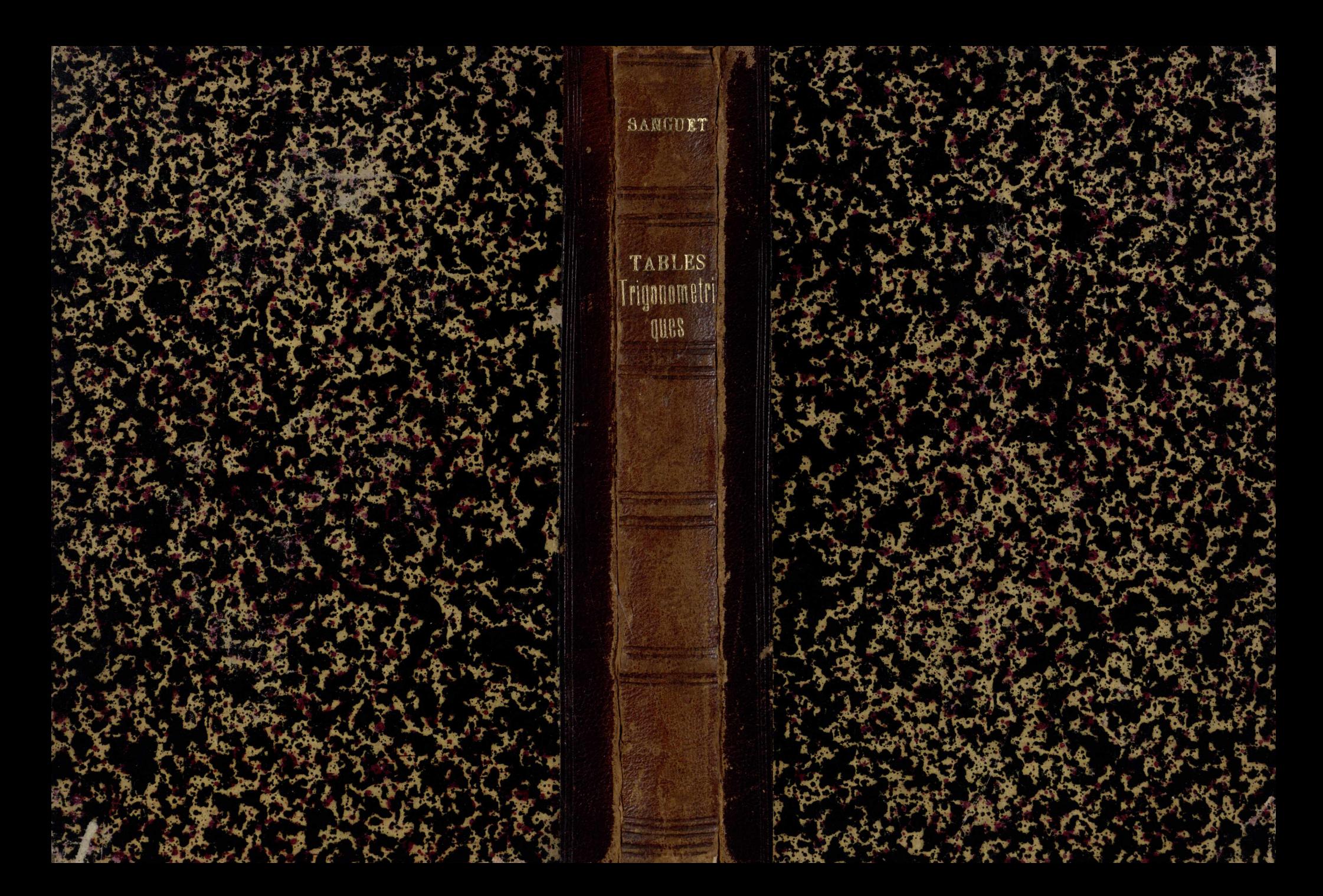

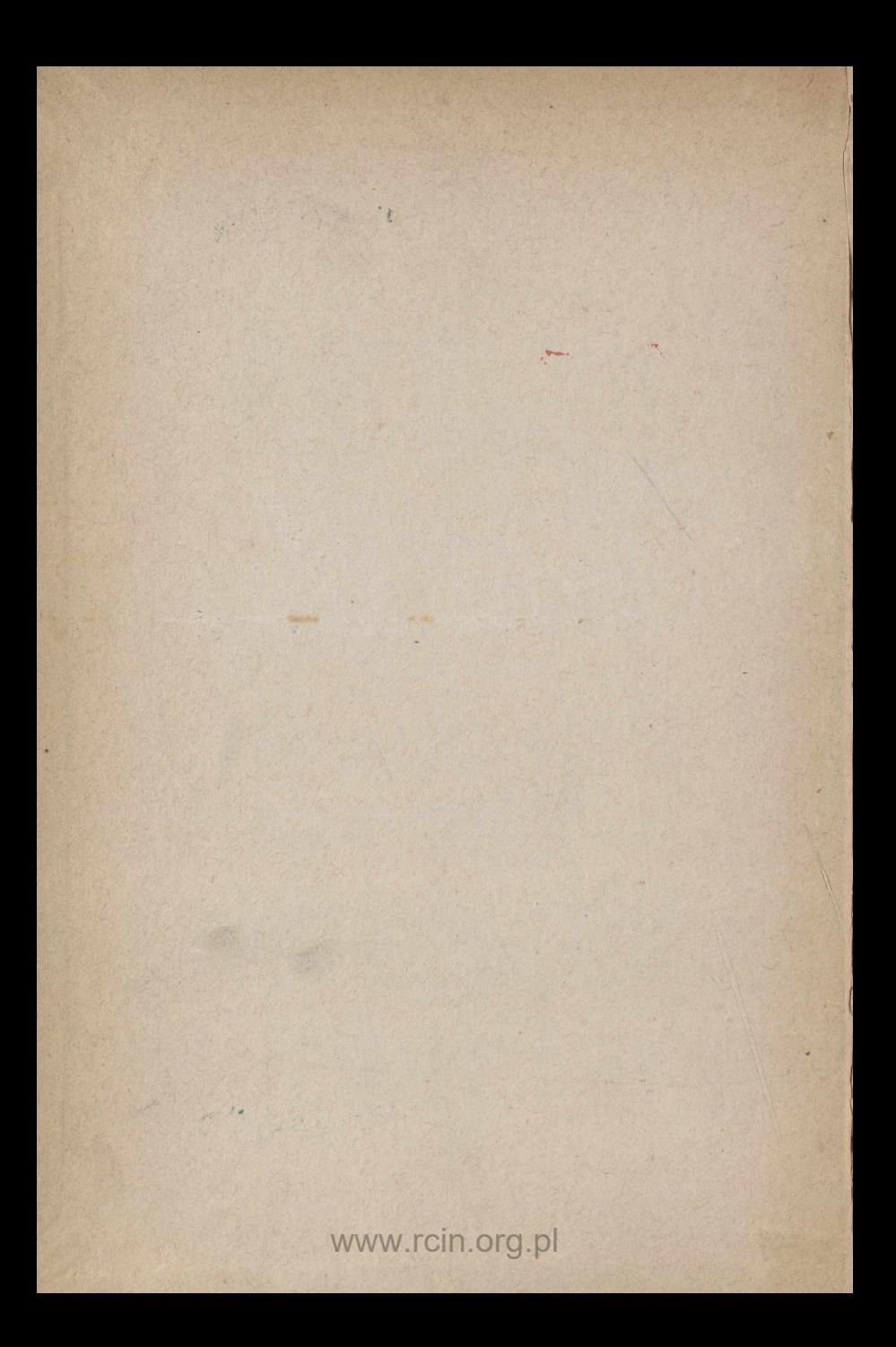

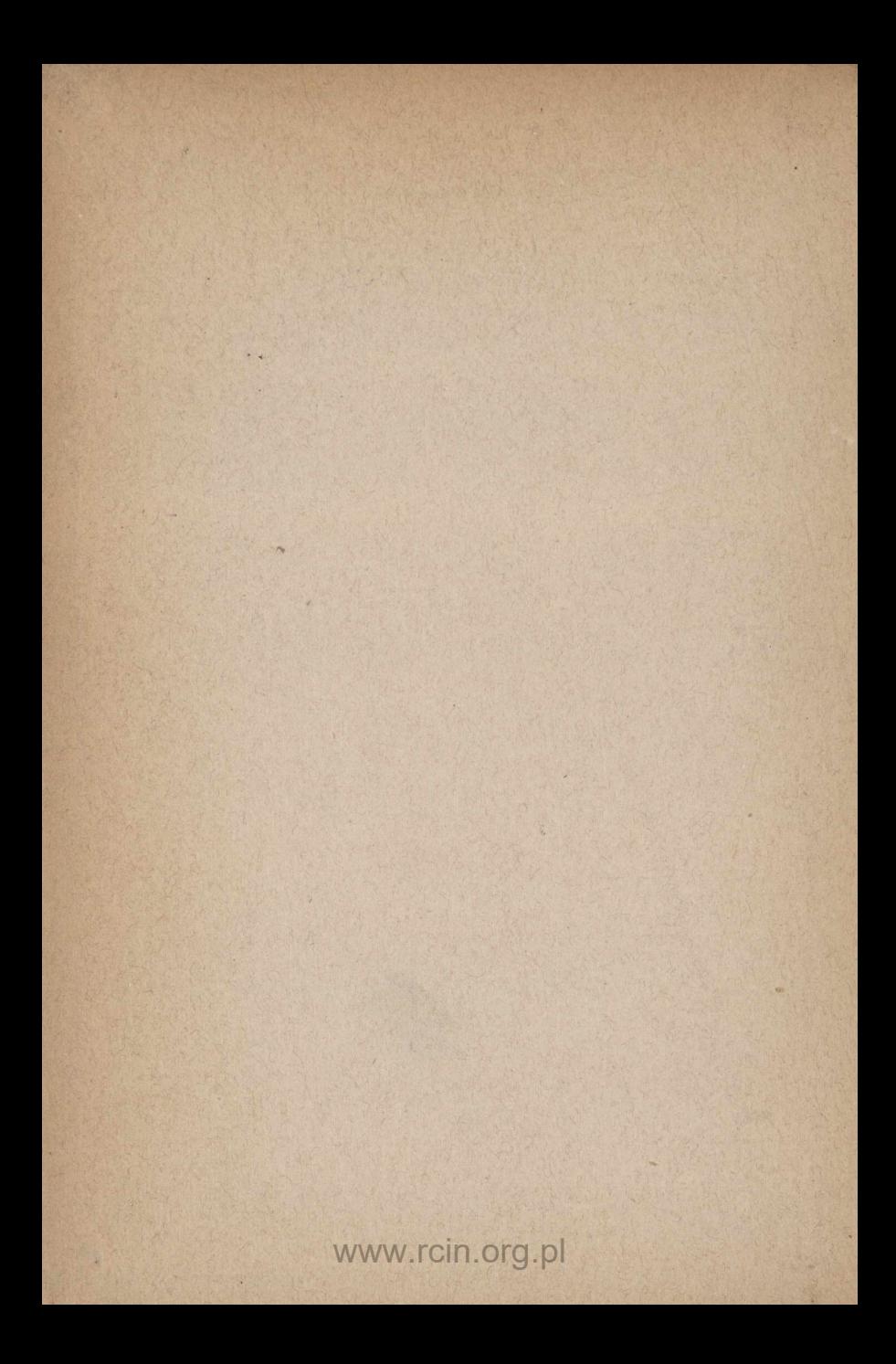

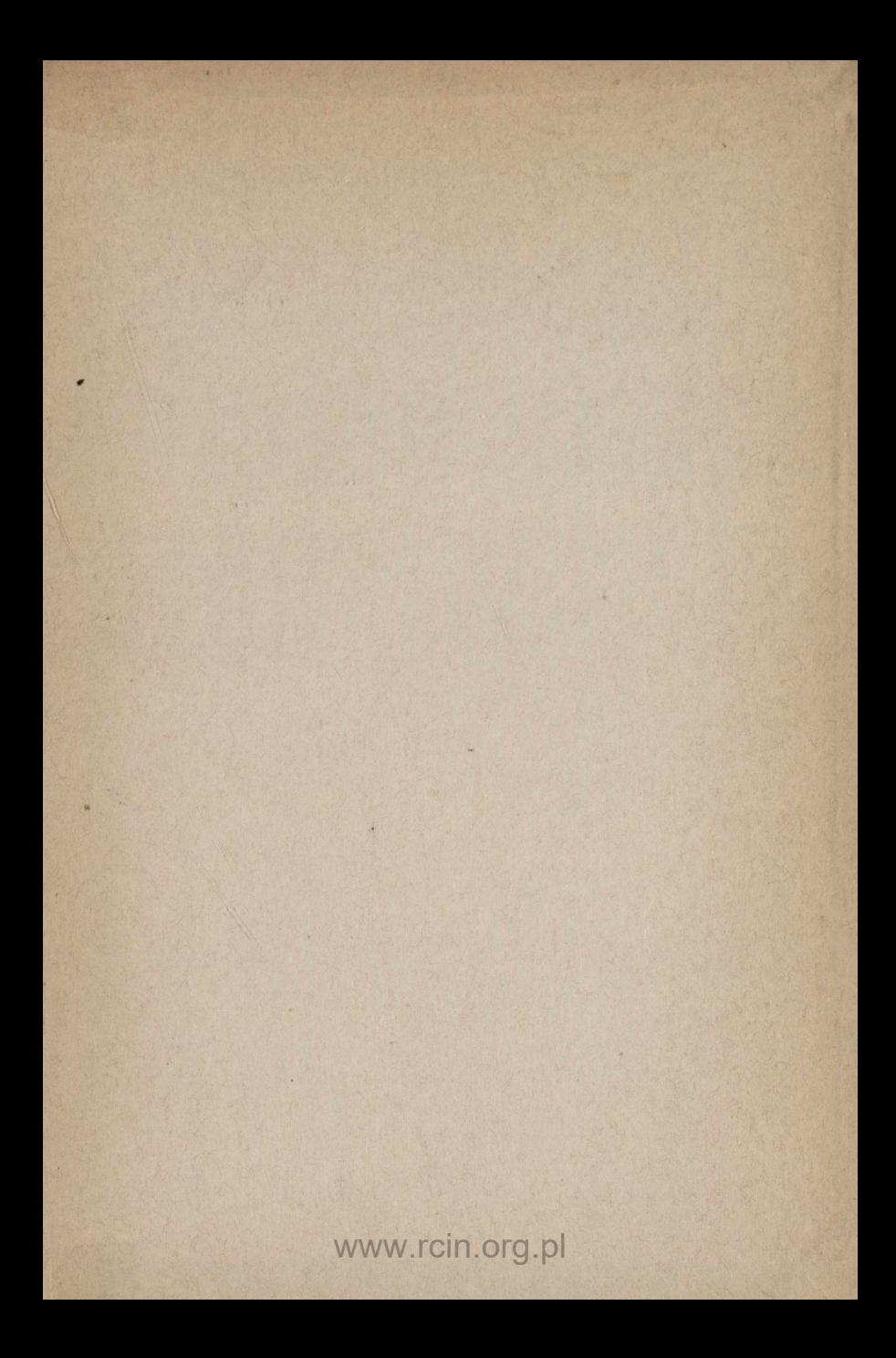

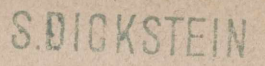

1912

# S.DICKSTEIN

 $1912$ 

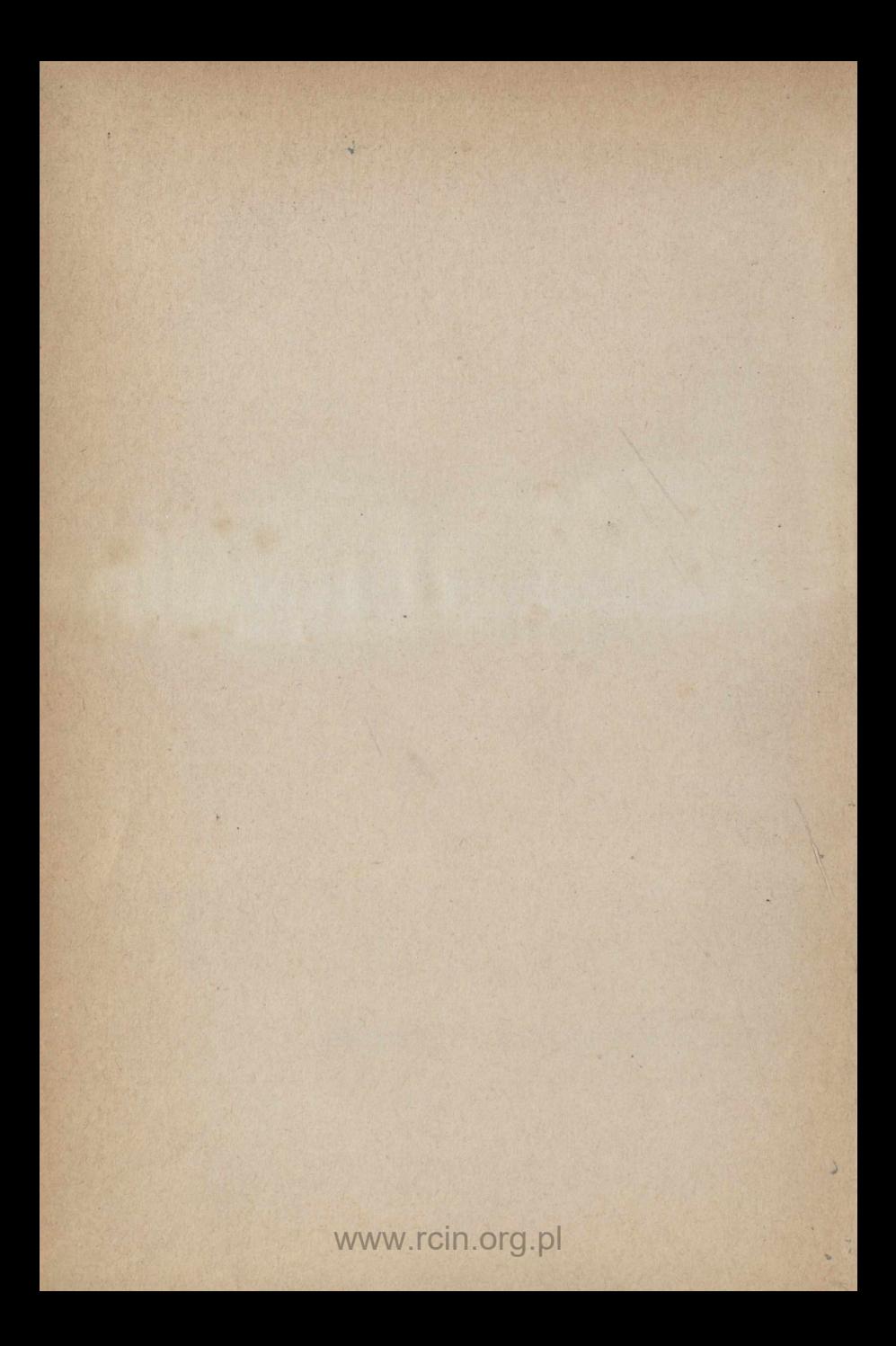

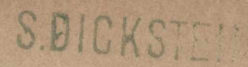

EMATYCZ

# **TABLES** TRIGONOMÉTRIQUES **CENTÉSÎMALES**

GABINET MATE

## CHEZ L'AUTEUR

29, RUE MONGE, A PARIS.

La Réforme cadastrale, revue mensuelle des questions économiques et topographiques relatives à l'institution d'un Grand-Livre de la propriété foncière.

> (Paraît depuis le mois de février 1885.) Abonnement : 10<sup>fr</sup> par an.

Planisphère céleste pour faciliter la reconnaissance et l'observation des étoiles dont la position est donnée par les Tables astronomiques centésimales (p. xvIII), avec un Tableau indiquant l'heure du passage au méridien, le lever et le coucher de chaque étoile, etc.........  $1<sup>fr</sup>$ 

#### POUR PARAITRE EN DÉCEMBRE 1889 :

Guide théorique et pratique de Topographie parcellaire, Traité complet de l'application de la méthode des coordonnées rectangulaires à la description et à la délimitation des immeubles, à l'évaluation et au partage de leur surface; en faisant usage de tous les instruments, depuis le décamètre jusqu'aux tachéomètres.

(Cet Ouvrage contiendra la description et l'usage des instruments inventés par l'auteur : tachéomètre Sanguet, coordinatomètre, diastimomètre, etc.)

# **TABLES** TRIGONOMÉTRIQUES **CENTÉSIMALES**

PRÉCÉDÉES DES

LOGARITHMES DES NOMBRES DE 1 à 10000

**SUIVIES** 

D'UN GRAND NOMBRE DE TABLES RELATIVES à la transformation des coordonnées topographiques EN COORDONNÉES GÉOGRAPHIQUES ET VICE VERSA;

AUX NIVELLEMENTS TRIGONOMÉTRIQUES ET BAROMÉTRIQUES;

AU CALCUL DE

l'azimut du soleil et de l'étoile polaire, du temps et de la latitude;

AU TRACÉ DES COURBES AVEC LE TACHÉOMÈTRE. etc., etc.

PAR

# J.-L. SANGUET,

Ingénieur-Géomètre, Président de la Société de Topographie parcellaire de France. Directeur de la Réforme cadastrale, Officier d'Académie.

**ÉDITION STÉRÉOTYPE** 

# PARIS.

GAUTHIER-VILLARS ET FILS, IMPRIMEURS-LIBRAIRES Quai des Grands-Augustins, 55

1889

(Tous droits réservés.)

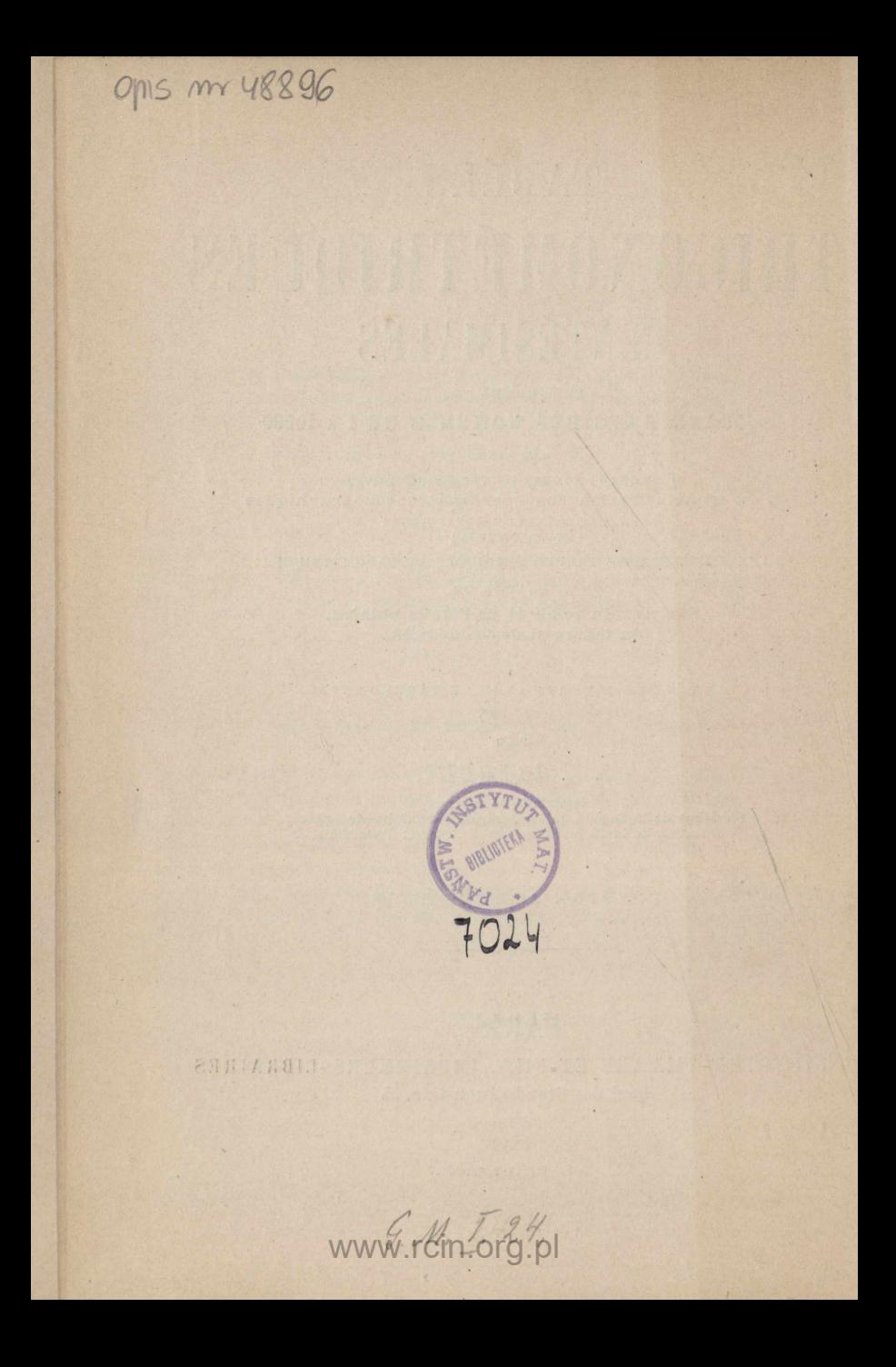

Il me paraît inutile de démontrer ici les avantages de la division décimale du quadrant; l'expérience a parlé depuis Iongtemps : cette division réduit le temps de trois à deux et les chances d'erreur de quatre à une, aussi bien dans les observations que dans les calculs. Delambre, après en avoir fait usage dans la mesure de la méridienne, assurait qu'aucun de ceux qui ont pratiqué les deux modes de division ne veut retourner à l'ancien.

proposée par Lagrange et inscrite au nombre des nouvelles mesures par les auteurs du système métrique, la division centésimale fut bientôt introduite dans les Mathématiques pures et dans la pratique de l'Astronomie et de la Géodésie par Legendre, Lacroix, Garnot, Frony, Monge, Borda, Laplace, Aléchain, Delambre, Biol, Fuissant, etc.; parmi nos contemporains, on trouve au nombre de ses partisans des savants tels que MM, Le verrier, Airy et Fôrster, directeurs des observatoires de Faris, Greenwich et Berlin; MM. le général Perrier, d'Abbadie, Houel de Chancourtois, etc.

Malgré des efforts rétrogrades inexplicables, son emploi fut maintenu par notre Dépôt de la Guerre, puis introduit dans l'enseignement donné à l'École d'Application de l'Artillerie et du Génie; il vient d'être adopté par l'administration du Cadastre.

La Tachéométrie a, de son côté, imposé l'usage de la nouvelle division dans la Topographie appliquée aux travaux publics.

Si tous les opérateurs ne l'ont pas encore adoptée, c'est que les Tables trigonométriques centésimales sont bien loin d'être aussi nombreuses et variées que les Tables sexagésimales. Et si les

Tables de Borda (devenues fort rares aujourd'hui), répondent aux besoins des triangulations du premier et du deuxième ordre; si les échelles logarithmiques suffisent à la Tachéométrie, on ne trouve, par contre, aucune Table réellement portative d'une précision intermédiaire, propre à satisfaire les nombreux opérateurs s'occupant de Topographie ou d'Agrimétrie.

D'autre part, l'application de la méthode des coordonnées rectangulaires à la description et à la localisation des immeubles, ne devient réellement pratique qu'à l'aide de la division décimale des angles : ma qualité de président de la Société qui a précisément pour but de faciliter et d'étendre cette application me faisait en quelque sorte un devoir de combler la lacune que j'étais, d'ailleurs, le premier à regretter.

Les Tables que je publie aujourd'hui ayant pour but principal de faciliter et abréger les opérations de détail, je devais chercher avant tout à les rendre portatives, et, pour cela, à réduire leur étendue, tout en leur conservant une précision suffisante pour le calcul des triangulations du troisième ordre et au-dessous. J'ai réduit de 100 à 50 le nombre de pages de la Table trigonométrique, en prenant pour argument le double centigrade qui correspond, à moins de  $\frac{1}{12}$  près, à la minute sexagésimale. Je pouvais, il êst vrai, arriver au même résultat en ne donnant, comme Gallet, que trois lignes trigonométriques sur six; mais j'ai préféré la facilité et la certitude des calculs à une précision, trop souvent illusoire, que ne comportent ni les instruments ni les méthodes d'observation employés en Topographie.

D'ailleurs, les différences logarithmiques pour i centigrade, et la disposition particulière de la Table des parties proportionnelles permettent soit de tenir compte des centigrades impairs, soit d'interpoler pour les milligrades aussi promptement que si la Table avait une étendue double.

La Table trigonométrique contient donc les logarithmes des sinus, tangentes, sécantes, cosinus, cotangentes et cosécantes de 2 en 2 centigrades de o<sup>G</sup> à 100<sup>G</sup>. Sans insister sur la grande simplification apportée dans les calculs par l'usage des logarithmes sécantes et cosécantes, je ferai seulement remarquer que ses logarithmes, combinés par voie de soustraction avec le loga-

rithme rayon, fourmront un contrôle sérieux des coordonnées calculées avec les logarithmes sinus et cosinus.

Les azimuts et les orientations se comptant de oG à 400G, j'ai ajouté à chaque page des chiffraisons complémentaires rendant inutile le calcul de l'angle avec la méridienne, qui est une source d'erreurs dans l'emploi de l'ancienne division, et j'ai placé à la suite de chaque nombre de grades le signe du sinus et du cosinus de l'arc qu'il exprime. On verra dans l'Instruction (p. 3ι et 32) combien ces signes sont encore utiles dans le calcul inverse des coordonnées.

J'ai limité à cinq le nombre des décimales des logarithmes contenus dans mes Tables, parce que les décimales négligées ne représentent guère qu'une erreur de  $\frac{1}{43\,400}$ . Or, si l'on considè qu'une incertitude de <sup>1</sup> centigrade sur un angle correspond à une erreur de  $\frac{1}{6366}$ , c'est-à-dire sept fois plus grande que la précédente, on conviendra qu'une décimale de plus serait plus nuisible qu'utile dans les calculs topographiques. Quant à la caractéristique, je l'ai augmentée de 10 unités dans tous les logarithmes correspondant à des valeurs plus petites que l'unité. Les caracteristiques négatives sont une source d'erreurs très fréquentes dans les calculs; leur emploi est généralement condamné par les calculateurs.

Enfin j'ai donné aux Tables une disposition qui facilite singulièrement les recherches et repose la vue du calculateur.

Je n'ai pas cru ma tâche limitée à la publication des seules Tables des logarithmes des nombres et des lignes trigonométriques; j'ai pensé, au contraire, qu'il était de toute nécessité de donner en même temps aux praticiens les moyens de rattacher les opérations topographiques aux grands travaux géodésiques, et de faire avec facilité et exactitude les calculs et les vérifications qu'exige l'emploi des méthodes modernes. Dans ce but, j'ai réuni dans la seconde Partie de ce Recueil diverses Tables, inédites pour la plupart, précédées d'exemples d'applications propres à vulgariser des méthodes, des observations et des moyens de contrôle employés couramment en Géodésie, mais considérés comme « trop

scientifiques » par la grande majorité des opérateurs dont j'ai parlé plus haut. Telle était, d'ailleurs, l'appréciation du savant. et regretté général Ferrier, qui m'a constamment encouragé dans ma tâche.

Les Tables géodésiques placées en tête de la seconde Partie faciliteront les rattachements aux points trigonométriques établis par l'État-Major, aussi bien en altitude qu'en planimétrie.

Les deux Tables suivantes se rapportent aux nivellements barométriques, si utiles dans les études d'avant-projets et dans les levers de reconnaissances.

J'ai réuni dans une seule page les formules les plus élémentaires de la théorie des erreurs, et, dans la page en regard, les résultats tout calculés de plusieurs de ces formules et les principaux facteurs des autres. Dans une troisième page, j'ai placé les valeurs de quelques différentielles trigonométriques, servant à évaluer très promptement l'erreur linéaire correspondant à une erreur angulaire donnée.

Dans maintes circonstances, l'opérateur, privé des ressources de la Géodésie, doit recourir à l'observation d'un astre pour s'orienter avec une certaine précision. L'étoile polaire passe an méridien à toute heure du jour ou de la nuit, suivant la saison : si c'est pendant le jour, elle est invisible avec les faibles lunettes des instruments topographiques; et si c'est pendant la nuit, il faudra revenir sur le terrain à une heure déterminée, ordinairement très importune, pour assister le plus souvent à l'éclipse de l'astre directeur par un nuage. Quant aux observations solaires, elles ne sont guère pratiquées, en Topographie, qu'avec la méthode des hauteurs correspondantes, laquelle est également assujettie aux chances du ciel, et n'est susceptible de précision qu'aux environs des solstices.

J'ai donc pensé qu'il était important de donner au topographe le moyen de s'orienter instantanément, non à une heure déterminée d'avance par les phénomènes astronomiques, mais au moment où il lui plaît de pointer sa lunette sur un astre visible et connu de lui : tel est l'objet principal de mes Tables astrono*miques centésimales.*

Il y a toujours un très grand avantage à utiliser les propriétés de l'aiguille aimantée, pour donner à l'instrument une orientation

approchée, grâce à laquelle bien des problèmes compliqués peuvent être résolus par la méthode des approximations successives, employée avec succès dans les Sciences d'observation. Les Tables de la page XIX permettent d'atteindre ce but avec une précision qui suffira même souvent à une orientation définitive.

Les plans cotés pour études de voies de communication, etc., sont généralement levés à l'aide de la méthode tachéométrique; or, tous les tachéomètres sont divisés en grades, et les Tables destinées à faciliter le tracé des courbes de raccordement sont toutes calculées pour l'ancienne division. J'ai comblé cette lacune en donnant, page xx, les formules logarithmiques qui permettront de calculer tous les éléments d'une courbe avec les Tables de la première Partie, sans s'encombrer d'une volumineuse Table spéciale qui ne compte jamais moins de 200 à 250 pages, selon le format, laquelle n'offre aucun avantage au point de vue de la célérité, ni aucune garante quant à l'exactitude des calculs. Et pour compléter cette partie de mon Recueil, je donne, pages XXII à XXXIV, la Table des *coordonnées polaires* et des coordonnées rectangulaires de points équidistants sur une courbe circulaire, Table que j'ai calculée en 1872 pour 42 rayons différents. A l'aide de cette Table, il sera facile de tracer les courbes avec le tachéomètre, chaque fois que le terrain opposera des difficultés au chaînage.

Enfin, pour que rien ne fasse regretter l'ancienne division, j'ai réuni à la fin du volume un *Recueil de Tables à quatre décimales*. On y trouvera : 1º la valeur naturelle des sinus verses (de o<sup>G</sup> à 25<sup>G</sup>), des sinus, cosinus, tangentes, cotangentes, sécantes et cosécantes de o<sup>c</sup> à 400<sup>c</sup> et des cordes de o<sup>c</sup> à 100<sup>c</sup>, en procédant par décigrades ; 2° les carrés des nombres depuis 0,1 jusqu'à 199,9; 3<sup>o</sup> les logarithmes des nombres de τ à 2000; 4<sup>°</sup> une Table d'antilogarithmes, et 5º les logarithmes sinus et cosinus de  $o<sup>Q</sup>$  à 400<sup> $Q$ </sup>, de 5 en 5 centigrades. Ges trois dernières Tables sont très commodes pour le calcul des coordonnées des points de détail.

Le texte explicatif qui précède les Tables de la seconde Partie, par ses nombreux exemples et types de calcul, peut étre considéré comme le résumé et, à certains égards, comme le complément d'un Traité de Topographie.

#### ΙΟ **PRÉFACE.**

Il me reste à dire deux mots de la correction des épreuves : je n'ai reculé devant aucune peine ni aucun sacrifice pour assurer à mes Tables une exactitude digne des meilleurs travaux sur l'ancienne division. J'ai fait usage de moyens beaucoup plus nombreux et surtout plus efficaces que ceux employés par Delambre dans la revision des Tables de Borda. Mais je dois exprimer ici toute ma reconnaissance envers mon ami, M. Tranchart, trésorier de la Société de Topographie parcellaire de France, géomètre topographe à Saint-Wit (Doubs), qui a bien voulu se charger de la revision d'un duplicata de la troisième épreuve de chaque Tableau. Les corrections signalées par ce dévoué collaborateur étaient toujours conformes <sup>à</sup> celles que j'avais inscrites sur mon exemplaire. Enfin, j'ai fait après le clichage une nouvelle lecture aussi minutieuse que les précédentes.

G'est donc avec confiance que je livre mon travail aux topographes et aux calculateurs.

**J.-L. SANGUET·**

# **PREMLÈRE PARTIE.**

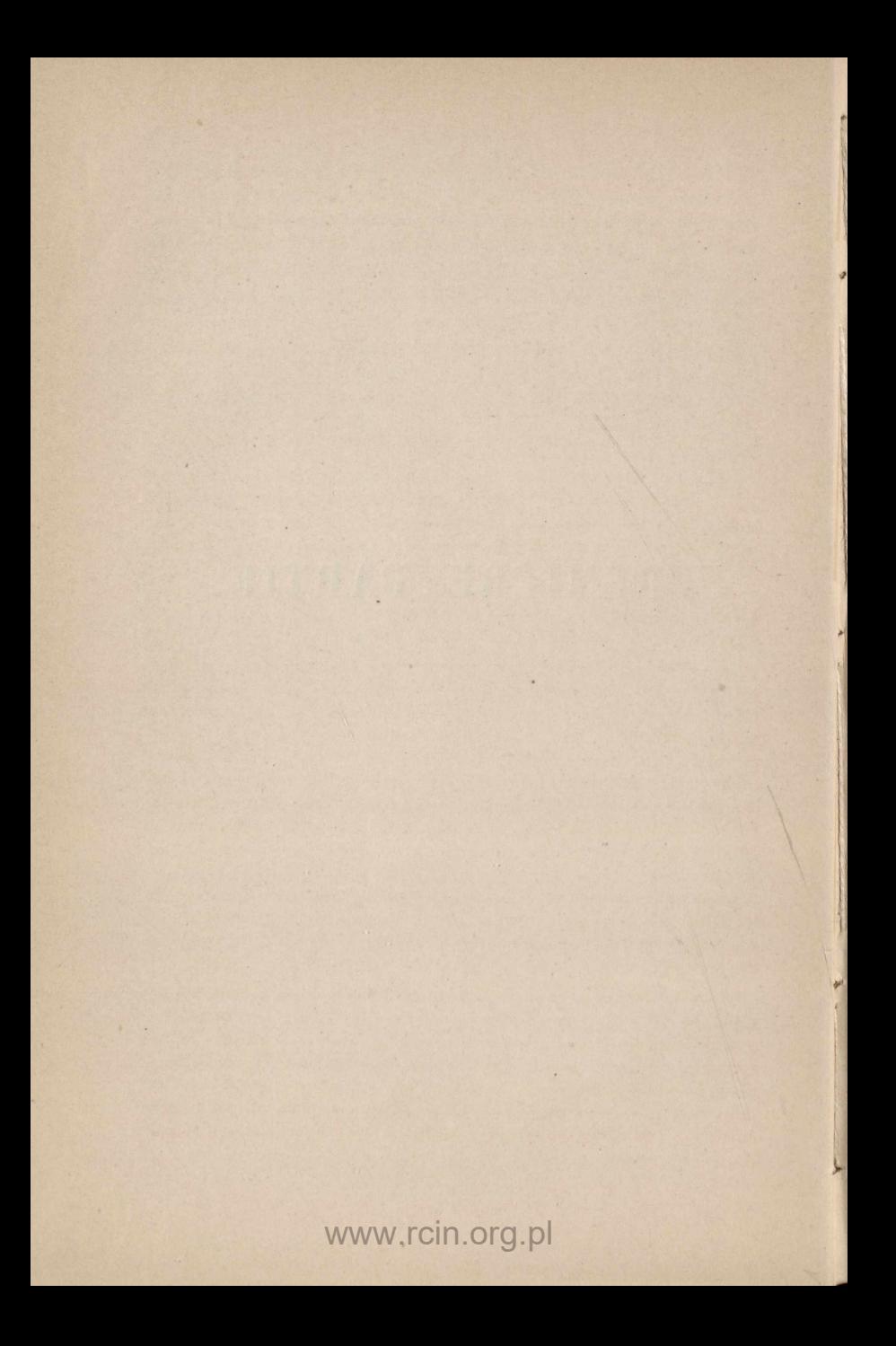

# **DISPOSITION ET USAGE DES TARLES**

DE LA PREMIÈRE PARTIE.

**SHOP OF CHINE** 

#### I. - Table des logarithmes des nombres de 1 à 10 000.

1. — Cette Table se divise en deux Parties. La première occupe le bas de la première page et renferme les parties décimales ou *mantisses* des logarithmes des nombres compris entre i et gg ; elle est à simple entrée. Dans cinq doubles colonnes on trouve : elle est à simple entrée. Dans cinq doubles colonnes on trouve :<br>r° sous la lettre N, la suite des nombres naturels de o à 19, de 20<br>à 39, ..., de 80 à 99; 2º sous le titre 10G, la partie décimale du<br>logarithme de chacun logarithme de chacun de ces nombres.

2. — La seconde Fartie se rapporte aux nombres compris entre 1000 et loooo. Dans chaque page on remarque trois groupes de colonnes numérotés de 00 à gg, plus une colonne intitulée *parties proportionnelles.* Les numéros de groupes expriment les deux premiers chiffres des nombres naturels de 1000 à gggg; les deux chiffres suivants (3<sup>e</sup> et  $4^e$ ) se trouvent, dans chaque groupe, dans deux colonnes intitulées N (nombres) allant, l'une de <sup>10</sup> à 49 et l'autre de 50 à 99. Le n<sup>o</sup> du groupe est donc censé être écrit à gauche de chacun des nombres contenus dans les colonnes N de ce groupe.

Enfin, dans les colonnes intitulées Log, on trouve la mantisse du logarithme de chacun des nombres formés par la réunion du nombre N qui est à gauche, sur la même ligne, avec le numéro du groupe.

3. — Les deux premiers chiffres décimaux des logarithmes se répétant dans plusieurs lignes consécutives, on ne les a inscrits que de cinq en cinq lignes, c'est-à-dire, lorsque le nombre N se termine par un o ou par un 5, et chaque fois que le deuxième chiffre change d'une unité. Mais les deux premiers chiffres inscrits dans une ligne sont toujours sous-entendus dans la ou les lignes suivantes (quatre au maximum) où ils ne figurent pas. Gette dispo-

sition repose la vue du calculateur et facilite les recherches. Dans ce but, on a encore distingué les dizaines de l'argument N par des chiffres gras et par une interligne.

4. - Pour résumer ce qui précède, nous prendrons un exemple dans le groupe 12 (2<sup>e</sup> page) et nous dirons que

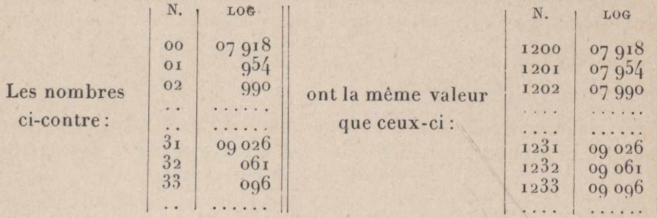

5. - L'usage des Tables de logarithmes demande la solution de ce double problème : un nombre étant donné, trouver son logarithme; réciproquement, un logarithme étant donné, trouver le nombre correspondant.

#### Premier problème.

UN NOMBRE ÉTANT DONNÉ, TROUVER SON LOGARITHME.

Le logarithme d'un nombre se compose de deux parties qu'il faut déterminer séparément : la partie entière ou caractéristique, et la partie décimale ou mantisse.

#### 1º Détermination de la caractéristique.

6. - La caractéristique indique le rang du premier chiffre significatif dans le nombre proposé, à partir du chiffre des unités où l'on compte zéro.

Ainsi, dans les logarithmes des nombres 24. 240, 2400, ... les caractéristiques seront respectivement  $3,$  $1, 2,$ parce que le premier chiffre significatif rang à gauche du chiffre des unités.

Si le nombre proposé contient une partie entière et une partie décimale, cette dernière n'a aucune influence sur la caractéristique. Enfin, si le nombre donné est un nombre décimal sans partie entière, la caractéristique se détermine encore par le rang

 $14$ 

#### PREMIER PROBLÈME.

du premier chiffre significatif; mais ce rang se comptant, dans ce cas, non plus de droite à gauche, mais de gauche à droite, la caractéristique est négative et on la surmonte du signe - (moins). Ainsi les logarithmes des nombres 2, 4, 0, 24, 0, 024, 0, 0024, ... ont pour caractéristiques o, 1, 2, 3.

7. - Pour les raisons données dans la Préface, on remplace généralement les caractéristiques négatives par leurs compléments

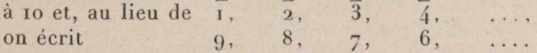

En résumé, selon que le premier chiffre significatif du nombre proposé occupe

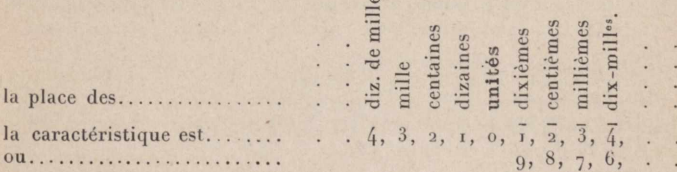

REMARQUE. - Puisque la caractéristique se détermine sans le secours d'aucune Table, on peut l'écrire avant de chercher la mantisse.

#### 2º Détermination de la mantisse.

8. - RÈGLE GÉNÉRALE. - Pour déterminer la mantisse du logarithme d'un nombre entier ou décimal, il faut faire abstraction de la virgule et partager, par la pensée, ce nombre en tranches de deux chiffres à partir du premier chiffre significatif à gauche. Trois cas peuvent se présenter.

I<sup>er</sup> CAS. — La première tranche à gauche contient seule un ou deux chiffres significatifs.

Dans ce cas, la mantisse cherchée se trouve très promptement dans la première partie de la Table (Ire page).

EXEMPLE 1. - Soient proposés les nombres

 $2400,$  $3,70,$  $0,72,$  $0,085,$ On cherche dans les colonnes N les nombres  $24.$ 85,  $37.$ 

 $72,$ et à leur droite on lit les mantisses  $85733, 92942,$  $38021, 56820,$ 

 $15$ 

**16 L∩GARlTHMEs DES NOMBRES DE** <sup>1</sup> **<sup>A</sup>** 10000.

de sorte que les logarithmes des nombres

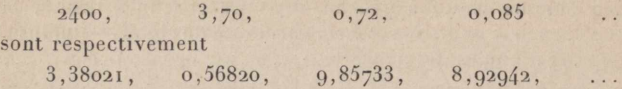

2≡ G.As. — Les *deux premières tranches à gauche renferment seules des chiffres significatifs.*

On trouve encore la mantisse directement dans la Table (2<sup>e</sup> Partie). Pour y parvenir, on cherche la première tranche du nombre proposé parmi les nombres de deux chiffres écrits en caractères très apparents en tête de chaque page (no≡ de groupes); puis, l'ayant trouvé, on cherche de même la deuxième tranche dans les colonnes N du groupe correspondant : à droite de la deuxième tranche, on trouve la mantisse cherchée (dans la colonne LoG).

Εχεμρεε 2. — soif *proposé le nombre* 287.

On ajoute un o pour former les deux tranches 23 70; ayant trouvé le groupe  $23$  et la tranche 70 dans la deuxième colonne N de ce groupe, on lit, à droite de 70, la mantisse  $37475$ . Donc le log cherché est 2,37475.

Si la deuxième tranche ne se termine pas par un o ou un 5, on ne trouvera, en général, dans la colonne Log que les trois derniers chiffres de la mantisse, les deux premiers étant omis à dessein (3).

#### Εχεμρεε 3. — soif *proposé le nombre* 28,72.

On cherche comme ci-dessus les tranches 23 et 72 ; la colonne LOG ne contenant que trois chiffres à droite de 72, on écrit d'abord les deux premiers chiffres isolés, 37, que l'on rencontre en *remontant*, puis les trois qui se trouvent sur la même ligne que la tranche 72, c'est-à-dire 511. De sorte que le logarithme cherché est 1,37511.

Οη trouve de même que les nombres

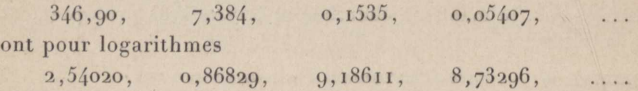

3≡ GAS. — La *troisième tranche contient un ou deux chiffres significatifs.*

Les deux premières tranches se trouvant seules dans la Table, on considère la ou les tranches suivantes comme la partie décimale d'un nombre ayant quatre chiffres à sa partie entière; on

#### PREMIER PROBLÈME. 17

prend, comme dans le deuxième cas, le logarithme de ce nombre de quatre chiffres, auquel on ajoute une *partie* de la différence entre ce logarithme et le suivant, *proportionnelle* à la fraction négligée dans le nombre proposé.

#### Εχεμρεε **4. — Οη** *demande le logarithme du nombre* **738,43.**

On pose la caractéristique 2 et la mantisse de 7384, ce qui forme le log 2,86829. On cherche la différence entre ce logarithme et le suivant, c'est-à-dire la différence entre le logarithme de 7384 et celui de 7385; cette différence est 6. Or, les différences entre les logarithmes sont sensiblement proportionnelles aux différences entre les nombres; donc pour o, 3 négligés à droite de 7384, on doit ajouter les  $\frac{3}{10}$  de la différence tabulaire 6, c'est-à-dire 1,8 ou approximativement 2. Le logarithme cherché est donc  $2,86829 + 2 = 2,86831.$ 

Les *parties proportionnelles* pour 0,1, 0,2, 0,3, ..., 0,9 sont données dans la dernière colonne de chaque page au-dessous d'un nombre isolé exprimant la différence tabulaire.

Elles répondent aussi, après un déplacement de la virgule, aux fractions 0,01, 0,02, 0,03, ..., 0,09, etc.

#### $\textbf{Example 5.} - \textbf{On}$  *demande le logarithme du nombre*  $1248,46$ .

Après avoir posé la caractéristique 3 et la mantisse de 124800, soit 3,09621, on cherche la différence entre cette mantisse et la suivante  $og656 = 35$ . On se reporte, dans la colonne des *parties proportionnelles,* à la petite Table surmontée du nombre 35 où on lit  $14,0$  sur la ligne de l'argument  $4 = 0,4$ , puis 21 sur la ligne de l'argument 6. Mais 6 exprime non des dixièmes mais des centièmes, on doit donc déplacer la virgule d'un rang vers la gauche et l'on a enfin

 $\begin{array}{rcl} \log \, \mathrm{de} & \mathrm{1248}, & = & 3, \mathrm{og621} \\ \mathrm{e~ pour} & 0.4 & = & \mathrm{14, o} \end{array}$ partie proportionnelle pour  $0,4 = 14,0$  $\binom{1}{2}$   $\binom{1}{2}$  D'où log de  $1248,46 = 3,09637,1,0033,09637$ 

REMARQUE I. - Lorsque, comme dans l'exemple ci-dessus, la différence tabulaire (35) est exprimée par deux chiffres, il suffit d'en calculer à vue le chiffre de droite ou des unités du cinquième ordre décimal (5 dans l'exemple précédent) et de chercher dans les différences inscrites en tête des petites Tables de parties proportionnelles celle qui se termine par le même chiffre (5): c'est la différence tabulaire cherchée. Gette difiérence se trouvera très promptement si l'on a soin de porter ses regards au sommet, an

#### **ÏJOGARITHMES DES N0MBRES DE** <sup>1</sup> **<sup>A</sup>** 10000.

milieu ou au bas de la colonne des parties proportionnelles, selon que l'on a affaire au premier, au deuxième ou au troisième groupe de la page.

REMARQUE II. - Dans la détermination de la mantisse à l'aide d'une Table à cinq décimales, on ne peut tenir compte que des cinq ou six premiers chiffres du nombre proposé : les suivants, s'il y en a, n'ayant aucune influence sur le logarithme cherché, doivent être négligés, sauf à forcer d'une unité le dernier chiffre conservé si le suivant est 5 ou supérieur à 5.

#### **Second problème.**

•

#### **TROUVER LE NOMBRE C0RRESP0NDANT A UN LOGARITHME DONNÉ.**

Ge problème se décompose en deux parties : la recherche des chiffres significatifs et la détermination de la position de la virgule.

#### 1° *Chiffres significatifs.*

9. — Pour trouver les chiffres significatifs il faut d'abord faire abstraction de la caractéristique, chercher les deux premières figures de la mantisse parmi les nombres composés de deux chiffres très apparents qui se trouvent au bas de chaque page, hors cadre, et enfin chercher le logarithme donné dans les colonnes intitulées Log les plus voisines de ce nombre.

I≡\*<sup>∙</sup> GAS. — Le *logarithme donné se trouve exacteznent dans la Table.*

Εχεμρι,<sup>ε</sup> 6. — soif *donné le logarithme* 2,37511.

On cherche le nombre 37 parmi les nombres écrits au bas dechaque page de la Table; l'ayant trouvé, on cherche dans l'une des colonnes Log au-dessus ou à droite de ce nombre, la mantisse 37511. Celle-ci se trouvant dans le groupe 23, on écrit d'abord ce nombre 23 et, à sa droite, celui 72 qui se trouve dans la colonne N à gauche et sur la même ligne que le logarithme donné  $37511.$  On forme ainsi le nombre  $2372.$ 

2≡ CAS. — *Le logarithme donné n'est pas exactement exprimé dans la Table.*

EXEMPLE  $7. - Soit$  *donné* le logarithme  $3,11473$ .

Οη procède comme dans l'exemple précédent et Fon trouve que la mantisse de ce logarithme est comprise entre 11461 et 11494; on

18

#### SECOND PROBLEME.

prend le nombre correspondant à la plus petite de ces mantisses. ce qui donne 1302 pour les quatre premiers chiffres du nombre cherché. Pour avoir le cinquième chiffre, on retranche de la mantisse donnée celle qui, dans la Table, en approche le plus par défaut, c'est-à-dire celle dont on vient de prendre le nombre correspondant; la différence (11473 - 11461) est 12. On fait de même la différence entre les deux mantisses qui comprennent celle du logarithme donné : cette différence étant 33, on cherche dans la Table 33 des parties proportionnelles le plus grand nombre contenu dans le reste 12. C'est le nombre 9,9 qui se trouve sur la même ligne que l'argument 3; 3 est le cinquième chiffre cherché. On aurait approximativement le sixième chiffre en opérant de même sur la différence entre 9,9 et le premier reste 12.  $12 - 9, 9 = 2, 1$ ; on multiplie par 10 cette différence 2, I parce que le chiffre cherché exprime des unités 10 fois plus petites que celles pour lesquelles les parties proportionnelles sont calculées. On a ainsi 21, et la partie proportionnelle qui approche le plus de 21 est celle qui répond à l'argument 6, c'est-à-dire 19,8 ; donc 6 est le sixième chiffre du nombre cherché.

Voici d'ailleurs le type de calcul :

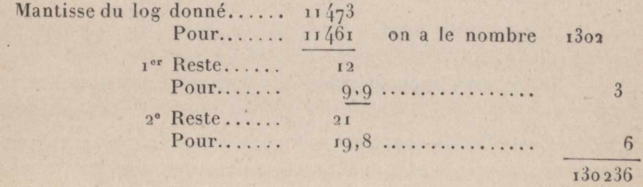

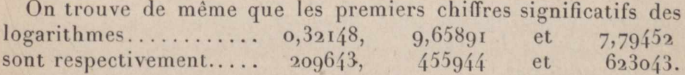

#### 2º Détermination de la position de la virgule.

D'après ce qui a été dit sur la détermination de la caractéristique, il est facile d'assigner à la virgule décimale sa véritable place. En tous cas, voici les règles à suivre à cet égard :

10. - Si la caractéristique est positive, on l'augmente d'une unité et l'on obtient ainsi le nombre de chiffres contenus dans la partie entière du nombre cherché. Ainsi, dans l'exemple 6, les chiffres significatifs trouvés étant 2372 et la caractéristique du

#### LOGARITHMES DES LIGNES TRIGONOMETRIQUES. 20

logarithme donné étant 2, on sépare  $2 + I = 3$  chiffres sur la gauche du nombre trouvé, ce qui donne 237,2; - on trouve 1302,36 dans l'exemple 7.

11. — Si la caractéristique est négative, on écrit à la gauche du nombre autant de zéros qu'il y a d'unités dans la caractéristique : le premier zéro à gauche occupe alors le rang des unités et la virgule se place à sa droite.

12. - Enfin si la caractéristique négative est remplacée par son complément (voir p. 15), on la retranche de 10 et l'on opère comme ci-dessous.

Les logarithmes  $0,32148, 9,65891$  et 7,79452 donnés plus haut appartiennent donc aux nombres 2,09643, 0,455944 et 0,00623043.

#### II. - Rapports et nombres usuels.

13. - Après la Table des logarithmes des nombres, se trouve une Table donnant la valeur naturelle et le logarithme de différents rapports usuels. Le mécanisme de cette Table est trop facile à saisir, pour qu'il soit utile de donner des exemples d'application.

#### III. - Table des logarithmes des lignes trigonométriques.

14. - Cette Table contient les logarithmes des sinus, tangentes, sécantes, cosinus, cotangentes et cosécantes des arcs croissant de 2 en 2 centigrades, depuis o jusqu'à 400 grades. Le rayon est supposé égal à l'unité, mais, pour les raisons données dans la Préface, toutes les caractéristiques négatives ont été augmentées de 10 unités.

15. - La caractéristique et les deux premières décimales des logarithmes ne sont écrites que de cinq en cinq lignes et lorsque la deuxième décimale ou la caractéristique change d'une unité. Partout ailleurs elles sont sous-entendues, et l'on doit prendre les premières que l'on rencontre en remontant la colonne, comme dans la Table des logarithmes des nombres (3).

16. - Pour plus de clarté, nous supposerons d'abord que cette Table ne s'applique qu'aux angles du premier quadrant, comme presque toutes celles publiées jusqu'ici. Nous ne considérerons

#### PREMIER PROBLEME.

donc que les nombres de grades imprimés en caractères très apparents, au haut et au bas de chaque page.

17. - La chiffraison supérieure allant de o à 49 grades se complète, dans chaque page, par la première colonne à gauche. contenant les centigrades ou minutes centésimales, et la chiffraison inférieure allant de 50 à 99 grades se complète de même par les centigrades inscrits dans la première colonne à droite. Ces deux chiffraisons sont complémentaires l'une de l'autre : ainsi, l'angle 19<sup>634</sup> lu en haut et à gauche a pour complément l'angle 80666 lu en bas et à droite de la même page et sur la même ligne.

18. - L'emploi de cette Table exige, comme celui de la première, la solution des deux problèmes réciproques.

#### Premier problème.

### UN ANGLE ÉTANT DONNÉ, TROUVER LES LOGARITHMES DE SES LIGNES TRIGONOMÉTRIQUES.

#### Trois cas peuvent se présenter.

### 1er CAS. - L'angle donné est exprimé en grades et centigrades seulement, et le nombre de centigrades est pair.

La première colonne (à droite ou à gauche) de chaque page contenant tous les centigrades de rang pair depuis o jusqu'à 100, les logarithmes cherchés se trouvent directement dans la Table.

EXEMPLE 1. - Soit proposé l'angle  $16936$ .

Cet angle étant plus petit que 50<sup>G</sup>, on cherche le nombre de grades 16, en tête des pages de la Table et le nombre de centigrades ou minutes centésimales, 34, dans la première colonne à gauche intitulée '(minutes). Sur la même ligne on trouve, en tenant compte des chiffres sous-entendus, les six logarithmes suivants :

 $16<sup>°</sup>$ 

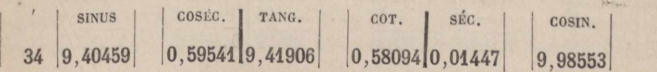

EXEMPLE 2. - Soit proposé l'angle 80<sup>G</sup>42.

Cet angle étant plus grand que 50<sup>°</sup>, on cherche le nombre de grades, 80, au bas des pages de la Table et celui des centigrades,

#### *■i.·!.* **LOGARITHMES DES LIGNES <sup>T</sup> RI<sup>G</sup> <sup>Ο</sup> ΝΟ <sup>Μ</sup> <sup>É</sup> TR IQ <sup>U</sup> <sup>E</sup> S.**

42, dans la première colonne à droite. Sur la ligne 42 on trouve, comme ci-dessus.

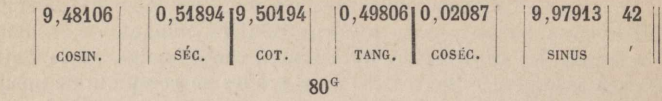

Il va sans dire que le titre de chaque colonne se lit du même côté que le nombre de grades.

#### 2≡ CAS. — Le *nombre de centigrades est impair.*

19. — Les centigrades de rang impair ne se trouvent pas dans la colonne des minutes, mais on trouve dans trois colonnes intitulées © (différence) ks différences logarithmiques pour <sup>1</sup> *centigrade* applicables aux deux lignes trigonométriques entre lesquelles elles sont écrites.

Chacune de ces différences s'ajoute aux logarithmes de la colonne qui la précède et se retranche des logarithmes inscrits dans la colonne qui la suit, la colonne des centigrades étant prise pour point de départ. D'ailleurs, la comparaison des logarilhmes applicables aux deux nombres de centigrades qui comprennent l'angle donné, fait voir le sens de la correction.

20. — *Quand le nombre de centigrades de l'angle donné est impair, il suffit donc de le diminuer d'une unité pour ramener le problème au premier cas, sauf à corriger dans le sens convenable les logarithmes donnés paz' la Table pouz' l'angle ainsi modifié.*

#### <sup>E</sup>xemple 3. — soif *proposé l'angle* 33a45.

Οη diminue cet angle de <sup>1</sup> centigrade et l'on prend ks logarithmes qui conviennent à l'angle 33<sup>c</sup>44, que l'on corrige comme ci-après :  $32<sup>3</sup>$ 

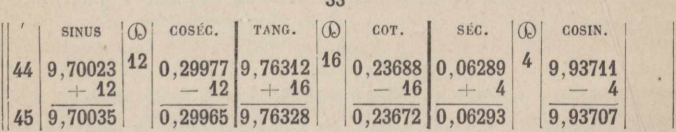

On obtient ainsi les logarithmes des lignes trigonométriques de l'angle 33,45 (dernière ligne du Tableau ci-dessus).

Il est évident que, dans la pratique, les corrections se font presque toujours à vue.

#### PREMIER PROBLÉME. 23

REMARQUE I. - Les calculateurs trouvent généralement les corrections additives plus faciles que les corrections soustractives : il est aisé de rendre toujours additives celles qui nous occupent en ce moment. En effet, le logarithme cherché, dans le cas où les centigrades sont en nombre impair, est toujours compris entre deux logarithmes tabulaires dont l'un est plus fort et l'autre plus faible que lui. Il suffira donc de prendre toujours le plus faible de ces deux logarithmes et de l'augmenter de la quantité  $\mathbb{Q}$ .

Ainsi, dans l'exemple 3, on prendra les logarithmes cosécante. cotangente et cosinus de l'angle  $33,45 + 0,01 = 33,46$ , que l'on augmentera respectivement de 12,16 et 4 unités, ce qui donne

### log coséc = 0,29966, log cot = 0,23673 et log cos =  $9.93707$ .

Les deux premiers logarithmes comptent une unité (1) de plus que dans le premier calcul. Ces différences proviennent des fractions négligées ou forcées, et la véritable valeur de chaque logarithme serait, à très peu de chose près, la moyenne entre les deux résultats : o,2gg65,44 et 0,28672,46, d'après Borda.

REMARQUE II. — Lorsque la différence logarithmique ® varie sensiblement d'une ligne à l'autre, comme dans les deux premiers et les deux derniers grades, nous avons écrit entre deux lignes la différence entre le logarithme de la ligne inférieure et celui qui se trouverait sur une ligne intermédiaire à la hauteur du nombre (Q, si la Table contenait tous les centigrades pairs et impairs. Ainsi, une Table procédant de centigrade en centigrade donnerait pour les logarithmes sinus et cosécante de

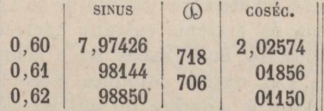

Et, entre Ies deux différences 718 et 706, nous avons choisi k seconde 706, parce que tés *calculs se faisant le plus souvent par voie d'addition*, en ajoutant 706 à 2,01150, logarithme cosécante de 0,62, on obtiendra 2,01856 ou la valeur exacte du logarithme cosécante de 0,61. Il est vrai qu'en ajoutant 706 au logarithme sinus de 0,60, on obtiendra, pour logarithme sinus

(') Du cinquiène ordre décimaI.

#### LOGARITHMES DES LIGNES TRIGONOMÉTRIQUES.  $24$

de 0,61, 7,98132, c'est-à-dire un résultat trop faible de 12 unités du cinquième ordre décimal : mais l'erreur est beaucoup moins importante sur le sinus que sur la cosécante (1). Car, en prenant un ravon de 100<sup>m</sup>, les 12 unités ci-dessus ne changeraient le sinus que de o<sup>m</sup>, 00026, tandis qu'elles changeraient la cosécante de près de 3<sup>m</sup>. D'ailleurs on obtiendra la valeur exacte du logarithme sinus 0.61 en retranchant 706 du logarithme sinus de 0,62.

3<sup>e</sup> CAS. — L'angle donné est exprimé en grades et milligrades.

21. — On ramène le problème au premier cas en faisant abstraction du chiffre des milligrades et en diminuant d'une unité le nombre de centigrades si ce nombre est impair. Puis on corrige les logarithmes donnés pour l'angle ainsi modifié, d'une quantité  $x$  proportionnelle au nombre  $n$  de milligrades négligés, en posant cette proportion

$$
\frac{x}{n} = \frac{0}{10}, \quad d' \text{o} \dot{u} \qquad x = \frac{n(0)}{10}.
$$

(Dexprimant toujours la différence logarithmique pour I centigrade ou 10 milligrades.

22. — Pour éviter au calculateur la multiplication de  $n$  par  $\mathbb{Q}$ , nous avons construit la Table des parties proportionnelles pour les lignes trigonométriques que l'on trouve à la fin de celle des logarithmes sinus, tangentes, etc. Cette Table se compose de 19 colonnes correspondant aux 19 milligrades que l'on peut insérer entre deux lignes de logarithmes sinus, etc. Ces colonnes sont numérotées de 1 à 19, savoir : en haut, de gauche à droite, et en bas, de droite à gauche; le nº 10 est remplacé par la lettre (D, parce que la dixième colonne contient les différences logarithmiques pour 10 milligrades ou i centigrade depuis 10 jusqu'à 109 unités. Les autres colonnes contiennent les parties proportionnelles pour le nombre de milligrades inscrit en tête de chacune d'elles.

EXEMPLE 4.  $-$  Ouel est le logarithme sinus de l'angle  $176627?$ 

On prend le logarithme sinus de  $17^{\circ}62 = 9.43657$  et la différence pour 10 milligrades  $\mathbb{Q} = 24$ . On cherche ensuite le nombre 24 dans la colonne (a de la Table des parties proportionnelles :

www.rcin.org.pl

 $(1)$  A cause des caractéristiques  $7$  et 2.

à la rencontre de la ligne qui contient ce nombre avec la colonne 7 (milligrades) on trouve 17. Les logarithmes sinus croissant dans le même sens que l'angle, le nombre 17 doit être ajouté au logarithme sinus de  $17,62$ ; le total  $9,43674$  est le logarithme sinus de 17<sup>6</sup>627.

EXEMPLE  $5. -$  *Quel est le logarithme tangente de*  $90^{\circ}234$ ? Le logarithme tangente de  $90<sup>6</sup>22 = 0,81011, \textcircled{1} = 45$  et  $90,234$  $-90,220 = 0.014.$ 

Pour  $I_4$  milligrades et  $\mathbb{Q} = 45$ , la Table des parties proportionnelles donne 63 unités : d'où logtang  $90<sup>6</sup>234 = 0,81074$  (la Table de Borda donne 0,81073,78).

Εχεμρεε 6. — *Chercher le logarithme cotazigente du même angle.*

Du logarithme cotangente de  $90<sup>6</sup>22 = 9,18989$ , on retranche le produit  $14 \times \frac{45}{10} = 63$ , puisque la cotangente diminue quand l'angle augmente; donc  $log\cot\theta_0$ <sup>G</sup> $234 = 9.18926$ .

 $23.$  — Au lieu de procéder comme on vient de le faire, on peut  $(1)$ prendre le logarithme cotangente de 90<sup>6</sup>24 et l'augmenter de la partie proportionnelle pour  $20 - 14 = 6$  milligrades. Et dans ce cas, il ne sera même pas nécessaire de calculer le complément du nombre de milligrades : il suffira de lire ce nombre dans la chiffraison inférieure de la Table des parties proportionnelles et de remonter la colonne jusqu'à la rencontre de la ligne qui contient  $\omega$ . Avec les données ci-dessus, on trouve 27 qui, ajouté à 9,18899 log cot de 90<sup>G</sup>24, donne 9,18926 comme par le premier calcul.

L'interpolation pour les milligrades est donc aussi facile que si la Table allait de centigrade en centigrade (2).

REMARQUE III. — La Table des parties proportionnelles ne renferme que ks valeurs de © comprises entre ιο et tog : on conçoit facilement que si  $\mathbb{Q}$  < 10, on peut entrer dans la Table avec 10©, sauf à diviser ensuite le résultat par <sup>10</sup> (3).

Lorsque  $\omega$  > 109 et < 218, on peut aussi entrer dans la Table avec  $\frac{1}{2}$   $\circledR$  et doubler le résultat; mais ce procédé, outre qu'il

 $(')$  Voir p. 23, Remarque I.

(2) On voit sans peine ce qu'il y aurait à faire si l'angle était exprimé avec quatre chiffres décimaux.

(3) Dans ce cas, la Table peut être remplacée par un petit calcul mental.

#### $26$ LOGARITHMES DES LIGNES TRIGONOMÉTRIQUES.

manque un peu de précision, ne peut pas s'appliquer aux deux premières pages de la Table des logarithmes des lignes trigonométriques. Il est préférable de faire usage des rapports

$$
S = \log \frac{\sin \alpha}{\alpha} \qquad \text{et} \qquad T = \log \frac{\tan \alpha \alpha}{\alpha}
$$

qui se trouvent dans les deux petites Tables placées en tête de celle des logarithmes sinus, tangentes, etc. En voici l'usage :

EXEMPLE 7. - Trouver le logarithme sinus de 2 $64378$ .

On cherche dans la première petite Table l'angle « qui approche le plus par défaut de l'angle proposé, soit 2.43 dans le cas actuel. A droite de 2,43 et sur la même ligne on trouve

 $\log S = 8.19601$ auquel on ajoute le log de l'angle donné,  $2,4378 = 0,38700$ et l'on a...........  $\ldots \ldots \ldots \ldots \log \sin 2^{\alpha} 4378 = 8,58301$ 

EXEMPLE 8. - Chercher le logarithme tangente du même angle.

A droite de  $\alpha = 2, 40$  dans la deuxième Table, on trouve

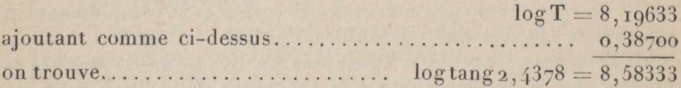

24. - Les log sin et tang que nous venons de trouver sont évidemment les log cos et cot de l'angle complémentaire : 100<sup>0</sup>  $-2,4378$  ou 97<sup>6</sup> 5622. Leurs compléments arithmétiques (1) 1,41699 et 1,41667 sont respectivement les log coséc et cot de l'angle 26/4378 ou les log séc et tang de 976/5622.

25. – En résumé, quand  $\alpha < 5^{\circ}$ , on a

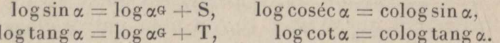

26. - Et quand a est compris entre 95 et 105<sup>c</sup>,

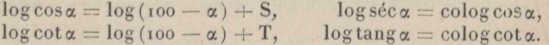

(1) Le complément arithmétique d'un logarithme, que l'on écrit colog ou clog, est la différence entre ce logarithme et zéro; lorsque la caractéristique négative est augmentée de 10 unités, le colog est la différence entre le logarithme donné et 10.

#### **Second problème.**

## cQNNAIssANT **LE LOGARITHME DE L'uNE DES LIGNF.S TRIGONOMÉTRIQUES D'uN ANGLE, CALCULER LA ΛΆΕΕυΒ DE CET ANGLE.**

27. — Ge problème étant réciproque du premier, doit présenter de même trois cas différents, selon que l'angle doit être exprimé en doubles centigrades, en centigrades ou avec plus de deux décimales.

#### Εχεμρεε 9. — A *quel azigle correspond le logarithme* sinus *g* , 63647?

1<sup>er</sup> CAS. — Ce log étant compris entre les log tabulaires g,6363g et g,63664, l'angle cherché est lui-même compris entre 28,50 et 28,52 auxquels appartiennent ces deux log. Mais puisque l'angle n'est demandé qu'à i centigrade près, on prend l'angle appartenant au log qui approche le plus du log donné : l'angle cherché est donc 28650.

2® GAS. — Four calculer l'angle à un demi-centigrade près, il suffit de comparer la différence  $d$  entre le log donné et le log tabulaire le plus approché avec la différence  $\emptyset$  pour 1 centigrade. Si  $d \leq \frac{1}{2}$  (b) on la néglige, et si elle est plus grande on prend pour la fraction de l'angle cherché le nombre de centigrades de rang impair intermédiaire.

Ainsi, dans l'exemple ci-dessus,  $d = 9.63647 - 9.63636 =$  11 et  $\mathbb{Q} = \mathbb{1}_4$ ; d'étant  $> \frac{1}{2}$   $\mathbb{Q}$ , l'angle cherché est 28<sup> $\mathbb{G}$ </sup>51.

 $3<sup>e</sup>$  C<sub>AS</sub>. — Enfin, pour obtenir l'angle avec la troisième décimale (milligrade), on prendra le plus petit des deux angles tabulaires qui comprennent l'angle cherché, soit 28<sup>G</sup> 50 dans le présent exemple, et l'on fera la différence entre le log sinus de cet angle et le log sinus donné :  $9.63647 - 9.63636 = 11$ .

Soit encore d cette différence et  $\varnothing$  la différence logarithmique pour  $0^6$ OI = 14. On cherchera ensuite le nombre 14 dans la colonne © de k *Table des parties proportiozizielles ρουζ- les lignes trigonométriques,* et sur La ligne qui le contient, le nombre  $11 = d$  ou bien celui qui en approche le plus : le chiffre 8 inscrit en tête de la colonne où se trouve d'exprime le nombre de milligrades à ajouter à l'angle déjà trouvé. L'angle cherché est donc 289508.

#### **28 LOGARITHMES DES LIGNES TRIGONOMÉTRIQUES.**

EXEMPLE 10. — A *quel angle correspond le logarithme tangente* 0.23426 ?

I<sup>er</sup> CAS. — Le log tang qui, dans la Table, approche le plus du log donné est 0,23437 ; donc l'angle cherché est 66%40.

2<sup>e</sup> CAS. — La différence d entre le log donné et celui qui en approche le plus =  $0,23437 - 0,23426 = 11$  et  $\mathbb{Q} = 16$ : d'étant plus grand que  $\frac{1}{2}$   $\oplus$  et l'angle cherché étant compris entre 66.38 et 66,40, on prendra le nombre de centigrades intermédiaire. D'où l'angle cherché  $= 66, 39$ .

3® CAS. .— Le plus petit des deux angles qui comprennent l'angle cherché est 66,38 ou 66,380, et son logtang =  $0,23406$ ;  $d = 0,23426 - 0,23406 = 20$  et  $\mathbb{Q} = 16$ .

Pour  $\mathbb{Q} = 16$  et  $d = 20$ , la Table des parties proportionnelles donne 12 milligrades (1). Par suite, l'angle cherché =  $6643q2$ 

Εχεμρι.<sup>ε</sup> 11. — A *quel angle appartient le logarithme sinus* 8,61154?

I<sup>er</sup> CAS. — Le log sinus qui approche le plus de celui donné est 8,61097 correspondant à l'angle 2660.

 $2^e$  GAs. — La différence d entre le log donné et le log tabulaire le plus approché est 8,61154 — 8,61097 = 57 et  $\mathbb{Q} = 166$ . d étant  $\langle \frac{1}{6}, \mathbb{Q} \rangle$ , il n'y a pas lieu de modifier l'angle dont le log sinus est 8,61097; donc l'angle cherché est 2<sup>6</sup>60 comme dans le I≡\*<sup>∙</sup> cas.

3<sup>e</sup> C<sub>AS</sub>. — L'angle cherché est compris entre 2<sup>G</sup> 60 et 2<sup>G</sup> 62 : on prend le plus petit des deux, soit 2,60 et l'on cherche  $d = 57$  $(2^e$  cas).

 $\omega$  étant  $>$  109, on devra chercher dans la Table des parties proportionnelles les nombres

$$
\textcircled{b}' = \frac{1}{2} \textcircled{b} = \frac{1}{2} \cdot 166 = 83 \qquad \text{et} \qquad d' = \frac{1}{2} \cdot d = \frac{1}{2} \cdot 57 = 28,5
$$

( Voir Remarque III.). — On trouve, avec  $\mathbb{Q}'=83$  et  $d'=25$ , le chiffre 3, ou 3 milligrades; on trouverait le chiffre suivant en cherchant toujours sur la même ligne  $d''=$  10  $(d'-25)=35$  ou le nombre qui en approche le plus (33 dans cet exemple), ce nombre étant dans la colonne 4, 4 est le quatrième chiffre.

(1) A la rigueur on devrait écrire 12,5, puisque  $d = 20$  est intermédiaire entre <sup>19</sup> et <sup>21</sup> qui correspondent à 0,012 et o,o13.

#### SECOND PROBLÈME.

D'où l'angle cherché est 2<sup>6</sup>6034.

Mais, lorsqu'il s'agit d'évaluer un angle avec plus de trois chiffres décimaux (ce que l'on peut faire quand  $\mathbb{Q}$  > 100) et lorsque le log donné tombe dans la première ou la deuxième page de la Table, il est préférable de faire usage de logS ou T par un procédé inverse de celui indiqué aux exemples 7 et 8.

Ainsi, avant trouvé (1er cas) que la valeur approchée de l'angle cherché est 2960, on cherche 2.60 dans la colonne « de la Table des logS: 2.60 ne s'y trouvant pas, on prend 2.54 qui en approche le plus par défaut, et, à droite de ce nombre,  $\log S = 8,19600.$ 

> Du log sinus donné =  $8.61154$ on retranche  $\log S = 8,19600$  $0.41554$

Le reste 0, 41554 est le log du nombre de grades contenu dans l'angle cherché. La Table des log des nombres donne ensuite 2G6034, comme ci-dessus.

EXEMPLE 12. - Ouel est l'angle dont la tangente a pour  $logarithme$ <sub>1,41667</sub>?

Ier Cas. — On trouve 97<sup>6</sup> 56 à moins de I centigrade près.

 $2^e$  GAs. — Log tang donné = 1,41667, log tang 97,56 = 1,41628  $\mathbb{Q} = 178$ ,  $\frac{1}{2}\mathbb{Q} = 89$  et  $d = 39$ . Puisque  $d < \frac{1}{2}\mathbb{Q}$ , l'angle cherché est bien 97.56.

 $3^{\circ}$  CAs. - L'angle est compris entre 97,56 et 97,58; en partant du plus petit de ces deux nombres,  $d = 39$  et, d'autre part,  $\mathbb{Q} = 178$ .  $\mathbb{Q}' = \frac{1}{2} \mathbb{Q} = 89$  et  $d' = \frac{1}{2}d = 19,5$ . Avec  $\mathbb{Q}' = 89$  et  $d' = 18$ , la Table des parties proportionnelles donne 2 milligrades. D'où l'angle cherché =  $97.562$ .

Par la deuxième méthode on écrit :

 $\log$  donné =  $\log$  tang  $x = 1,41677$ , complément ou log tang compl.  $x = 8,58333$ 

Valeur approchée de compl.  $x$  (reg cas) 2,44

 $\log T$ (pour  $\alpha \equiv$ compl.  $x$ ) = 8, 19633  $log$  compl. x en grades =  $0.38700$ 

D'où

compl. 
$$
x = 2,4378
$$
 et  $x = 97,5622$ 

 $2<sub>9</sub>$ 

#### $3<sub>0</sub>$ LOGARITHMES DES LIGNES TRIGONOMÉTRIQUES.

#### Logarithmes des lignes trigonométriques des angles compris entre  $100$  et  $400^{\circ}$ .

28. — On a souvent à considérer des angles plus grands que l'angle droit; en Topographie, notamment, les angles azimutaux se comptent de o à 400<sup>°</sup>, et dans les formules analytiques on emploie des angles de toute grandeur, négatifs aussi bien que positifs.

Il n'y a pas lieu de nous arrêter aux angles négatifs, attendu qu'à l'angle - A on peut toujours substituer l'angle  $400 - A$ . Quant aux angles compris entre 100<sup>G</sup> et 400<sup>G</sup>, on peut trouver leurs lignes trigonométriques au moven du Tableau suivant :

Soient A un angle donné compris entre o et 400<sup>G</sup>, et a un angle quelconque  $<$  100 $\textdegree$ , on a

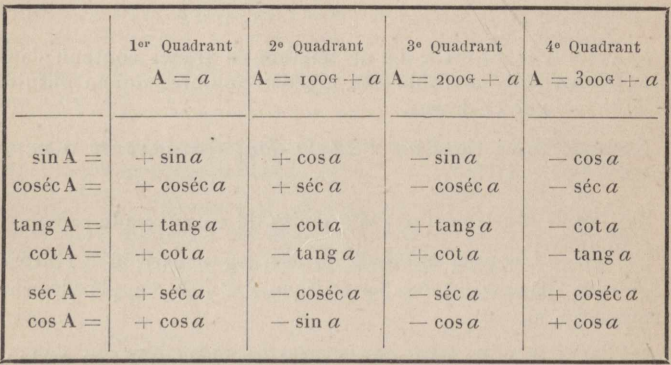

29. - Si l'on fait abstraction des signes, on voit dans ce Tableau que:

1º Les angles du troisième quadrant ont les mêmes lignes trigonométriques que ceux du premier;

2º Pour avoir les lignes trigonométriques d'un angle compris dans le deuxième ou le quatrième quadrant, il suffit de supprimer le chiffre des centaines pour le ramener au premier quadrant, et de changer le sinus, la tangente et la sécante en cosinus, cotangente et cosécante, et vice versa.

30. - Partant de cette double remarque, nous avons ajouté à la chiffraison ordinaire des grades, en haut et en bas de chaque page, quatre autres chiffraisons répondant aux quatre quadrants du cercle. Ainsi, en tête de la page portant le nombre 14 (14 grades), on trouve : 1º à gauche, au-dessus de la colonne
#### <sup>I</sup> **ANGLES COMPRIS ENTRE <sup>Ο</sup> ET 4θθθ.** 31

I

 $\sin$ us, les nombres  $1/4$  et  $21/1$ ;  $2°$  à droite, au-dessus de la colonne cosinus, les nombres 114 et 314. Le premier n'est que la répétition de celui imprimé en gros caractères au milieu du cadre ('); le deuxième  $214$ , a été placé au-dessous du premier parce que les angles 14<sup>6</sup> et 214<sup>6</sup> ont les mêmes lignes trigonométriques (en prenant toujours celles-ci en valeur absolue, υoiz∙ § 2g, 16). Les angles 114 et 314<sup>G</sup> ont été inscrits au-dessus de la colonne cosinus, parce qu'ils ont pour sinus le cosinus de  $14^{\circ}$  (§ 29, 20). Le même raisonnement s'applique aux angles 85 et 285<sup>°</sup> inscrits en bas et à droite de la page sous le mot sinus, et aux angles 185 et 385<sup>®</sup> inscrits en bas et à gauche sous le mot cosin.

31. — Il résulte de cette disposition que, quels que soient d'ailleurs les titres des colonnes.

<sup>1</sup><sup>0</sup> Le log *sinus d'un angle compris entre* <sup>o</sup> et 4ooo *est toujours dans la colonne située au-dessus ou au-dessous du nombre de grades donné lu dans l'uzi des quatre angles de la page;* <sup>20</sup> Fn *partazit du logarithme sinus, on trouve toujours le logarithme cosécante dans la deuxième colonzie, le logarithme tangente dans la troisième, le logarithme cotangente dans la quatrième, le logarithzne sécante dans la cinquièzne*

*et le logarithme cosinus dans la sixième colozine.*

REMARQUE I. - Les colonnes de la Table étant symétriques par rapport à l'axe vertical de chaque page, il s'ensuit que si une ligne trigonométrique occupe la première, la deuxième ou la troisième colonne à gauche, la ligne complémentaire de même nom se trouvera dans la première, la deuxième ou la troisième colonne à droite et *vice versa*. Enfin la colonne des sinus étant trouvée d'après la règle posée ci-dessus (1º), on remarquera que les titres supérieurs des colonnes appartiennent aux quatre angles  $(14, 214, 185$  et 385, par exemple) inscrits sur le côté gauche de la page, et les titres inférieurs aux quatre angles (114, 214, 85) et 285) inscrits sur le côté droit.

REMARQUE II. - Quand on lit les grades en haut de la page, on doit toujours lire les centigrades dans la colonne de gauche ou descendante, et quand on lit les grades en bas de la page, on doit toujours prendre les centigrades dans la colonne de droite ou montante  $(2)$ .

(1) Lequel ne sert qu'à faciliter les recherches.

(') Les lignes pleines correspondant aux dizaines de centigrades, on peut trouver la ligne des centigrades donnés en comptant les dizaines à partir de o ou de ôo, puis les doubles unités.

#### $3<sub>2</sub>$ LOGARITHMES DES LIGNES TRIGONOMÉTRIQUES

32. — Les deux signes qui suivent chaque nombre de grades s'appliquent : le premier au sinus et à la cosécante, et le deuxième au cosinus et à la sécante. Lorsque ces deux signes sont semblables, la tangente et la cotangente sont positives; elles sont négatives, si les deux signes sont dissemblables (1).

EXEMPLE 13. - On demande :  $I^{\circ}$  les logarithmes sinus et cosinus de l'angle 114.30; 2º les logarithmes tangente et cotangente de 114.32; les logarithmes sécante et cosécante de 114.34.

On cherche le nombre formé par les chiffres des dizaines et des unités de grade (14) parmi les numéros très apparents, afin de trouver promptement la page : le nombre 114<sup>G</sup> est imprimé à droite de 14. On compte o, 10, 20, 30 centigrades sur les lignes pleines de la colonne située au-dessous du nombre 114, où l'on trouve le logarithme sinus : on prend ensuite le logarithme cosinus sur la même ligne dans la colonne symétrique. Chaque ligne valant 0º02, l'angle 114,32 sera à la première ligne au-dessous et 114.34 à la deuxième. Voici d'ailleurs l'extrait de la Table :

 $1/4$ 

 $114 -$ 

 $31/4 - 1$ 

 $14 + +$ 

 $21/$ .

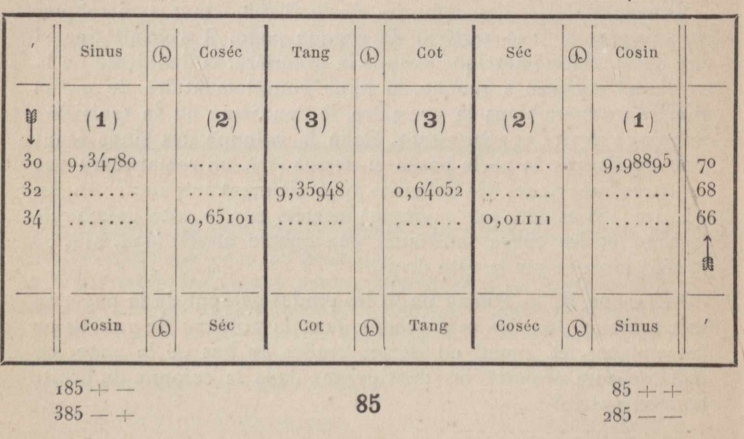

(1) Le premier cas se présente pour les angles du r<sup>er</sup> et du 3<sup>e</sup> quadrants, et le second pour ceux du 2° et du 4° quadrants.

Οη a donc ;

 $I^{\circ}$  pour  $I14^{\circ}30$ ,  $\log \sin = 9.98895 + \text{ et } \log \cos = 9.34780 2^{\circ}$  pour  $114^{\circ}32$ ,  $\log \tan \pi = 0.64052 - \text{et } \log \cot \pi = 9.35048 - \text{c}$  $3\degree$  pour  $114\degree 34$ ,  $\log \cancel{sec} = 0.65101 - \cancel{etc}$   $\log \cos \cancel{ec} = 0.01111 +$ .

Si l'on remplaçait  $114^{\circ}$  par  $314$ , on trouverait exactement les mêmes logarithmes, parce que le nombre 314 est écrit, comme 114, au-dessus de la première colonne à droite : la tangente et la cotangente conserveraient leurs signes, mais toutes les autres lignes en changeraient, parce qu'on aurait  $314 - +$  au lieu  $de 114 + --.$ 

Le log sin 9,98895 appartient aussi à l'angle 85,70, supplément de It4,3o, et à l'angle 286,70, parce que les nombres de grades 85 et 285 sont inscrits au bas de la colonne et le nombre de centigrades 70, sur la ligne contenant ce logarithme. Il en est de même du logarithme de chacune des cinq autres lignes trigonométriques.

On trouve également pour  $185670$  ;  $\log \sin = 9.34780 +$  et  $\log \cos = 9.98895 -$ ; pour  $14^{63}0$ ,  $\log \sin = 9.34780 +$  et  $\log$  $\cos = 9.98895 + 0.0005$ 

40. — Fn *résumé, si l'on suppose chaque page divisée en deux parties égales par son axe vertical, on trouve toujours le sizius, la cosécante et la tangente du même côté que le nombre de* grades *donné*, et le cosinus, la sécante et la cotan*gente sur l'autre moitié de la page.*

Le problème inverse, ou la recherche d'un angle en fonction d'une de ses lignes trigonométriques, se résout facilement par la seule considération des signes et de la règle qui précède  $(40)$ .

#### $\text{Example 14.} - \text{Connaissant}\ \text{log} \sin x = 9,93600 + \text{H},\ \text{trouver}\ x.$

Ge logarithme sinus se trouvant dans la moitié de droite de la page, l'angle doit lui-même se trouver à droite, soit en haut, soit en bas de la page. D'autre part, le signe  $+$  classe cet angle parmi les deux qui sont suivis du même signe : t33G et 66« ; la valeur de α est donc 133,72 ou 66,28. Si le logarithme donné était celui du cosinus, il faudrait lire l'angle sur l'autre moitié de la page en ayant égard au deuxième signe à droite du nombre de grades ; dans ce cas, a serait 33,72 ou 366,28, puisque ces deux angles ont leur cos positif.

Εχεμρεε 15. *Trouvez· la valeur d'uzi angle* a *dont le*  $log$   $tan g = 9,76249-.$ 

Ge logarithme se trouvant dans la moitié gauche de la page, l'angle doit être lu à gauche  $(40)$  et le signe — indique que le

#### **34 C0NVERSI0N DES GRADES EN DEGRÉS, ET VICE Λ'ERsΛ.**

sinus et le cosinus de cet angle ont des signes différents; donc  $\alpha = 166, 60$  ou 366,60.

REMARQUE. - En général, les données du problème font connaître la nature de l'angle cherché (aigu ou obtus) ou le signe du sinus et du cosinus. Ainsi, en Topographie et en Analyse, on a ordinairement tang $\alpha = \frac{\pm x}{+y}$ ; en prenant le signe de x pour celui du sinus et le signe de  $y$  pour celui du cosinus, puisqu'on a d'ailleurs  $\tan g \alpha = \frac{\sin \alpha}{\cos \alpha}$ , le problème n'admet plus qu'une seule solution.

**EXEMPLE** 16. — On *demande l'azimut*  $\Theta$  *d'un point* B *sur l'horizon d'un point* A, *autrement dit l'angle de la droite* AB *avec l'axe* AY, tés *coordonnées de* B, *rapportées <sup>à</sup> l'origine* A,  $\acute{e}$ *tant*  $x = +135^{\circ}$ , 20 *et*  $y = -83,74$ .

On a : log tang $\theta = \log x - \log y = 2$ , 13322 — 1, 92293 = 0, 21029. Ge logarithme étant dans la moitié de droite, le nombre de grades doit être lu à droite. D'autre part, les signes étant  $+-$ . il n'y a que le nombre 135 qui satisfasse à ces conditions : d'où  $\theta = 135, 16$  (plus exactement : 135, 156).

#### IV. — conversion des grades en degrés, et vice versa.

41. — La Table servant à convertir les grades en degrés et minutes est à double entrée. On y lit les dizaines de grades (de o à 39) dans la première colonne, et les unités (de o à 9) en tête des dix autres. Le nombre de minutes écrit de cinq en cinq lignes est censé répété à chaque ligne de la même colonne. Les deux Tables suivantes étant à simple entrée, ne demandent pas d'explication.

42. — La Table de conversion des degrés, minutes et secondes en grades est à double entrée comme la première. Il faut avoir égard aux notes  $(a)(b)$  et  $(c)$  écrites en marge.

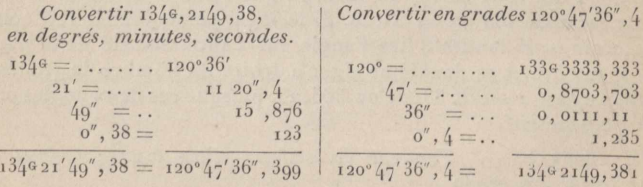

**EXEMPLES :**

### Formules trigonométriques.

*Relations entre les lignes trigonométriques d'un même arc a.*

ta

$$
\sin^{2}a + \cos^{2}a = 1,
$$
\n
$$
\log a = \frac{\sin a}{\cos a}, \quad \cot a = \frac{\cos a}{\sin a}, \quad \sec a = \frac{1}{\cos a}, \quad \csc a = \frac{1}{\sin a}
$$
\n
$$
\sin \text{verse } a = 1 - \cos a = 2 \sin^{2} \frac{1}{2} a = \sin a \tan \frac{1}{2} a,
$$
\n
$$
\sin a \cos \cos a = 1, \quad \tan a \cot a = 1; \quad \sec a \cos a = 1
$$
\n
$$
\sec^{2}a - \tan \frac{1}{2}a = 1, \quad \csc^{2}a - \cot^{2}a = 1,
$$
\n
$$
\sin a \sin \alpha = 1, \quad \csc^{2}a - \cot^{2}a = 1,
$$
\n
$$
\sin a \sin \alpha = \frac{\tan \alpha}{\sqrt{1 + \tan \alpha}} = \frac{1}{\sqrt{\cot^{2}a + 1}} = \sqrt{1 - \cos^{2}a},
$$
\n
$$
\cos a = \frac{\cot a}{\sqrt{1 + \cot^{2}a}} = \frac{1}{\sqrt{1 + \tan \alpha}} = \sqrt{1 - \sin^{2}a},
$$
\n
$$
\tan \alpha = \frac{\sin a}{\sqrt{1 - \sin^{2}a}} = \frac{1}{\sqrt{\csc^{2}a - 1}} = \sqrt{\sec^{2}a - 1},
$$
\n
$$
\sec a = \sqrt{1 + \tan \alpha^{2}a} = 1 + \tan \alpha \tan \frac{1}{2} a.
$$

*Lignes trigonométriques de la somme ou de la différence* de deux arcs a et b.

$$
\sin(a \pm b) = \sin a \cos b \pm \cos a \sin b,
$$
  
\n
$$
\cos(a \pm b) = \cos a \cos b \pm \sin a \sin b,
$$
  
\n
$$
\tan g(a \pm b) = \frac{\tan g \pm \tan g b}{i \mp \tan g a \tan g b}, \qquad \cot(a \pm b) = \frac{\pi}{\tan g a} \pm \frac{\pi}{\tan g b},
$$
  
\n
$$
\tan g(\sqrt{5}a \pm a) = \frac{\pi}{\pi} \frac{\tan g a}{\pi \tan g a} = \sec a \pm \tan g a a,
$$
  
\n
$$
\sec(a \pm b) = \frac{\sec a \sec b}{i \mp \tan g a \tan g b}, \qquad \csc(a \pm b) = \frac{\csc a \csc b}{\cot a \pm \cot b}.
$$

*Sommes et différences des lignes trigonométriques rendues calculables par logarithmes.*

> $\sin a \pm \sin b = 2 \sin \frac{1}{2} (a \pm b) \cos \frac{1}{2} (a \mp b),$  $\cos a + \cos b = 2 \cos \frac{1}{2}(a+b) \cos \frac{1}{2}(a-b),$  $\cos a - \cos b = 2 \sin \frac{1}{2} (a+b) \sin \frac{1}{2} (a-b),$

#### **36 F0RMULES TRIGONOMÉTRIQUES.**

 $tang a \pm tang b = sin (a \pm b) sec a secb.$  $\cot b \pm \cot a = \sin (a \pm b) \cos \acute{e}ca \cos \acute{e}cb.$  $\sec a + \sec b = 2 \cos \frac{1}{2} (a + b) \cos \frac{1}{2} (a - b) \sec a \sec b.$  $\sec a - \sec b = 2 \sin \frac{1}{2}(a+b) \sin \frac{1}{2}(a-b) \sec a \sec b.$  $\cos\phi a + \cos\phi b = 2\sin\frac{1}{2}(a+b)\cos\frac{1}{2}(a-b)\cos\phi c$  $\cos\phi a - \cos\phi b = -2\cos\frac{1}{2}(a+b)\sin\frac{1}{2}(a-b)\cos\phi a\cos\phi b$ ,  $\frac{1}{2}$   $\frac{1}{2}$   $\frac{1}{2}$   $\frac{1}{2}$   $\frac{1}{2}$ 

$$
\frac{\sin a + \sin b}{\sin a - \sin b} = \frac{\cos a + b}{\tan a} = \tan \frac{1}{2} (a + b) \cot \frac{1}{2} (a - b),
$$

### *Multiplication et division des arcs.*

 $\sin 2a = 2 \sin a \cos a$ ,  $\cos 2a = 2 \cos^2 a - 1 = 1 - 2 \sin^2 a$ .  $\[\tan g \, 2a = \frac{\frac{1}{2} \tan g}{1 - \tan g^2 a} = \frac{\frac{2 \cot a}{\cot^2 a - 1}}{\cot^2 a - 1} = \frac{\frac{2}{2} \cot a}{\cot a - \tan g a},\]$  $\sec^2 a = \frac{\sec^2 a}{1 - \tan^2 a},$   $\cos^2 a = \frac{\cos^2 a}{1 - \cot a},$  $\sin \frac{1}{2} a = \sqrt{\frac{1}{2}(1 - \cos a)}, \quad \cos \frac{1}{2} a = \sqrt{\frac{1}{2}(1 + \cos a)},$  $\[\tan \frac{1}{2}a = \sqrt{\frac{1-\cos a}{1+\cos a}} = \frac{-1 \pm \sqrt{1+\tan a^2 a}}{\tan a}.$ 

### *Différentielles des lignes trigonométriques.*

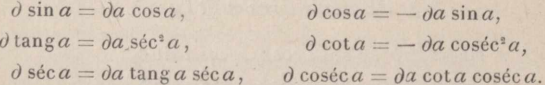

#### **RELATIONS ENTRE LES ÉLÉMENTS o'uN TRIANGLE**

 $(A, B, C, \text{les trois angles}; a, b, c, \text{les côtés opposés}; S, \text{surface.})$ 

 $Triangle$   $rectangles$   $(A = 100^{\circ}).$ 

 $B + C = 100^{\circ}$ ,  $\sin B = \cos C$ ,  $\cos B = \sin C$ ,  $\tan g B = \cot C$ .  $a^2 = b^2 + c^2$ .

### *Triangles obliquangles.*

 $A + B + C = 200\theta$ ,  $\frac{a}{\sin A} = \frac{b}{\sin B} = \frac{c}{\sin C}$  $a^{\circ} = b^{\circ} + c^{\circ} - a$  bc cos A,  $a = b$  cos C = c cos B.

### RÉSOLUTION DES TRIANGLES RECTANGLES

Données :

I. *a*, B 
$$
\begin{vmatrix} b = a \sin B, & c = a \cos B, & C = \cos A, \\ S = \frac{1}{4} a^3 \sin 2 B = \frac{1}{2} a^3 \sin B \cos B. \end{vmatrix}
$$

II. b, B 
$$
a = b \cos 2\theta
$$
,  $c = b \cot b$ ,  
\nC =  $100^q - B$ ,  $S = \frac{1}{2} b^2 \cot B$ ,  
\n $a + c = b \cot \frac{1}{2} B$ ,  $a - c = b \tan \frac{1}{2} B$ .

III. *a*, *b* 
$$
c = \sqrt{a^2 - b^2} = \sqrt{(a+b)(a-b)} = a \cos B,
$$

$$
\sin B = \cos C = \frac{b}{a}, \qquad S = \frac{1}{2}ab\sin C = \frac{1}{2}bc,
$$

IV. b, c 
$$
\begin{vmatrix} \tan \theta B = \cot \theta = \frac{b}{c}, & a = b \sec \theta = b \csc \theta, \\ a = \sqrt{b^2 + c^2}, & S = \frac{1}{2}bc. \end{vmatrix}
$$

RÉSOLUTION DES TRIANGLES OBLIQUANGLES

1. 
$$
a, B, C
$$
  $\begin{vmatrix} A = 200^a - (B + C) = \text{compl. } B + \text{compl. } C, \\ b = a \cos 4\alpha \sin b, & c = a \cos 4\alpha \sin C, \\ b + c = a \cos 4\alpha \frac{1}{2} \cos \frac{1}{2} (B - C), \\ b - c = a \sin 2\alpha \sin \frac{1}{2} (B - C), \\ S = \frac{1}{2} a^3 \sin B \sin C \cos 4\alpha.\end{vmatrix}$   
\n11.  $a, b, C$   $\begin{vmatrix} \frac{1}{2}(A + B) = 100^a - \frac{1}{2}C, & \text{soit } \tan g \varphi = \frac{b}{a}, \\ \tan g \frac{1}{2}(A - B) = \tan g (50^a - \varphi) \cot \frac{1}{2} C = \frac{a - b}{a + b} \cot \frac{1}{2} C, \\ c = a \cos 4\alpha \sin C = b \cos 4\alpha \sin C, \\ = (a + b) \sin \frac{1}{2} C \sec \frac{1}{2}(A - B) \\ = (a - b) \cos \frac{1}{2} C \cos 4\alpha \cos \frac{1}{2} (A - B), \\ S = \frac{1}{2} a b \sin C.\end{vmatrix}$   
\n111.  $a, b, A$   $\begin{vmatrix} \sin B = \frac{b \sin A}{a}, & C = 200^a - (A + B), \\ c = a \cos 4\alpha \sin C = b \cos 4\alpha \sin C, \\ S = \frac{1}{2} ab \sin C, & S = \frac{1}{2} ab \sin C.\end{vmatrix}$ 

Ce problème peut avoir deux solutions.

ŧ

 $\overline{3}$ 

#### FORMULES TRIGONOMÉTRIQUES.

IV.  $a, b, c$  | Soient : p demi-périmètre ; r rayon du cercle inscrit; R rayon du cercle circonscrit.

$$
\sin \frac{1}{2} A = \sqrt{\frac{(p-b)(p-c)}{bc}}, \cos \frac{1}{2} A = \sqrt{\frac{p(p-c)}{bc}},
$$
  
\n
$$
\tan g \frac{1}{2} A = \sqrt{\frac{(p-b)(p-c)}{p(p-a)}},
$$
  
\n
$$
\sin A = \frac{2}{bc} \sqrt{p(p-a)(p-b)(p-c)} = \frac{2}{bc}.
$$
  
\n
$$
S = \sqrt{p(p-a)(p-b)(p-c)}, \qquad R = \frac{abc}{4S},
$$
  
\n
$$
r = \sqrt{\frac{(p-a)(p-b)(p-c)}{p}}.
$$

#### RÉSOLUTION DES TRIANGLES SPHÉRIQUES.

Soient A, B, C les angles opposés aux côtés  $a, b, c; 2p = a + b + c;$  $2P = A + B + C$ ;  $E = 2P - 200$ <sup>G</sup> (*l'excès sphérique*), on a

 $400^6 > 2p$ ,  $a+b>c$ ,  $a+c>b$ ,  $b+c>a$ ,  $600^6 > 2P > 200^6$ .

Formules générales.

$$
\frac{\sin a}{\sin A} = \frac{\sin b}{\sin B} = \frac{\sin c}{\sin C},
$$

 $\cos a = \cos b \cos c + \sin b \sin c \cos A$ ,  $\cos A = \sin B \sin C \cos a - \cos B \cos C$ .  $\cot \alpha \sin b = \cot A \sin C + \cos b \cos C$ ,  $\cot \alpha \sin c = \cot A \sin B + \cos c \cos B$ .

### Analogies de Néper.

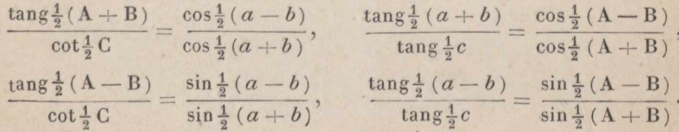

### Équations de Delambre.

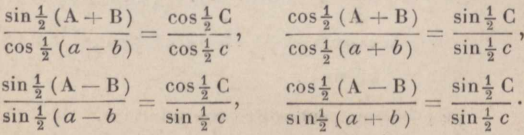

### www.rcin.org.pl

38

RÉSOLUTION DES TRIANGLES SPHÉRIQUES RECTANGLES.

1. *a*, *b* | 
$$
sec = sec \cos b
$$
,  $cos c = cos a \sec b$ ,  
\n $tan \frac{1}{2} c = \sqrt{tan \frac{1}{2}(a-b) tan \frac{1}{2}(a+b)}$ ,  
\n $sin B = sin \cancel{b} cos \acute{c}ca$ ,  $B = i \cos \frac{1}{2} \cdot a \cdot b$ ,  
\n $tan g \approx \sqrt{tan \frac{1}{2}(a-b) cot \frac{1}{2}(a+b)}$ ,  
\n $sec C = tan g a cot b$ ,  $cos C = tan g b cot a$ ,  
\n $tan g \frac{1}{2} C = \sqrt{sin (a-b) cos \acute{c}c (a+b)}$ .  
\n11. *b*, *c* |  $sec a = sec b sec b sec = cot a$ ,  $cos a = cos b cos c = tan g a$ ,  
\n $tan g \frac{1}{2} a = \sqrt{tan g (30^a - a)}$ ,  
\n $tan g \frac{1}{2} (B + C) = cos \frac{1}{2} (b - c) sec \frac{1}{2} (b + c)$ ,  
\n $tan g \frac{1}{2} (B - C) = sin \frac{1}{2} (b - c) cosec \frac{1}{2} (b + c)$ .  
\n111. *a*, *B* |  $sin b = sin B sin a = tan g a$ ,  $b = i \cos \frac{1}{2} (b + c)$ .  
\n111. *a*, *B* |  $sin b = sin B sin a = tan g a$ ,  $b = i \cos \frac{1}{2} (b + c)$ .  
\n111. *a*, *B* |  $sin b = sin B sin a = tan g a$ ,  $b = i \cos \frac{1}{2} (b + c)$ ,  
\n $tan g \beta = \sqrt{tan g (50^a - a)}$ ,  
\n $tan g c = tan g b csc G$ ,  $tan g c = tan g c sin b$ ,  
\n $sec B = sec b csc b$ ,  $cos B = cos b sin C$ .  
\n11. *b*, *c* |  $tan g a = tan g b$ ,  $b = i \cos \frac{1}{2} (b + c)$ .  
\n111. 

### FORMULES TRIGONOMÉTRIQUES.

### RÉSOLUTION DES TRIANGLES SPHÉRIQUES OBLIQUANGLES.

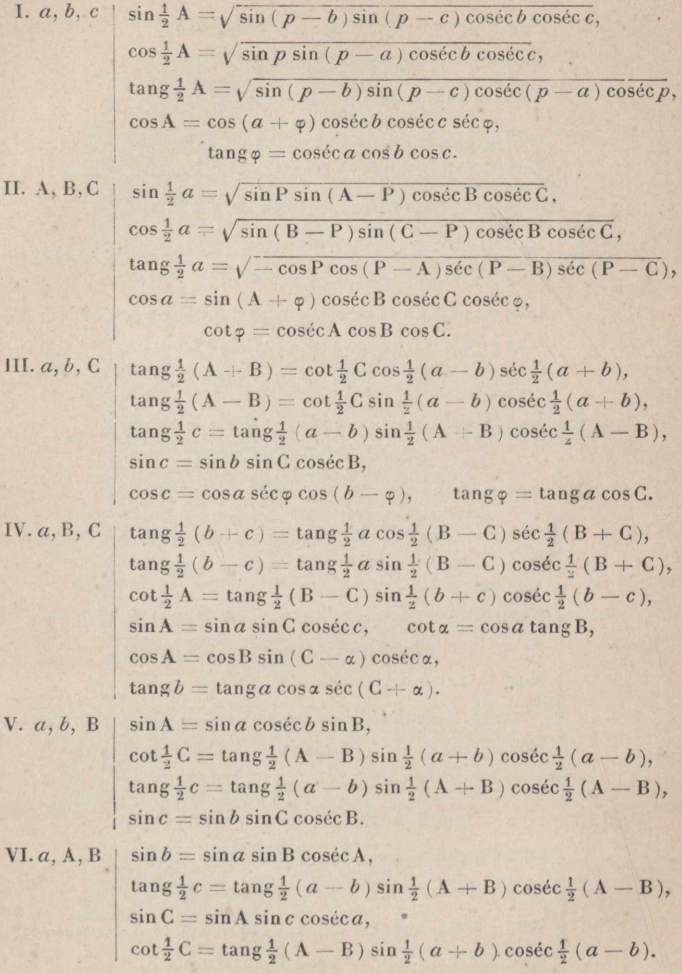

## **TABLE DES**

# **LOGARITHMES DES NOMBRES**

### de 1 à 10000.

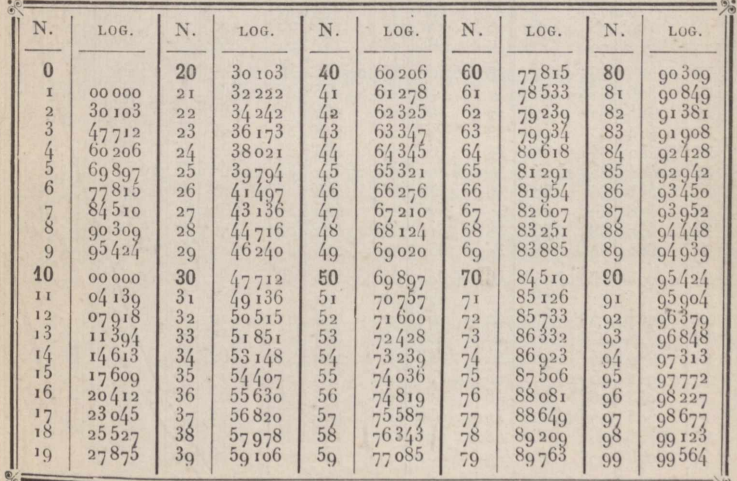

www.rcin.org.pl

**I**

 $\overline{01}$ 

 $\overline{03}$ 

 $09$ 11

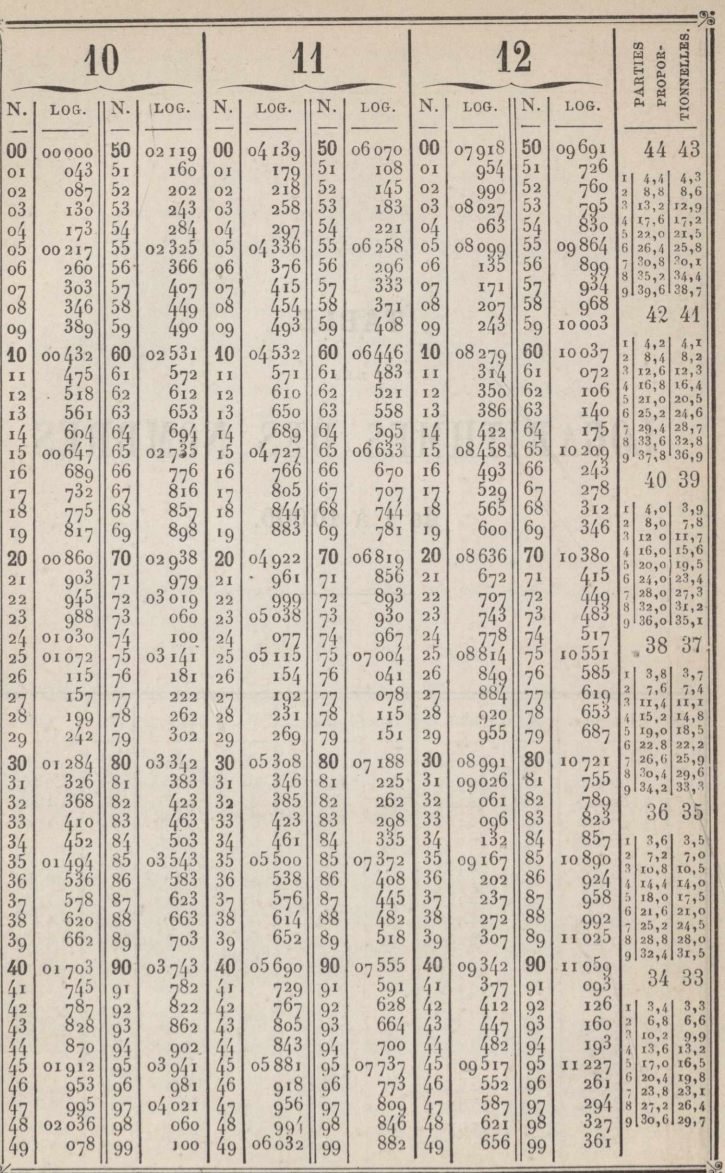

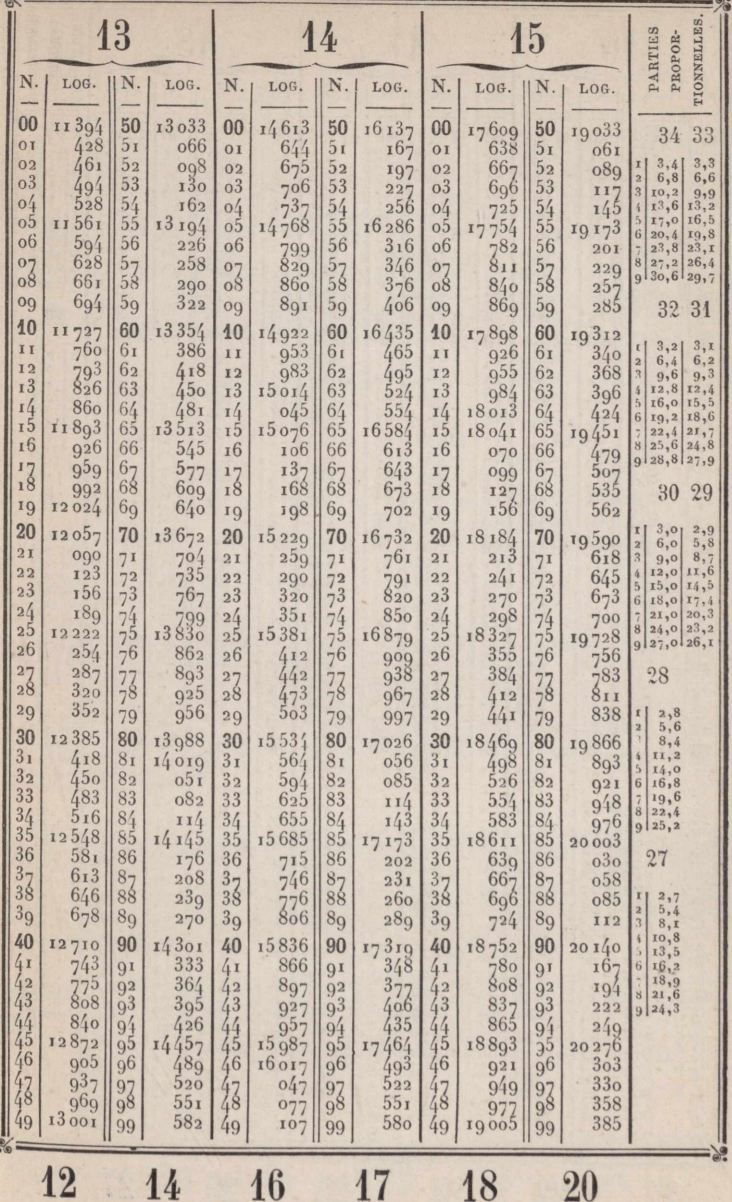

0 1/ 18<br>www.rcin.org.pl

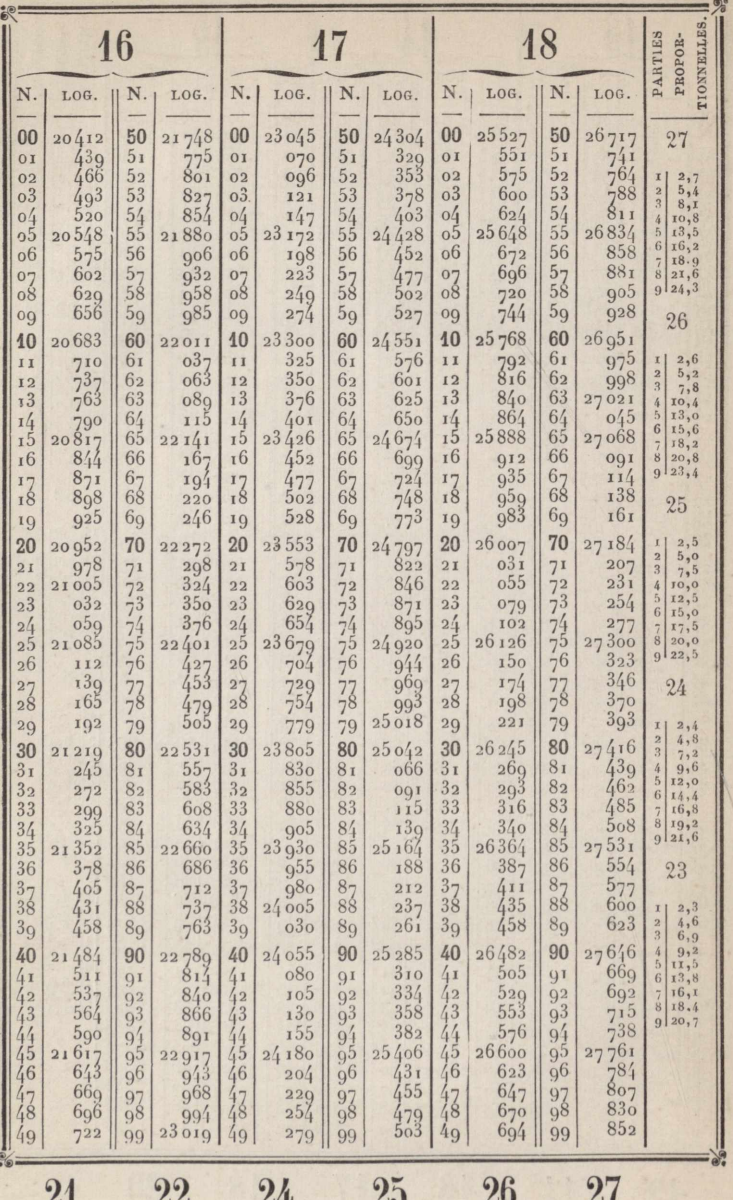

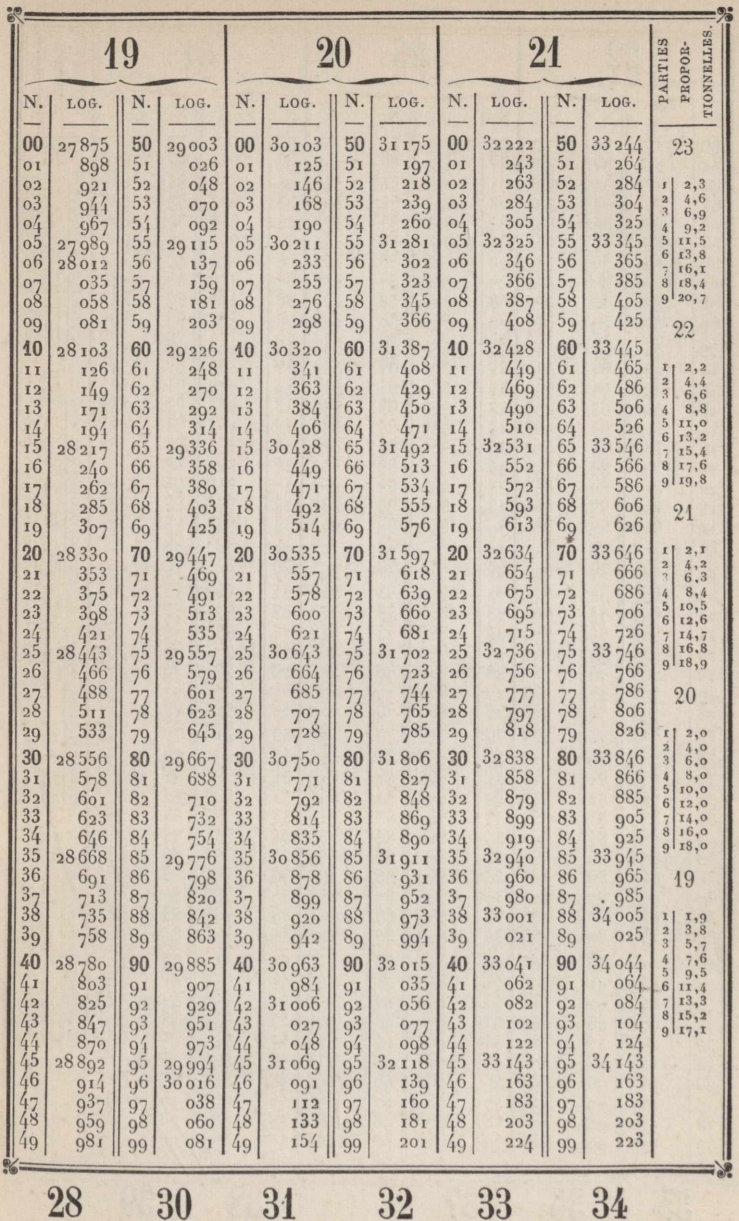

y

Ļ

à

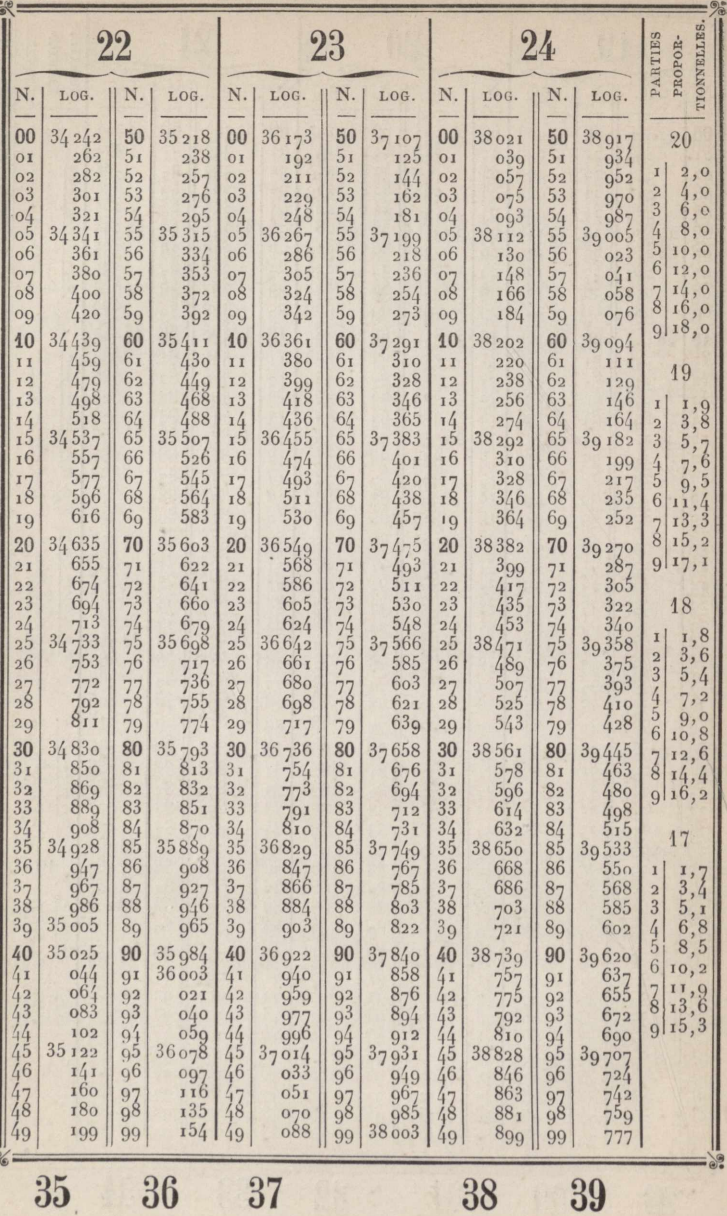

 $35<sub>1</sub>$ 

 $\ddot{\bullet}$ 

 $37$ 

39

I

ì

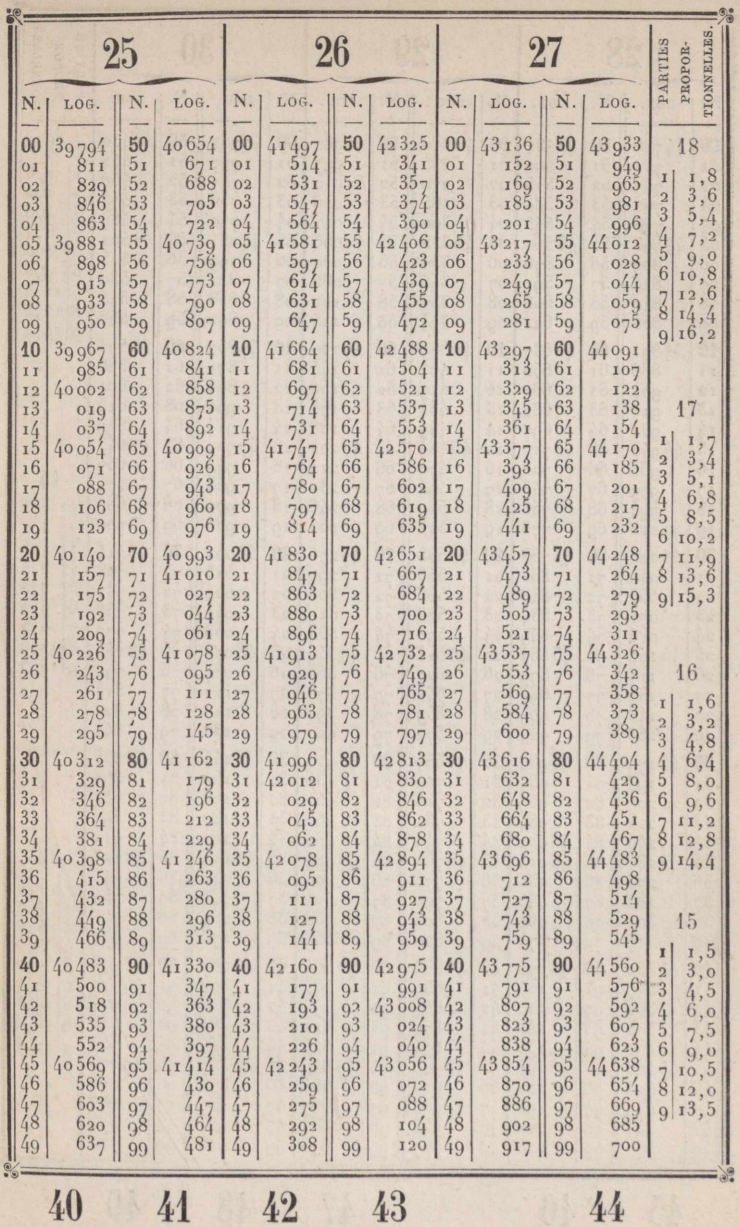

 $\overline{\phantom{a}}$ 

 $\ddot{\phantom{0}}$ 

þ

ł

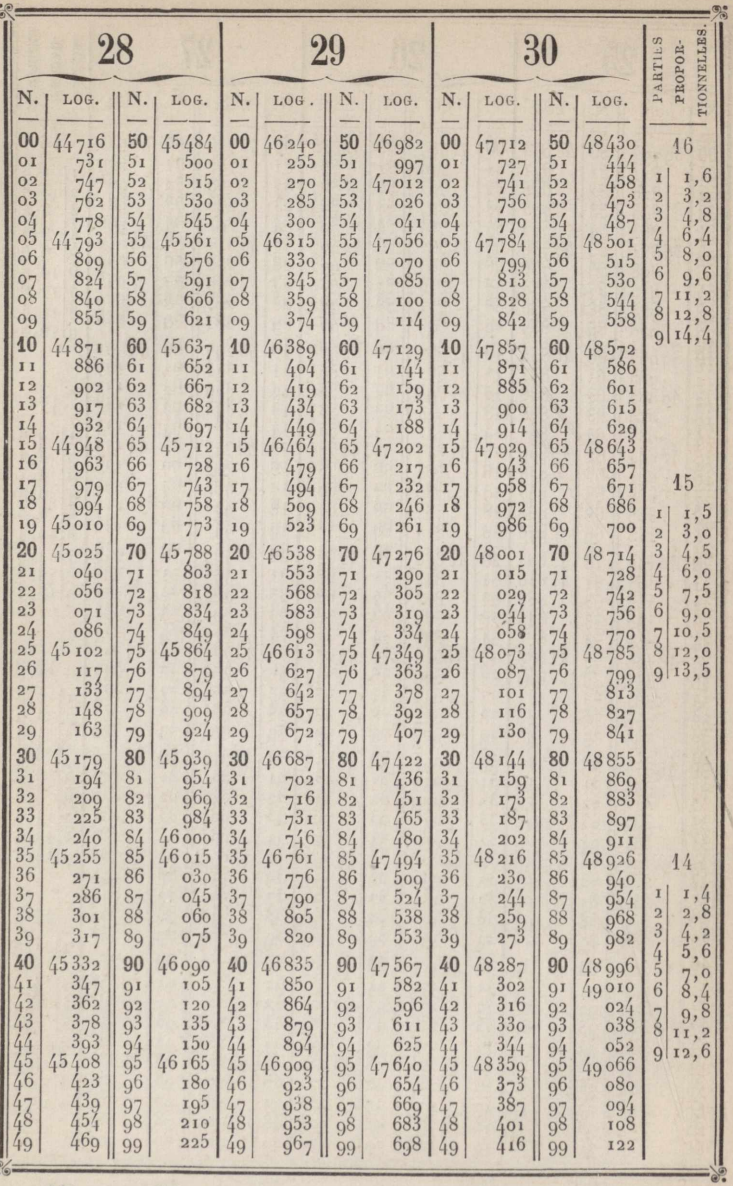

 $46\phantom{.}$ 

47 48

49

www.rcin.org.pl

ļ

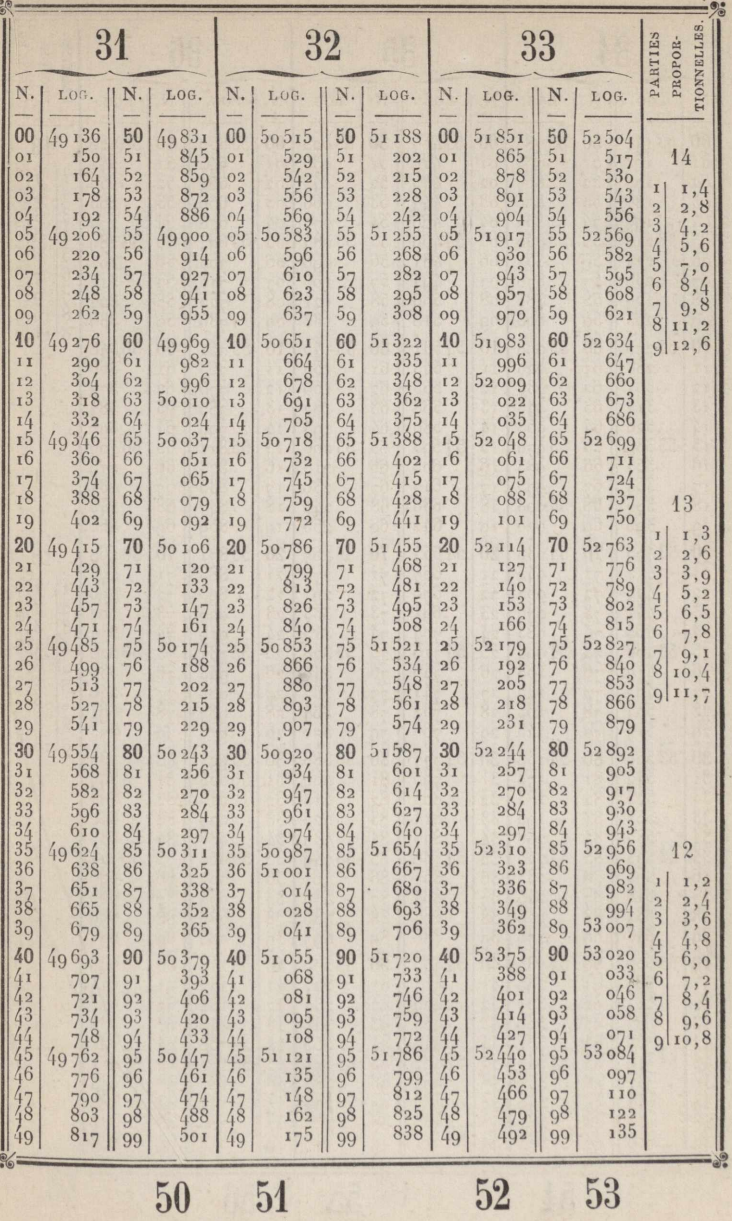

Y

 $52$ 

53

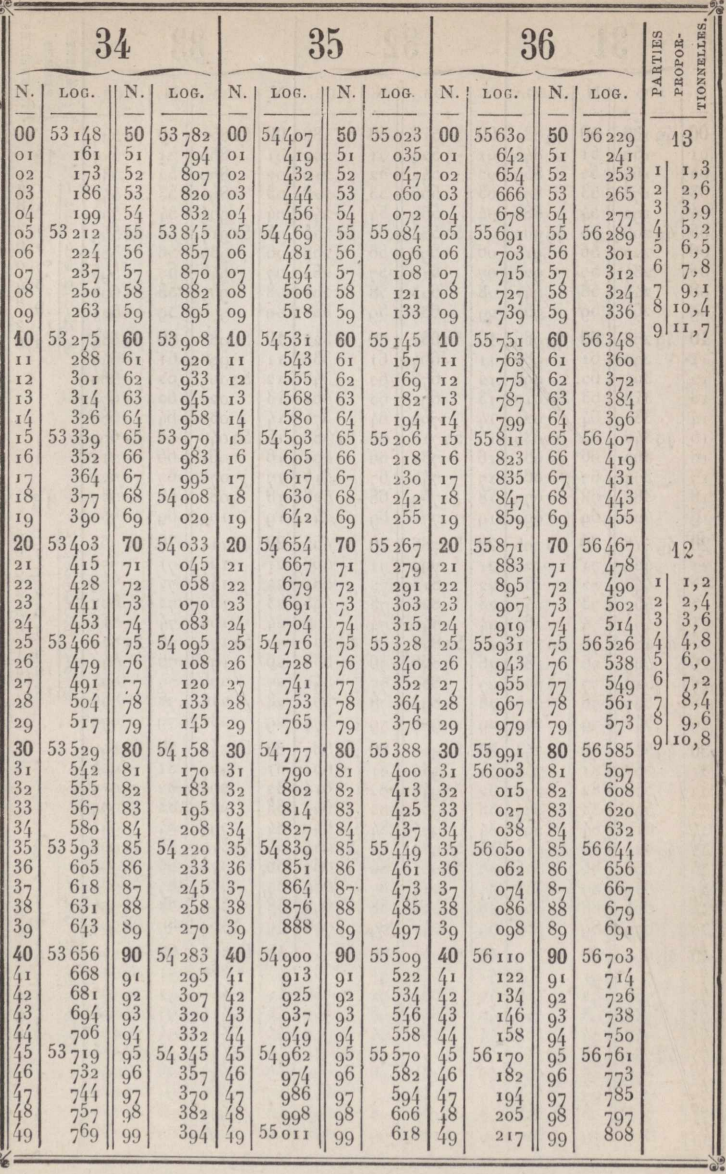

 $\mathbf{g}$ 

 $55\qquad 56$ 

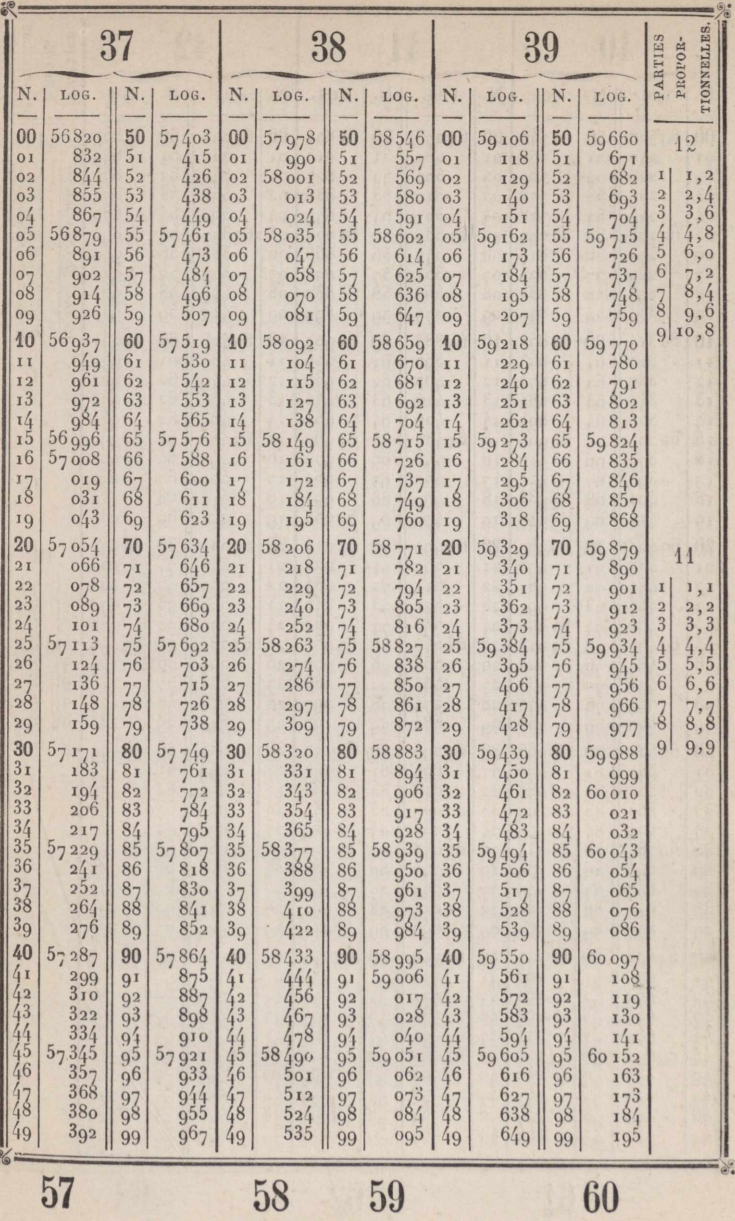

Ķ

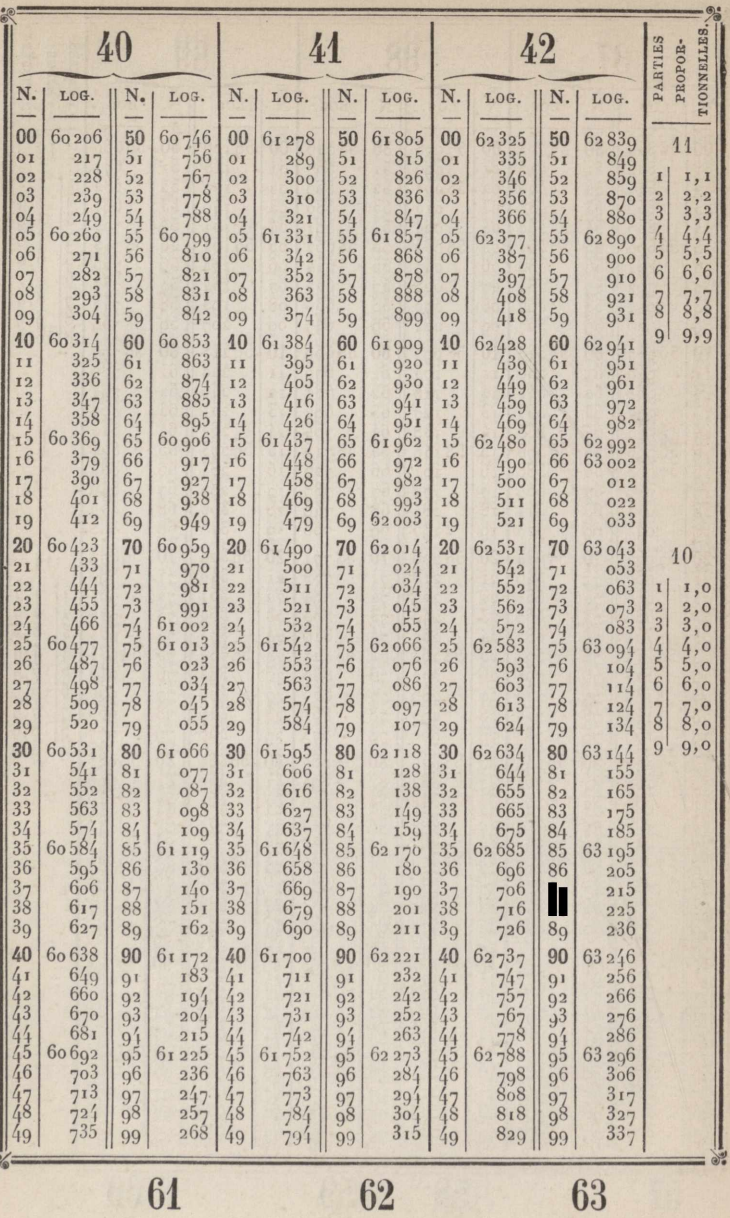

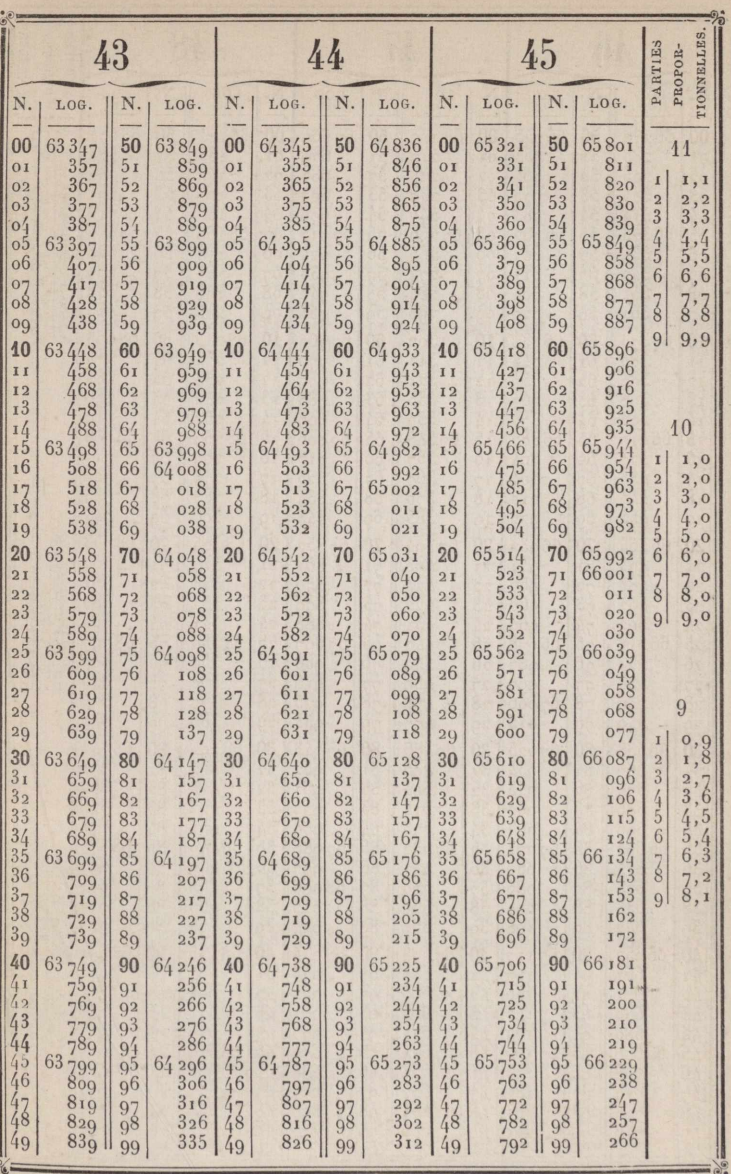

j

 $65$ 

66

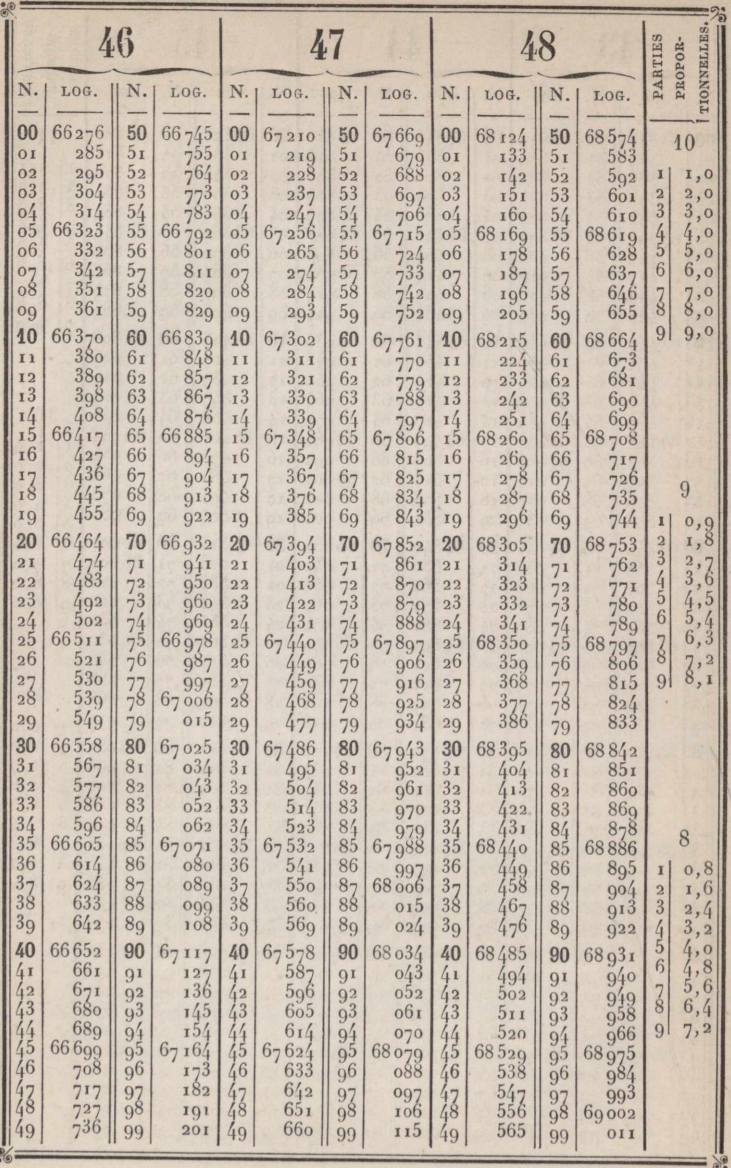

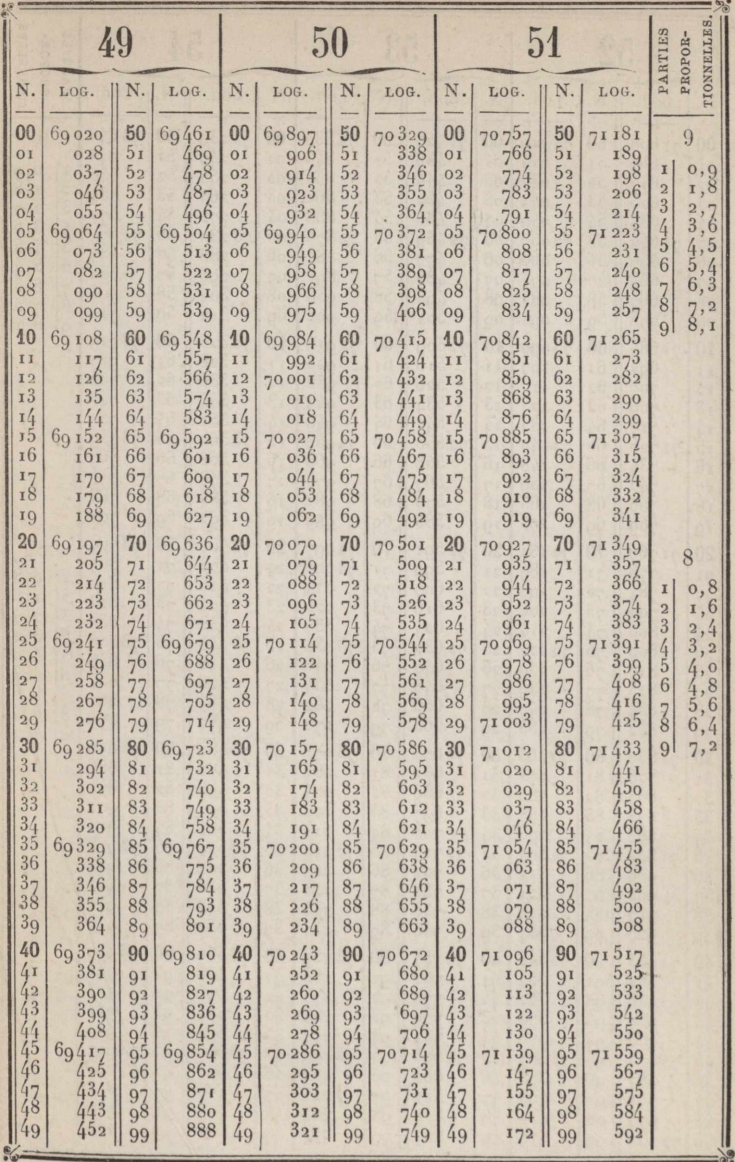

70 71 71

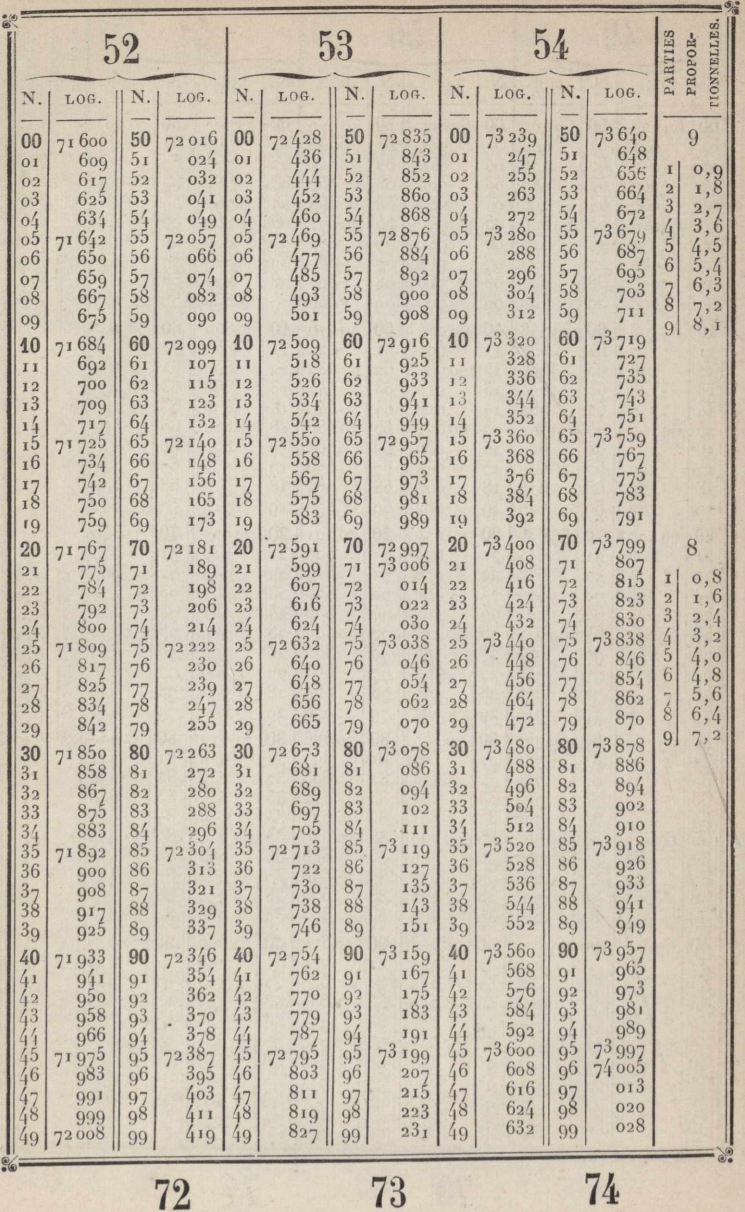

www.rcin.org.pl

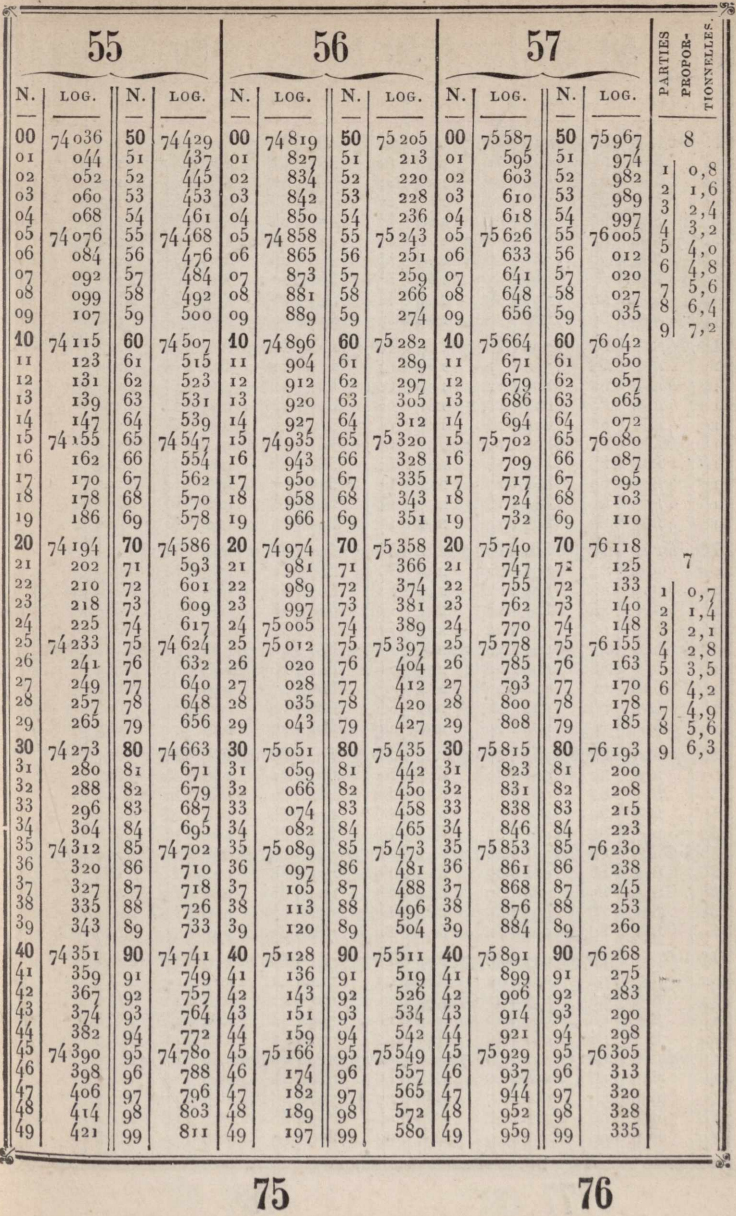

75

 $\frac{1}{2}$ 

www.rcin.org.pl

 $\overline{2}$ 

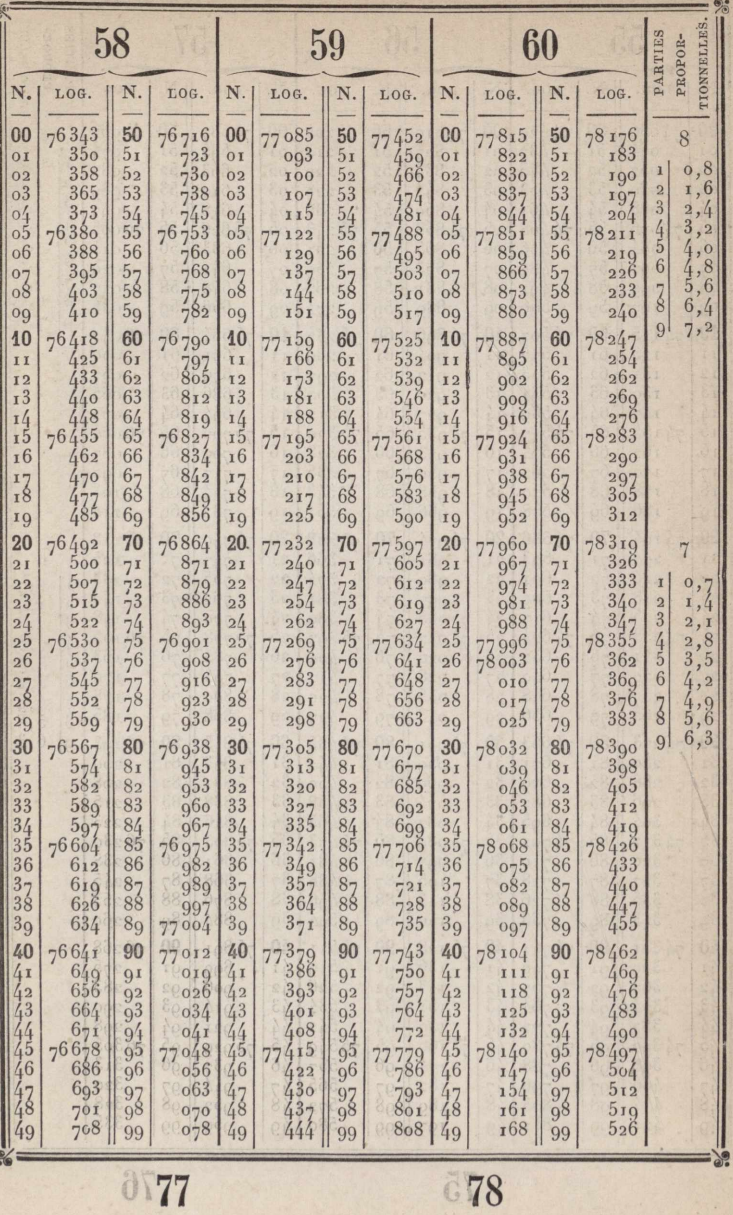

**678** 

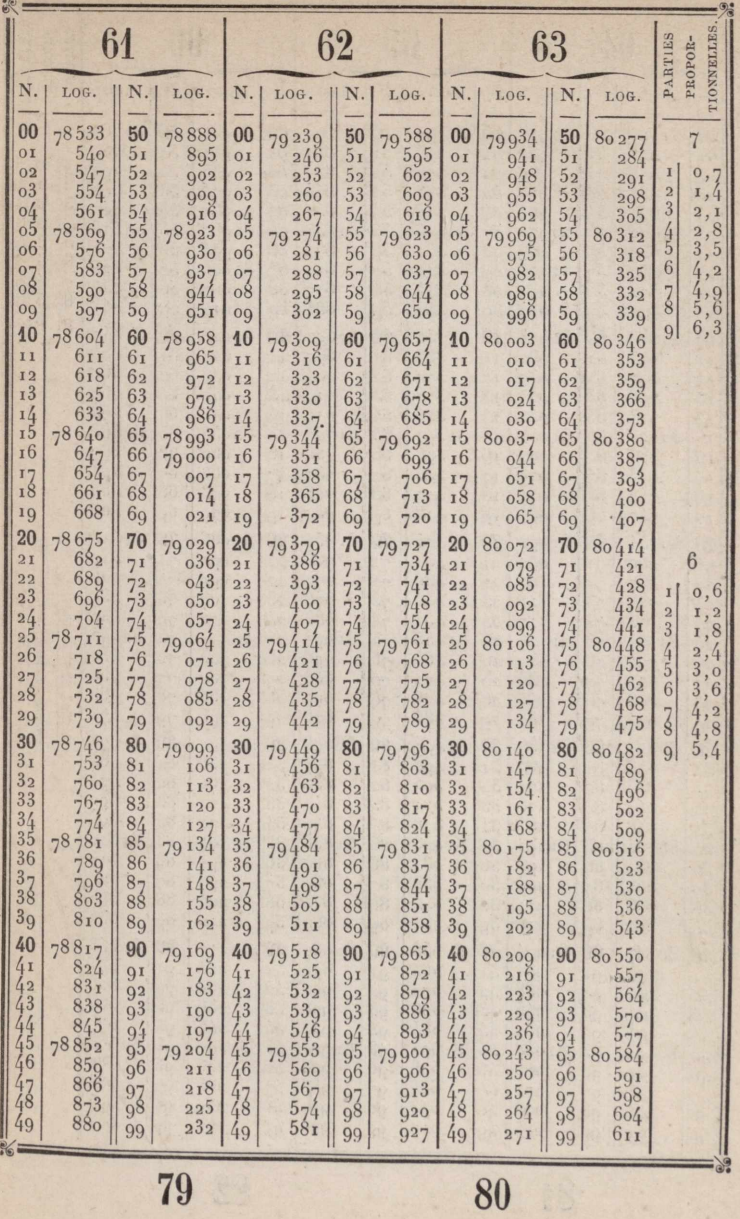

79

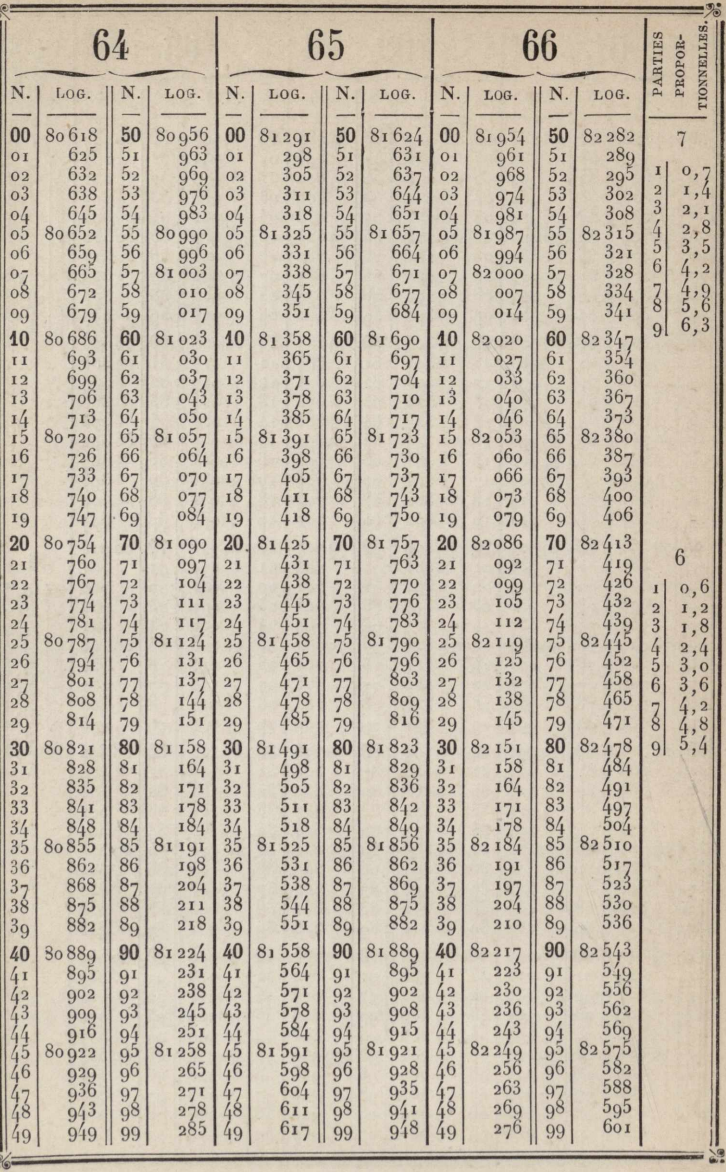

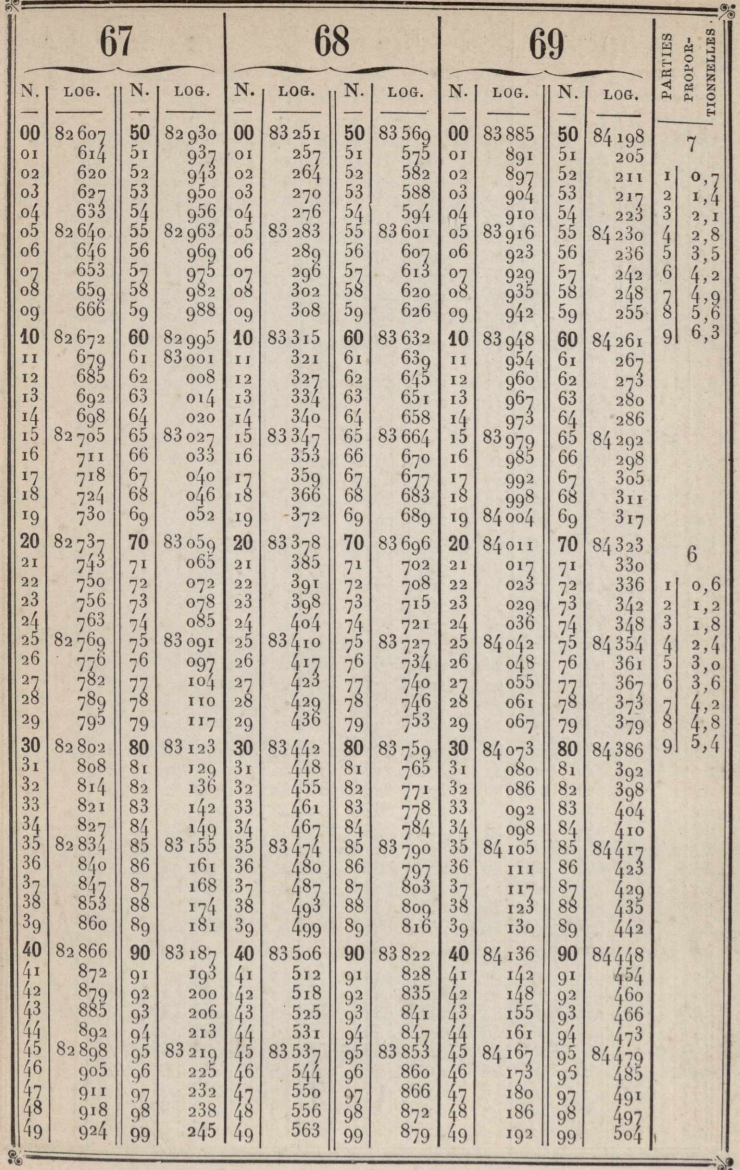

 $\overline{6}$ 

¥

 $\cdot$ 

 $\bullet$ 

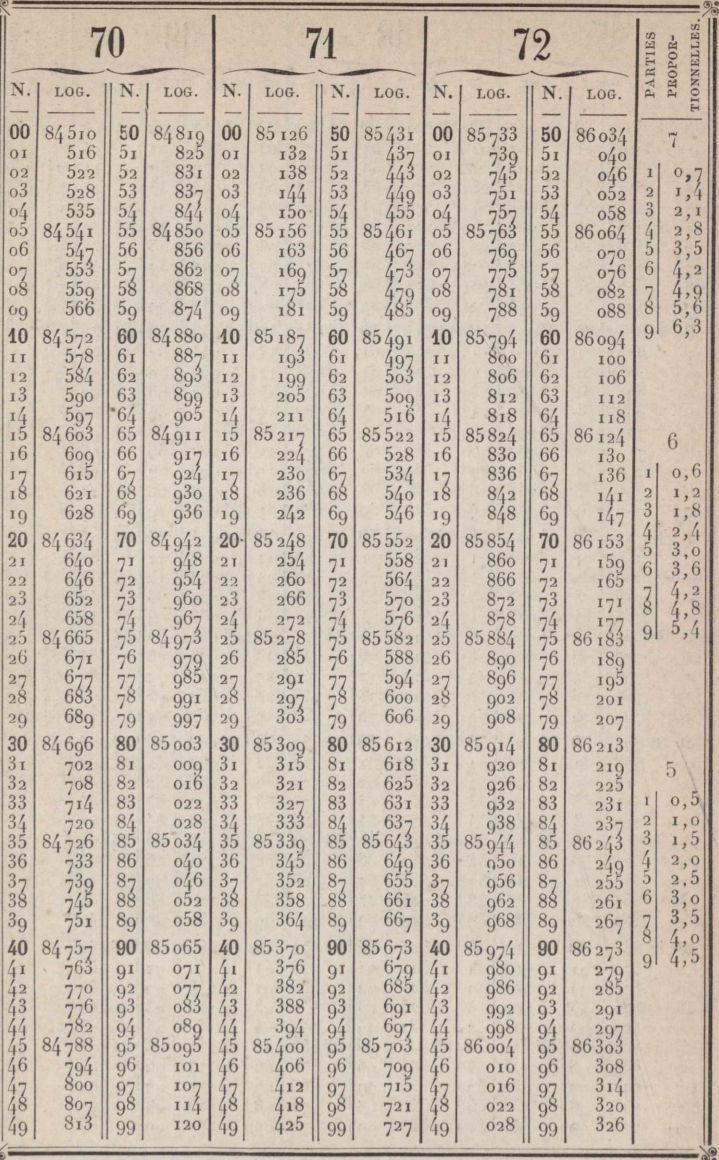

85<br>www.rcin.org.pl

86

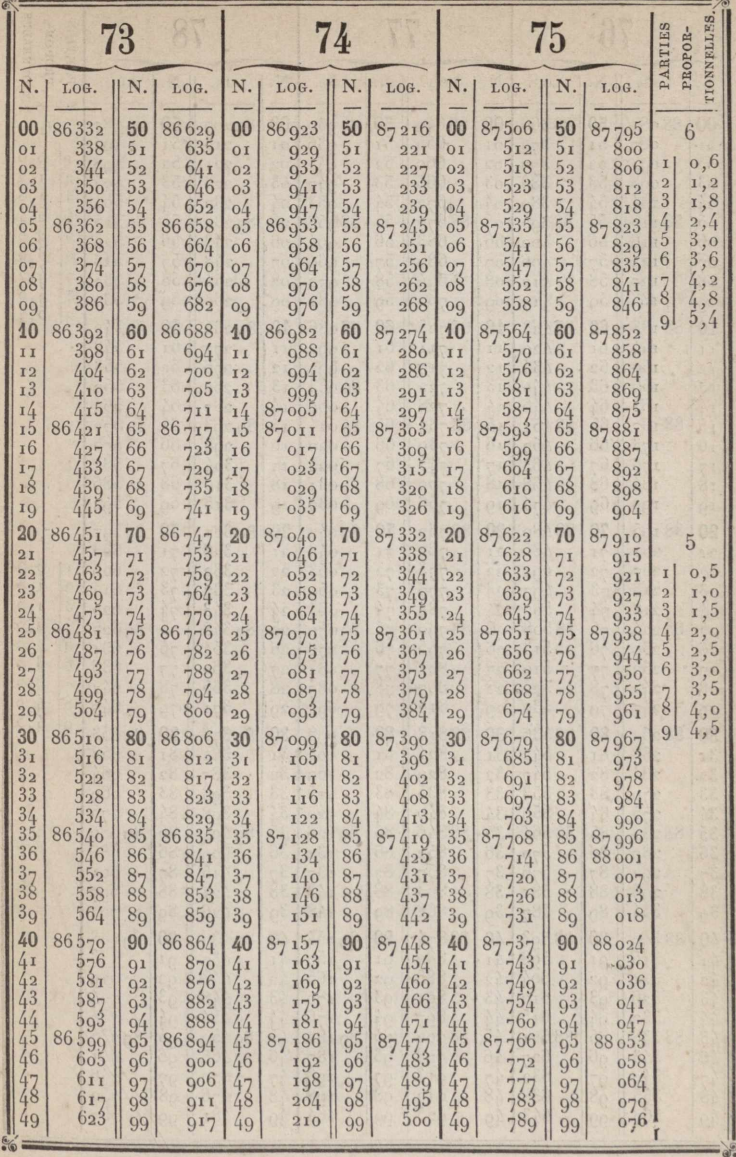

×

88

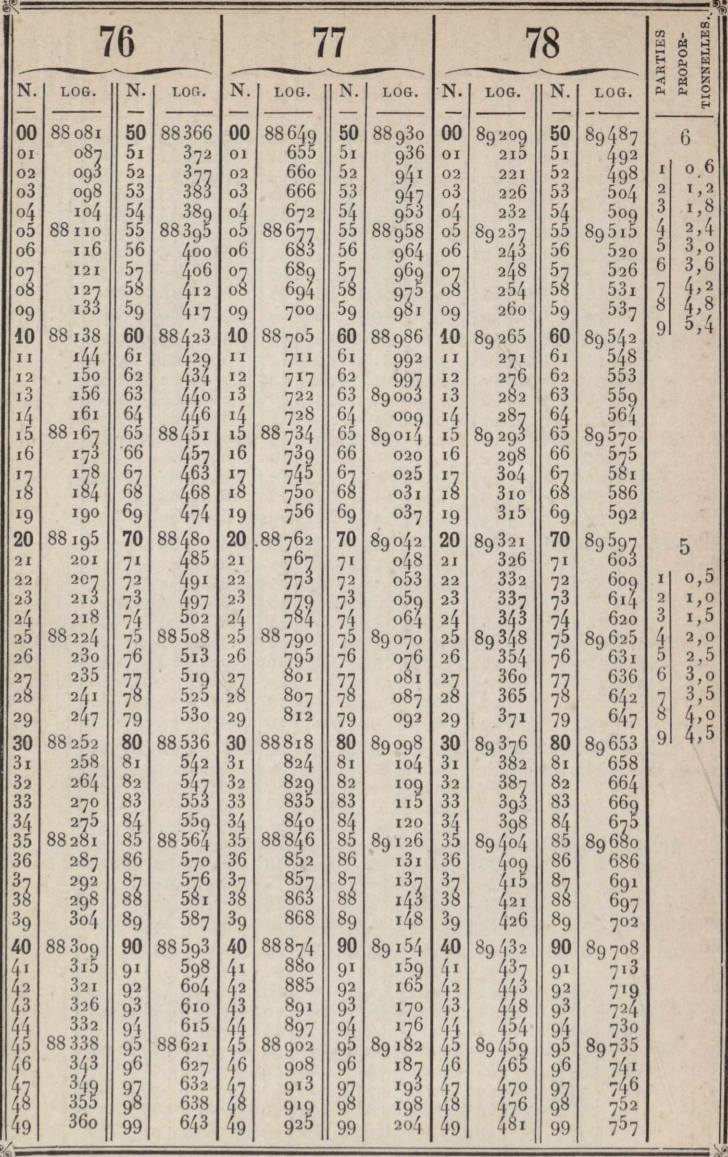

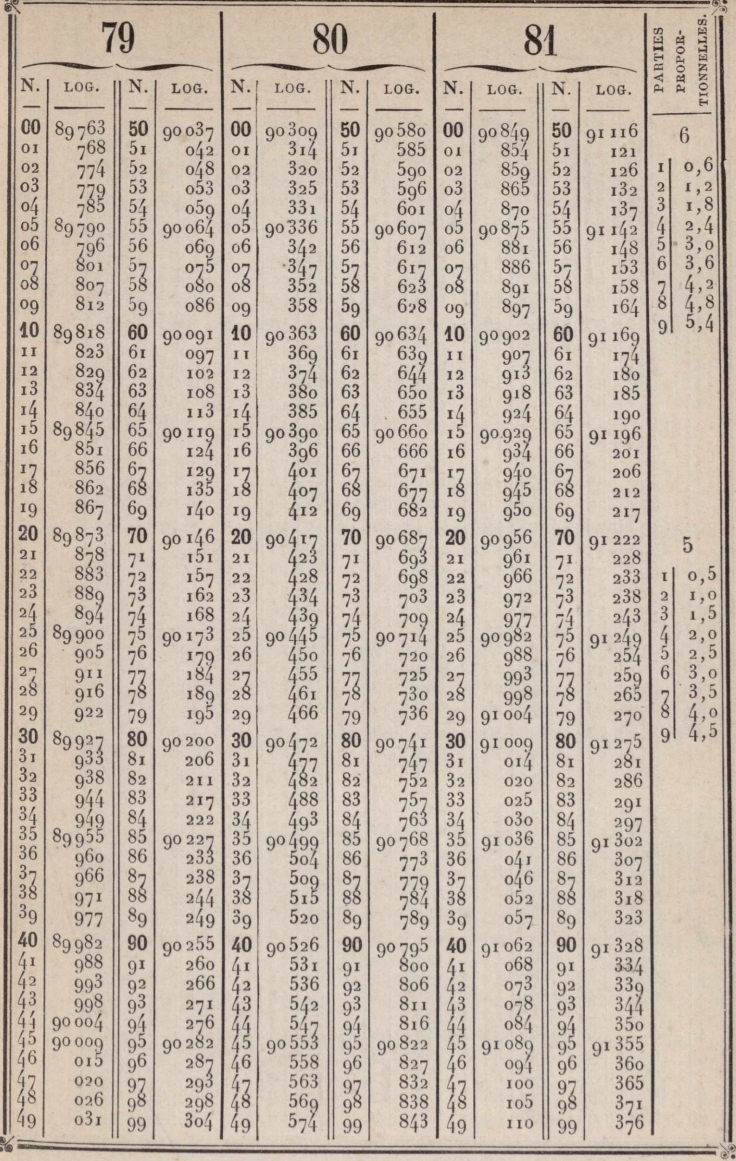

 $90\,$ 

91<br>www.rcin.org.pl

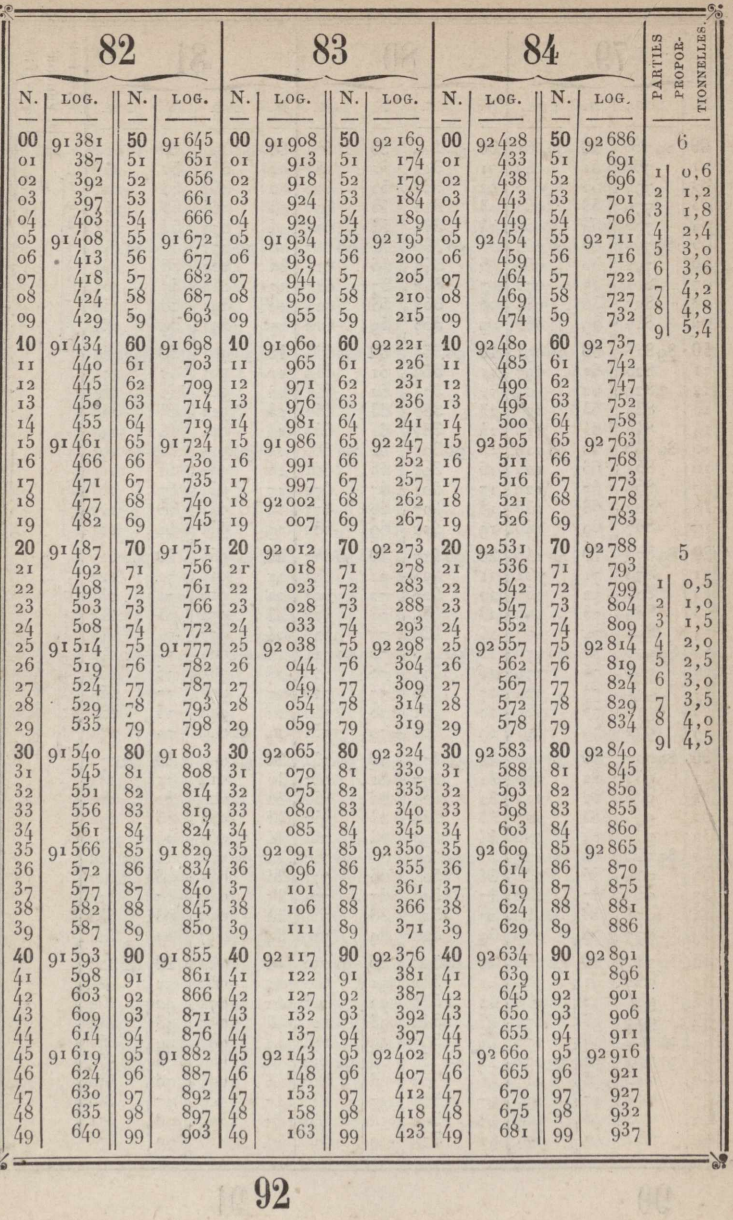
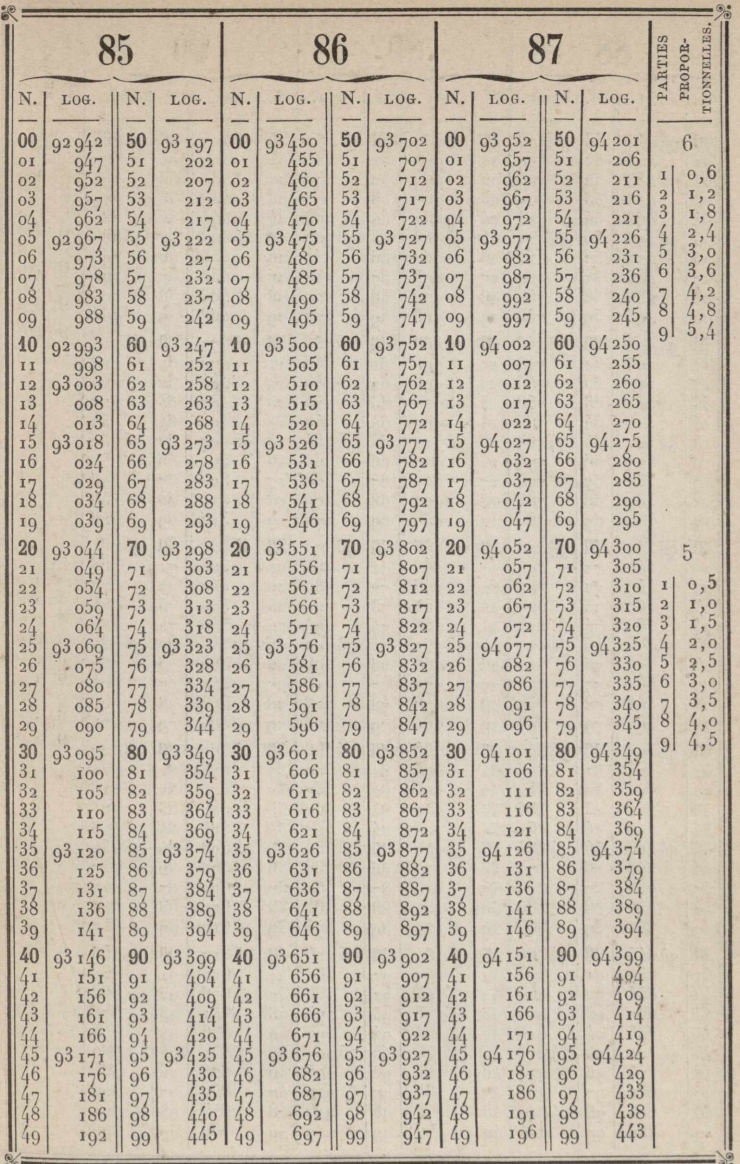

 $\overline{93}$ 

Î

94

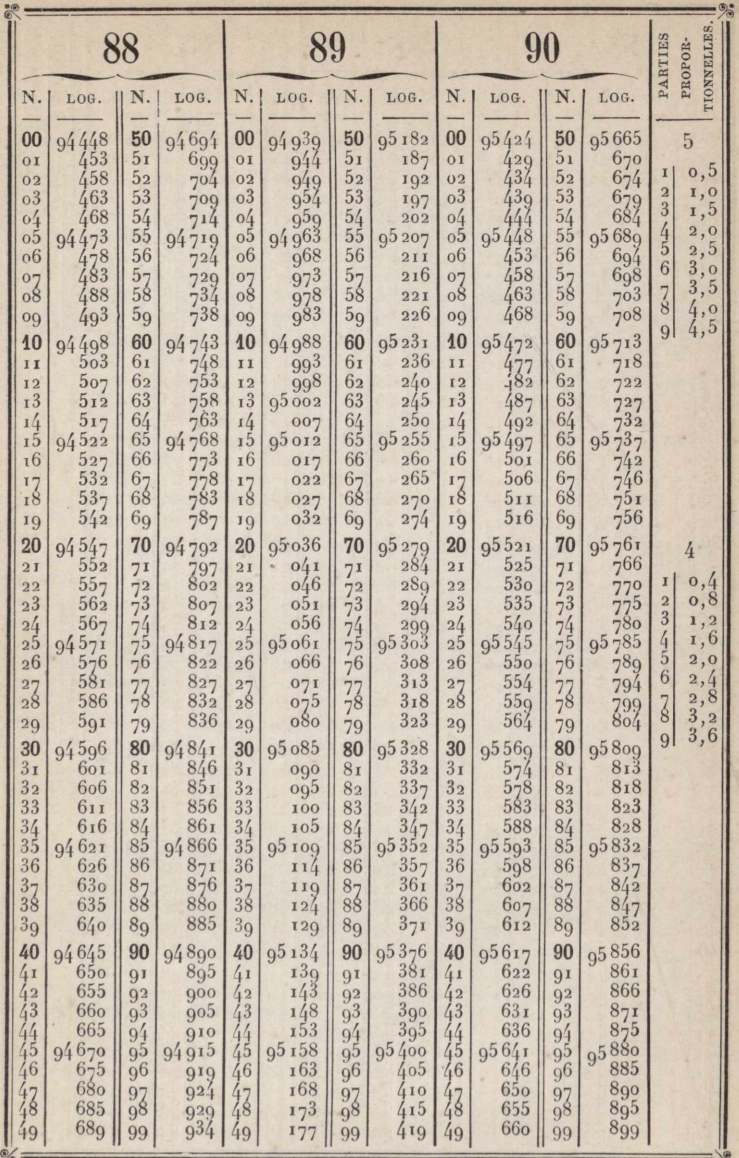

95

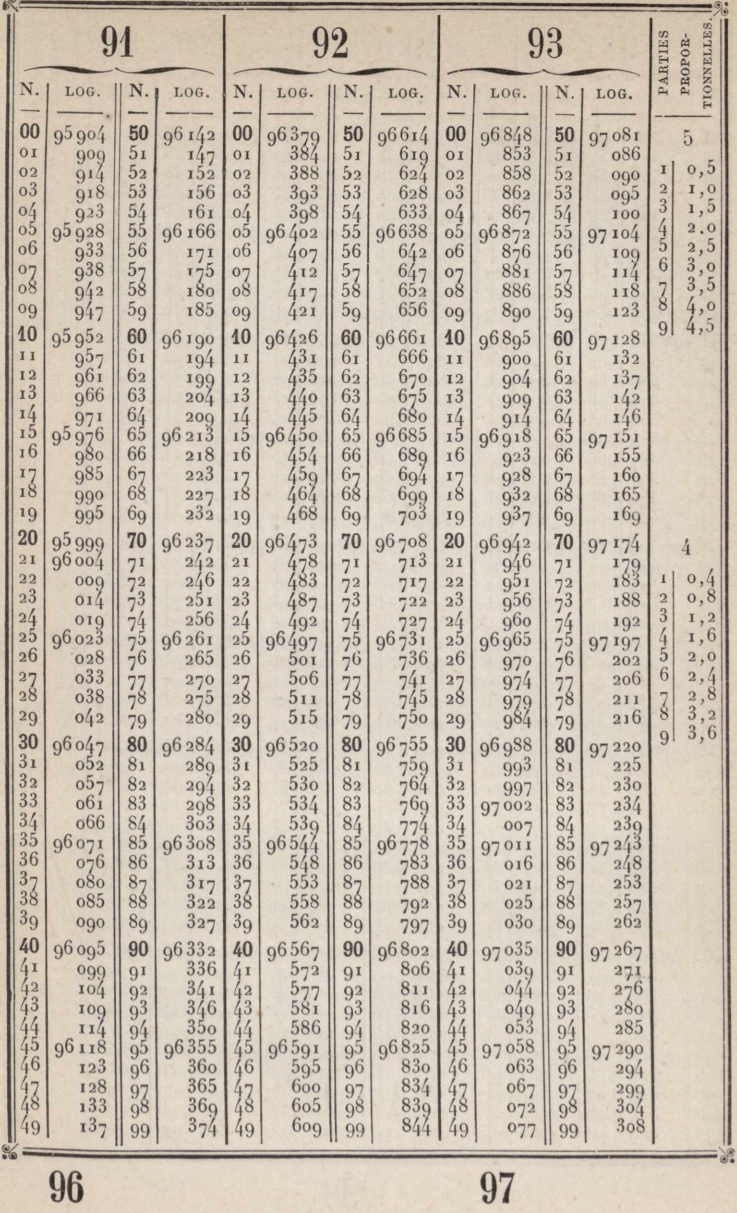

www.rcin.org.pl

96

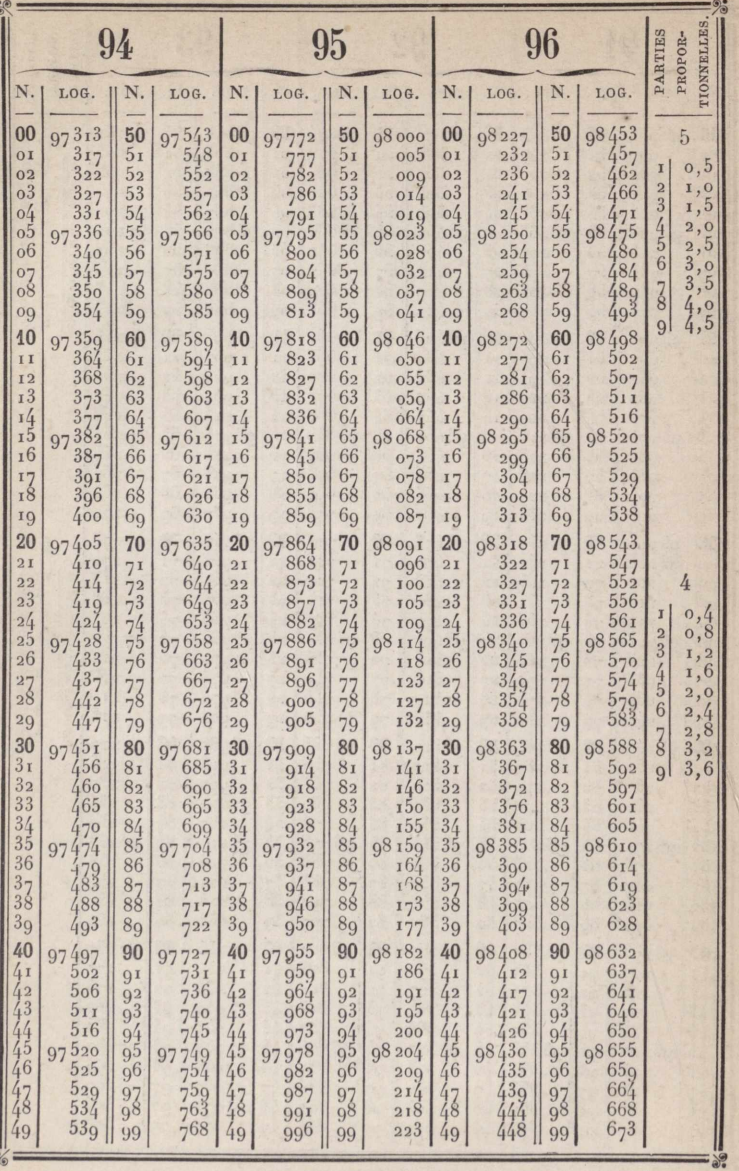

98

## www.rcin.org.pl

f,

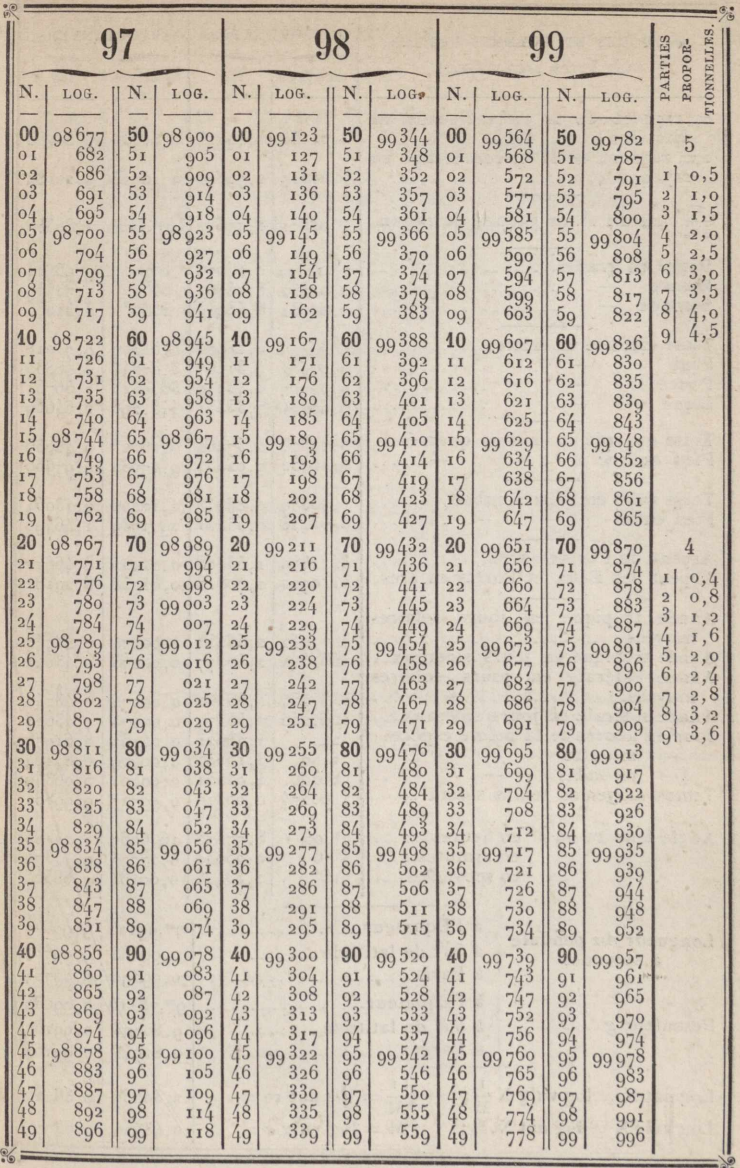

99

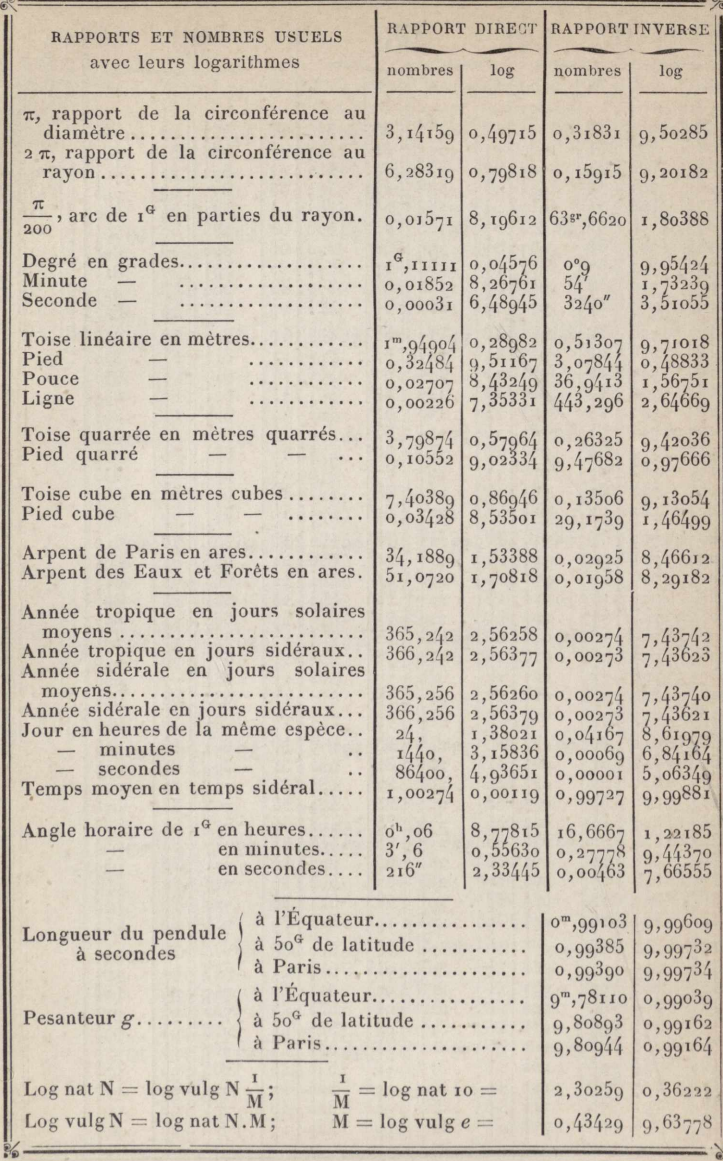

#### TABLE DES LOGARITHMES

DES

# SINUS, TANGENTES, SÉCANTES,

COSINUS, COTANGENTES ET COSÉCANTES, DE 2 EN 2 CENTIGRADES POUR LES 400 GRADES DU CERCLE.

Log  $\frac{\sin \alpha}{\alpha}$  et log  $\frac{\tan \alpha}{\alpha}$  entre o et 5 grades.

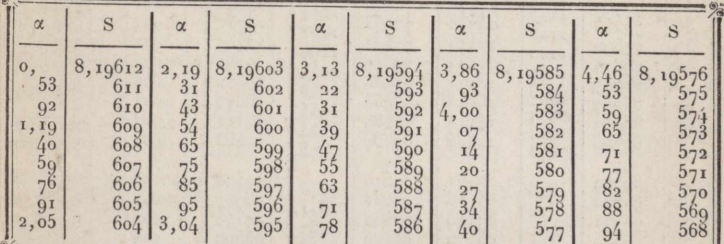

 $\log \sin \alpha = \log \alpha + S.$ 

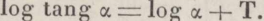

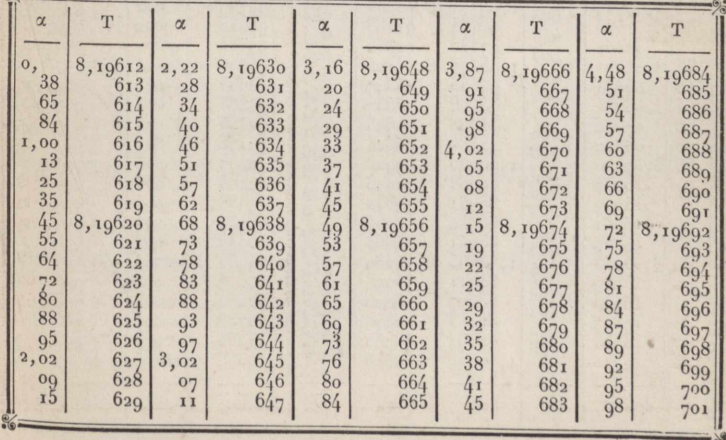

www.rcin.org.pl

 $\overline{3}$ 

 $rac{0}{200} + +$ 

 $\frac{100 + -}{300 - +}$ 

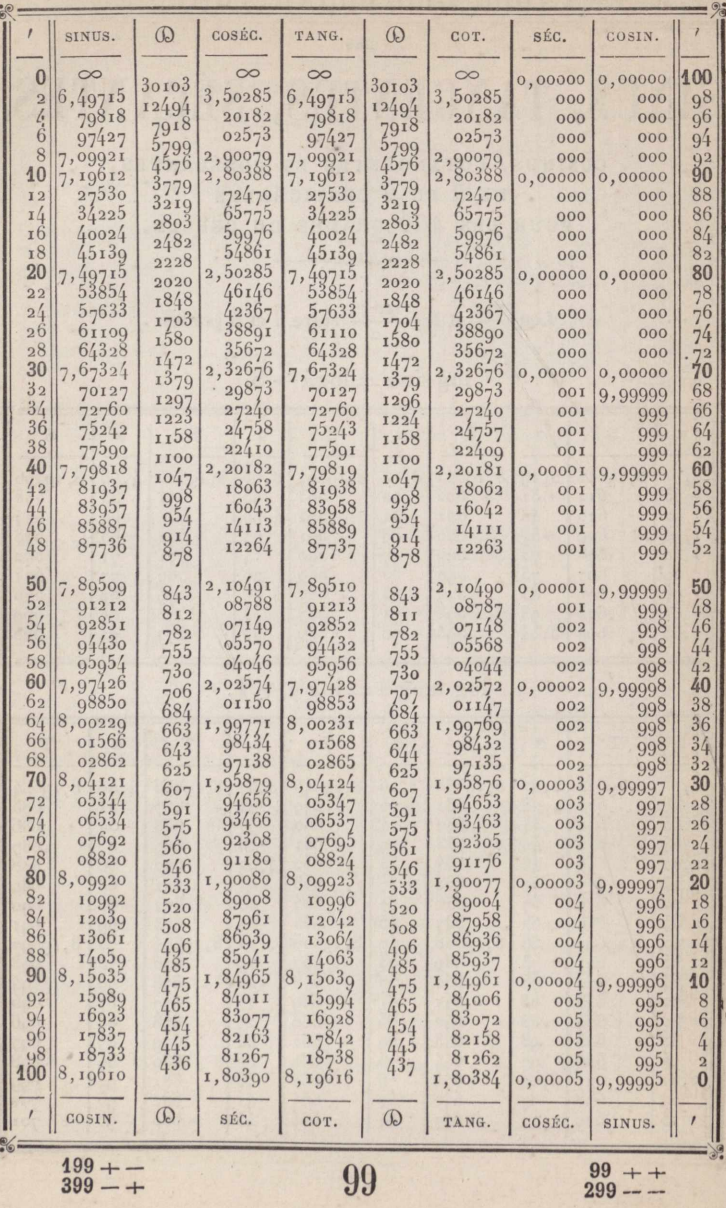

 $\bf{0}$ 

 $399 - +$ 

www.rcin.org.pl

 $\frac{99}{299}$  + +

 $\frac{1}{201}$  + +

 $\frac{101}{301}$  + -

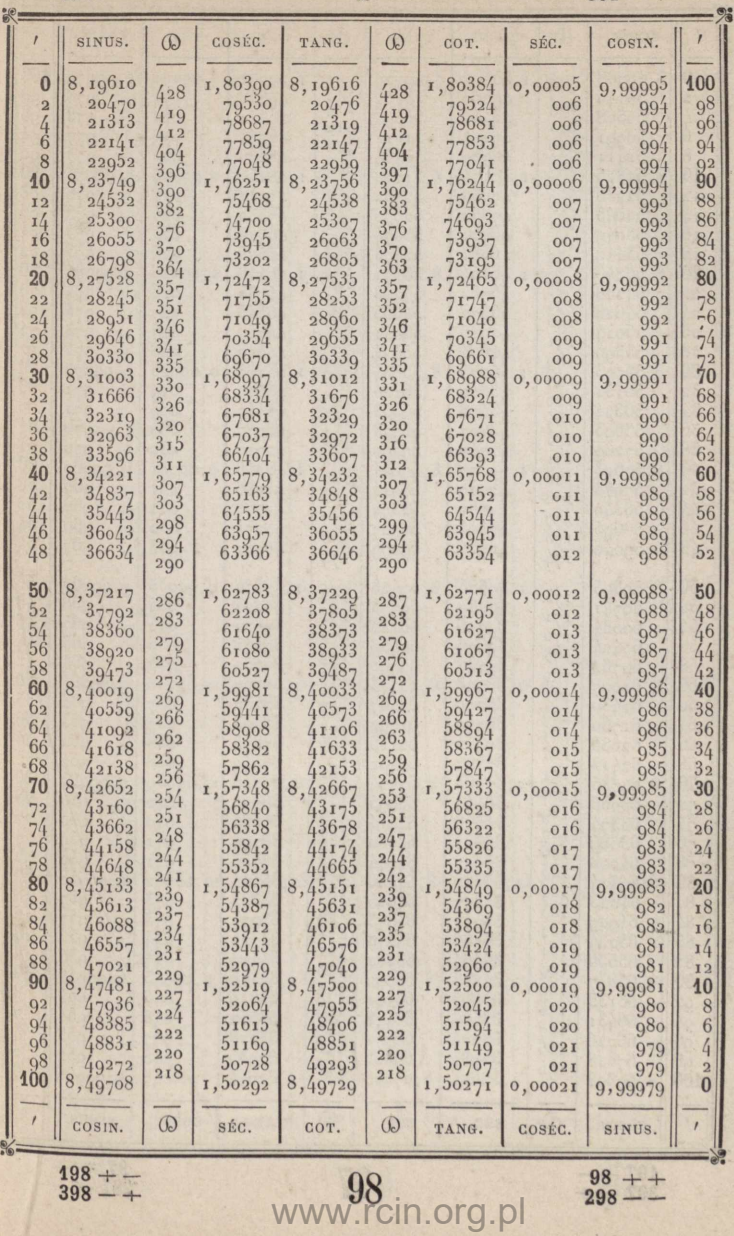

 $\overline{1}$ 

 $202 + +$ 

 $\overline{2}$ 

 $\frac{102}{302} + -$ 

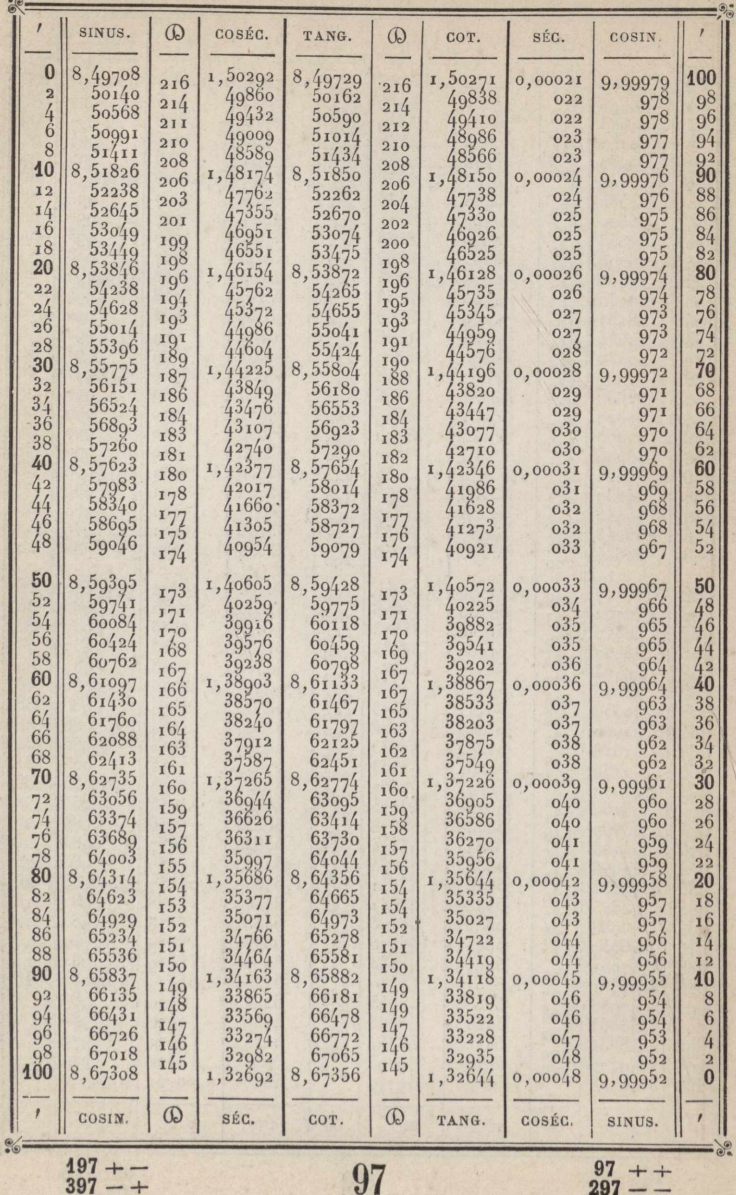

www.rcin.org.pl

 $\star$ 

 $\overline{\phantom{a}}$ 

 $\frac{3}{203} + +$ 

3

 $\frac{103 + -103 + -1000}{203 - +1000}$ 

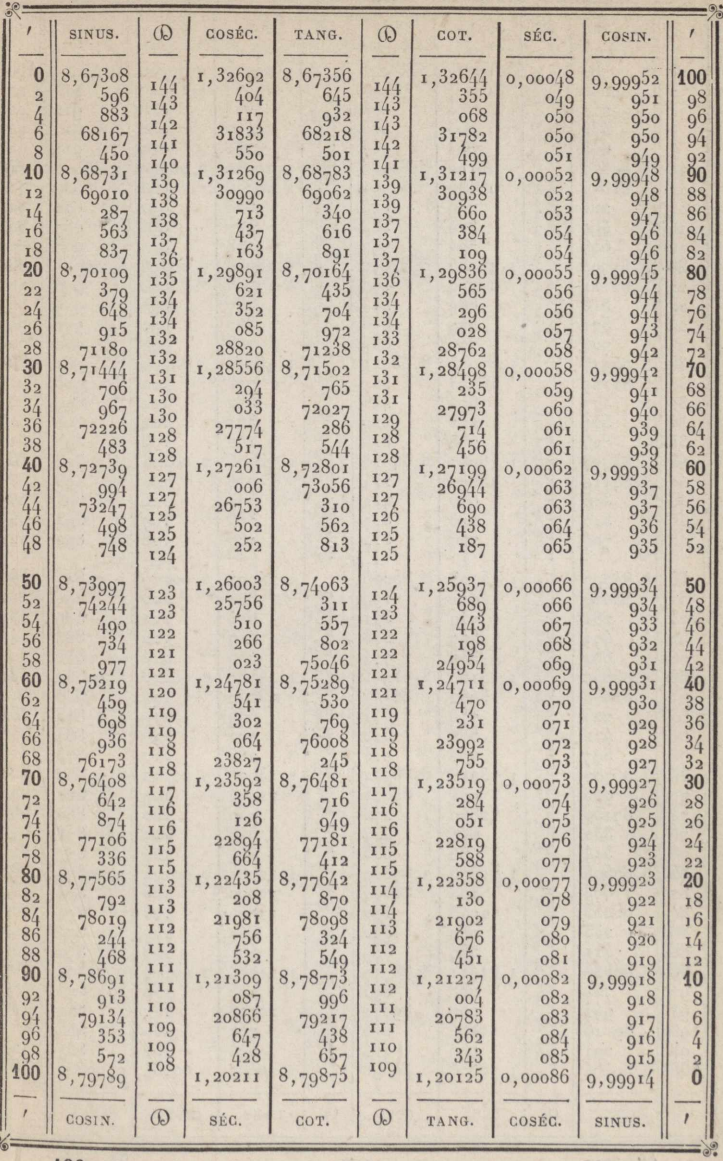

 $\frac{196+}{396+}$ 

 $\bullet$ 

96<br>www.rcin.org.pl

 $\frac{96 + +}{296 - -}$ 

 $\frac{4}{204}$  + +

 $\frac{104 + -}{304 - +}$ 

D

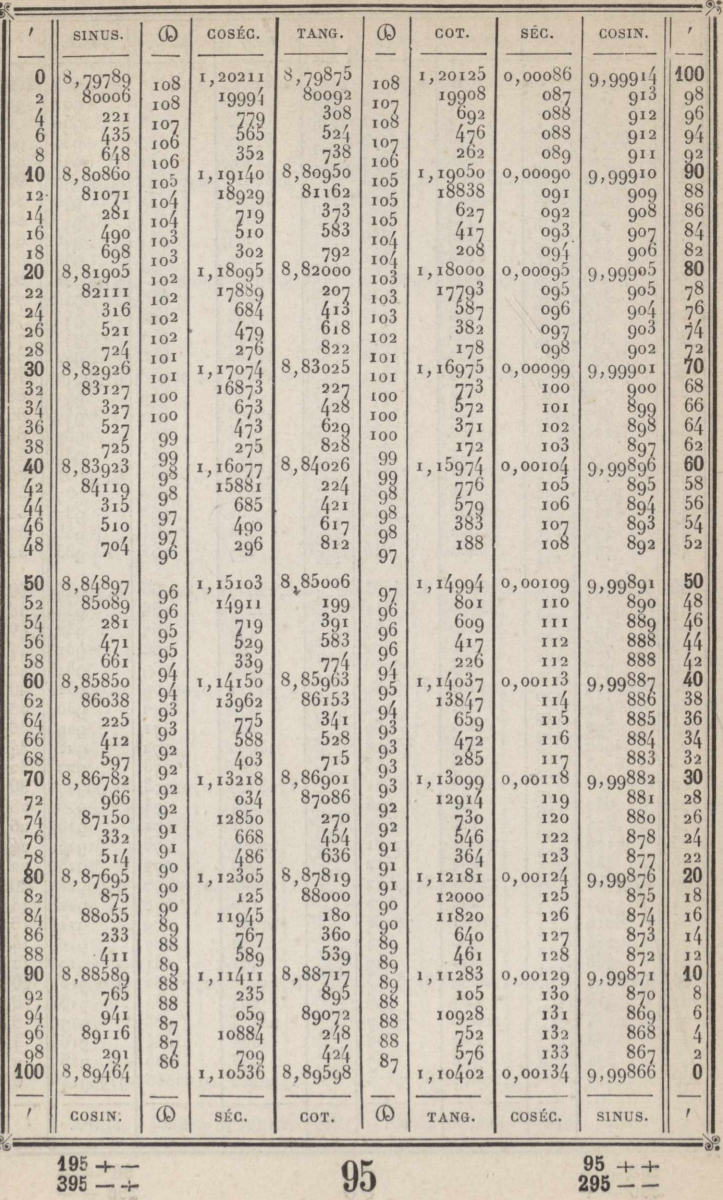

 $\frac{1}{4}$ 

 $\frac{195}{395}$  - -

95<br>www.rcin.org.pl

 $\frac{5}{205} + +$ 

þ

ŀ

ì

l

 $\overline{5}$ 

 $\frac{105 + -}{305 - +}$ 

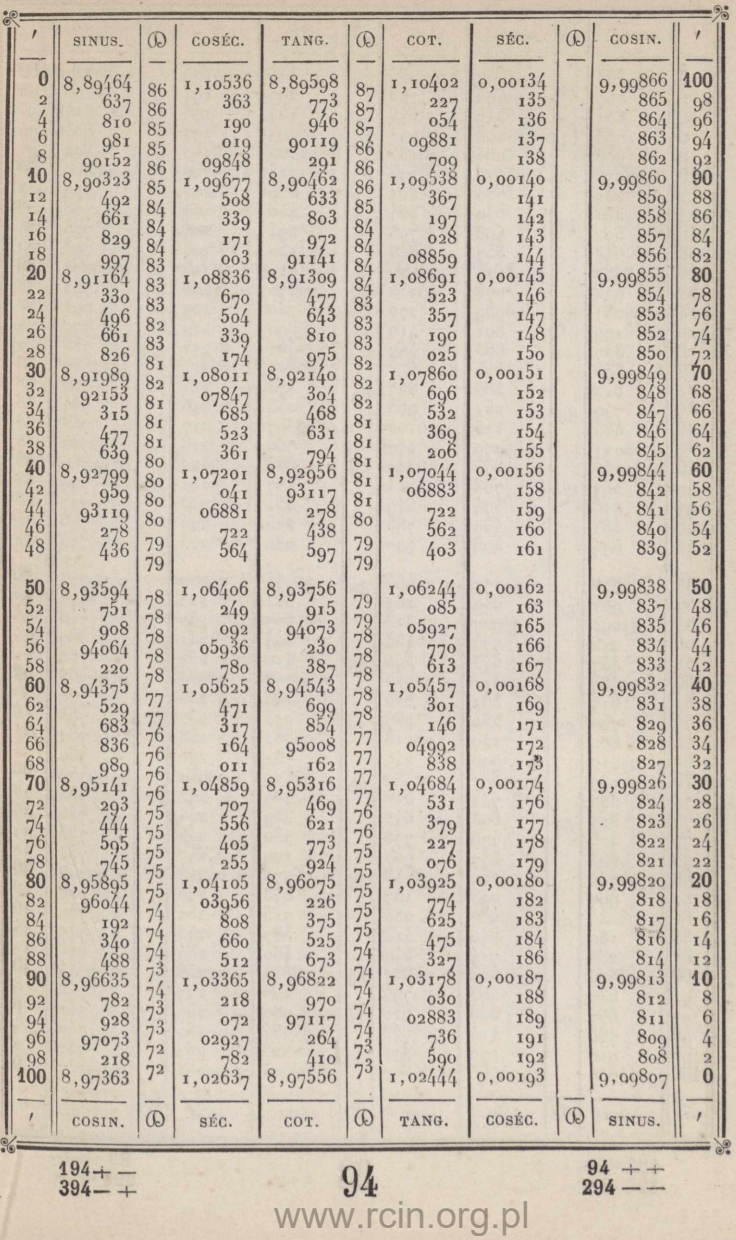

 $\frac{94}{294}$  + +

 $\frac{6}{206} + +$ 

 $\boldsymbol{6}$ 

 $\frac{106 + -}{306 - +}$ 

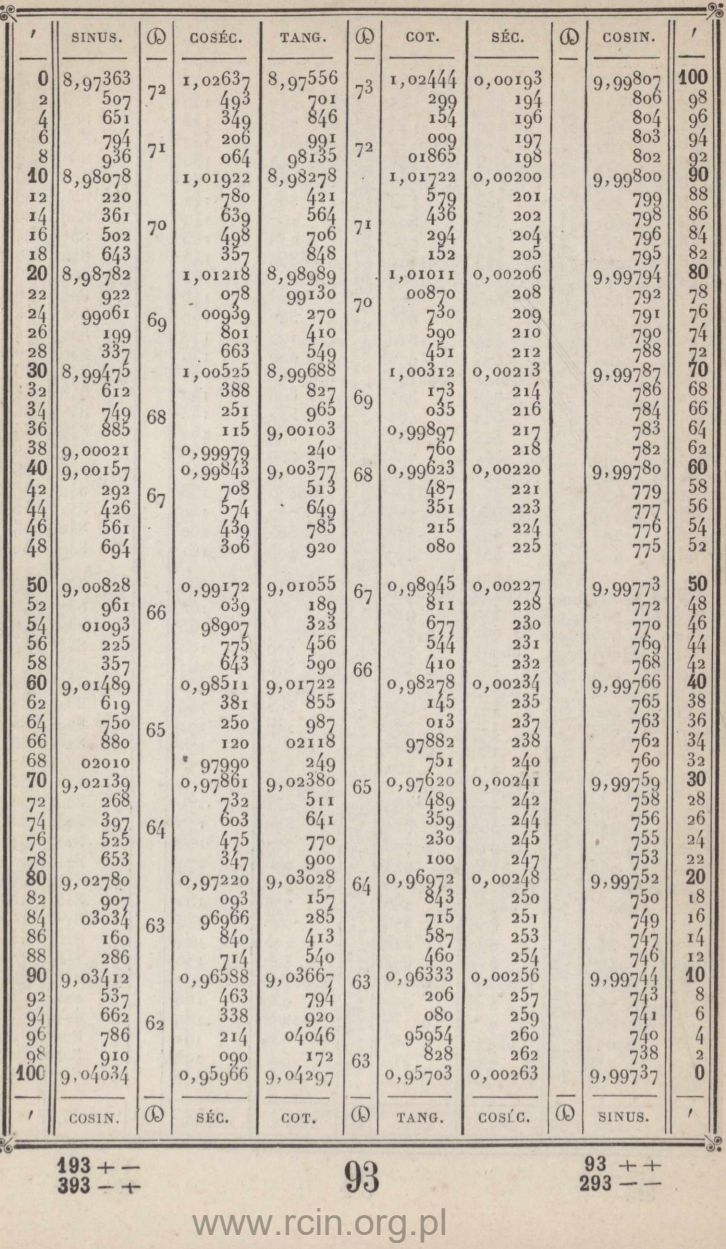

 $193 + -$ <br> $393 - +$ 

 $\frac{93}{293}$  + +

 $rac{7}{207} + +$ 

þ

P

 $\frac{107}{307} + -$ 

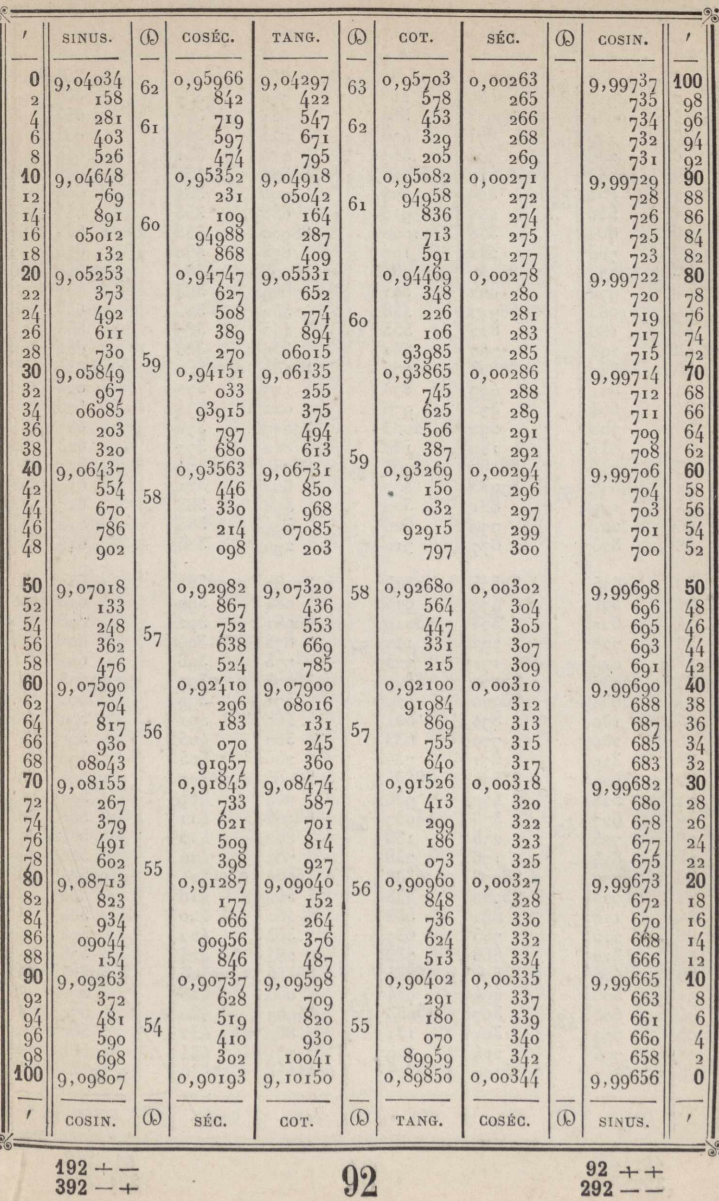

 $\overline{7}$ 

 $\frac{192+}{392-+}$ 

 $\sim$ 

92<br>www.rcin.org.pl

 $\frac{8}{208}$  + +

8

 $\frac{108}{308} + -$ 

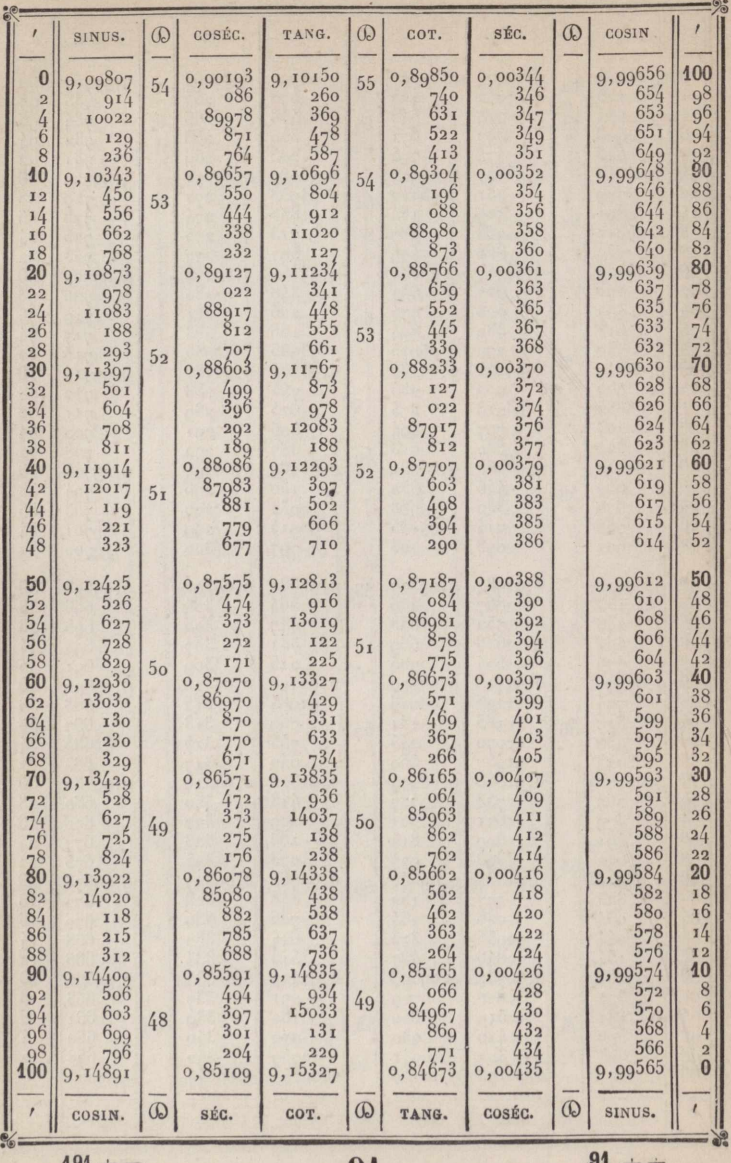

 $\frac{191}{391}$  + -

 $91$ 

 $291 -$ 

 $\frac{9}{209}$  + +

ł,

ŕ

ł

 $\frac{1}{2}$ 

 $\frac{109 + -}{309 - +}$ 

¥

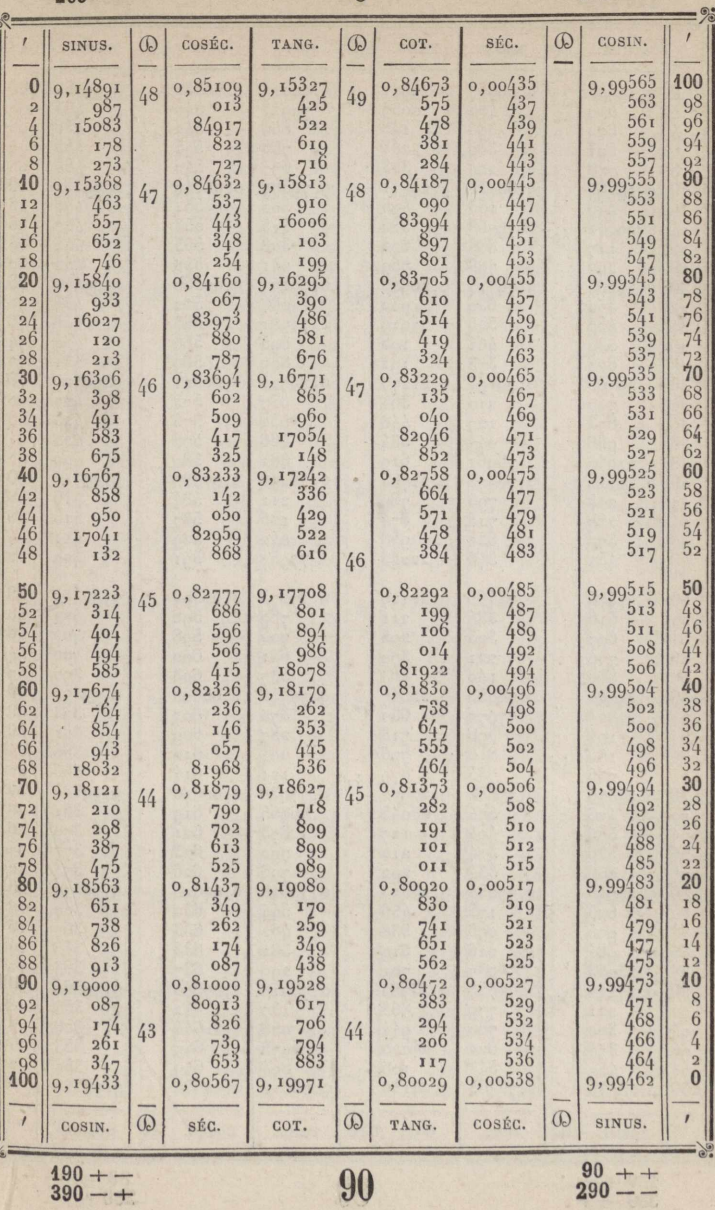

 $\overline{9}$ 

 $190 + -$ <br>390 - +

 $\frac{90}{290} + +$ 

٠

 $\frac{10}{210} + +$ 

 $10$ 

 $\frac{110+}{310+}$ 

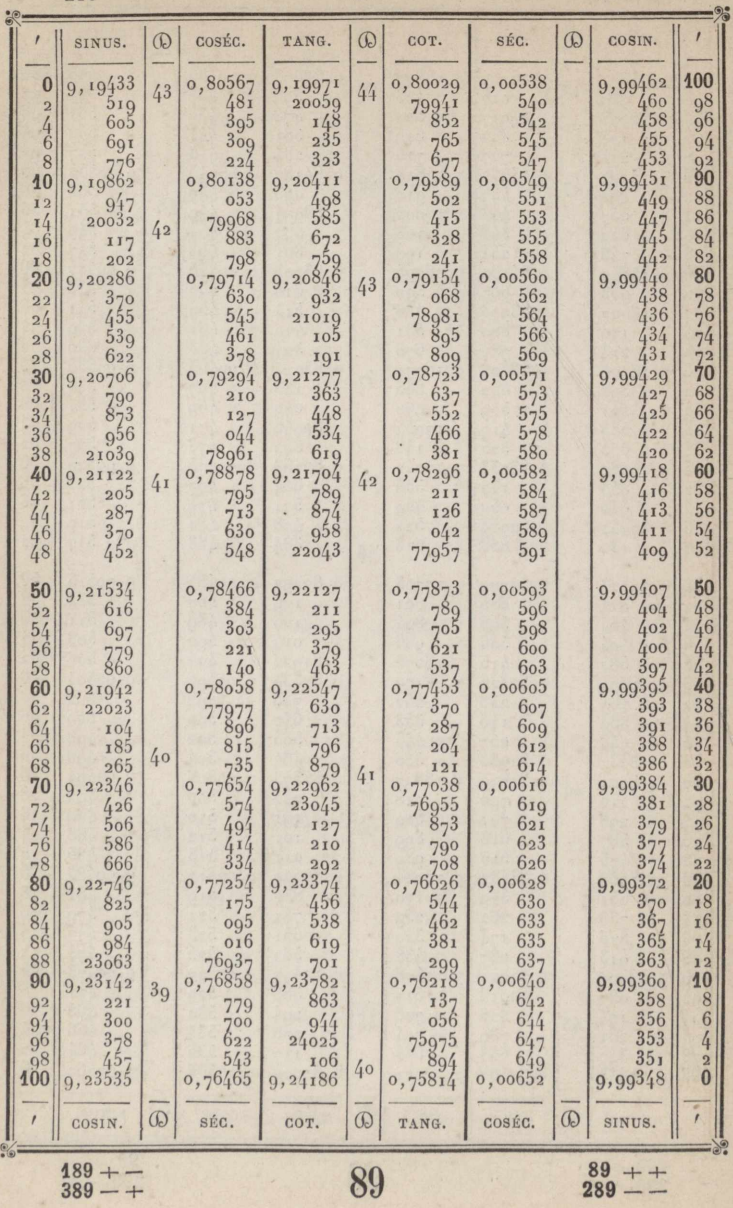

 $389 - +$ 

 $\frac{11}{211}$  + +

ų

Ł

### $11\,$

 $\frac{111}{311}$  + -

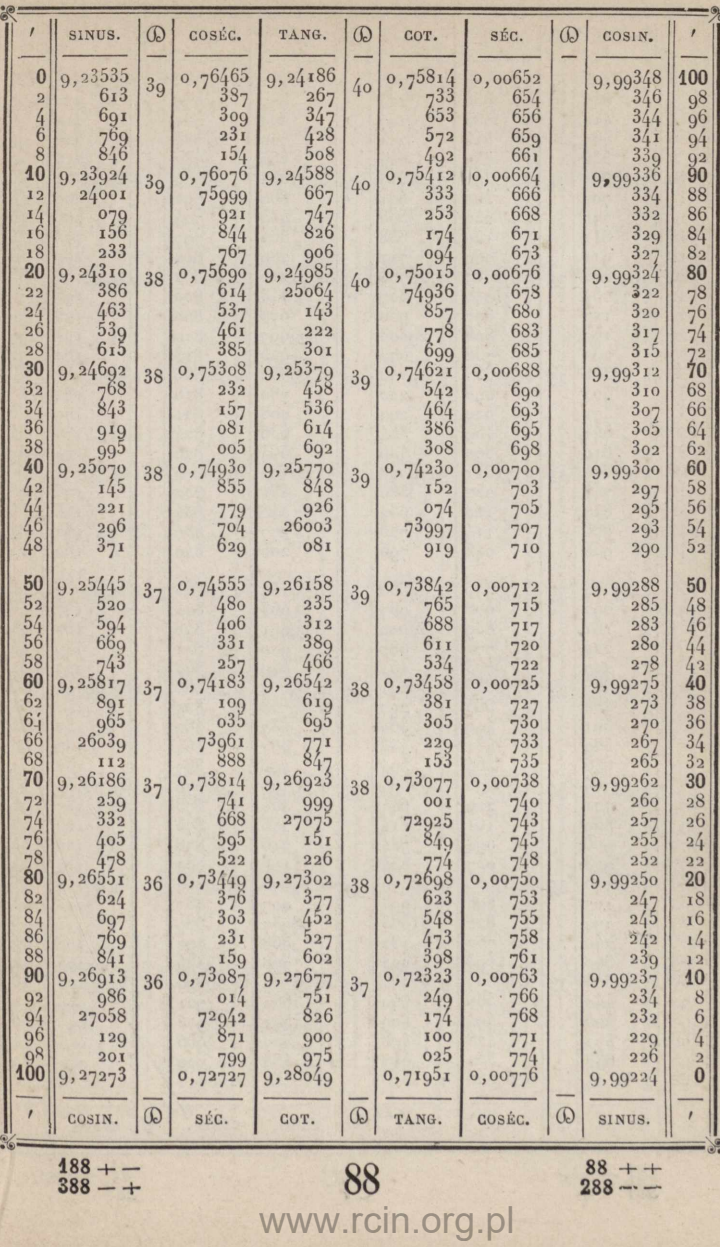

 $188 + -$ <br> $388 - +$ 

 $88 + +$ <br>288 - -

 $\frac{12}{212}$  + +

 $\frac{112 + -}{312 - +}$ 

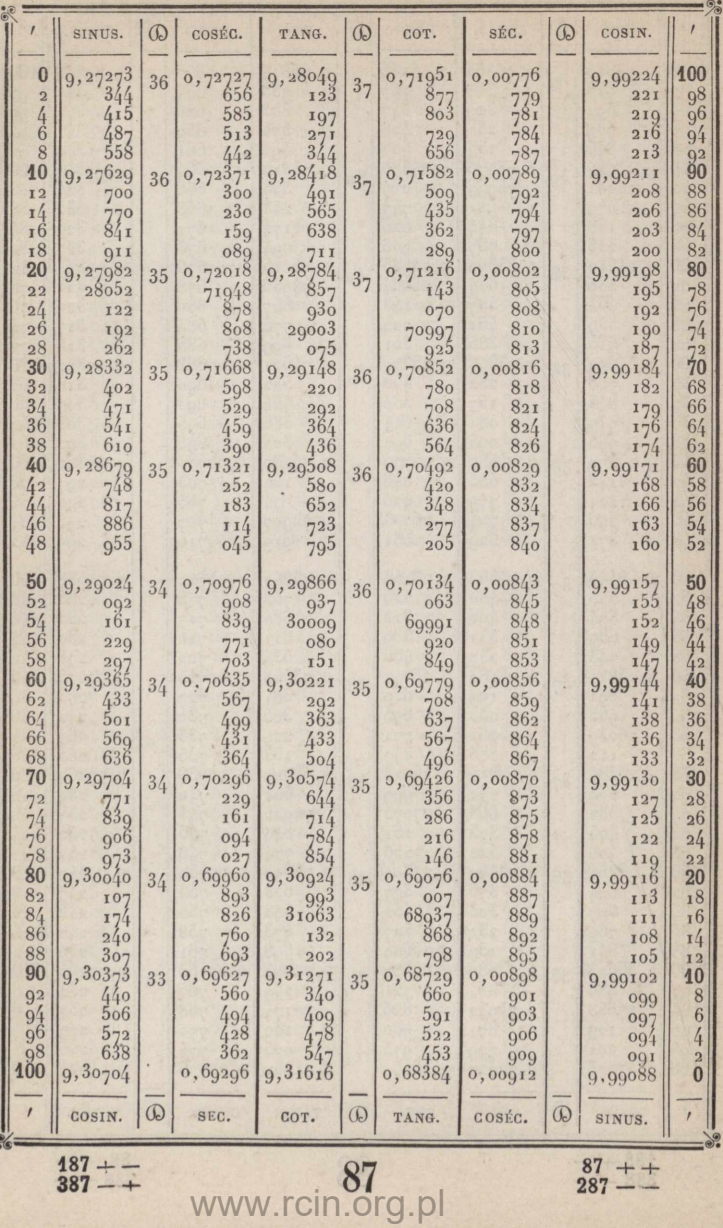

 $\frac{187 + -}{387 - +}$ 

 $\frac{87}{287} + +$ 

 $\frac{13}{213} + +$ 

13

 $\frac{113 + -}{313 - +}$ 

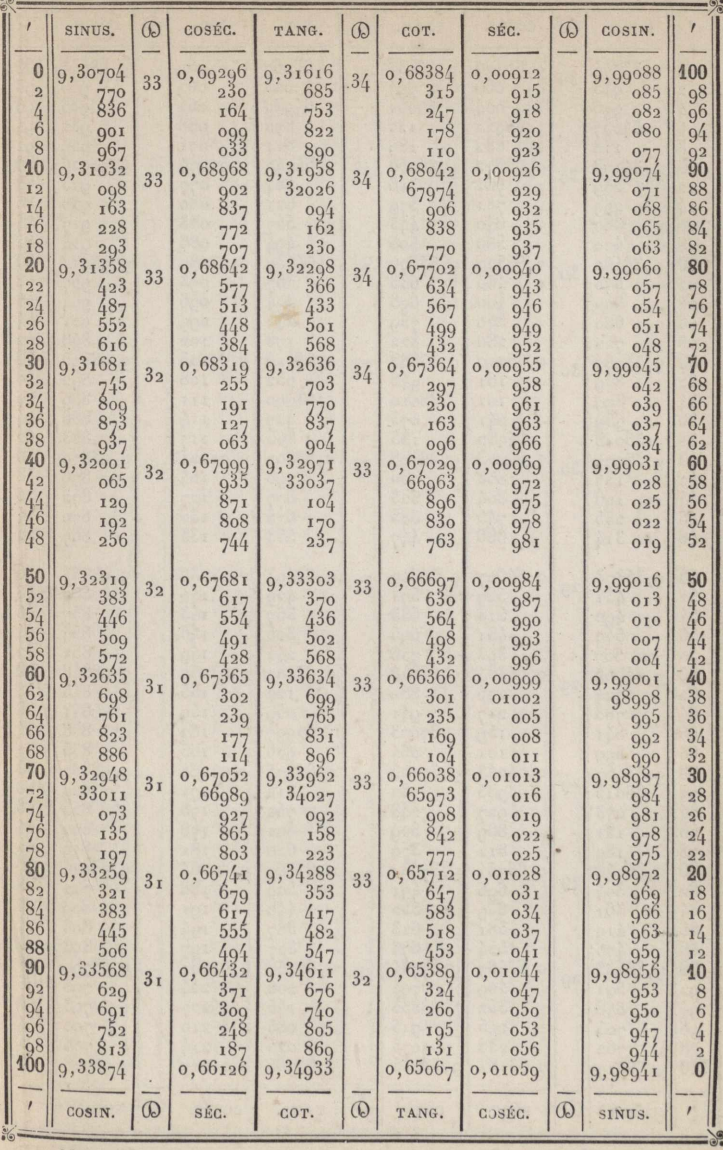

 $\frac{186 + -}{386 - +}$ 

86

www.rcin.org.pl

 $\frac{86}{286} + +$ 

 $\frac{14}{214}$  14  $\frac{114}{314}$ 

 $\frac{114+1}{314+1}$ 

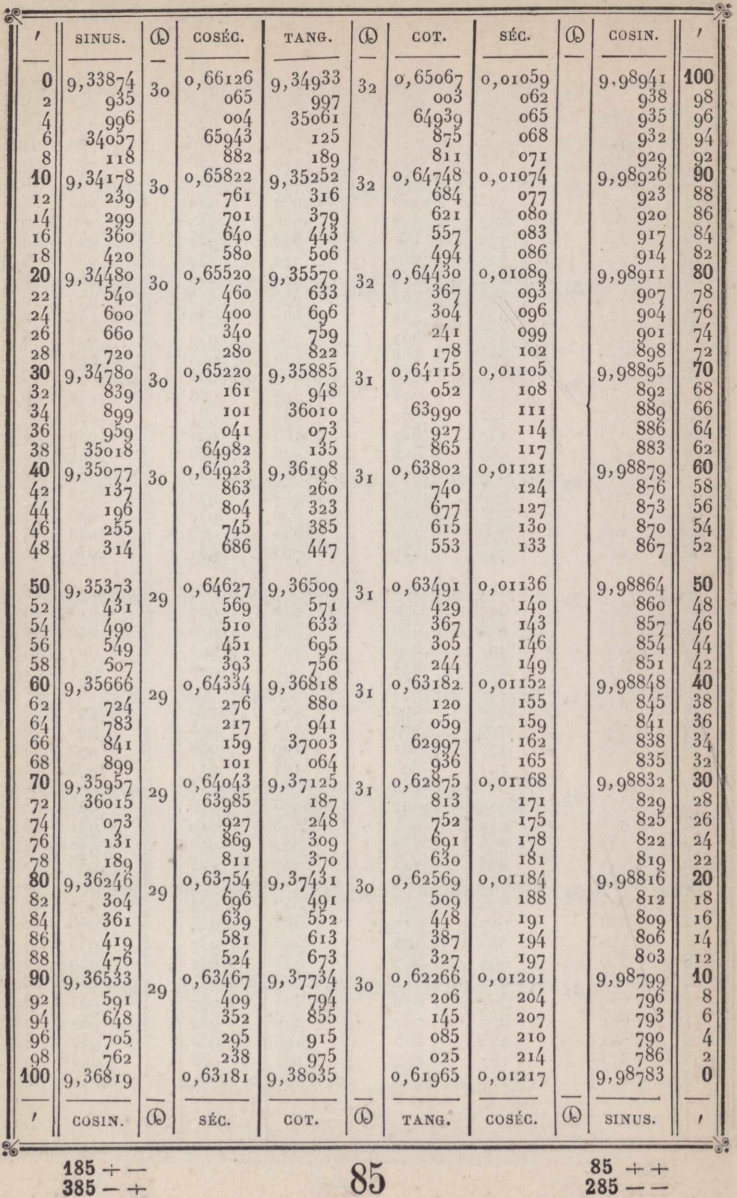

 $385 - +$ 

 $\delta$ 

 $\frac{15}{215} + +$ 

 $15$ 

 $\frac{115+1}{315+1}$ 

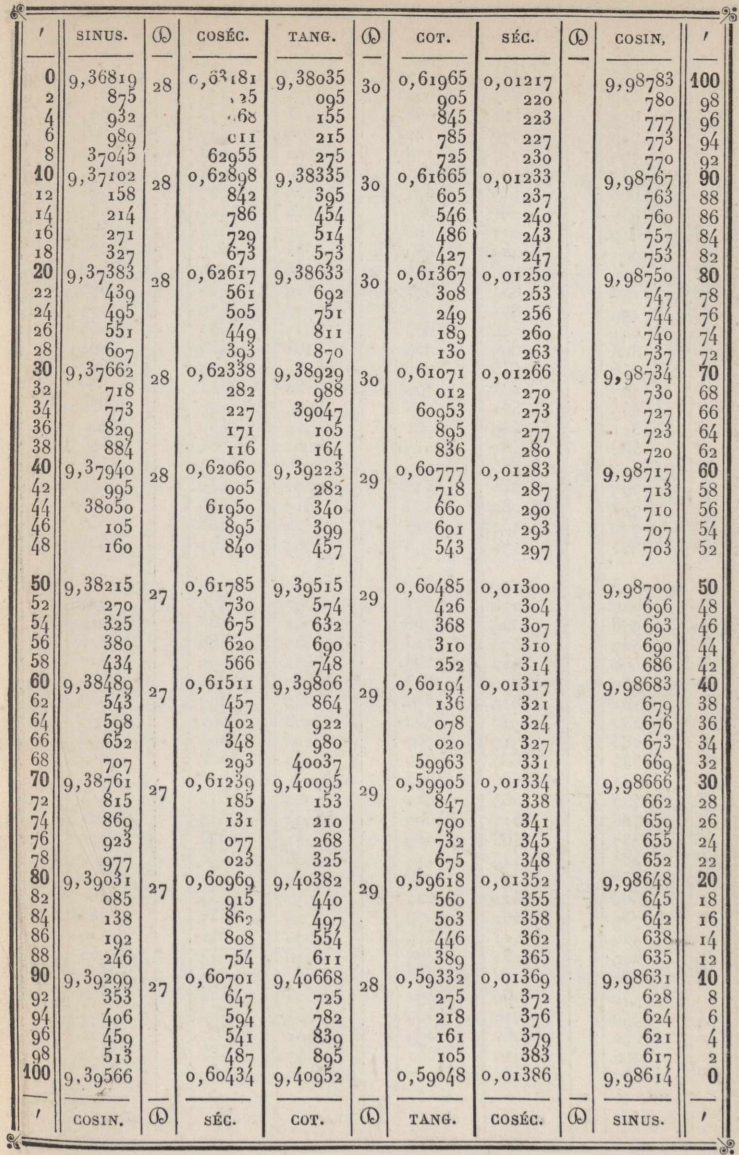

 $\frac{184 + -}{384 - +}$ 

 $84\,$ 

www.rcin.org.pl

 $\frac{84 + +}{284 - -}$  $\overline{3}$ 

 $\Box$ 

 $\frac{16}{216}$  + +

16

 $\frac{116 + -}{316 - +}$ 

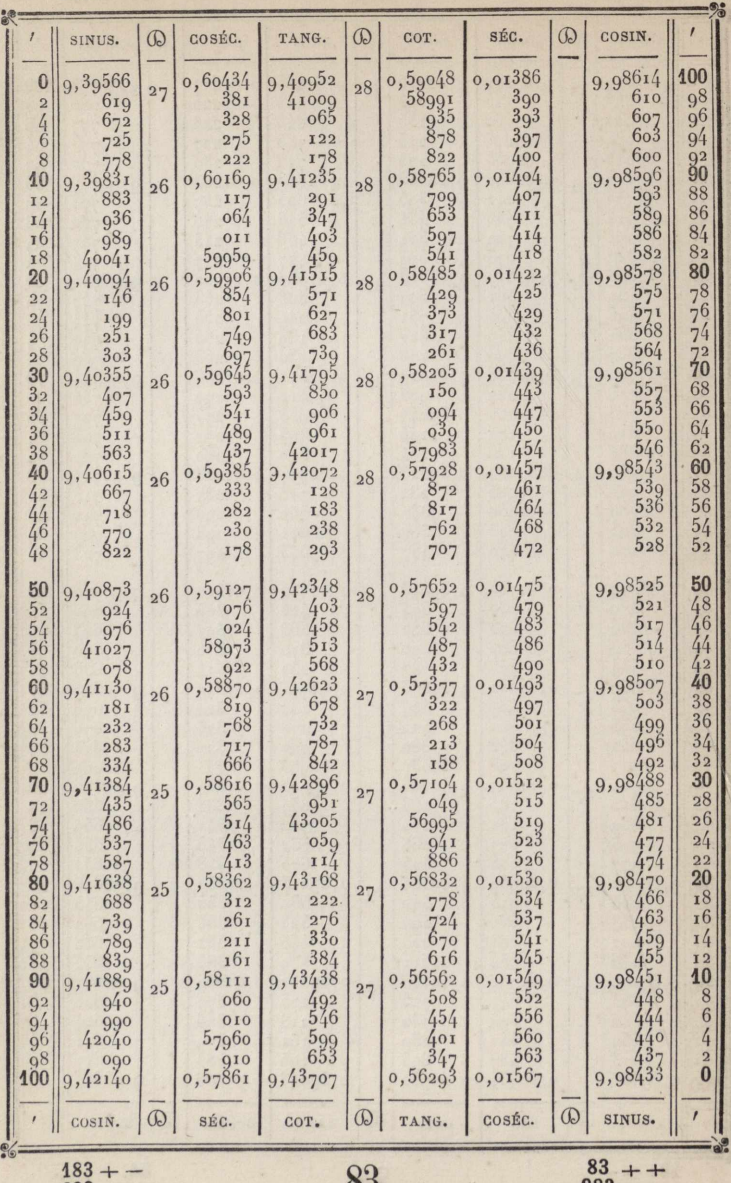

 $383 - +$ 

 $\overline{\phantom{a}}$ 

 $\Omega$ 

 $283 - -$ 

 $\frac{17}{217} + +$ 

ģ.

17

 $\frac{117 + -}{317 - +}$ 

 $\hat{t}$ 

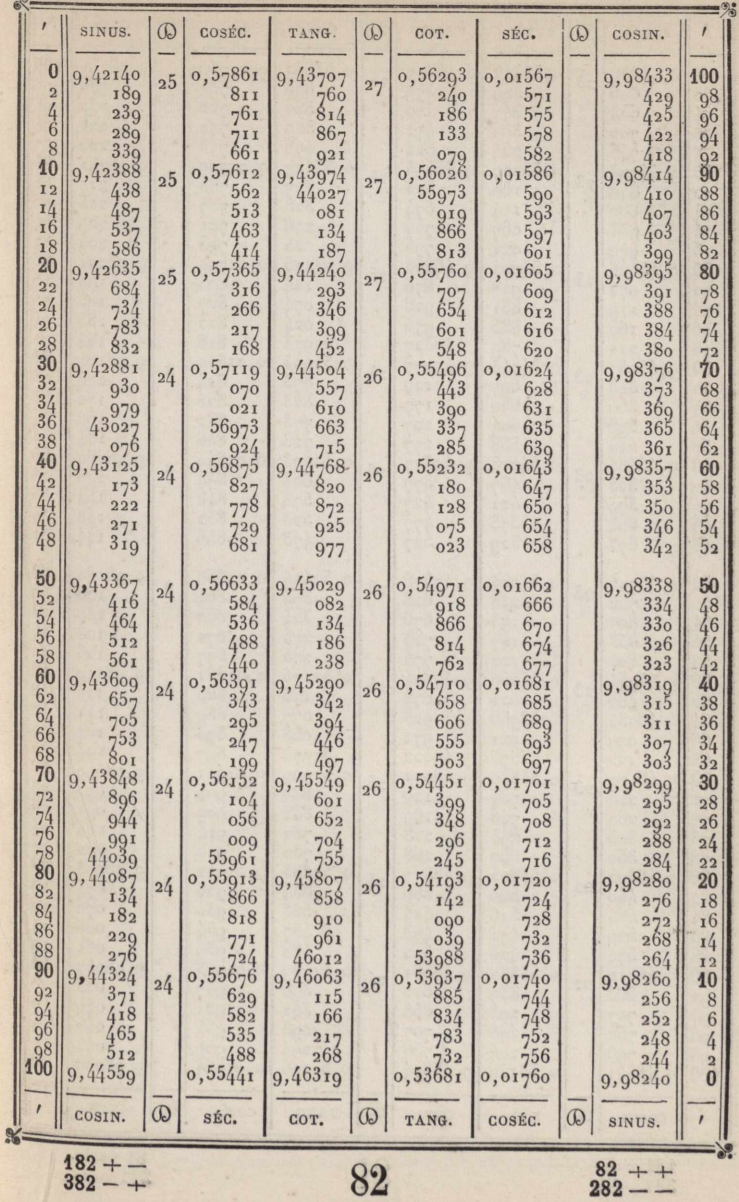

 $\frac{18}{218} + +$ 

18

 $\frac{118 + -}{318 - +}$ 

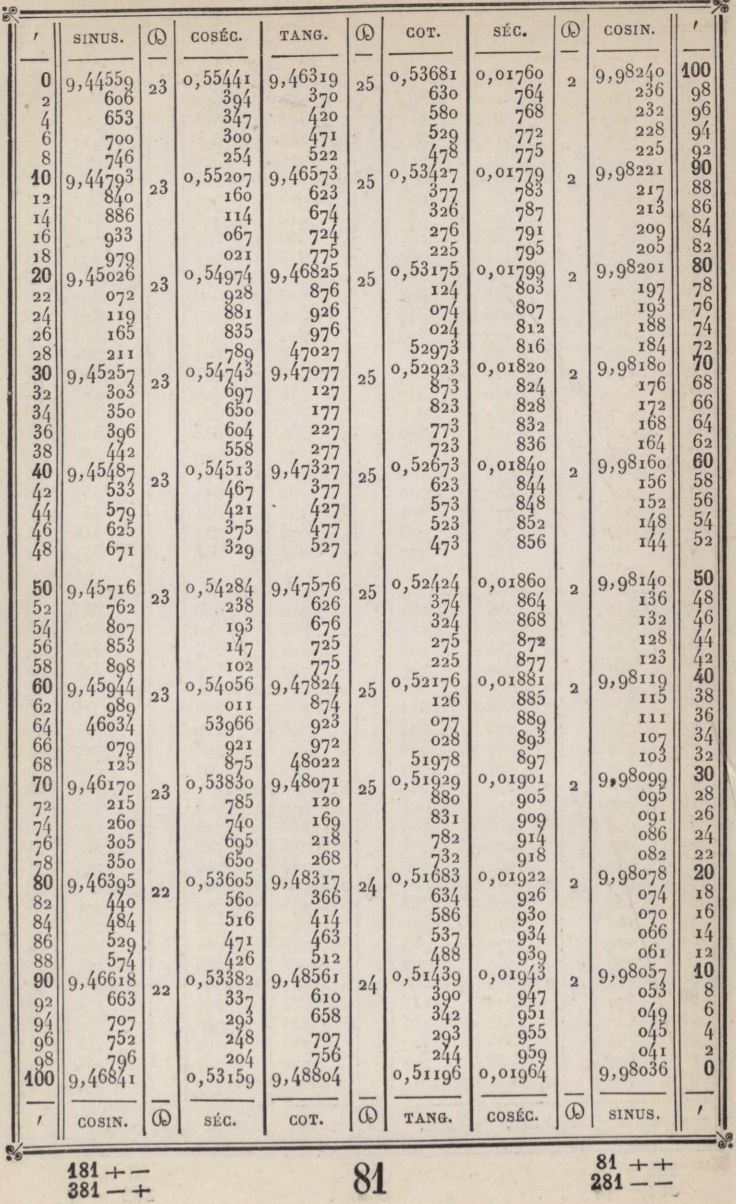

 $\frac{19}{219}$  + +

19

 $\frac{119}{319}$  + -

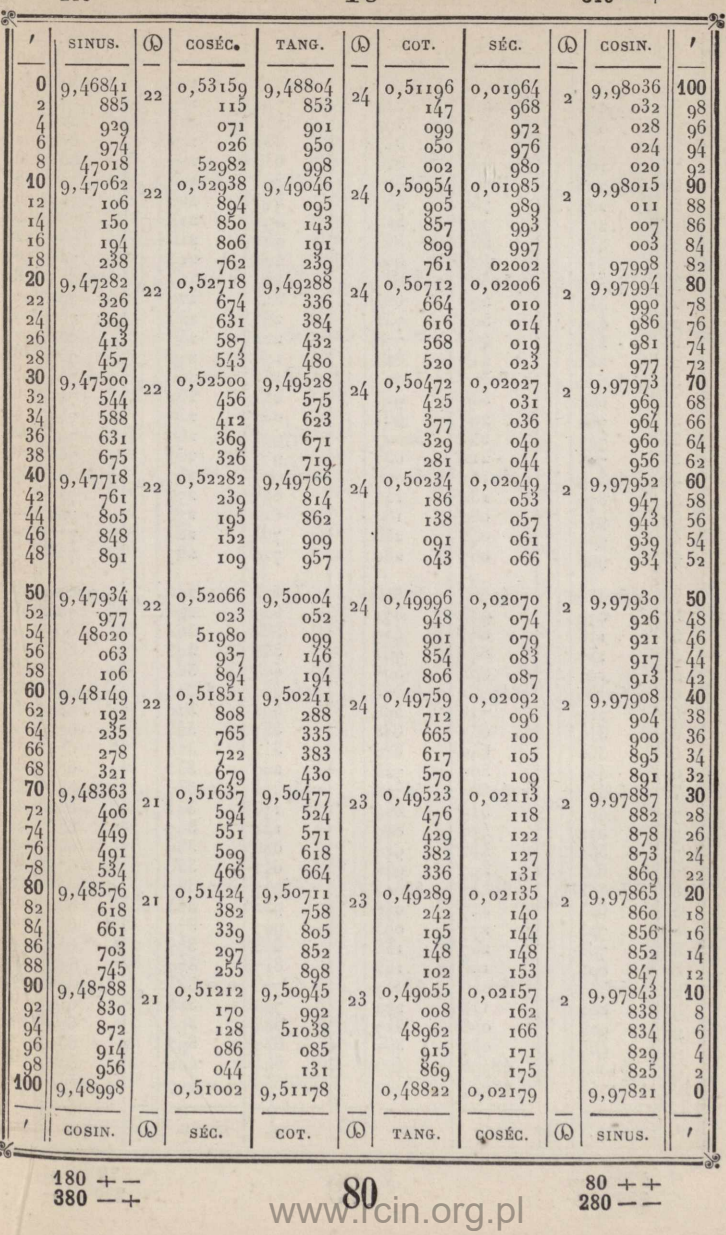

 $\frac{180}{380}$  + -

i,

 $80 + +$ <br>280 --

 $20 + +$ <br>220 - -

 $\frac{120+}{320+}$ 

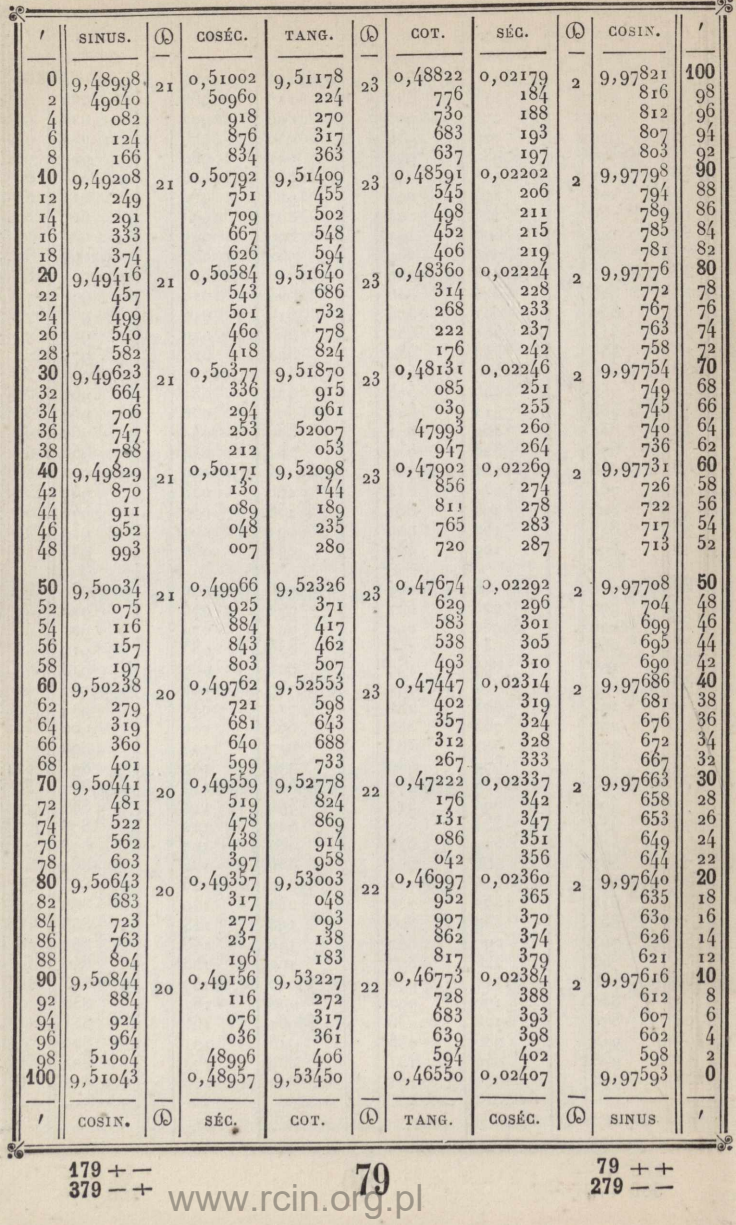

 $\frac{21}{221} + +$ 

 $21$ 

 $\frac{121}{321} + -$ 

 $\epsilon$ 

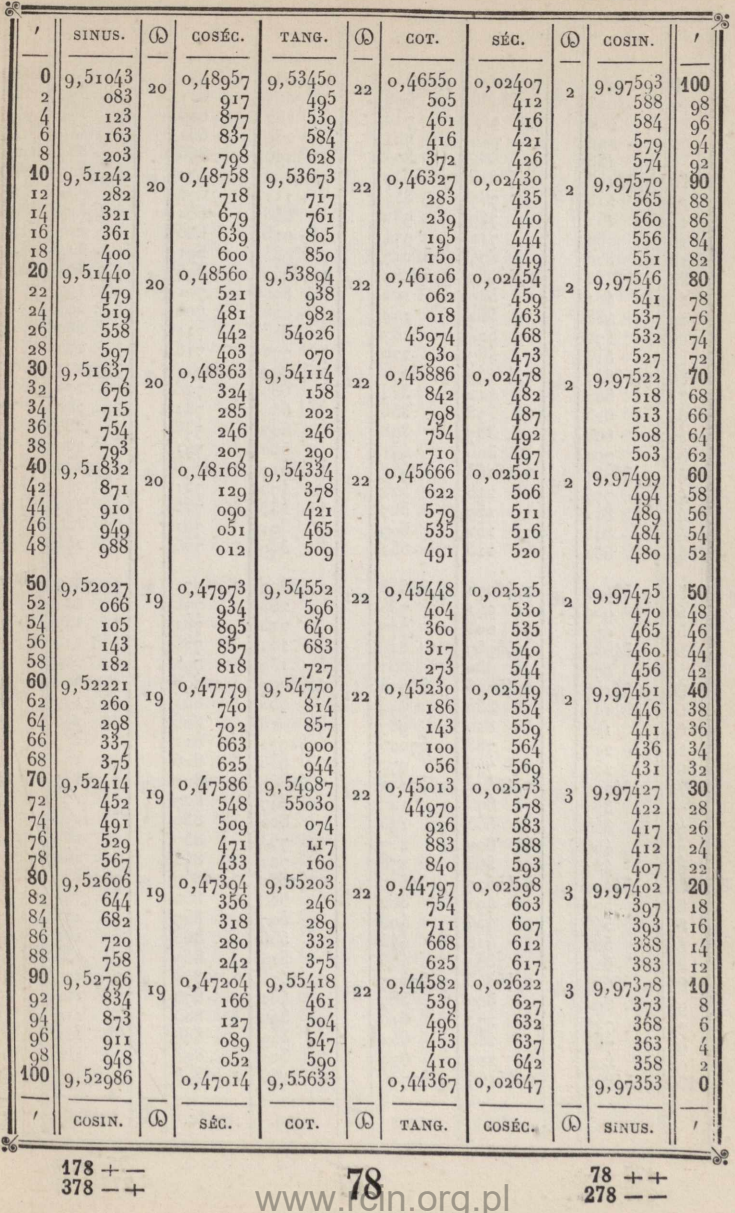

 $\frac{22}{222} + +$ 

ø

 $\frac{122 + -}{322 - +}$ 

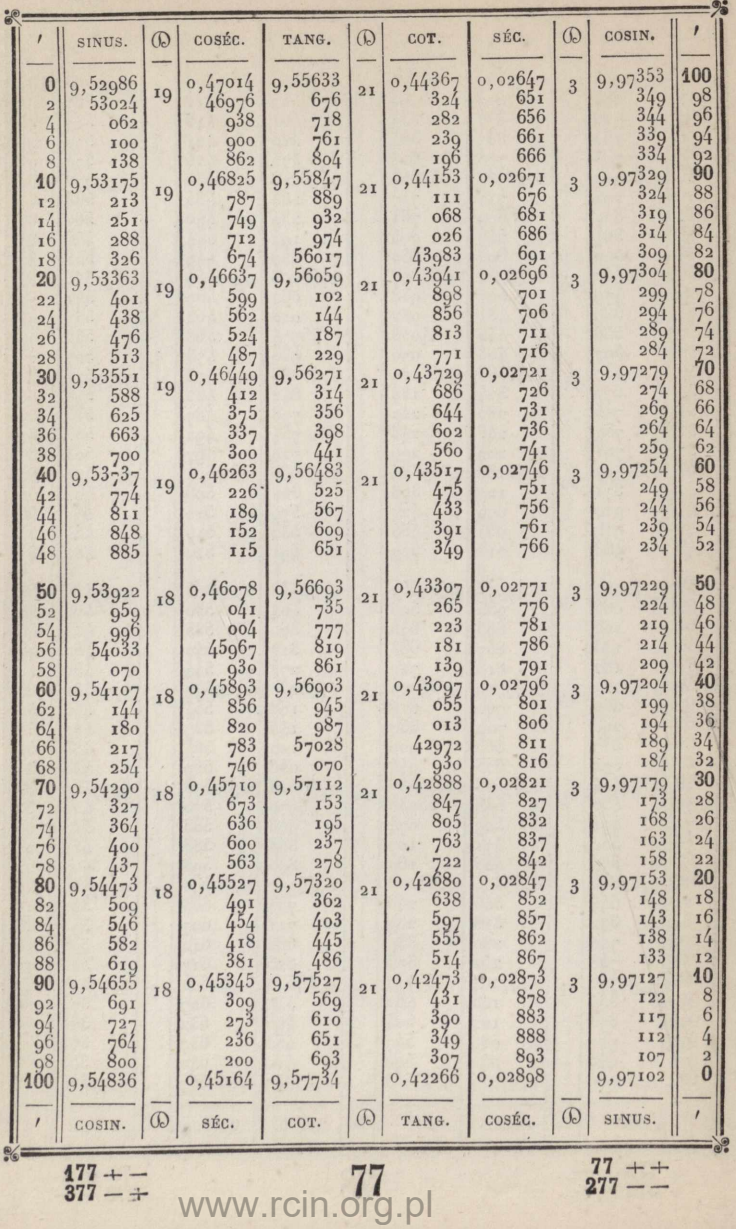

 $277 - -$ 

 $23 + +$ <br>223 -

23

 $\frac{123 + -}{323 - +}$ 

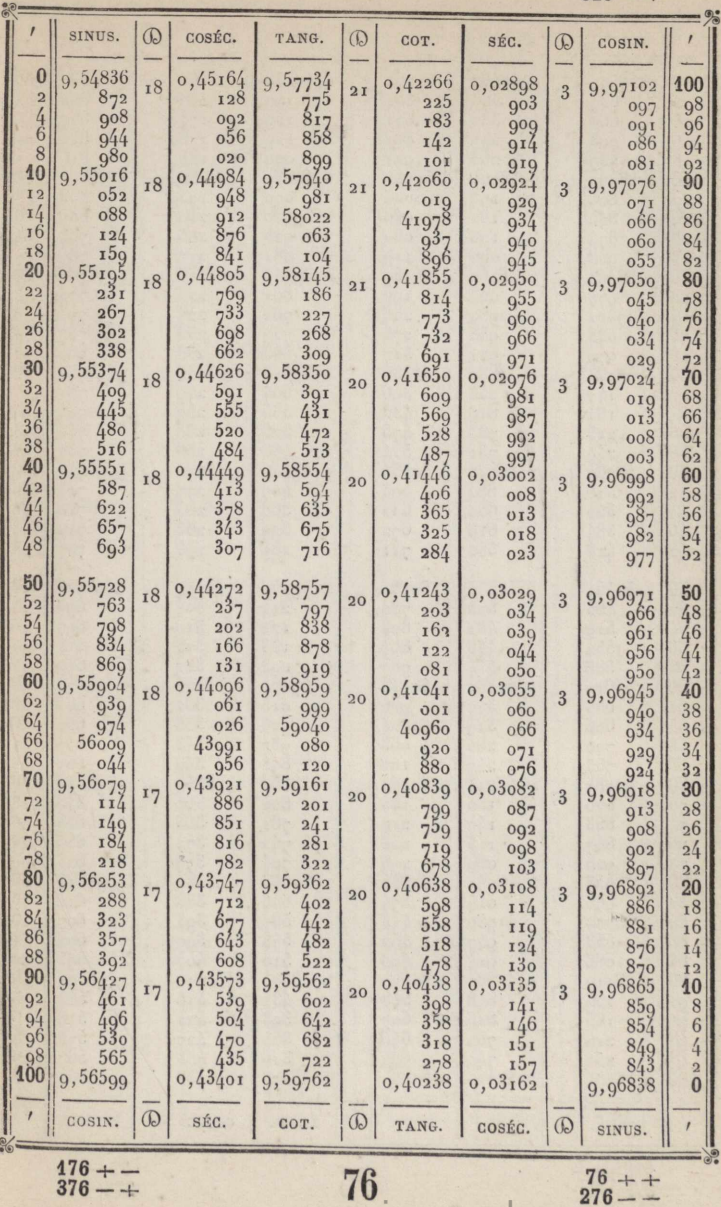

 $\frac{24}{224} + +$ 

 $\frac{124+1}{324+1}$ 

 $\overline{a}$ 

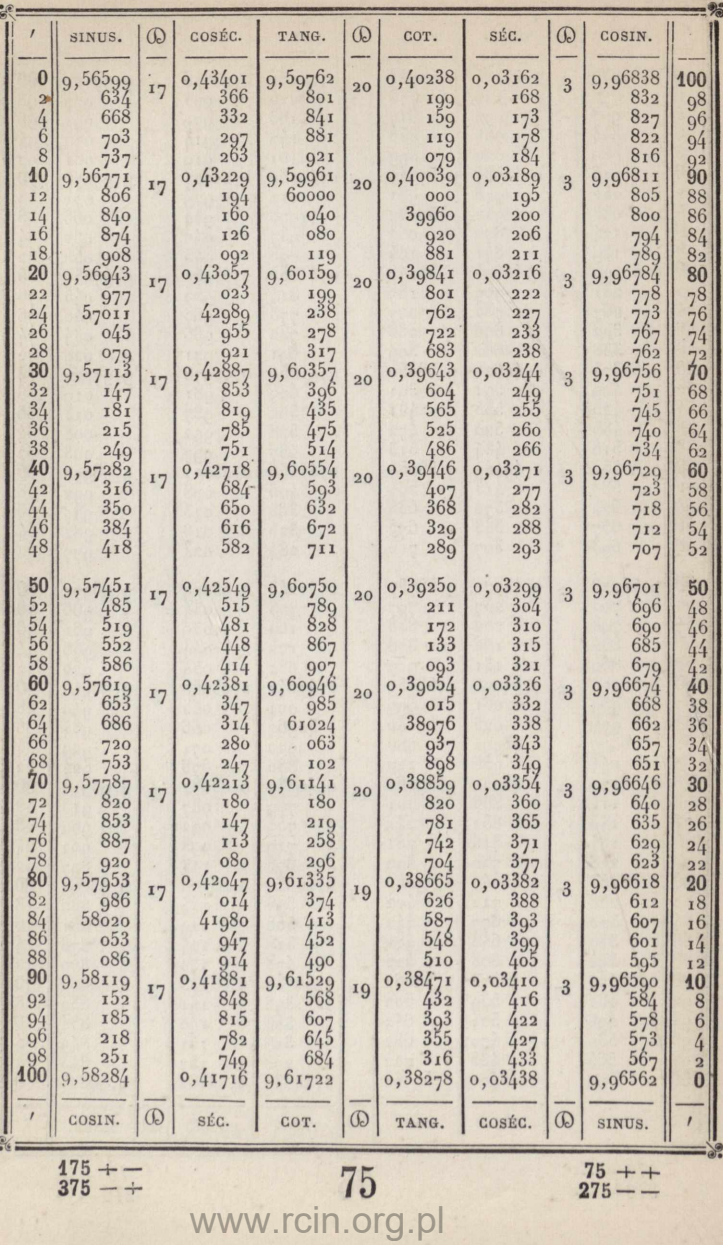

 $rac{175+1}{375+1}$ 

 $275 + +$ 

 $25 + +$ <br>225 – –

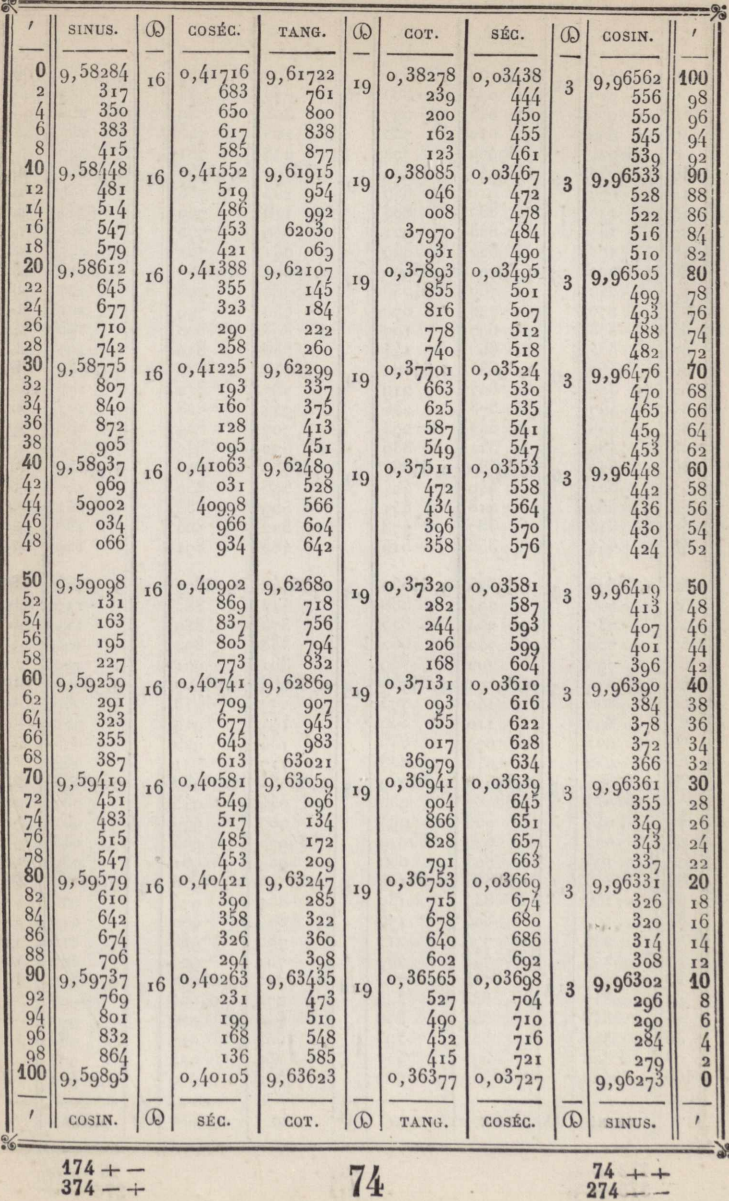

 $374 - +$ 

Q

 $\frac{26++}{226-+}$ 

26 **<sup>126</sup>**

 $\frac{126+}{326}$  + -

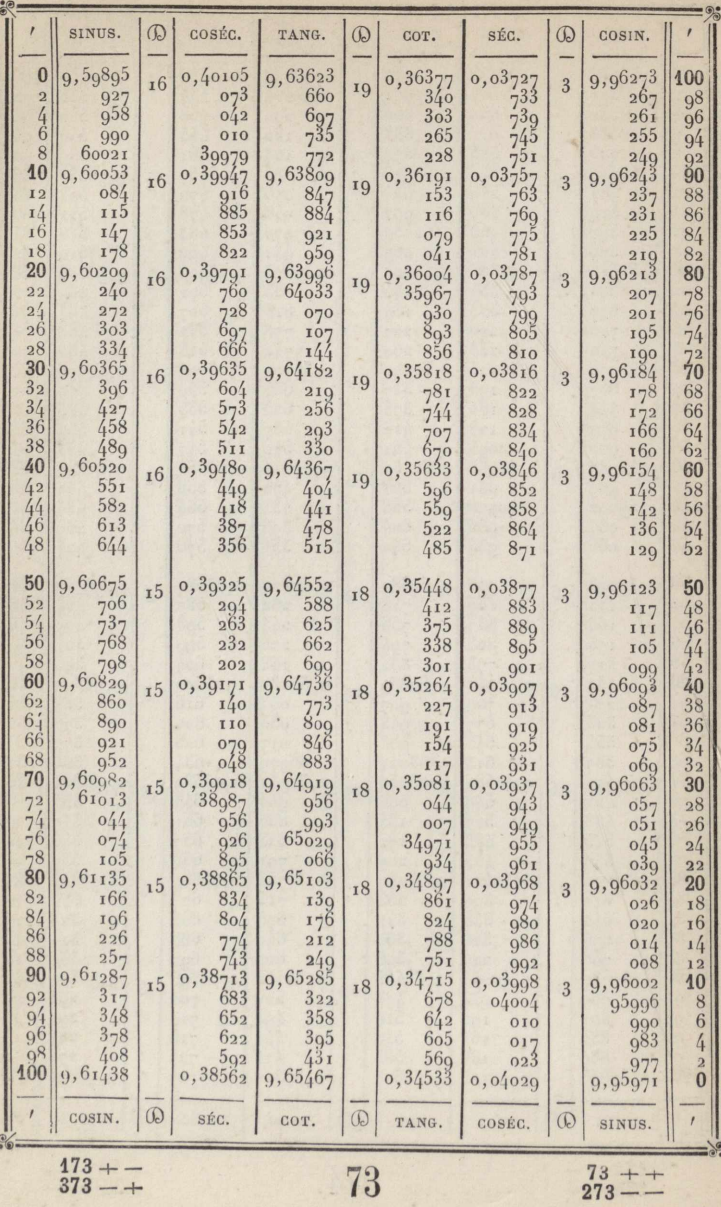

 $\frac{173 + -1}{373 - +}$ 

 $\frac{27}{227} + +$ 

l

þ

ģ

 $\cdot$ 

 $27$ 

 $\frac{127+1}{327-1}$ 

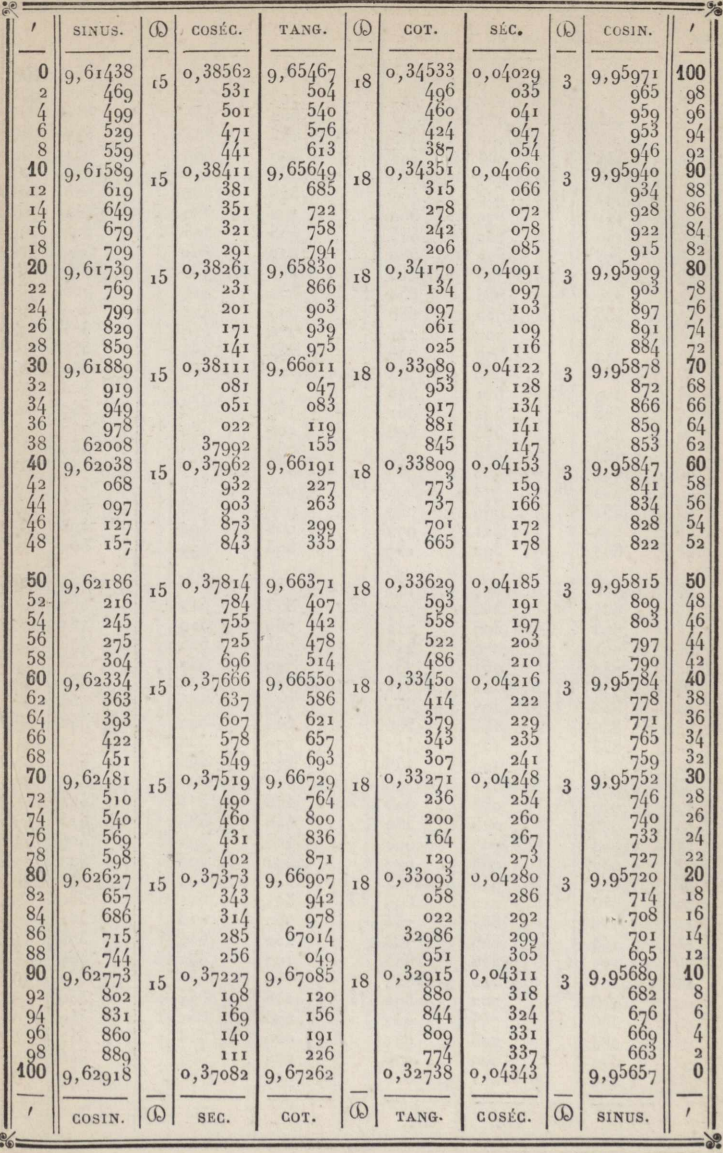

 $\frac{172+}{372+}$ 

72<br>www.rcin.org.pl

 $\frac{72}{272} + +$ 

 $28 + +$ <br>228 --

 $128 + -$ <br>328 - +

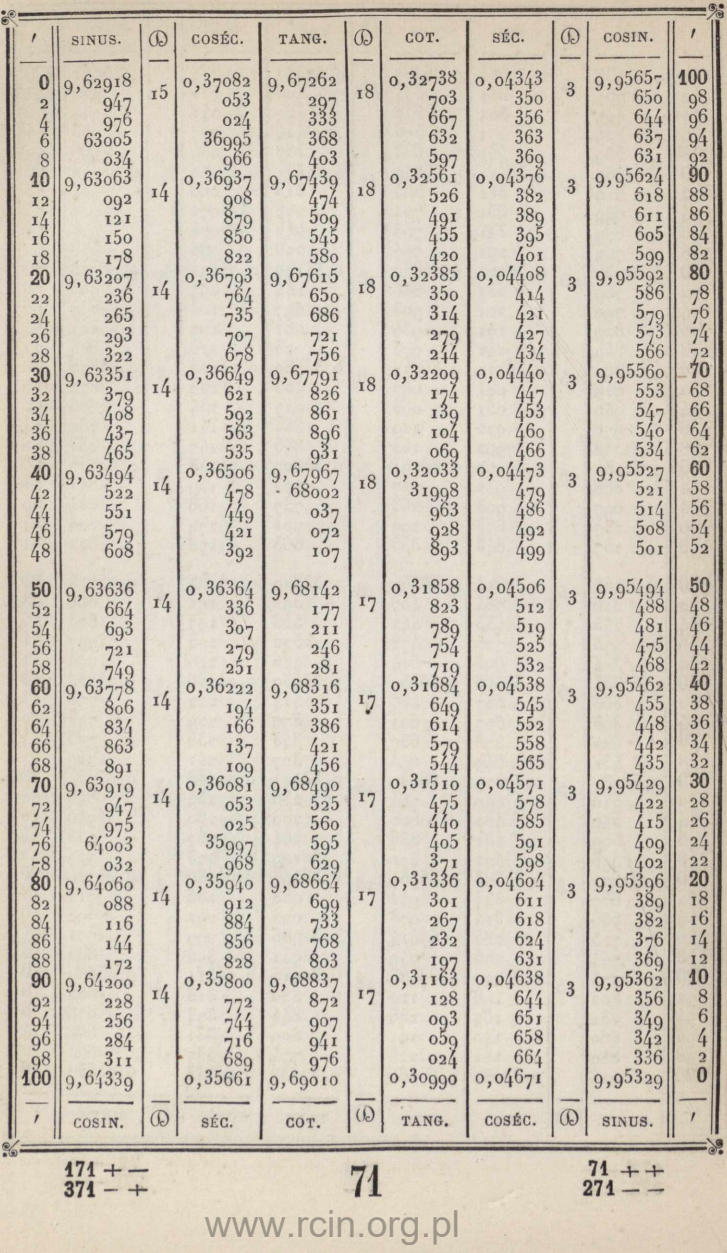

 $\frac{171}{371}$  + -
$29 + +$ <br>229 - -

 $\bullet$ 

 $\frac{1}{2}$ 

h

**Second** 

29

 $\frac{129}{329}$  + -

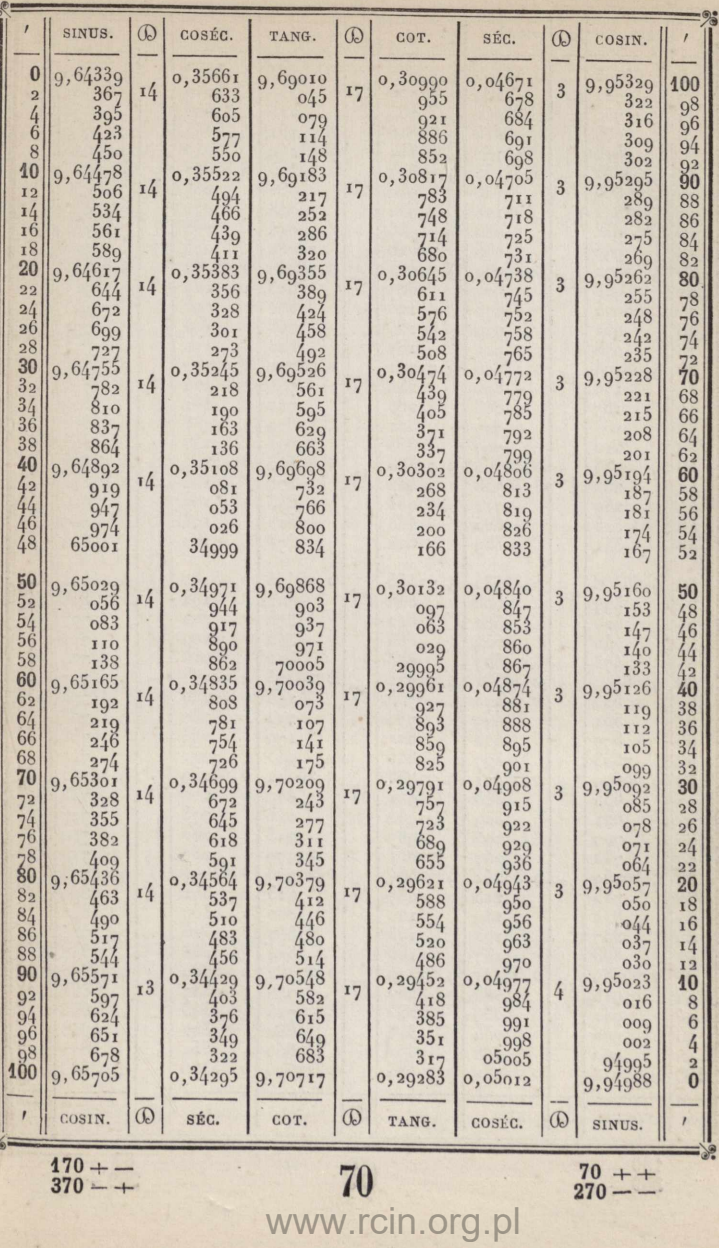

 $270 - -$ 

 $30 + +$ <br>230 -

 $30\,$ 

 $\frac{130 + -}{330 - +}$ 

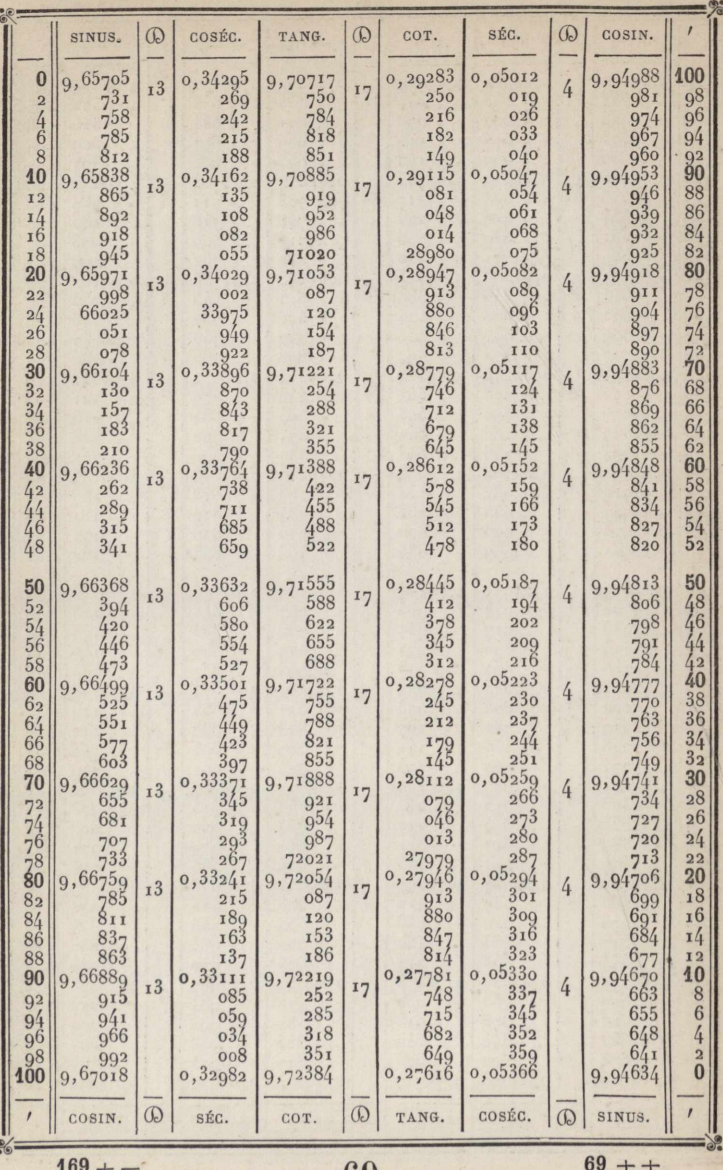

 $\frac{109}{369}$  - +

69

 $269 - -$ 

 $\frac{31}{231} + +$ 

31

 $\frac{131 + -}{331 - +}$ 

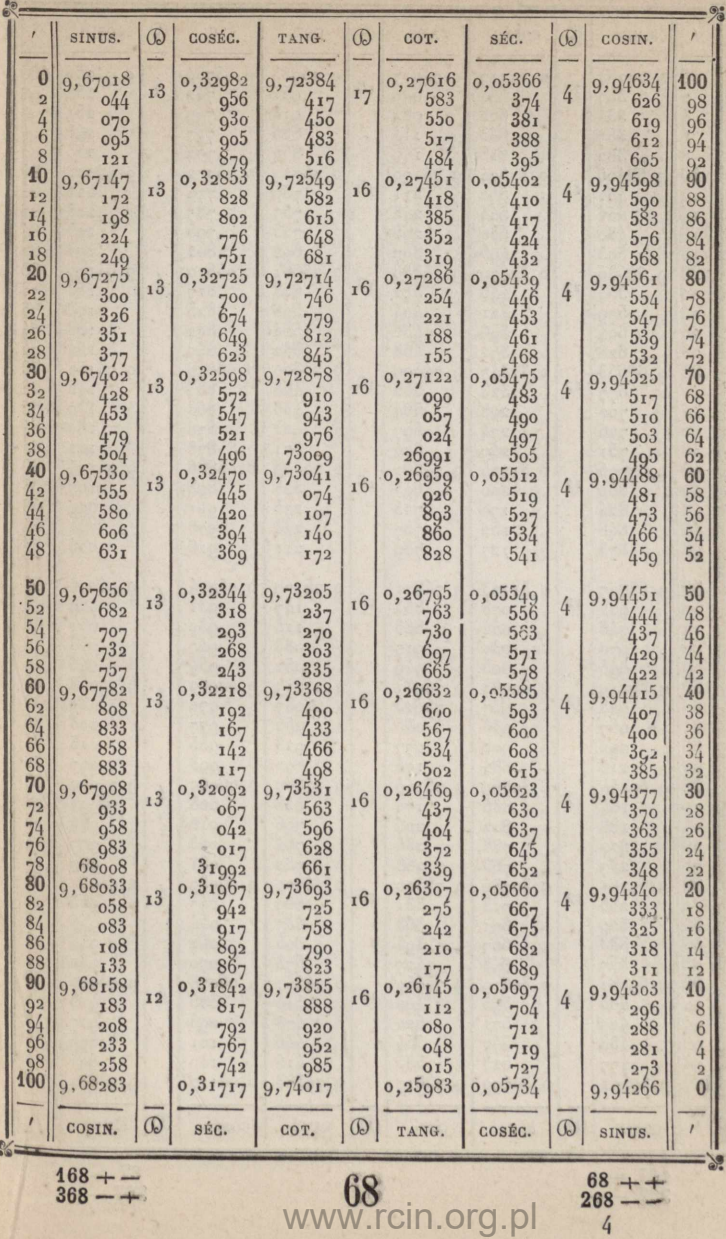

 $32 + +$ <br>232 - -

i.

 $32$ 

 $\frac{132 + -}{332 - +}$ 

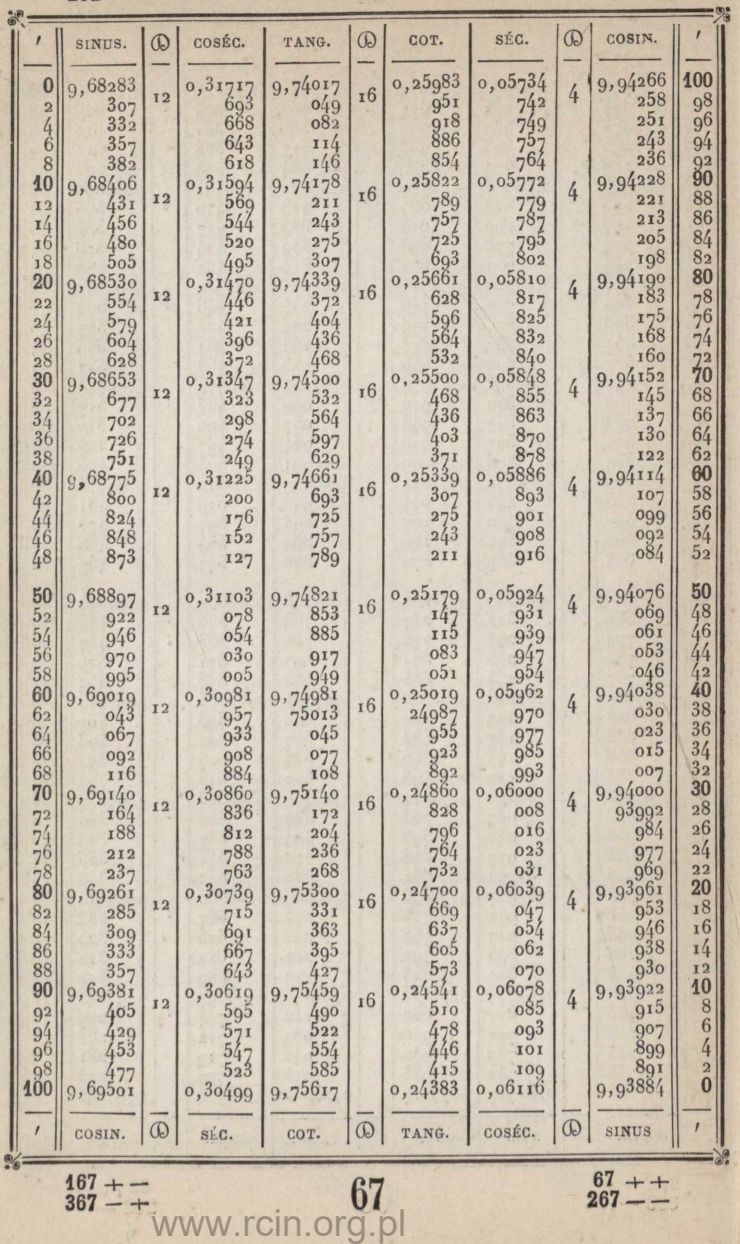

 $\frac{33++}{233-+}$ 

 $\frac{1}{6}$ 

33

 $133 + -$ <br> $333 - +$ 

×

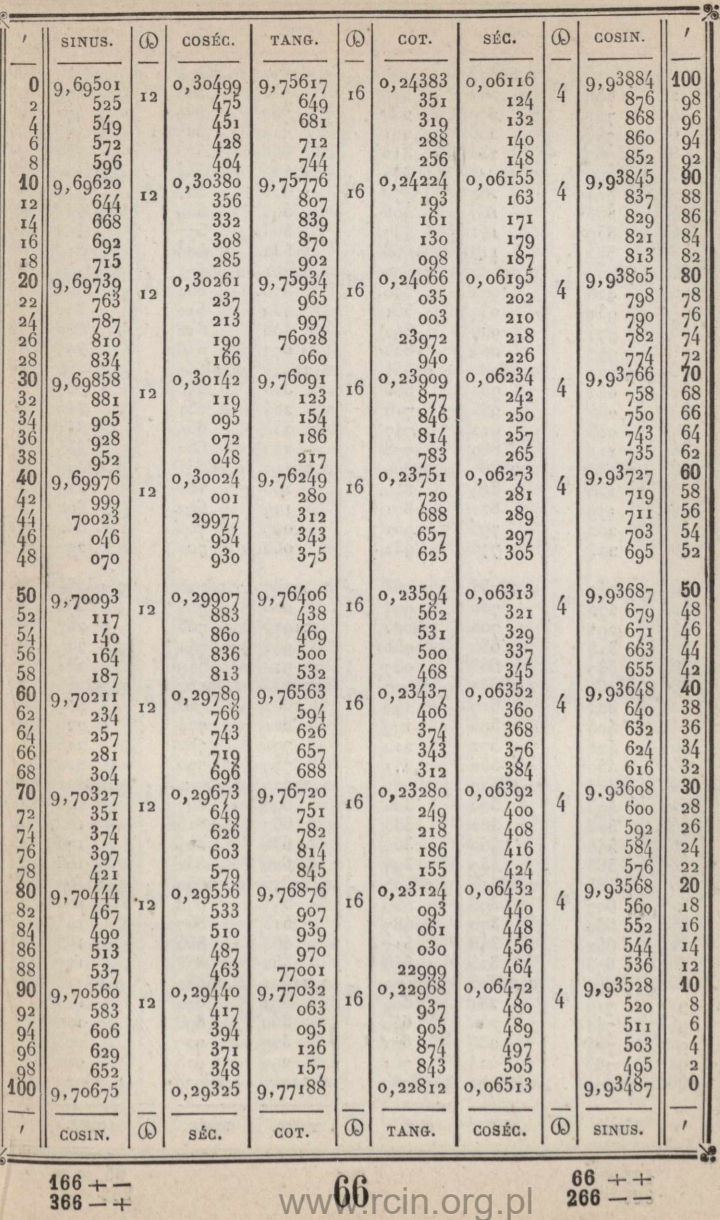

 $34 + +$ <br>234 --

 $134 + -$ <br> $334 - +$ 

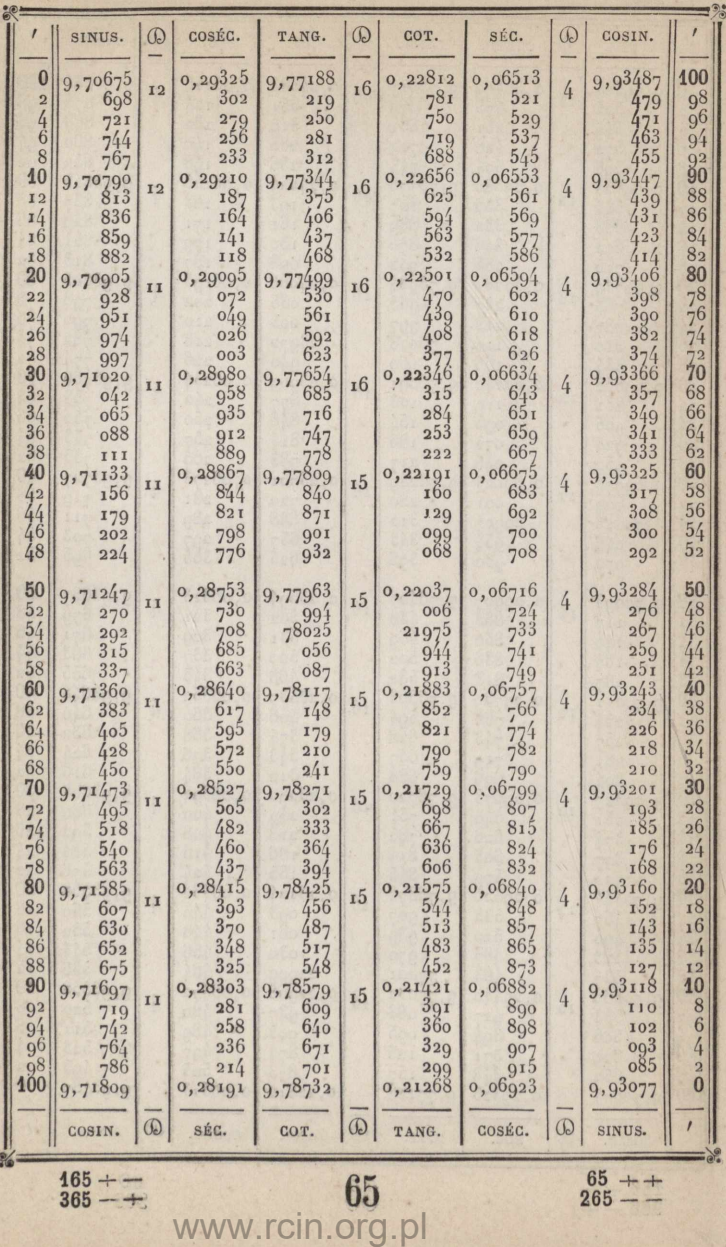

 $35 + +$ <br>235 -

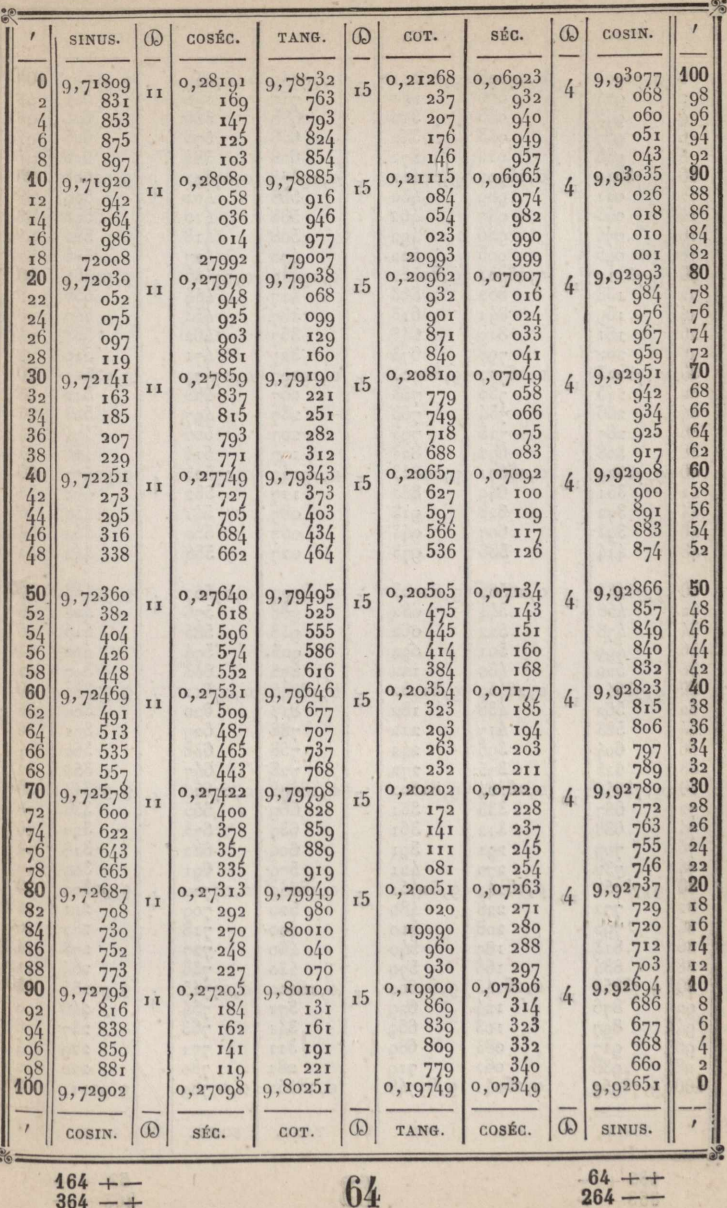

 $164 + -$ <br>364 - +

64<br>www.rcin.org.pl

 $\frac{36 + +}{236 - -}$ 

36

 $\frac{136 + -1}{336 - +}$ 

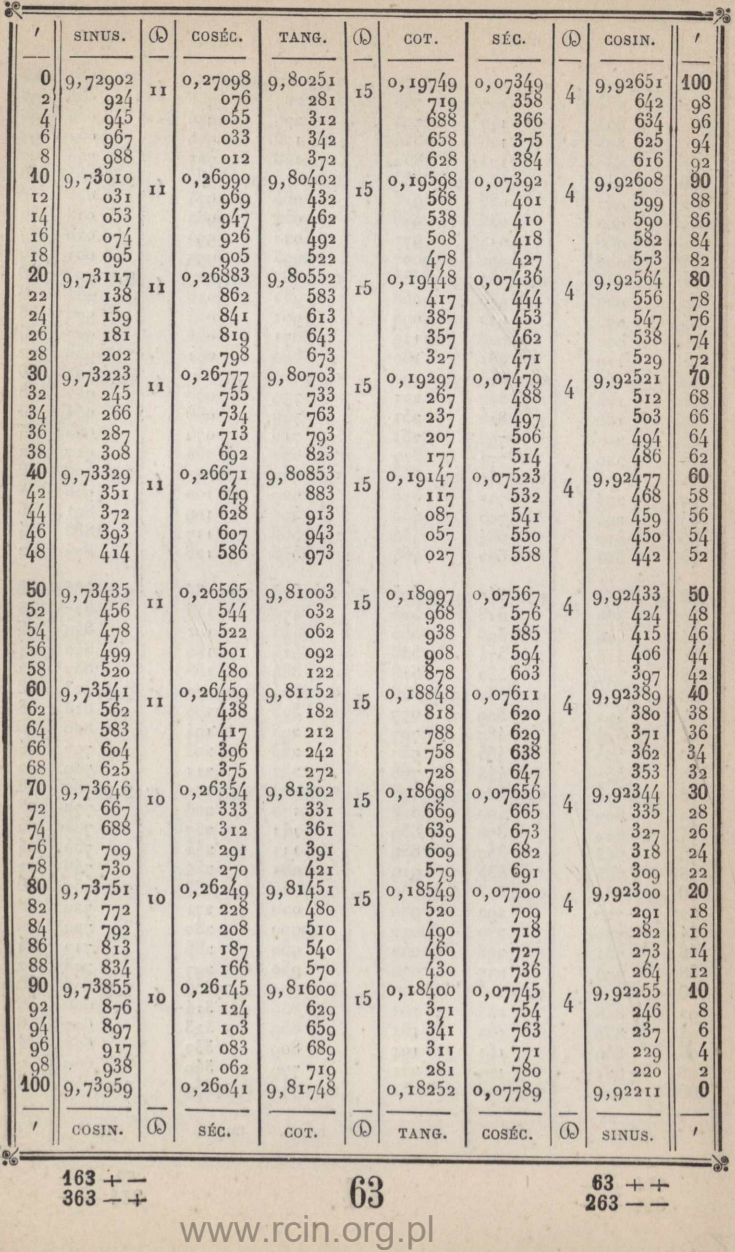

 $\frac{37}{237} + +$ 

37.

 $\frac{137}{337} + -$ 

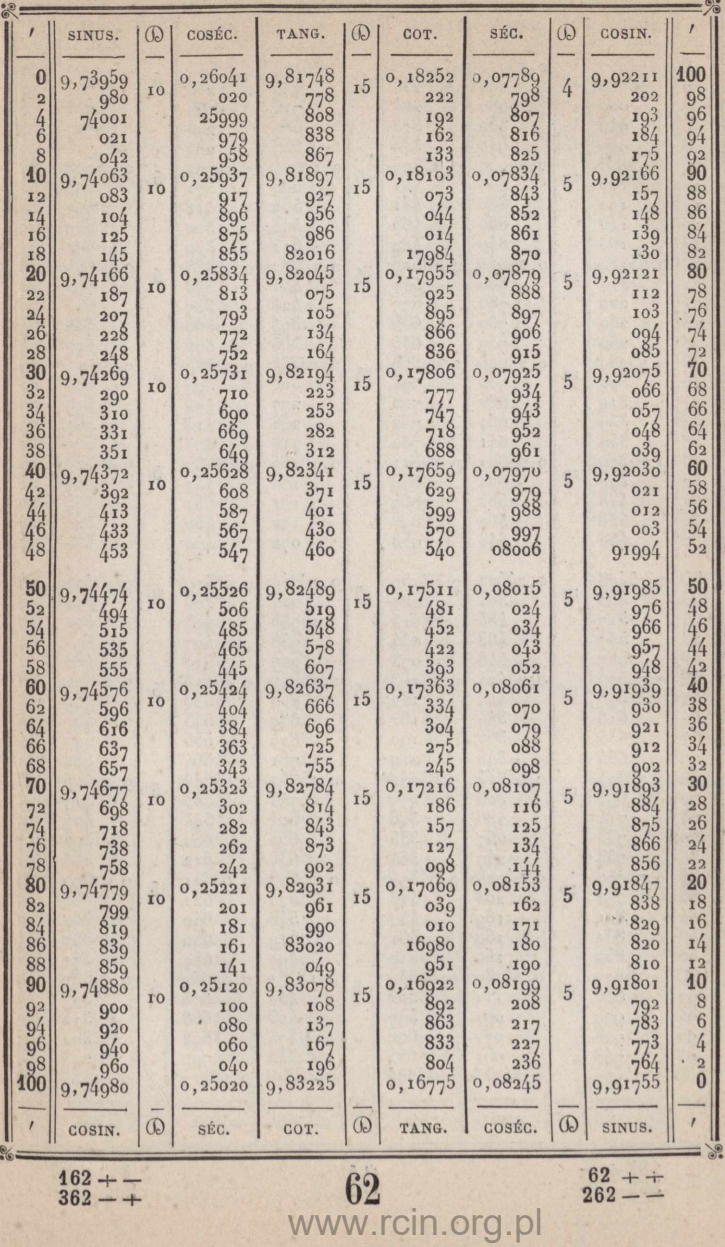

 $\frac{38}{238}$  + +

38

 $\frac{138}{338}$  + -

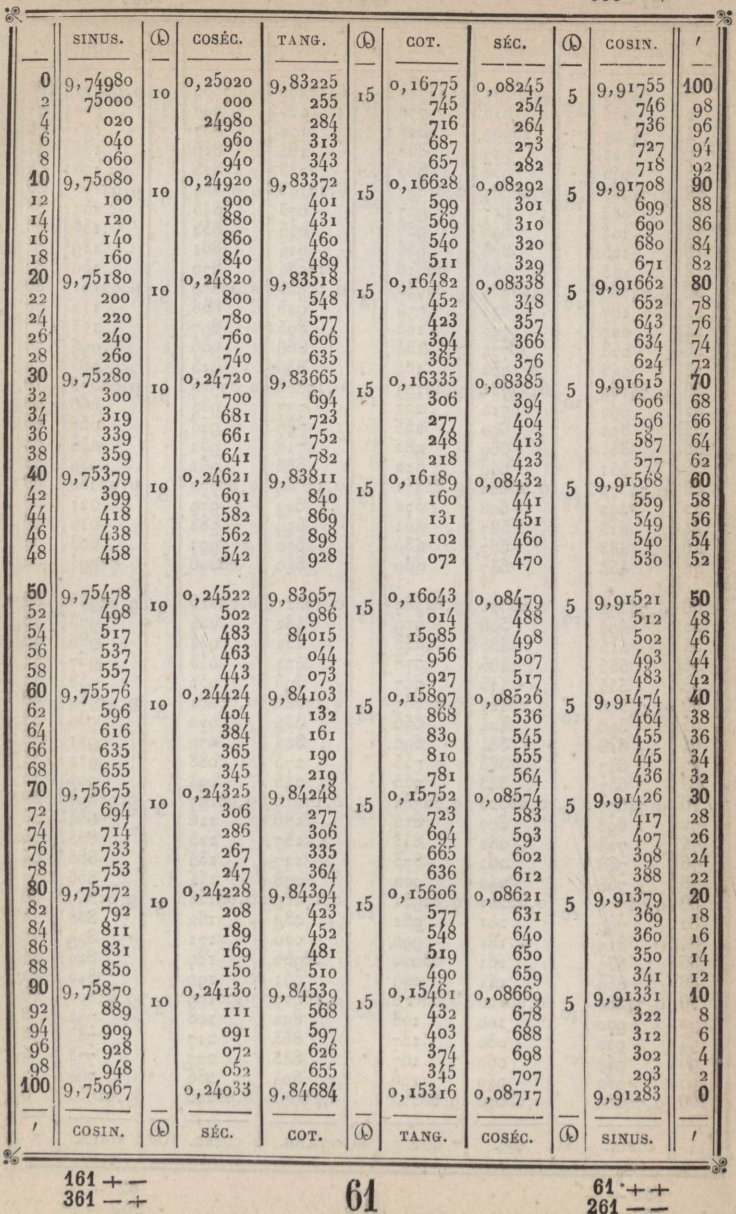

 $\frac{39++}{239-}$ 

39

**139 339**

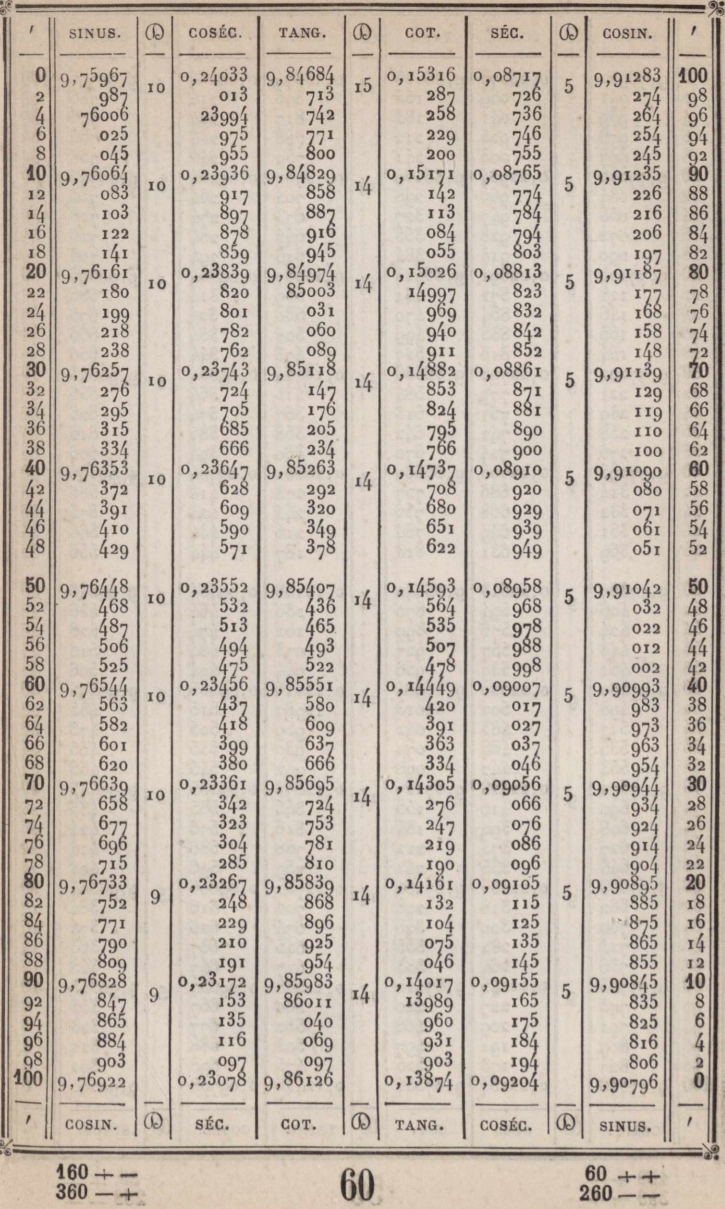

 $\frac{40 + +}{240 - +}$ 

 $40$ 

 $\frac{140+1}{340+1}$ 

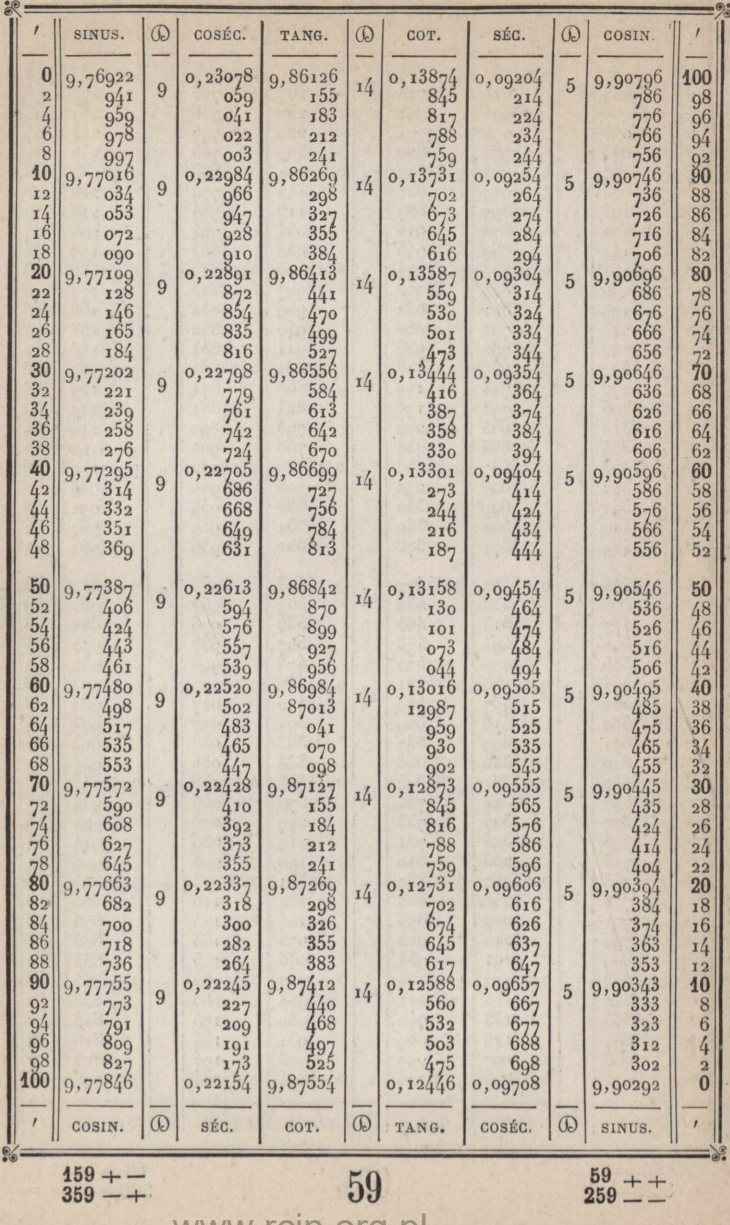

 $\frac{41}{241}$  + +

41

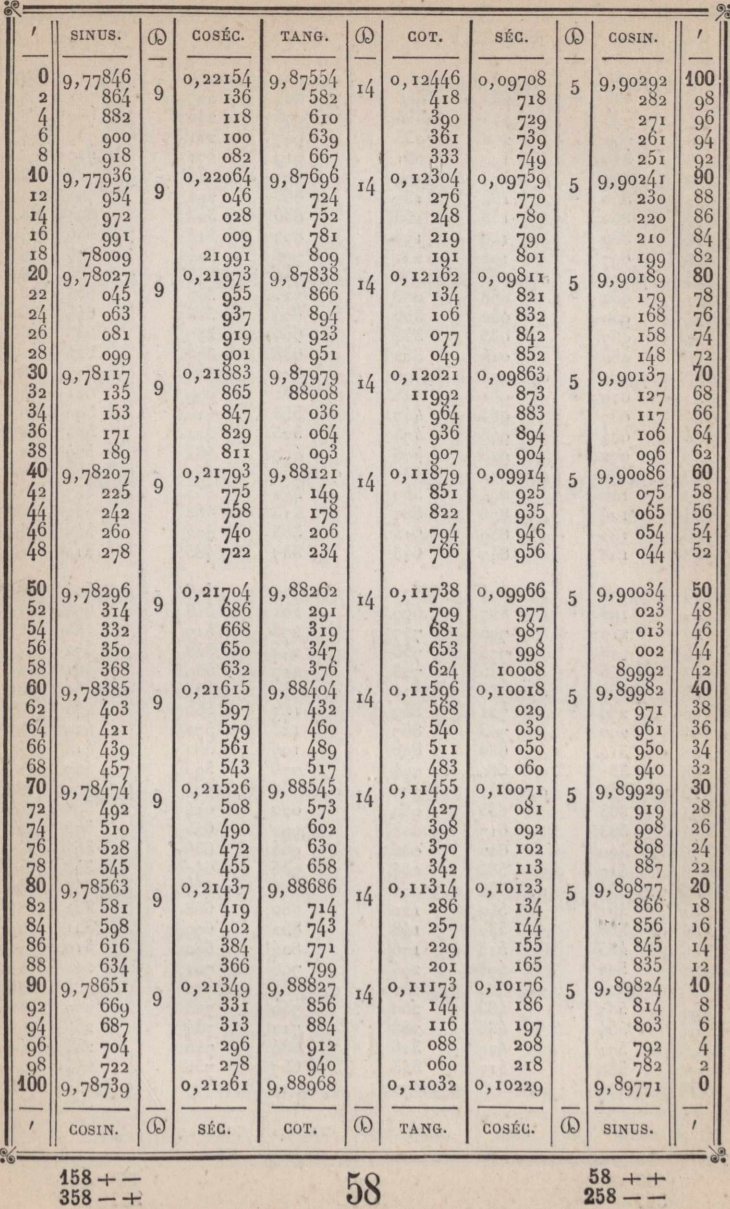

 $358 - +$ 

 $\frac{42+1}{242-1}$ 

 $\frac{142 + -}{342 - +}$ 

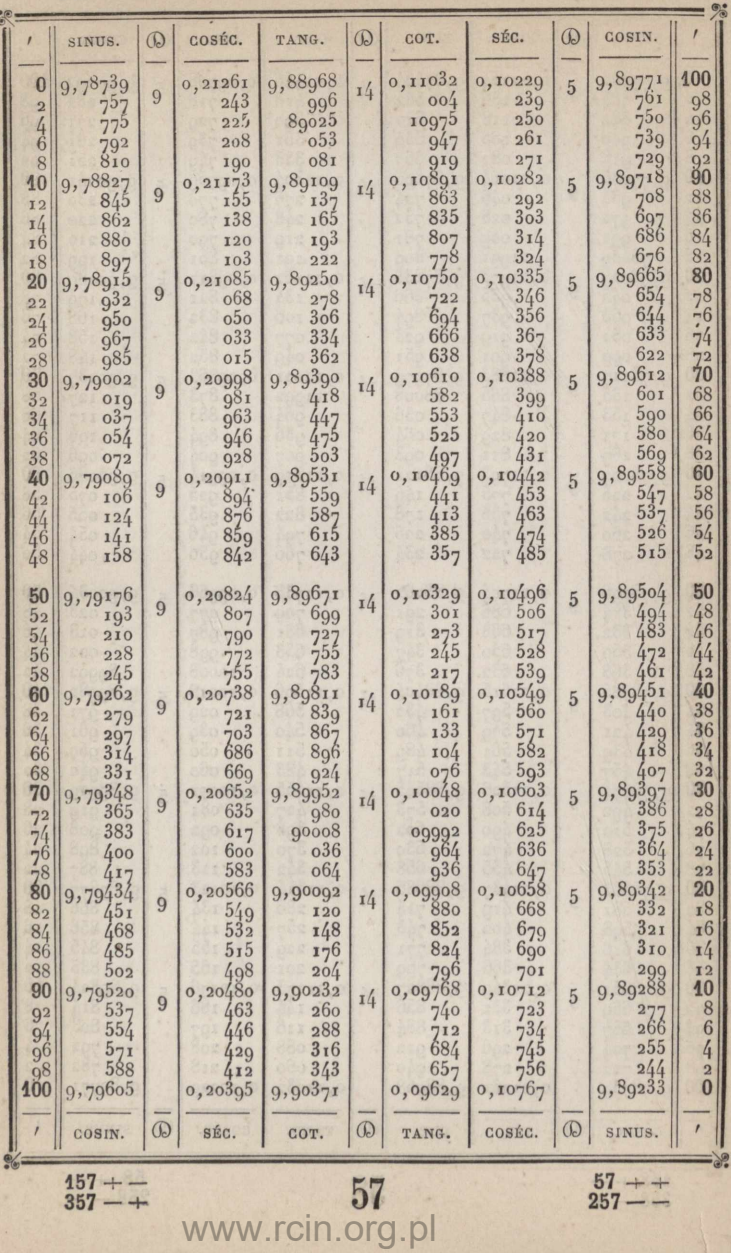

 $\frac{43+1}{243-1}$ 

## 43

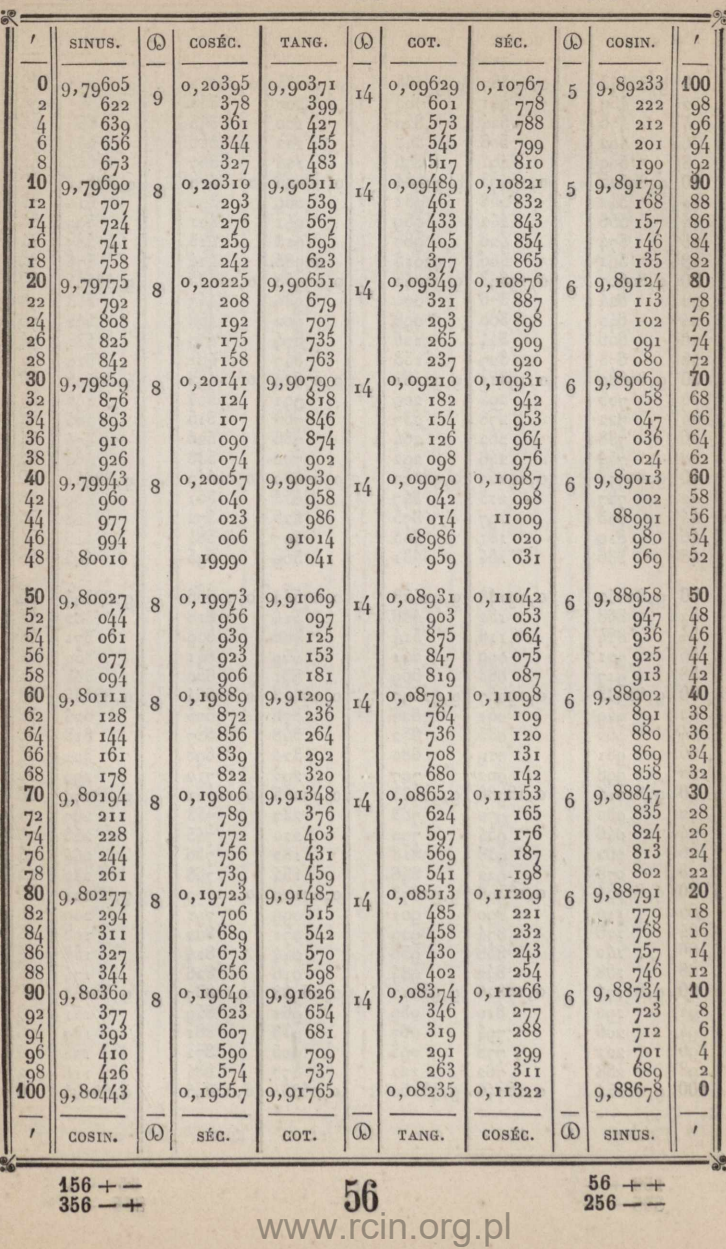

 $\frac{44}{244} + +$ 

 $\mathbf{P}$ 

 $\frac{144 + -}{344 - +}$ 

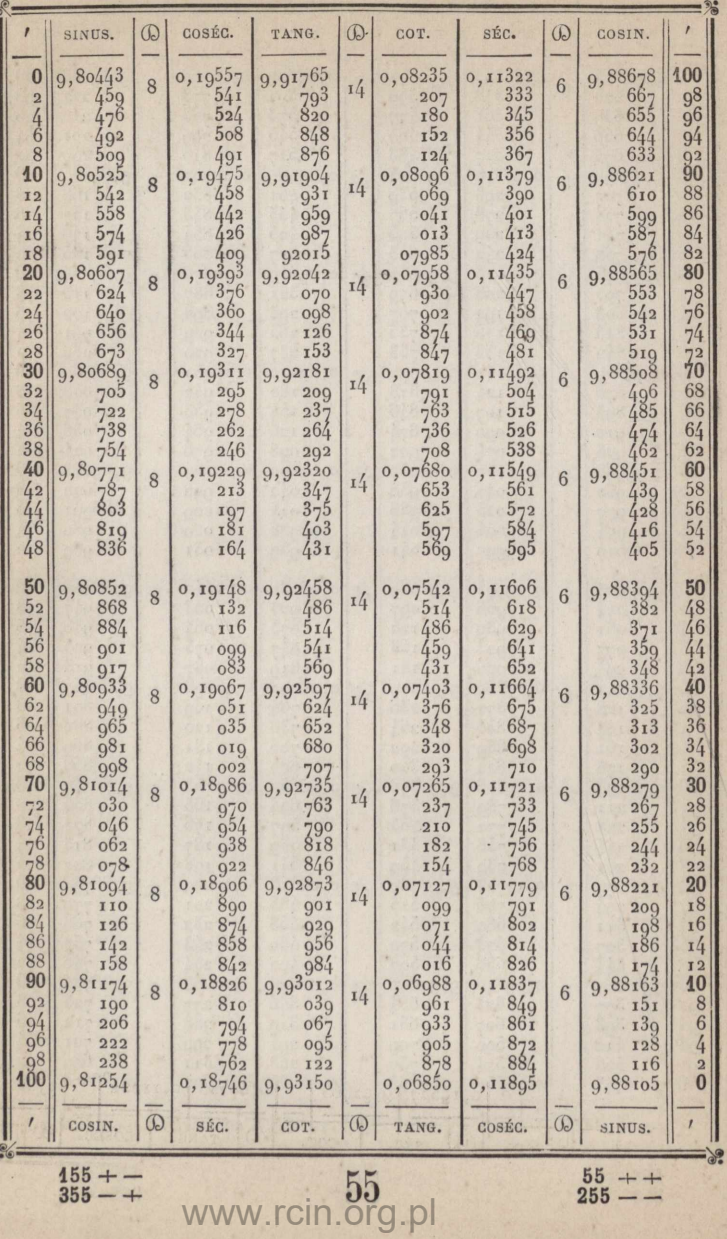

 $355 - +$ 

 $255 - -$ 

 $\frac{45}{245} + +$ 

45

**145 345**

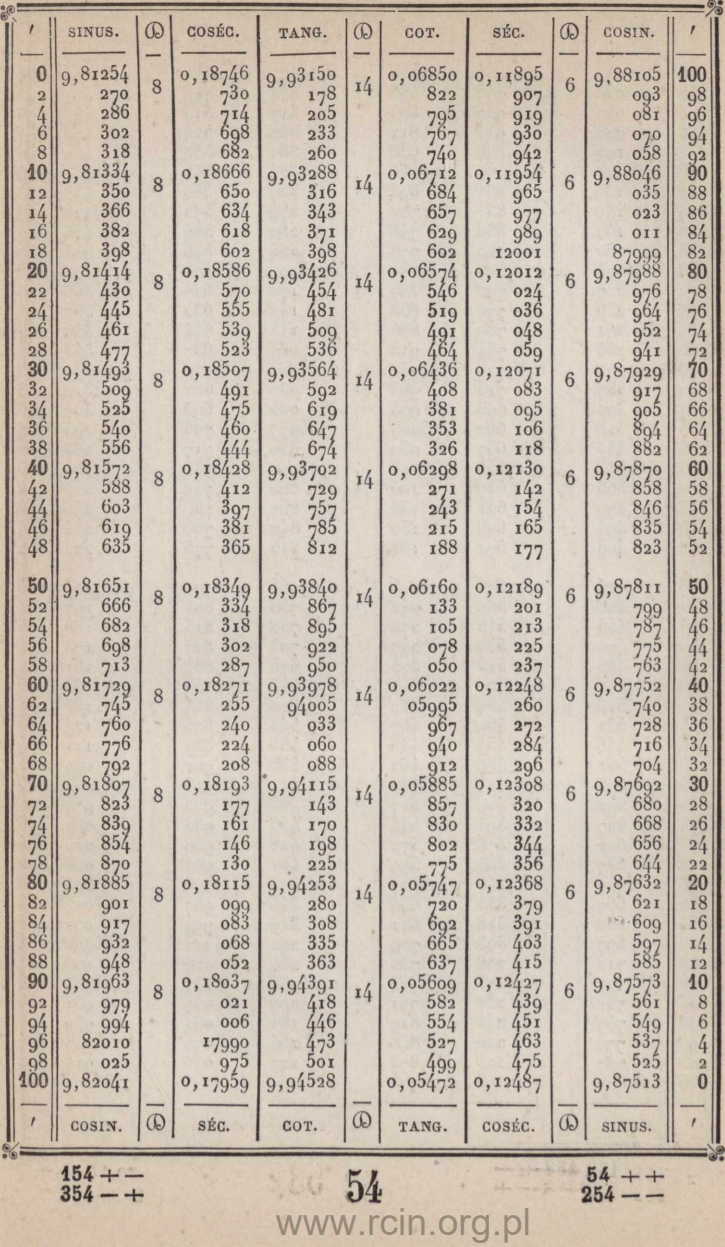

 $154 + -$ <br> $354 - +$ 

 $\frac{46+1}{246-1}$   $\frac{46}{346}$   $\frac{146}{346}$ 

 $\frac{146+1}{346+1}$ 

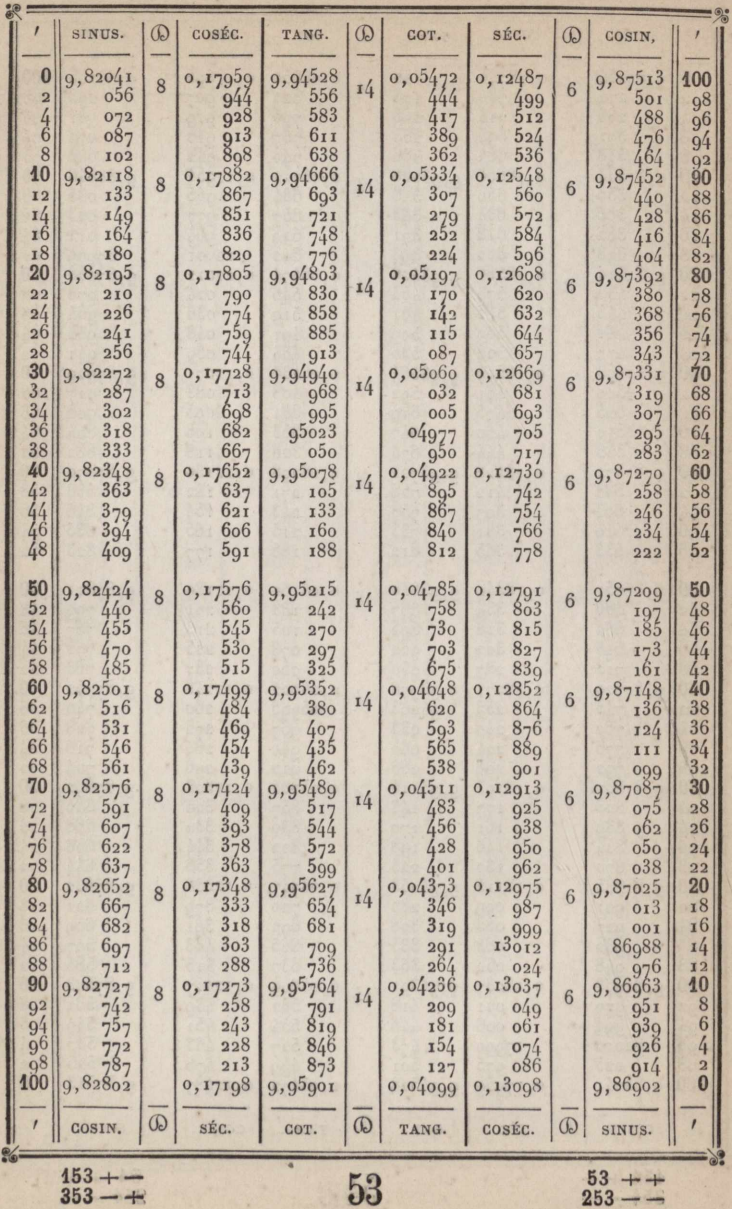

 $\frac{47}{247} + +$ 

 $47\,$ 

 $\frac{147 + -}{347 - +}$ 

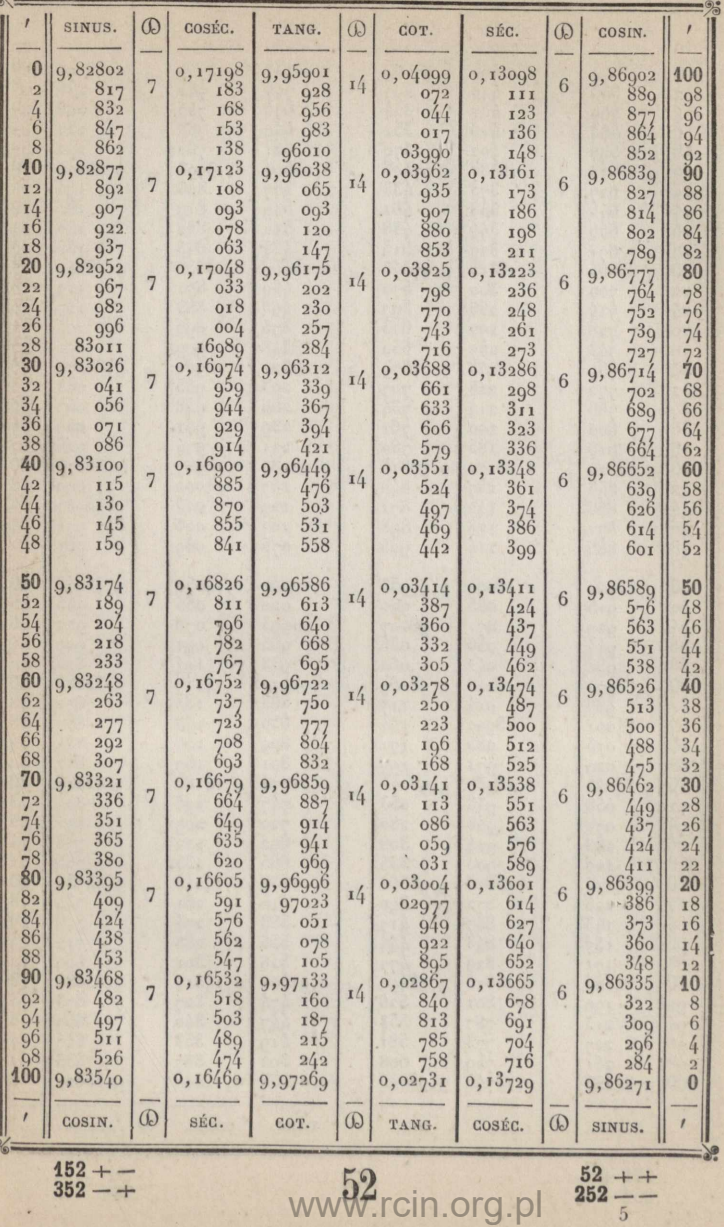

 $\frac{48}{248} + +$ 

 $\frac{148 + -}{348 - +}$ 

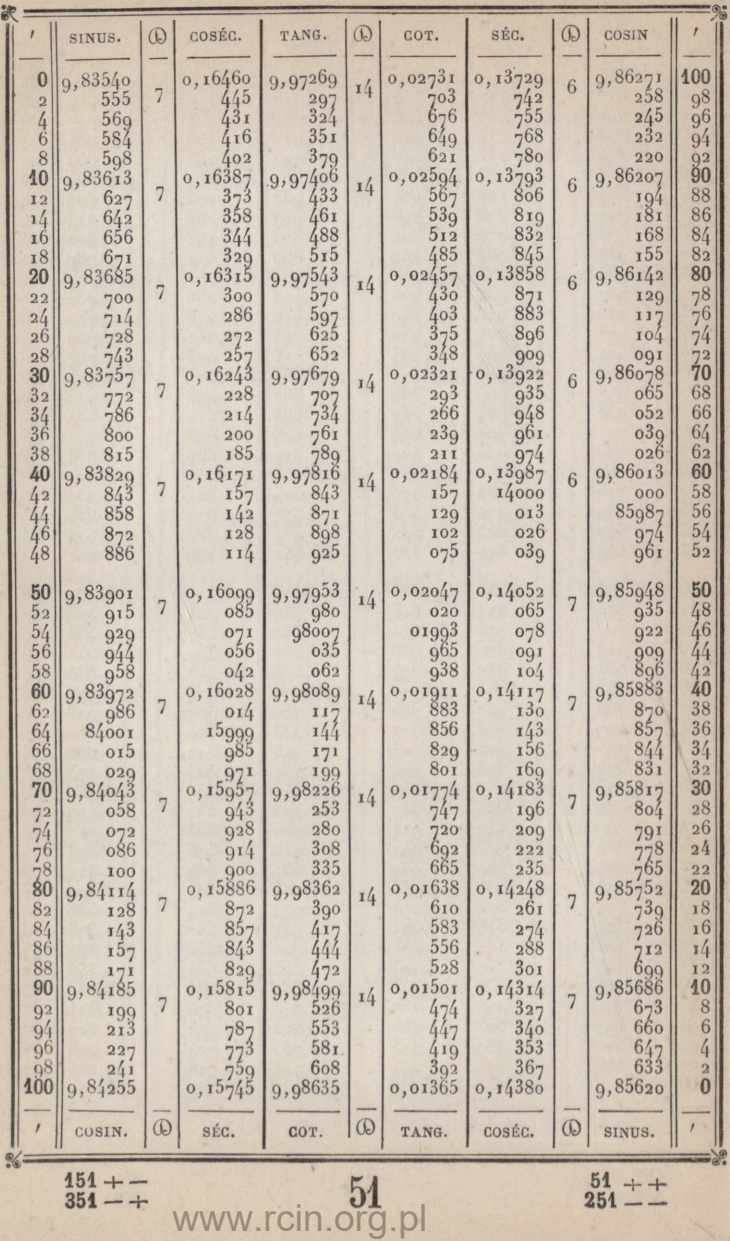

 $\frac{49++}{249-+}$   $\frac{49}{349}$   $\frac{149}{349}$ 

 $\frac{149 + -}{349 - +}$ 

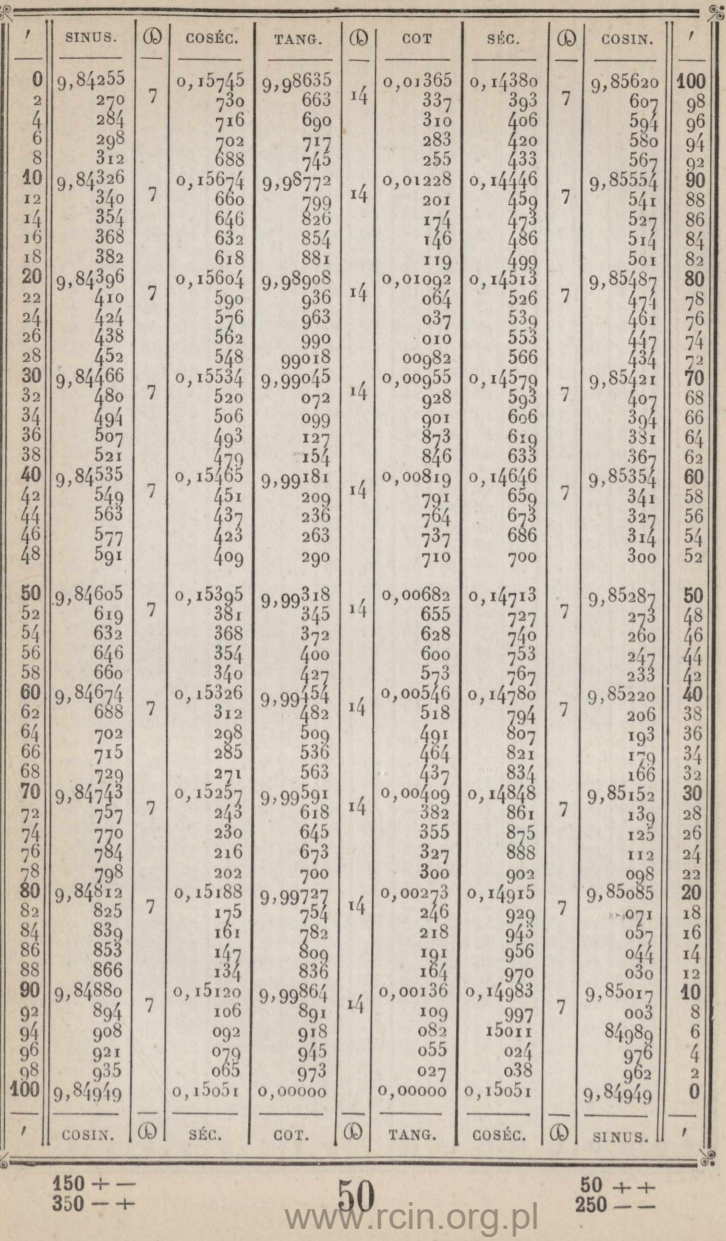

## Parties proportionnelles

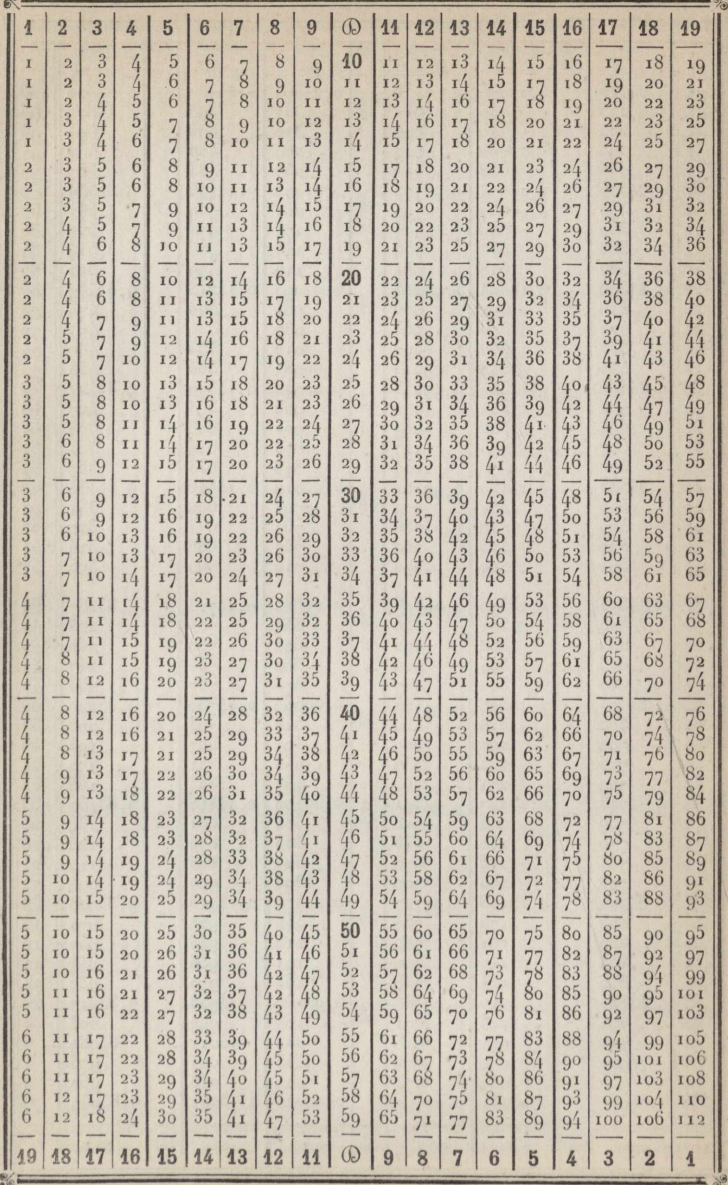

pour les lignes trigonométriques.

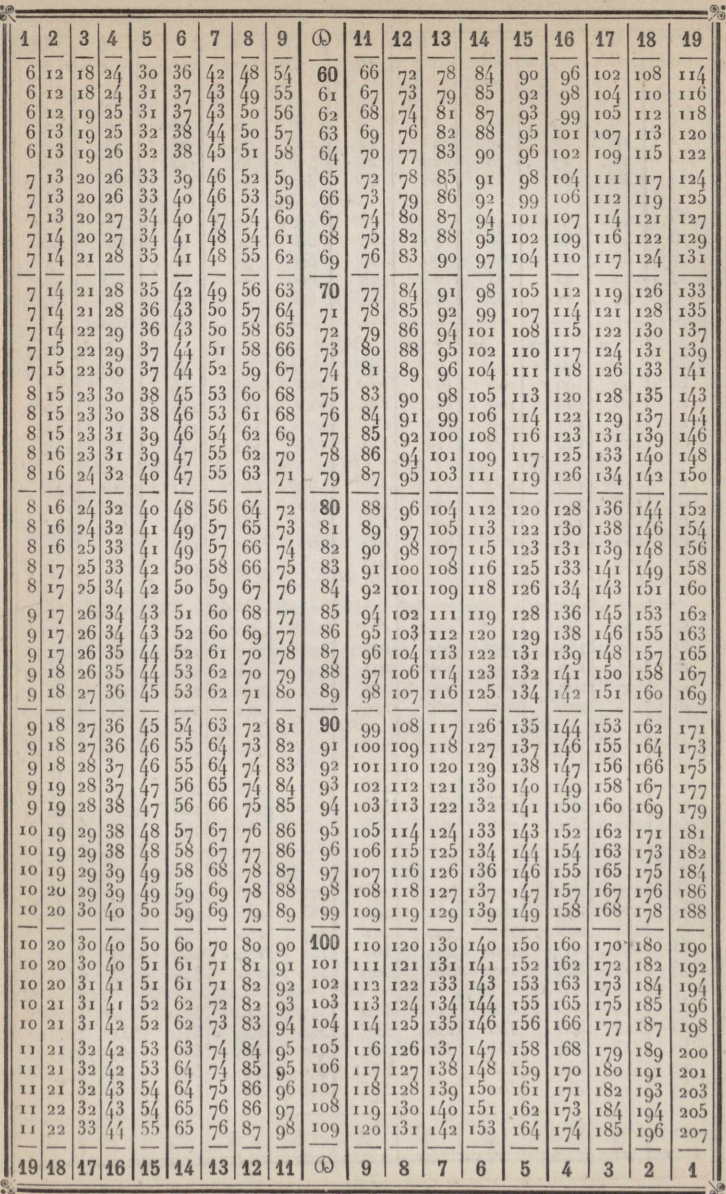

## Conversion des grades en degrés et minutes.

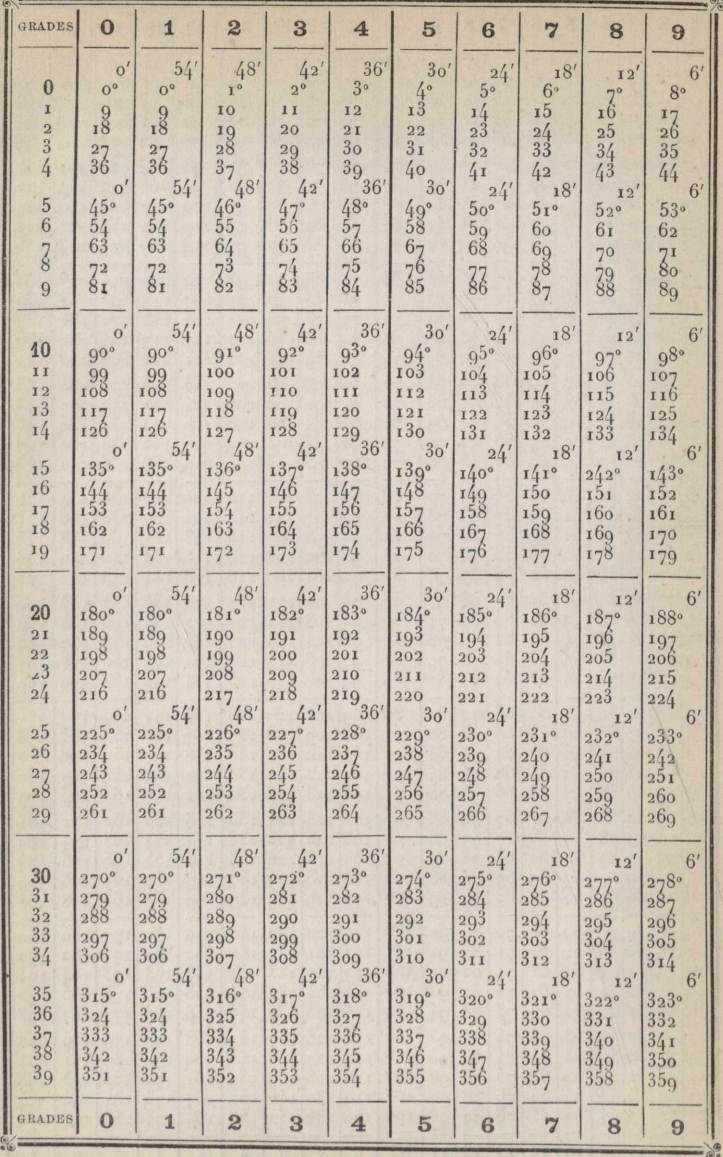

## Conversion des centigrades, ou minutes centésimales, en minutes et secondes

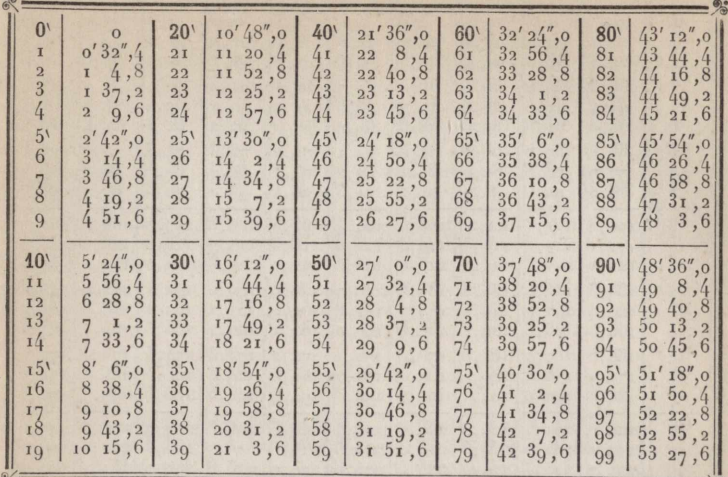

Conversion des décimilligrades, ou secondes centésimales, en secondes sexagésimales. 76

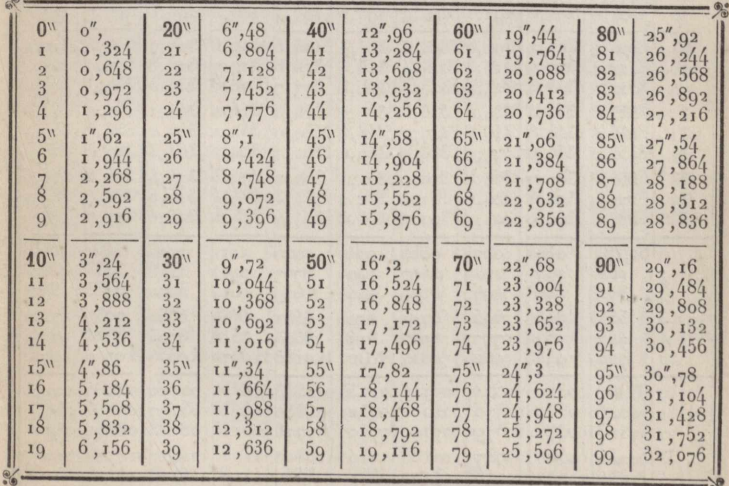

## Conversion des degrés, minutes et secondes en grades.

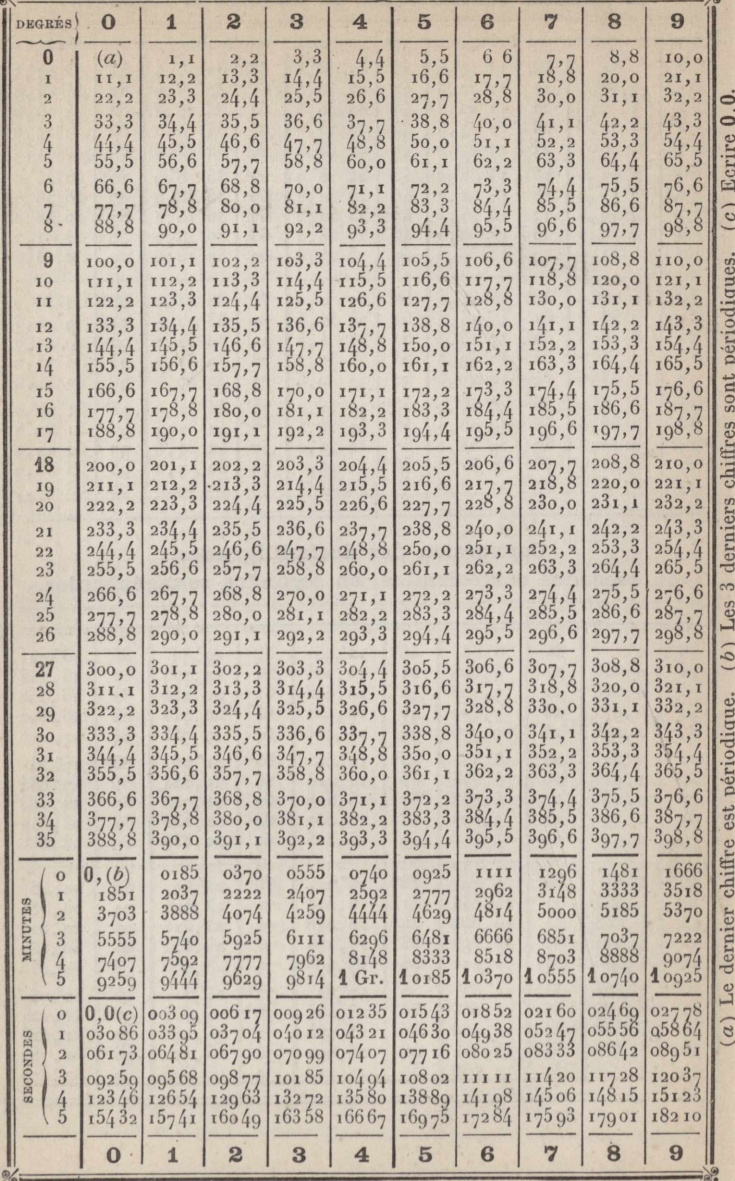

# **SECONDE PARTIE.**

Ŵ

www.rcin.org.pl

**HNEE** 

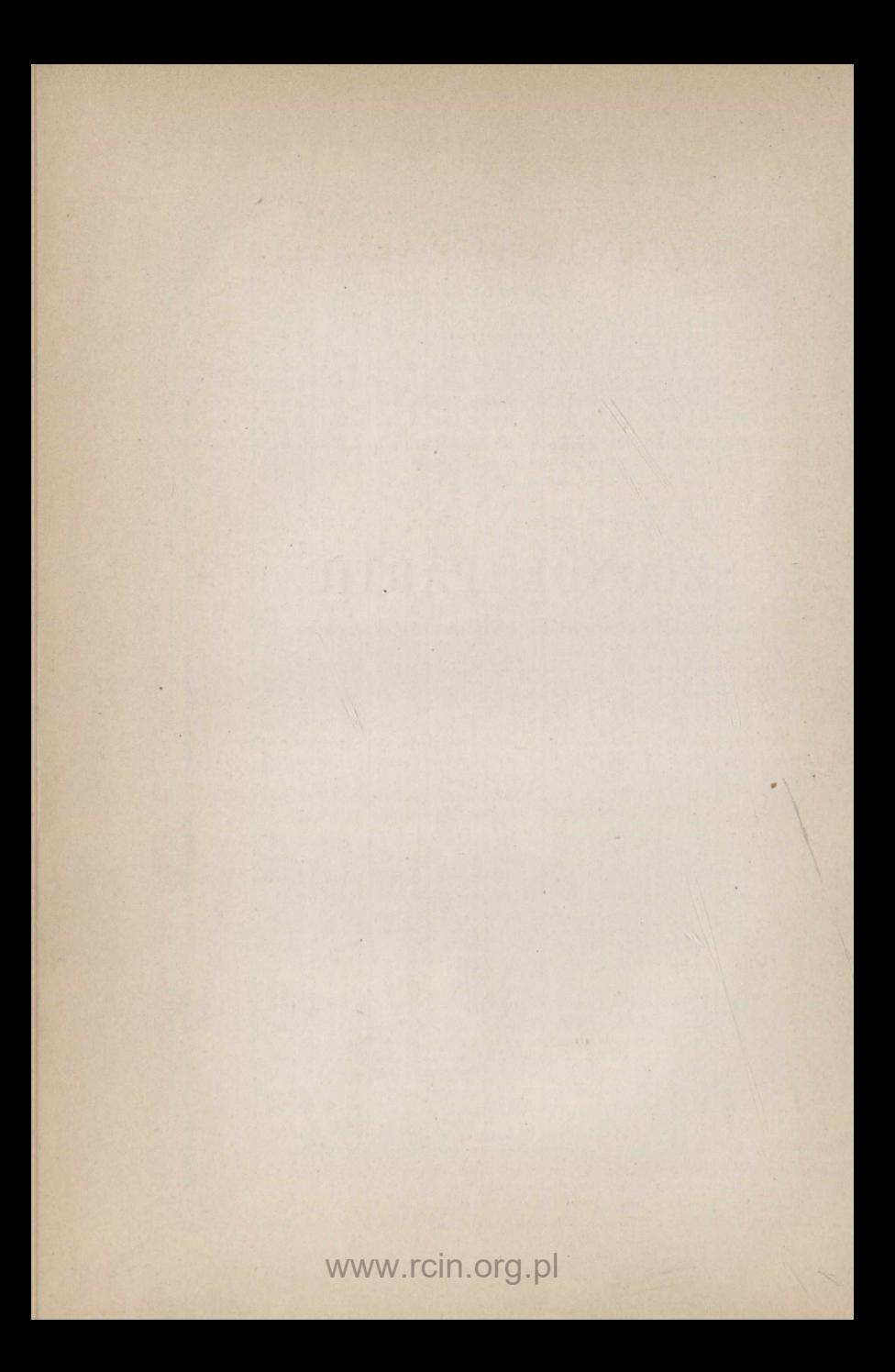

## DISPOSITION ET USAGE DES TABLES

#### DE LA SECONDE PARTIE.

#### AVIS IMPORTANT.

La première Partie se composant de deux Tables principales occupant l'une 31 et l'autre 50 pages, et de quatre petites Tables auxiliaires faciles à trouver par leurs titres, une pagination était inutile: mais la seconde Partie, bien que moins volumineuse que la première, ne compte pas moins de trente-huit Tables différentes. Pour faciliter les recherches. les pages de la seconde Partie sont numérotées par des chiffres romains placés dans la marge inférieure.

### I. - Dimensions de l'ellipsoïde terrestre.

Nous donnons page 1 les dimensions adoptées en 1820 pour les travaux de la Carte de France, et celles que M. Fave a déduites de l'ensemble des opérations géodésiques exécutées jusqu'à ces dernières années. Mais deux autres hypothèses sont également admises : celles de Clarke, en France, et celle de Bessel, en Allemagne.

Voici les valeurs propres à chacune d'elles.

#### Ellipsoïde de Clarke.

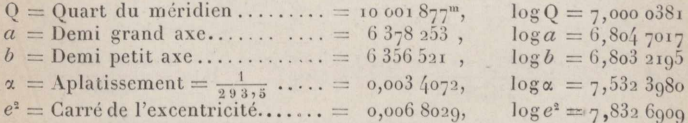

#### Ellipsoïde de Bessel.

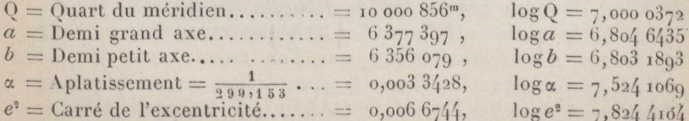

#### **II. — Longitudes, datitudes, azimuts.**

### *Notations employées.*

 $I =$ longitude

du point de départ ;

 $L =$  latitude

 $I' =$  longitude  $L' =$  latitude **)** du point d'arrivée ;

**) )**

 $K = \text{côte géodésique en mètres}$ ; **)**

 $\theta =$  azimut de ce côté au point de départ ;

 $\theta' =$  azimut du même côté au point d'arrivée ;

 $X, Y =$  coordonnées rectangulaires du point d'arrivée rapportées à la méridienne et à la perpendiculaire du point de départ, en faisant  $X = K \sin \theta$  et  $Y = K \cos \theta$ .

Les longitudes sont positives à l'ouest du premier méridien. négatives à l'est. Les latitudes sont positives au nord de l'équalcur et négatives au sud.

Les azimuts se comptent de o à 4oo grades du Nord en allant vers l'Ouest.

Les X ont le signe  $+$  à l'ouest de la méridienne et le signe  $$ à l'est. Les Y ont le signe  $+$  au nord de l'origine et le signe  $$ au sud.

#### **F0RMULES.**

Les formules employées au Dépôt de la Guerre, pour le calcul des positions géographiques des points trigonométriques de la Carte de France, sont les suivantes :

$$
L' = L + PK \cos \theta - QK^2 \sin^2 \theta, \qquad l' = l + RK \sin \theta \sec L',
$$
  

$$
\theta' = \theta + 200\theta + (l' - l) \sin \frac{1}{2} (L + L'),
$$

dans lesquelles

$$
P = \frac{(1 - e^2 \sin^2 L)^{\frac{1}{2}}}{a \sin t''} (1 + e^2 \cos^2 L),
$$

$$
Q = \frac{(1 - e^2 \sin^2 L) (1 + e^2 \cos^2 L)}{2 a^2 \sin i''}
$$
 
$$
\tan g L, \qquad R = \frac{(1 - e^2 \sin^2 L)^2}{a \sin i''}
$$

Ges expressions ne renfermant pas d'autre variable que la latitude L du point de départ, on a construit des Tables donnant les facteurs P, Q et R avec l'argument L.

Nous donnons page  $\pi$  les logarithmes de ces trois facteurs et celui de la normale N pour les latitudes comprises entre 30 et 60 grades. A ces logarithmes, que l'on trouve avec deux décimillcs de plus dans La *Nouvelle description géométrique de la France* et dans le *Traité de Géodésie* de Puissant, nous avons

ajouté ceux des facteurs <sup>S</sup> et 0 que nous faisons intervenir dans les formules

$$
X = O(l'-l) \cos L'
$$
,  $Y = S(L'-L+QX^2)$ ,

ce qui dispensera de mettre R et P en diviseurs, puisque  $S = \frac{I}{P}$  et  $O = \frac{1}{R}$ .

La première colonne  $(L)$  contient les latitudes en grades; les trois colonnes surmontées de la lettre  $\mathcal D$  (différence) contiennent les différences logarithmiques pour un grade de différence de latitude. La première est commune à  $log P$  et à  $log S$ ; la deuxième ne concerne que log Q et la troisième est commune à  $log R$ ,  $log O$  et  $log N$ .

#### **TIPES DE CALCUL.**

Ρβοβεε.ΛΙΕ 1. — *Connaissant la longitude et la latitude du Panthéon, ainsi que la longueur et l'azimut du côté Panthéozi-Vélizy, calculez- la longitude et la latitude du clocher de Vélizy.*

Les données sont

 $l = -0.0106.81$ ,  $L = 54.2742.55$ ,  $K = 13320.44$  et  $\theta = 134.2483$ .

*Calcul de la latitude*

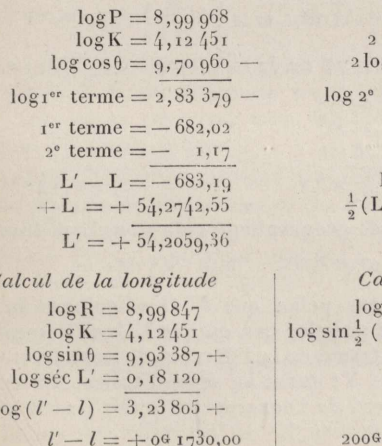

 $+ l = -0,0106,81$ 

 $l' = + 091623,19$ 

 $\log Q = 1.952$  $\log K = 8,249$  $g\sin\theta = 9,868$  $terme = 0,069$  –

 $L + L' = 108,4802$  $+ L'$ ) = 54,2401

*Cul de l'azimut*<br> $(l'-l) = 3, 23, 805 + 4$  $L + L'$ ) = 9,87656  $\log \theta = 3.11461 +$  $\partial \theta = +0.1302$  $2006 + \theta = 200, 1302$  $+ \theta = 134, 2483$  $\theta' =$ 334, 3785

### **6\* Ι,ΟΝΌ IT u l)Es , LATITUDES, AZIMUTS.**

Les coordonnées géographiques du clocher de Vélizy sont donc

$$
log = + 0^{\text{G}}
$$
 1623, 19, 1at = 54° 2059, 36

et l'azimut du Panthéon sur l'horizon de ce clocher =  $334^{\circ}3785$ .

PROBLÈME 2. — *D'après la triangulation du plan de Paris,*  $leq$  *dôme des Invalides serait*  $\dot{a} + 1760^{\circ}$  <sup>54</sup> *de la méridienne*  $et$   $\dot{a} + 2078$ <sup>m</sup>86 *de la* perpendiculaire passant par *l'Observatoire. On demande les coordonnées géographiques du dôme des Invalides, la latitude de l'Observatoire étant* ijo 2.633,4.

Les formules à employer dans ce cas sont les suivantes que nous donnons aussi en tête de la page  $\mu$ :

 $L' = L + PY - OX^2, \qquad l' = l + RX \sec L'.$ 

#### *Calcul de la. latitude*

 $\begin{array}{lll} \log {\rm P} = 8,99\,968 & \log {\rm Q} = {\rm i}\,,952- \\ \log {\rm Y} = 3\,,31782 & + & {\rm i}\,\log {\rm X} = 6\,,492 \end{array}$  $\log 1^{er}$  terme = 2,  $31750 + \log 2^{e}$  terme =  $8,444$   $r^{\text{er}}$  terme =  $+$  207,73<br>  $r^{\text{er}}$  terme =  $\frac{1}{2}$   $\frac{1}{2}$   $\frac{1}{2}$   $\frac{1}{2}$  $L' - L = +$  207,70  $+ L = +54, 2633, 40$  $L + L' = 108,5474$  $\frac{1}{2}$  (L + L') = 54, 2737  $L' = +54,2841,10$ 

*Calcul de la longitude*

 $log R = 8.99847$  $log X = 3,24565 +$ <br>  $log X = 3,24565 +$ <br>  $l' - l = +$ <br>  $l = 266,58$ <br>  $\log \text{sec } L' = 0,18171 + l = 0,$  $\log (l'-l) = 2,42583 +$  $l' = +0.0266.58$ 

## D'où, les coordonnées géographiques du dôme des Invalides :  $\log = +0^{\text{G}} 0266, 58,$   $\text{lat} = 54^{\text{G}} 284$ <sub>1</sub>, 10.

Νότα. — On voit sans peine que  $l'$  – l a toujours le même signe que sin $\theta$  dans le premier cas, ou que X dans le second. De même que le premier terme de la différence de latitude a toujours le signe de cos θ ou de Y ; quant au second terme, son signe est toujours négatif au nord de l'équateur (il serait positif au sud). En effet, dans le premier cas,  $K^2$  est naturellement positif; il en est de même de sin<sup>2</sup>θ, quel que soit le signe de sinθ. Pour le même motif, X<sup>2</sup>, dans le second cas, est forcément positif.

## TRANSFORMATION DES COORDONNÉES GÉOGRAPHIQUES EN COORDONNÉES TOPOGRAPHIQUES.

En France, depuis l'achèvement de la belle Carte du Dépôt de la Guerre, les problèmes qui se posent le plus souvent aux topographes sont les deux suivants :

1º Connaissant les coordonnées géographiques d'un certain nombre de points, calculer les coordonnées topographiques de ces mêmes points rapportées à la méridienne et à la perpendiculaire passant par l'un d'eux.

2º Connaissant les coordonnées géographiques de deux points, calculer la longueur et l'azimut de la ligne qui les joint.

On voit facilement que ces deux problèmes sont réciproques des deux précédents.

On résout le premier à l'aide des formules

$$
X = O(l'-l)\cos L' \quad \text{et} \quad Y = S(L'-L+QX^2)
$$

dans lesquelles l désigne la longitude et L la latitude du point origine des coordonnées topographiques ; l' la longitude et L' la latitude du point dont on cherche ces mêmes coordonnées.

On résoudra le second par celles-ci :

$$
\tan g \theta = \frac{X}{Y}, \quad K = X \cos \theta = Y \sec \theta.
$$

Ce dernier problème impliquant la connaissance, sinon des coordonnées X, Y, du moins de leurs logarithmes, se trouve, par ce fait, lié au premier : nous les comprendrons donc tous deux dans l'exemple suivant.

PROBLÈME 3. - Connaissant les coordonnées géographiques du donjon de Vincennes et du Panthéon, calculer :

1º Les coordonnées topographiques X, Y du Panthéon par rapport au donjon pris pour origine;

2º La longueur K et l'azimut  $\theta$  de la ligne qui joint ces deux monuments.

On écrira les coordonnées l', L' du point à déterminer avec leurs signes et les coordonnées du point de départ en changeant leurs signes:

> $l' = -0.0106, 81$  $L' = +5492742,55$  (Panthéon)  $-l = +0.1090, 01 - L = -54, 2703, 00$ (donjon)  $l'-l = +$  984, 10  $L'-L = +$  38,65

#### d'où

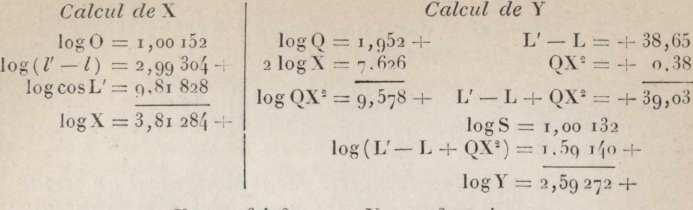

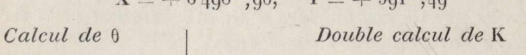

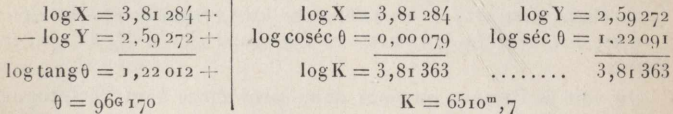

On peut vérifier ces calculs en transportant l'origine des coordonnées au Panthéon, pour calculer les coordonnées X', Y' du donjon.

On posera

 $\log \tan \theta' = 1, 22869 +$ 

 $\theta' = 2066244$ 

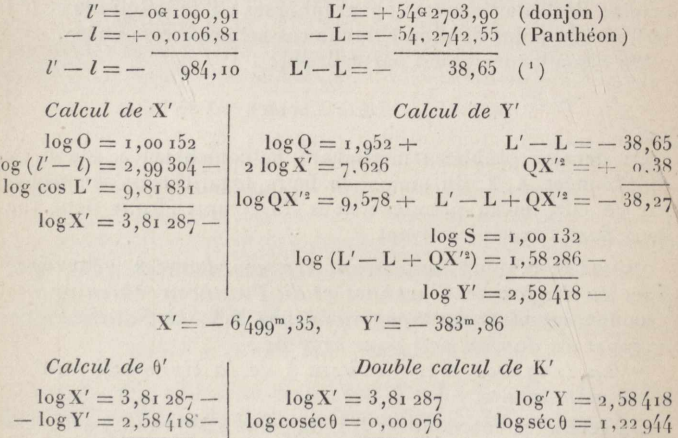

<span id="page-141-0"></span>(1) Ces différences sont évidemment les mêmes que ci-dessus, mais avec des signes contraires.

 $\log K' = 3.81363$  ....

 $K' = 6510^m, 7$ 

3,81362

 $\dddotsc$ 

 $8*$ 

#### **TR.1NSF0RM.1TI0N DES 00 <sup>Ο</sup> <sup>R</sup> <sup>D</sup> ΟΝΝ'Ε E S. g'**

La valeur de K est exactement la même dans les deux opérations.

Quant à l'azimut  $\theta'$  du donjon compté sur l'horizon du Panthéon, il diffère de celui <sup>Θ</sup> du Fanthéon sur Fhorizon du donjon, de 2οοα ÷ une quantité όθ appelée *convergence des méridiens.* Sachant que

$$
\partial \theta = (l' - l) \sin \frac{1}{2} (L + L'),
$$

vérifions la différence  $\theta' - 200^{\circ} - \theta$ .

Nous avons d'une part

$$
\partial \theta = 296, 244 - 200 - 96, 170 = +0, 074,
$$

et d'autre part

$$
\log (l-l) = 2,99\,304 +
$$
\n
$$
+ \log \sin \frac{1}{2} (L+L') = 9,87\,675
$$
\n
$$
\log \theta = 2,86\,979 + \theta = +741'' = + 96\,974.
$$

Οη voit que l'accord est parfait. La comparaison des coordonnées X, X', Y, Y' fera l'objet du problème ci-après.

PROBLÈME 4. — *Connaissant les coordonnées* X', Y' *cl'uzi poizit* <sup>D</sup> *rapportées ci la znéridienne et ci la perpendiculaire d'un autre point* P, *calculer ce que deviendraient ces coordonnées si leurs axes étaient rendusparallèles ci cl'autres axes donnés.*

Nous avons calculé les coordonnées X', Y' du donjon en prenant la méridienne du Panthéon pour axe des Y : en dirigeant cet axe suivant une parallèle à la méridienne du donjon nous modifions l'azimut  $θ'$  de la quantité  $\partial θ$  que nous venons de trouver  $= +0.074.$  (Nous aurons  $\partial \theta = -0.074$ , en prenant  $\theta'$  pour terme de comparaison).

Et si nous désignons par X", Y" les nouvelles coordonnées du donjon, nous aurons, par une transformation facile des formules connues en Trigonométrie,

> $X'' = X' \cos \theta + Y' \sin \theta \theta$  $Y'' = Y' \cos \theta - X' \sin \theta$

en ayant égard aux signes de  $\partial\theta$  et de X', Y'.

Mais en remarquant que, dans les Tables à cinq décimales, log cos dθ ne diffère pas de log 1 (rayon des Tables) tant que όθ <∩G3o, ce qui est Ie cas le pIus fréquent en Topographie, on voit que les formules ci-dessus se réduisent à celles-ci :

$$
X'' = X' + Y' \sin \theta \theta; \qquad = YY' - X' \sin \theta \theta.
$$

www.rcin.org.pl

**ANIX** 

Voici donc le calcul à faire dans le cas qui nous occupe :

$$
\log \sin \theta = 7,0659 - \log X' = 3,842 \rightarrow 7,0659 - \log X' = 3,8429 + \log(X'' - X') = 9,6501 + \log(Y'' - Y') = 0,8788 - \log(X'' - X' = 0,6499,35) = 0.7588 - \log(X'' - X' = 6499,35) = 0.7588 - \log(X'' - X' = 6498,90) = 0.7588 - \log(X'' - X' = 6498,90) = 0.7588 - \log(X'' - X' = 333,860) = 0.7588 - \log(X'' - X' = 333,860) = 0.7588 - \log(X'' = 333,860) = 0.7588 - \log(X'' = 333,860) = 0.7588 - \log(X'' = 3
$$

On voit que  $X'' = X$  en valeur absolue; et que  $Y''$  ne diffère de Y que de om, 07. Cette différence provient des décimales négligées. notamment dans les termes QX<sup>2</sup> et QX<sup>2</sup> qu'il faudrait calculer avec trois décimales pour avoir les centimètres dans Y. Y' et Y''.

REMARQUE. — Les côtés géodésiques étant projetés sur la surface d'un ellipsoïde coïncidant avec le niveau des mers, c'est par suite sur cette surface que doivent se compter les mesures linéaires déduites, comme dans les exemples 3 et 4, des coordonnées géographiques. Il est donc évident que si l'on voulait connaître la véritable distance K' de deux points dont l'altitude movenne est Z et la distance géodésique K, il faudrait faire cette proportion :  $\frac{K'}{K} = \frac{R+Z}{R}$ , d'où  $K' = K\left(\frac{R+Z}{R}\right) = K + \frac{KZ}{R}$ , R désignant le rayon terrestre.

Mais, eu égard à la petitesse du terme correctif K'- K, on peut supposer R =  $\frac{40,000,000}{2\pi}$  et C (angle correspondant à l'arc K) en centigrades  $= K$  en kilomètres, et faire

 $K' = K + Z \sin C$ ,

formule facile à calculer à l'aide de la première Table de la page viu. (Voir l'usage de cette Table.)

Enfin, lorsque logK est donné, on peut calculer directement log K' par la formule

$$
\log K' = \log K + 0,00007 \; \frac{Z}{1000} \; (^4)
$$

Ainsi, avec  $K = 10000^m$  et  $Z = 1000^m$  on trouverait

 $K' - K = 1,57$ ; d'où  $K' = 10001^m, 57$ 

La correction  $K'$  – K est donc sensiblement de  $o<sup>m</sup>$ , 157 par kilomètre de distance et de hauteur.

(1) Plus exactement :  $0,000068 \frac{Z}{1000}$ .
### III. - Nivellements trigonométriques.

### Notations employées.

 $R =$  rayon terrestre,

 $n =$  coefficient de la réfraction atmosphérique.

 $\delta$  = distance zénithale.

 $H = angle de hauteur = 1006 - \delta.$ 

 $K = c \delta t$ é géodésique en mètres,

 $h =$  hauteur du point de mire au-dessus du sol.

 $z' =$  différence de niveau entre la station et le point de mire.

 $z =$ différence de niveau ramenée au sol du signal  $z' - h$ .

Les Tables de la page III ont pour objet de faciliter le calcul des différences de niveau z' en fonction de K et de 8 ou de H, et suivant les formules rappelées en tête de ladite page. Chaque Table est à double entrée. La première colonne contient les kilomètres de distance horizontale (K) ou de différence de niveau approchée  $(z'')$ ; les neuf suivantes correspondent aux hectomètres complémentaires inscrits en tête.

Les nombres de la première Table peuvent s'appliquer, par un simple déplacement de la virgule, à des valeurs de K 10 fois plus grandes ou plus petites que celles qui forment l'argument de cette Table. Ainsi, pour  $K = 47370^m$  on prendrait

\n To fois le nombre 
$$
(197^{\n 74})
$$
 qui convient à  $4^{\n 8700} = 1974^{\n 700}$  et  $\frac{1}{10}$  de celui  $(155^{\n 74})$  qui convient à  $3^{\n 8700} = 15.54$ \n

\n\n D'où  $47370 \times 0''042 = 1080.54$ \n

Les nombres des deux autres Tables de la page III étant proportionnels aux carrés de K ou de z'', il faudrait les multiplier par 100, si l'argument était lui-même multiplié par 10, et interpoler pour les fractions de kilomètres. Mais, dans ce cas, il serait plus simple de calculer  $h'$  et  $h''$  au movenne des log constants inscrits en tête de chaque Table et des log de K et de z'' qui sont toujours connus.

Ces Tables ne demandant pas d'autre explication, nous allons en montrer l'emploi par le double exemple suivant.

### APPLICATION.

D'un point A on a observé la hauteur H d'un point B situé à la distance K, calculer par les formules de la page in la différence de niveau z' entre ces deux points.

Données :  $K = 7240^m$ , 0,  $H = +268^m$   $-35$ .

### **12\* NI VELLLEMENTS T RIG <sup>Ο</sup> ΝΌ <sup>Μ</sup> É T RI <sup>Q</sup> U E S.**

*Calcul par la formule* (1) *Calcul paz- la formule* (2 )  $H = +26,735$  $\log K = 3.85\,974$  $0'0'42 K = + 0.030$  $\log \tan \theta H = 9.64984 +$  $+26,765...$  logsin =  $9,61082 +$  $\log z'' = 3.50\,058 +$  $0''$  050 K =  $+$  0.036  $log K = 3,85974$  $z'' = +3232.8$  $+26.801...$   $\log$  séc = 0.03  $\text{0}68$  $(2^e \text{Table}) h' = + 3.46$  $(3^{\circ}$  Table)  $h'' = +$  1, 51  $\log z' = 3.51024 +$  $z' = +3237,77$  $z' = +3237.72$ 

On voit que les deux formules donnent exactement le même résultat, *dans les limites d'exactitude des Tables à cinq décimales.*

Dans l'exemple ci-dessus, nous avons supposé que la station A se trouve à peu près au niveau de la mer. S'il en était autrement, il faudrait tenir compte de l'influence de l'altitude sur la longueur de la base K du triangle hypsométrique à résoudre.  $(Voir la Remarque de la paze 10<sup>*</sup>).$ 

Οη ferait dans ce cas

$$
0 g K' = \log K + 0,00007 \frac{Z}{1000}.
$$

Gomme application, recalculons la différence de niveau entre A et B, mais en partant cette fois du point B dont l'altitude  $= 3237^{\rm m}$ , 75.

Du point B on a observé la distance zénithale  $\delta = 126^{\circ} 79^{\circ}$ , on a d'ailleurs log K = 3,85974.

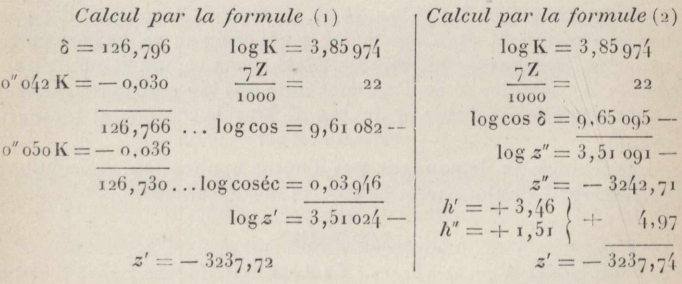

Nous avons supposé une différence de niveau très considérable, que l'on ne rencontre presque jamais dans la pratique, afin de faire mieux ressortir la concordance des deux formules.

### **IV· — Nivellements barométriques.**

### *Notations employées.*

 $K =$  facteur variable avec la latitude.  $dN =$  différence de niveau entre deux stations barométriques.  $H =$  hauteur du baromètre  $t =$  température de l'air  $\begin{cases} \frac{1}{2} & \text{if } k = 1 \end{cases}$  à la station inférieure.  $T =$ température du baromètre  $h'$  = hauteur du baromètre<br>  $t'$  = température de l'air à la station supérieure.  $T' =$  température du baromètre  $h_m = \frac{1}{2}$  (H + h) = hauteur moyenne du baromètre,  $t_m = \frac{1}{2}$  (  $t + t'$  ) = température moyenne de l'air.

La formule de Laplace contient un facteur constant (18336<sup>m</sup>) et un facteur variable avec la latitude ( $i + 0.00265 \cos 2L$ ) que nous avons réunis dans le facteur K. Nous avons augmenté le premier facteur pour tenir compte de ceux que nous avons négligés, et le logarithme de K ainsi modifié se trouve dans la première Table de la page IV, pour des latitudes croissant de 10 en 10 grades. La colonne  $\overline{\omega}$  de cette Table donne la différence logarithmique soustractive pour chaque unité de grade dans l'intervalle correspondant.

La première Table indique en outre dans la colonne H la hauteur movenne du baromètre au niveau de la mer, à la latitude L. Gette indication est très utile lorsqu'on cherche à déterminer Fahitude d'une station barométrique unique. ( Γoiz' l'usage de la Table altimétrique).

#### **APPLICATION·.**

Gomme exemple d'application de la formule donnée en tête de la page Iv, nous calculerons la hauteur du Mont-Blanc, d'après les observations faites par MM. Bravais et Martins, le 9 août 1844.

Voici les données :

Station inférieure : observatoire de Genève, altitude 408<sup>m</sup>. Station supérieure : à I<sup>m</sup> au-dessous de la cime du Mont-Blanc Latitude moyenne  $L = 5i$  grades.

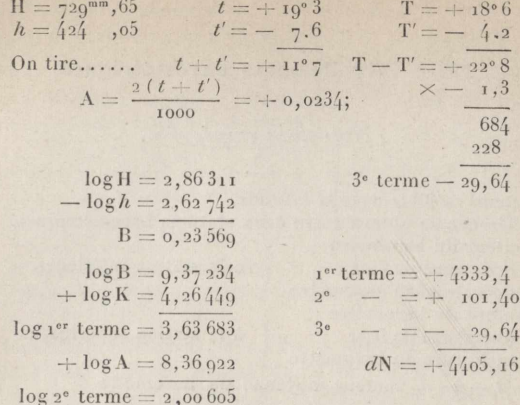

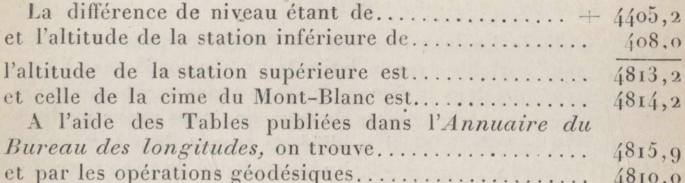

Lorsque la différence de niveau cherchée est peu considérable. il est plus simple et plus expéditif d'employer la deuxième et la troisième Table de la page IV.

La deuxième Table fait connaître la différence de niveau qui correspond à une variation barométrique de 1mm, sous les diverses pressions comprises entre 570mm et 789mm et en supposant la température = 0°. Cette différence de niveau varie, dans l'étendue de la Table, de 10<sup>m</sup>, 12 à 14<sup>m</sup>, o.

La première colonne  $(h)$  contient la pression barométrique en centimètres; les dix autres correspondent aux millimètres (1).

Pour trouver le nombre qui correspond à une pression donnée. il faut donc décomposer celle-ci en centimètres et millimètres:

(1) Dans une Table à double entrée on peut considérer les nombres de la première colonne comme les nos des lignes de la Table, et les chiffres de la première ligne horizontale (en tête) comme les n°s des colonnes.

chercher le nombre de centimètres dans la colonne  $h$  et suivre la ligne sur laquelle on le trouve jusqu'à la colonne portant en tête le nombre de millimètres donné.

Εχεμρεε. — *Cherchez' le nombre correspondant ci la pression* 685.

Sur la ligne 68, colonne 5, on trouve 11,65.

Le nombre de mètres (11 dans cet exemple) est généralement sous-entendu ; dans ce cas, on doit prendre le premier nombre isolé que l'on rencontre en remontant la colonne.

Puisqu'il faut s'élever de *1τ<sup>m</sup>*, 65 pour faire diminuer la pression de I<sup>mm</sup>, il est évident que la différence de niveau sera

$$
dN = \text{11}, 65 \times (H - h).
$$

Mais ce nombre 11,65 (comme tous les autres nombres de cette Table) est calculé pour la température o; si l'on opère à une autre température, il faut le corriger au moyen de la troisième Table de la page *IV*.

Dans cette Table, la première colonne h est seule affectée à la hauteur barométrique, laquelle y est indiquée de o<sup>m</sup>, o2 en o<sup>m</sup>, 02 ; les autres colonnes correspondent aux températures moyennes  $\pm$  1, 2, 3, ..., 20<sup>o</sup> centigrades.

Le terme correctif se trouve sur la ligne et dans la colonne qui contiennent la hauteur barométrique et la température données. Il s'ajoute au premier terme si la température moyenne est au-dessus de zéro, et s'en retranche dans le cas contraire. Ainsi, la hauteur barométrique étant 686 et la température + 18°, on cherche la ligne 68 dans la colonne *h* et on la suit jusqu'à la colonne 18<sup>°</sup> où l'on trouve le nombre 85.

Οη a donc

pour  $h = 685$  et  $t_m = 0$  (2<sup>e</sup> Table) +  $11^{m}65$ et correct. pour  $h = 680$  et  $t_m = +18(3^{\circ} \text{Table}) + 0^{m85}$  $12m50$ 

La somme algébrique 12,50 exprime la différence de niveau correspondant à une différence de pression de 1mm, la pression et la température moyennes étant  $h_m = 685$  et  $t_m = +18^\circ$ .

REMARQUE. — Si la température moyenne excédait 20º en valeur absolue, il faudrait calculer en deux fois la correction thermométrique. Ainsi pour  $h = 68$ <sup>c</sup> et  $t_m = +32$  on prendrait

> pour 20<sup>°</sup> correction =  $q_4$ WWW.rcin.org.phyteretwa Markowako Warezawaki  $\sqrt{2}$   $\sqrt{12}$  $\upsilon = 56$ pour  $32$  correction =  $1,50$

Λρρειοατιον. — Οη *demande quelle est la différence de niveau entre les deux stations où l'on a observé*  $H = 7/3$ ,  $o$   $t = +18°6$ *et*  $h = 732.8$   $t' = +1803$ De ces nombres on tire :  $H - h = 10, 2$   $t_m = +1805$  $h_m = 738.$ <br>pour  $h = 738...$  10.82 On trouvera ensuite (2<sup>e</sup> Table) pour *h* = 738... 10,82<br>et (3<sup>e</sup> Table) pour *h*<sub>m</sub> = 74° et *t*<sub>m</sub> = +18° 5. + 80 et (3<sup>e</sup> Table) pour  $h_m = 74$ <sup>c</sup> et  $t_m = +1805 + 80$  $la$  somme  $11,62$ .

multipliée par la différence de pression ( $10,2$ ) donne  $118^m$ , 5 pour la différence de niveau cherchée.

### **Table altimétrique.**

La formule et les Tables de la page *IV* permettent de calculer très promptement la différence de niveau entre deux stations barométriques et, par suite, l'altitude de l'une de ces stations si l'altitude de l'autre est connue. Si l'on ne dispose que d'un seuI baromètre, on pourra encore conclure l'altitude d'une station en y faisant des observations horaires pendant plusieurs jours consécutifs; observations que l'on comparera ensuite avec celles faites, aux mêmes heures, dans quelque ville environnante, et dont les journaux publient ordinairement les résultats.

A défaut de ces dernières observations, on est réduit à calculer l'altitude de la station unique en fonction des moyennes obtenues pour  $h$  et  $t'$ , et des valeurs supposées de H et de  $t$  au niveau de la mer.

La hauteur moyenne H est donnée par la première Table de la page IV; quant à la température t, elle se déduit de  $t'$  et de  $H - h$ , par une formule approximative.

Afin d'éviter ce calcul et celui de l'altitude, nous avons calculé la Table altimétrique de la page v, laquelle donne directement l'altitude d'une station où l'on a observé la hauteur h, en supposant  $t' = o$  et  $H = 760$ . Pour tenir compte de la température, nous avons divisé en deux parties la valeur supposée de t, en faisant

$$
t=t'+a,
$$

 $a$  désignant l'accroissement de la température entre la station et le niveau de la mer. Cette disposition permet de remplacer le terme  $Z' \frac{2(t+t')}{1000}$  par  $Z' \frac{2a}{1000} + Z' \frac{4t'}{1000}$ , en prenant  $Z' =$ K $\log \frac{H}{h}$ 

et de comprendre la quantité connue  $\mathbb{Z}^{\prime}$   $\frac{2a}{1000}$  dans l'altitude approchée de la station.

Il ne reste plus alors qu'à calculer le terme  $Z' \frac{4t'}{m\omega}$ . Nous avons encore simplifié ce dernier calcul en donnant, dans les deux dernières colonnes de la Table, la correction toute calculée pour 1º de température t'.

La Table altimétrique se divise en trois parties : la première à double entrée et comprenant les colonnes  $h, 1, 2, 3, \ldots, 9$ , donne en fonction de la pression h et pour  $t' = 0$ , la somme

 $Z' + Z' \frac{2a}{1000} = K \log \frac{H}{h} \left( 1 + \frac{2a}{1000} \right);$ 

la deuxième partie, colonne (D, indique la différence tabulaire pour une différence de pression de Imm, et sert à calculer la partie proportionnelle soustractive, lorsque h contient une fraction de millimètre; enfin la troisième partie contient, comme nous l'avons dit. la correction pour 1º de température. Cette correction changeant assez sensiblement d'une ligne à l'autre. nous avons inscrit dans la colonne de gauche (avant-dernière) la correction applicable aux nombres contenus dans la moitié gauche de chaque ligne, et dans la colonne de droite (la dernière) la correction applicable aux nombres de la moitié droite. Ainsi. la correction 32 par degré, inscrite en tête de l'avant-dernière colonne, a été calculée pour l'altitude 8011<sup>m</sup> correspondant à la pression  $h = 302$ ; et la correction 31, 4, qui se trouve en tête de la dernière colonne, est calculée pour le nombre 7857<sup>m</sup> qui répond à la pression 307. On pourrait interpoler à vue entre ces deux corrections pour avoir celle d'une altitude différente, mais, règle générale, on pourra appliquer la première aux nombres des colonnes o, 1, 2, 3, 4, et la deuxième à ceux des colonnes 5, 6, 7, 8, 9.

Voici l'usage de cette Table:

Quelle est l'altitude d'un lieu où l'on a observé une pression moyenne  $h = 603$ , o et une température moyenne  $t' = +100$ ?

On prend, ligne 60 (om, 60) colonne 3 (3mm) le nombre 1884 qui exprimerait l'altitude demandée si la température t'était o°; puis, sur la même ligne, on prend la correction pour 1º applicable aux cinq premières colonnes, soit 7,6. Cette correction doit être multipliée par la température t' dont elle prend le signe.

 $n$ <sup>\*</sup>

### THÉORIE DES ERREURS, PROBABILITÉS.

On a donc

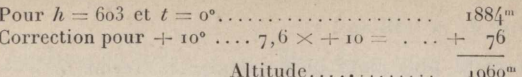

Cette altitude est rapportée à une surface de comparaison sur laquelle la pression atmosphérique  $h = 760^{\text{mm}}$ ; les lieux où h excède 760 sont, par conséquent, au-dessous de cette surface : c'est pourquoi l'on a distingué par un astérisque (\*) les hauteurs négatives qui répondent, dans la Table, aux pressions h comprises entre 760mm et 799mm. Il convient donc, avant d'opérer dans une contrée, de déterminer d'après la pression moyenne au niveau de la mer (prise dans la première Table de la page IV, à défaut d'autres renseignements plus précis) la distance entre ce niveau et la surface de comparaison de la Table altimétrique. En France, où la pression au niveau de la mer est à très peu près de 762mm, on peut faire cette distance  $= +25^{\mathrm{m}}$ .

L'altitude cherchée sera 1960 +  $25 = 1985$ m. Pour le Mont-Blanc on trouve

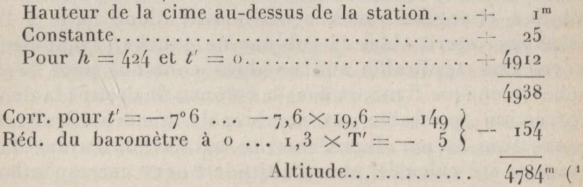

### V. - Théorie des erreurs, probabilités.

La page vi contient les formules élémentaires de la théorie des erreurs et une Table de probabilités. Pour faciliter l'application de ces formules, nous avons composé la Table de la page vII. laquelle renferme les facteurs  $n^2$ ,  $\sqrt{n}$  et  $\frac{1}{\sqrt{n}}$  ainsi que les valeurs toutes calculées de  $h$  et de  $p$  en fonction de  $e$  qui sont d'un usage continuel.

(2) Ce résultat diffère de  $-26<sup>m</sup>$  des mesures géodésiques; mais rien ne prouve que l'observation du 9 août 1844 concorde avec la moyenne annuelle. Il suffirait de diminuer h de  $\tau^{mm}$ , 24 pour trouver  $z = 48\tau^{0m}$ .

 $18*$ 

#### **<sup>Λ</sup> ΡΡΙ. ΚΕΑ ΓΙΟ Ν's. <sup>I</sup> g\***

Voici quelques exemples d'application des formules et des Tables.

1. — *Sept chaînages consécutifs de la même ligne ont donné les résultats inscrits clans la colonne o du Tableau suivant, calculer l'erreur probable de la moyenzie* 0 *et celle d'un résultat isolé o.*

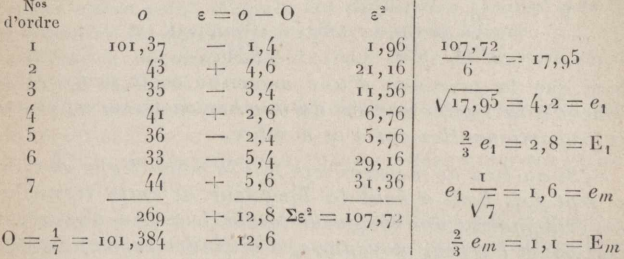

On retranche successivement la moyenne O de chacun des résultats obtenus : on a ainsi les écarts ε dont la somme algébrique doit être égale à zéro (à 1 ou 2 unités près du dernier ordre décimal conservé quand on a négligé une fraction dans la moyenne O). On forme les carrés ε<sup>2</sup> de ces écarts au moyen de la Table de la page vu. La somme (107, 72) de tous ces carrés divisée par le nombre de mesures moins une  $(7 - i = 6)$  représente le carré de l'erreur moyenne e<sub>t</sub> d'une mesure isolée: d'où

$$
e_1 = \sqrt{\frac{07.7^2}{6}} = 4.2
$$
 et  $e_m = \frac{4.2}{\sqrt{7}} = 4.2 \frac{1}{\sqrt{7}} = 1.6$ .

On obtient ensuite l'erreur probable  $E_1$  d'une mesure isolée  $o$ et celle E<sub>m</sub> de la moyenne O en multipliant  $e_1$  et  $e_m$  par 0,6745 (ou, plus simplement, par  $\frac{2}{3}$ ), ce qui donne

$$
\mathbf{E_1} = \pm \mathbf{2.3} \qquad \text{et} \qquad \mathbf{E}_m = \pm \mathbf{1.1}.
$$

On pourrait parier 1 contre 1 qu'une mesure subséquente sera comprise entre 101<sup>m</sup>,356 et 101<sup>m</sup>,412; et la véritable mesure de la ligne entre IoI<sup>m</sup>,373 et IoI<sup>m</sup>,395.

Quant à l'incertitude probable de E<sub>1</sub> et de E<sub>m</sub>, on a  $i_1 = \frac{1}{2} \frac{E_1}{\sqrt{2}}$ ,

et 
$$
i_m = \frac{1}{2} \frac{E_m}{\sqrt{7}}
$$
, ou  $i_1 = \pm 0, 53$  et  $i_m = \pm 0, 21, -0n$  peut parier

### THÉORIE DES ERREURS, PROBABILITÉS.

I contre I que E<sub>1</sub> n'est pas plus petit que 2, 3, ni plus grand que  $3.3$ ; que  $E_m$  n'est pas plus petit que 0,9 ni plus grand que 1,3.

Enfin, la Table donne directement l'indice de précision et le poids d'une mesure isolée, ou  $h_1 = 1.67$  et  $p_1 = 2.8$ , en prenant pour unité la mesure dont l'erreur moyenne égale o<sup>m</sup>, 0707 (1). On trouve de même pour la moyenne O,  $h_m = 4$ , 42 et  $p_m = 20$ .

On voit que

$$
\frac{h_1}{h_m} = \frac{1}{\sqrt{7}} \qquad \text{et} \qquad \frac{p_1}{p_m} = \frac{1}{7},
$$

ou bien que la précision d'une moyenne croît proportionnellement à la racine carrée du nombre de mesures, et son poids proportionnellement à ce nombre.

II. - Si au lieu de mesurer sept fois la même ligne on avait porté sept fois bout à bout la longueur de cette ligne, on aurait évidemment une longueur totale  $L = o' + o'' + ... o'''$  $=$  700<sup>m</sup>, 69; et l'erreur moyenne e, à craindre sur ce résultat, serait égale à la racine carrée de la somme des carrés des écarts s', s"... commis dans les mesures partielles.

Dans le Tableau ci-dessus, nous avons  $\Sigma \epsilon^2 = 107, 72, d'$ où

$$
e_s = \sqrt{107,72} = 10,4
$$
,  $E_s = \frac{2e_s}{3} = 6,9$ .

Dans le cas particulier où les mesures portées bout à bout sont égales et de même précision, comme dans le mesurage d'une ligne par portées successives de x mètres chacune, on peut remplacer la somme des carrés des écarts (  $\Sigma$  s<sup>2</sup>) par celle des carrés des erreurs moyennes ( $\Sigma e_4^2$ ); mais puisque nous supposons toutes les mesures également précises, nous aurons alors  $e_1' = e_1'' = e_1'''$ ... Donc

 $\Sigma e_1^2 = ne_1^2$  et  $e_s = \sqrt{\Sigma e_1^2} = e_1 \sqrt{n},$ 

c'est-à-dire que la somme algébrique des erreurs élémentaires e, croît comme la racine carrée de leur nombre.

Ainsi, par exemple, si deux chaîneurs commettent une erreur movenne e<sub>1</sub> de om, o2 dans le placement de chaque fiche (cette erreur ayant d'ailleurs autant de chances de se produire en +

(1) Dans les calculs ci-dessus on a pris le centimètre pour unité, mais le calculateur est toujours libre de prendre telle autre valeur qui lui plaira, pourvu qu'il n'en change pas dans le cours de la mème opération.

 $20^*$ 

#### APPLICATIONS.

qu'en -), la position de la dixième fiche sera entachée d'une erreur  $e_s = e_1 \sqrt{10} = 0^{\text{m}}$ , 063.

 $III. - Trois$  cheminements  $a, b, c$ , partant respectivement des points trigonométriques A.B.C. aboutissent à un même point M: la distance de M à la méridienne serait de 2734.58 d'après a, de 2734.05 suivant  $b$  et de 2734.64 suivant  $c$ . On sait d'autre part, d'après les difficultés locales, que l'on a à craindre les erreurs movennes ci-après, sayoir :

<sup>1</sup>º Sur le cheminement a (trois côtés en terrain moyen) :  $+ 21 + 20 + 16$ :

2º Sur le cheminement b (deux côtés en terrain facile) :  $+$  16.  $+$  13:

3º Et sur le cheminement c (cinq côtés en terrain difficile) :  $\pm 15, \pm 19, \pm 16, \pm 17, \pm 19.$ 

Puisque les trois cheminements n'offrent pas le même degré d'exactitude, il est évident que la moyenne arithmétique des trois résultats doit, selon toute probabilité, s'écarter plus ou moins de la vérité. Et pour connaître le milieu le plus plausible. il faut en quelque sorte peser les résultats obtenus afin de les faire concourir à la movenne générale chacun avec son poids.

Pour connaître ce poids p, que la Table de la page vii donne en fonction de l'erreur movenne, calculons tout d'abord pour chaque cheminement l'erreur movenne es à craindre sur la somme des éléments qui le composent :

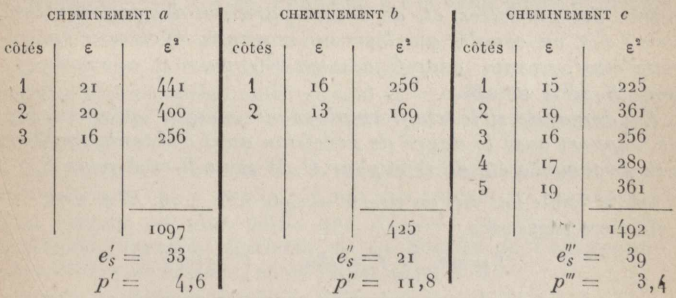

Après avoir fait, comme ci-dessus, la somme des carrés des écarts du cheminement  $a$ , on cherche cette somme, 1097 (ou le nombre qui s'en approche le plus), dans la colonne n<sup>2</sup>, page vII et sur la même ligne on trouve  $e'_{s} = 33$  et  $p' = 4, 6$ . On procède de même pour les deux autres cheminements.

 $21<sup>*</sup>$ 

Si nous désignons maintenant par o', o", o" les trois résultats obtenus, par  $p'$ ,  $p''$ ,  $p'''$  leur poids respectif et par O la moyenne la plus plausible, nous aurons

$$
0=\frac{o'p'+o''p''+o''p'''}{p'+p''+p''}.
$$

Pour simplifier les calculs, on peut supprimer la partie commune aux trois résultats (tous les mêtres, dans le cas actuel) et faire

$$
o' = 0^{\text{m}}, 58, \qquad o'' = 0^{\text{m}}, 05, \qquad o''', = 0^{\text{m}}, 64;
$$
  
rs

et

on a alo

$$
0_1 = \frac{(0.58 \times 4.6) + (0.05 \times 11.8) + (0.64 \times 3.4)}{4.6 + 11.8 + 3.4} = 0.272
$$

La distance de M à la méridienne est donc très probablement de 2734m, 27; tandis que la moyenne arithmétique eût donné  $273(1)$ ,  $423(1)$ .

IV. - Dans des expérimentations comparatives faites par la Société de Topographie parcellaire de France, trois opérateurs C, P, S, pourvus de deux aides chacun, levèrent le plan de 15 parcelles contiguës, savoir : C avec l'équerre et le ruban d'acier; P suivant la méthode du cheminement au théodolite et au ruban, et S par la méthode du rayonnement avec le tachéomètre Sanguet (auto-réducteur). Chaque opérateur calcula ensuite les coordonnées rectangulaires des 35 sommets angulaires des parcelles, et, de la comparaison des 210 résultats pris 3 à 3, on conclut que l'erreur moyenne de chaque opérateur était, savoir : pour C,  $e_1 = \text{om}, 036$ ; pour P,  $e_1^{\prime\prime} = \text{om}, 017$ ; pour  $S, e_1''' = \mathrm{O}^m, 026.$ 

On demande si le temps employé par chaque opérateur est en rapport avec le degré de précision qu'il a obtenu, sachant que ce temps a été de 1<sup>h</sup>30 pour C, 3<sup>h</sup> pour P et 1<sup>h</sup> pour S.

De la Table (p. vII) on tire  $h' = 1.96$ ,  $h'' = 4.16$ ,  $h''' = 2.72$ . D'autre part, on a

 $t' = 90,$   $t'' = 180,$   $t''' = 60$ 

pour la durée de chaque opération exprimée en minutes. Comme on a sensiblement  $\frac{t'}{h'} = \frac{t''}{h''}$ , prenons pour terme de comparaison

 $2.2*$ 

<sup>(1)</sup> Pour la répartition des erreurs sur les côtés des cheminements, voir le Guide pratique de Topographie parcellaire.

le rapport  $\frac{t'+t''}{h'+h''}=\frac{270}{6.13}=44^{\text{m}},$  c'est-à-dire le temps correspondant à la précision 1, et multiplions-le successivement par h', h'', h". Nous trouvons ainsi que, eu égard à la précision obtenue.

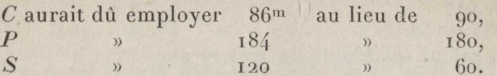

D'où il résulte que, dans les opérations faites au moven du ruban d'acier, la précision obtenue est proportionnelle au temps employé à les faire; mais que, à précision égale, l'emploi du tachéomètre Sanguet réduit ce temps de moitié.

On voit sans peine que pour une précision  $h = r$  correspondant à une erreur moyenne  $e_1 = 0^m$ , 0707, le tachéomètre demanderait 22<sup>m</sup> seulement pour le lever des 35 points (1).

 $V. - L'$ erreur moyenne de l'opération tachéométrique étant om, 026, quelle est la probabilité P qu'une erreur x sera comprise entre  $+$  0<sup>m</sup>, 03 et  $-$  0<sup>m</sup>, 03?

Cherchons l'erreur probable en fonction de l'erreur moyenne : nous aurons  $E_1 = \frac{2e_1}{2} = o^m$ , or 7, ce qui veut dire que l'on peut parier I contre I qu'une erreur  $x$  sera comprise entre  $+$  0.017 et - 0,017. Puis, l'argument de la *Table des probabilités* étant  $\frac{x}{v}$ , nous ferons  $\frac{0.03}{0.017}$  = 1,76. Pour  $\frac{x}{E}$  = 1,7la Table donne P = 0,748

et pour  $0, 06$  et  $\Omega = 27$  on a  $27 \times 0.6 = 14$  d'où  $P = 0.762$ .

C'est-à-dire qu'il a 762 chances favorables sur 1000 pour que l'erreur soit comprise entre  $+$  0,03 et  $-$  0,03. Ou bien on peut parier I contre I que sur 1000 erreurs 762 seront comprises entre ces limites.

On peut dire que sur les 70 résultats fournis par le lever tachéométrique (35 X et 35 Y) il doit s'en trouver 70  $\times$  0.762 = 53 dont l'erreur est plus petite que  $\pm$  0.03 : en réalité, il s'en trouve 60 (voyez le Bulletin de la Société de Topographie parcellaire de France, nº de juillet 1879, p. 6).

<sup>(1</sup>) En aucun cas le ruban ne demanderait moins de 1<sup>h</sup> 15. Avec le tachéomètre on lève facilement deux points par minute, quand la distance n'est déterminée que par une lecture sur la mire et cotée en décimètres ; mais, dans l'opération ci-dessus, chaque distance est déterminée par trois lectures et cotée en doubles centimètres.

Il faut remarquer que, du moment que l'on a négligé les fractions de centimètre, on a dû ranger parmi les erreurs de 0,03 toutes celles comprises entre 0.025 et 0.035 : il faut donc faire  $x = 0.035$ et  $\frac{x}{E} = \frac{0.035}{0.017} = 2.06$ . Dans ce cas, la Table donne P = 0,835; et  $70 \times 0.835 = 58.$ 

Par un calcul semblable on trouve que

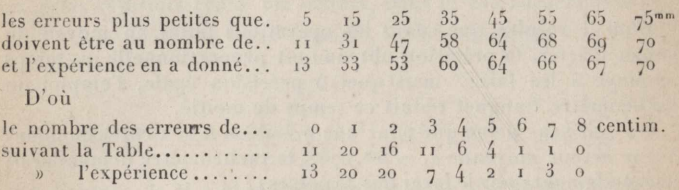

### VI. - Triangles différentiels.

La première Table de la page viii se comprend à la simple lecture de son titre. Si l'on considère un petit angle  $\partial \theta' = 1, 2, 3, \ldots$ 20 centigrades ou minutes centésimales, la Table fait connaître immédiatement la valeur en millimètres du sinus de cet angle pour des rayons de 10, 20, 30, ..., 100<sup>m</sup>, inscrits sur la même ligne horizontale que le symbole de'. Et si l'on considère un angle 100 fois plus petit, on aura  $\partial \theta'' = 1, 2, 3, \ldots$ , 20 décimilligrades, ou secondes centésimales : dans ce cas, les nombres de la Table s'appliqueront à des rayons 100 fois plus grands, soit de 1, 2, 3,  $\dots$ 10km; ces derniers rayons sont inscrits sur la même ligne que le symbole  $\partial \theta$ <sup>"</sup>.

Il est évident que si l'on rendait l'un des arguments de la Table (angle ou rayon) to ou too fois plus grand ou plus petit, il faudrait multiplier ou diviser par 10 ou par 100 le nombre de millimètres correspondant.

### APPLICATIONS.

1. - On a trouvé pour les coordonnées d'un point :  $x = +142.84$  et  $y = +120.10$ ; mais on a reconnu après vérification que l'azimut  $\theta$  qui a servi au calcul de x et y, est erroné  $de - q$  centigrades. On demande quelles corrections on doit faire à x et à y pour les rapporter à un azimul  $\theta' = 0 + 0$ , 09?

Appelons  $\partial\theta$  la variation de l'azimut,  $\partial x$ ,  $\partial y$  les corrections cherchées et x', y' les coordonnées rectifiées. On a

 $x' = x \cos \theta + \gamma \sin \theta$ ,  $\gamma' = \gamma \cos \theta - x \sin \theta$ ;

 $2/1*$ 

#### APPLICATIONS.

mais pour  $\partial \theta' < 0^c$ , 20 et x ou  $\gamma < 1000^m$ , et pour  $\partial \theta'' < 0^c$ , 0200 et x ou  $r <$  100000<sup>m</sup>, cos d<sup>0</sup> peut être considéré = 1. On peut donc écrire tout simplement

$$
x' = x + v \sin \theta \theta \qquad \text{et} \qquad y' = y - x \sin \theta \theta,
$$

 $d'$ où

 $dx = y \sin \theta \theta$  et  $dy = -x \sin \theta \theta$ .

Avec  $\partial \theta' = 9$ , on trouve dans la Table, sur la ligne 9 et avec un placement convenable de la virgule.

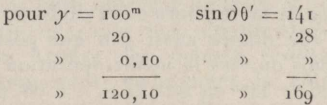

ou  $dx = 0^m$ , 17. On trouve de même  $dy = 202 = 0^m$ , 20.

Ouant aux signes de  $\partial x$  et  $\partial y$ , ils sont indiqués par la formule. Mais en remarquant que sin $\partial\theta$  a toujours le signe de  $\partial\theta$ , puisque 00 est très petit, on peut poser la règle suivante :

Si  $\partial\theta$  est positif,  $\partial x$  a le signe de  $\gamma$  et  $\partial y$  un signe con $triangle x$ :

Si de est négatif, dx a un signe contraire à y et dy le signe  $de x$ 

Dans le cas ci-dessus, on a

 $x = +142,84$ <br>  $x = +0x = +0,17$ <br>  $x = +0,17$ <br>  $x = -0,20$  $x = +143,01$   $y' = +119,90$  (1)

 $II. - A$ vec une boussole à viseur excentrique, on a fait deux visées sur un jalon placé à 40<sup>m</sup> de l'instrument et l'on a obtenu les azimuts suivants:

Viseur à droite  $0$ .........  $10^6$ ,  $2^5$   $\Big\}$   $10^6$ ,  $0^8$  = moyenne.<br>Viseur à gauche  $0'$ ........  $10^5$ ,  $90$ On demande si la différence. 0,35 est normale.

Sachant que l'excentricité du viseur est de om, 095, on cherche le nombre 95 (ou celui qui s'en approche le plus, 94) dans la colonne 40<sup>m</sup> et sur la même ligne que ce nombre, on trouve  $\partial \theta' = 15$  ou 0<sup>6</sup>, 15 pour l'erreur d'excentricité par excès sur  $\theta$  et

(1) Il est à peine besoin de faire remarquer que  $\partial x$  et  $\partial y$  s'ajoutent algébriquement à  $x$  et à  $y$ , et que lorsque  $x$  augmente en grandeur absolue, y diminue et réciproquement.

### $25*$

#### $26^*$  **TRIANGLES DIFFÉRENTIELS.**

par défaut sur θ'. La différence  $\theta = \theta'$  devrait donc être  $\partial \theta \times \theta$  $\stackrel{\text{\tiny{def}}}{=}$  0.30 au lieu de 0.35; la somme des erreurs de lecture  $= 0.35 - 0.30 = 0.05$ , ce qui est très admissible.

Il est visible que la Table peut servir à corriger un azimut résultant d'une observation unique : dans le cas du viseur à droite. on aurait  $106.25 - 0.15 = 106, 10$ , et dans le cas du viseur à gauche,  $105,90 + 0,15 = 106,05.$ 

**REMARQUE.** — Quand la distance n'est pas exprimée par l'un des nombres 10<sup>m</sup>, 20<sup>m</sup>, 30<sup>m</sup>, ..., 100<sup>m</sup> qui forment l'argument horizontal de la Table, on la multipliera ou la divisera par  $2, 3, 4, \ldots$ , de manière à ce qu'elle diffère aussi peu que possible de 10<sup>m</sup>, 20<sup>m</sup>,  $30<sup>m</sup>, ..., 100<sup>m</sup>$ ; puis on fera la même opération sur θθ. Exemple : pour une distance de  $34^m$  on fait  $34 \times 2 = 68$ , puis on cherche le nombre 95 dans la colonne 70<sup>m</sup>; on trouve, non 95, mais 99 pour  $\partial \theta = 9$ ; et  $9 \times 2 = 18$ .

III. - On *demande* quelle est la véritable distance entre *deux poizits* .A *et* B, *situés suz- un plateau clozit l'altitude moyenne est de* ι3oo∞, *sachant que cette distance réduite au niveau de la mer est de* 7440"\*.

Nous supposerons que le symbole dθ" est remplacé par la lettre  $Z$  et que la première colonne de la Table indique des altitudes de 1, 2, 3, ..., 20 hectomètres. Puis, l'altitude donnée étant 13 hectomètres, nous prendrons sur la ligne 13 les différents nombres répondant aux chiffres des kilomètres, hectomètres, etc., exprimant la distance réduite : nous aurons ainsi

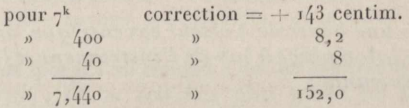

D'où la distance cherchée  $= 7440^{\circ}$ ,  $-1^{\circ}$ ,  $52 = 7441, 52$ .

Pour comprendre le mécanisme de la seconde Table de la page vIII, concevons un triangle ABC dont le côté  $AB = c$  et l'angle B soient invariables. Si l'angle A venait à changer d'une petite quantité  $\partial A$ , il en résulterait une variation  $\partial a$  sur le côté opposé  $a$  et une autre  $\partial b$  sur le côté adjacent  $b$  supposé mobile autour de son extrémité A. La grandeur de ces variations *da* et *db,* qu'il est très utile de connaître dans nombre de cas, ne dépendant que de l'angle C, du côté  $b$  et de  $\partial A$ , nous avons calculé la Table en supposant  $b = I$  et  $\partial A = 0^{\circ}$  or, et en donnant à l'angle G toutes les valeurs (de grade en grade) comprises entre 10 et 190 grades.

### **TABLES .lSTROXOllIQUES CENTÈ S IM <sup>A</sup> LES·**

Cette Table est divisée en deux parties par un trait horizontal : la moitié supérieure donne la valeur de *da* et la moitié inférieure celle de *db*. On entre dans la Table avec l'angle C : si cet angle est moindre que 100 grades, les dizaines de grades se lisent dans la colonne G à gauche et les unités sur la ligne G en tête de la Table: dans le cas contraire, les dizaines se trouvent dans la colonne C à droite et les unités sur la ligne C au bas de la Table.

La deuxième colonne à gauche contient seule toutes les décimales : les suivantes ne renferment que des nombres de trois chiffres que l'on doit faire précéder de ceux-ci : o,oo.

Supposons  $C = 54^\circ$ ; on trouve  $da = 0.00021$  et  $db = 0.00014$ , .... Avec  $G = 146^{\circ}$  on trouve les mêmes résultats, parce que  $146 = 200 - 54$ . Supposons maintenant le côté  $b = 300^{\text{m}}$ , da deviendra  $0.00021 \times 300 = 0.063$ , et  $db = 0.00014 \times 300 = 0.042$ . Donc, à une incertitude de o<sup>c</sup>, or sur l'angle A, correspondent des incertitudes de 63 et 42 millimètres sur les côtés *a* et *b*. On voit facilement ce qu'il y aurait à faire dans le cas où  $\partial A$  serait différent de 0,01.

Proposons-nous de résoudre le problème inverse : le côté  $11BG = a$  ayant été calculé sur deux bases, on a adopté pour sa longueur une moyenne qui excède de o<sup>m</sup>, o<sup>5</sup> le résultat obtenu en fonction du côté c et des angles A et B (l'angle G est conclu.) On demande quelle sera la variation correspondante dA sur l'angle opposé A. Divisons la variation donnée o, o5 par le produit  $\partial a \times b$ que nous avons trouvé ci-dessus égal à o,o63 pour  $\partial A = 0$ ,oi :<br>le quotient  $\frac{0.05}{0.063} = 0.79$  indique que l'angle A a augmenté de **θCent 29 ou ∩G oo7g.**

### **■VII. — Tables astronomiques centésimales.**

Nous avons indiqué pages  $7$ <sup>\*</sup> et suivantes la marche à suivre pour calculer l'azimut d'une ligne joignant deux points trigonométriques, connaissant les coordonnées géographiques de ces points. Mais on n'est pas toujours dans la possibilité d'employer ce procédé pour orienter un canevas. <sup>11</sup> faut parlois recourir aux observations astronomiques, soit pour obtenir une orientation exacte, soit pour vérifier les angles des cheminements non fermés comme on en fait souvent dans les projets de voies de communication.

Les observations solaires sont les plus avantageuses, puisqu'elles pcuvcnt se faire de n'importe quelle station, sans installation spéciale. Si le ciel est plus favorable la nuit que le jour, on peut

 $27^*$ 

### TABLES ASTRONOMIQUES CENTÉSIMALES.

aussi observer une étoile connue, mais, dans l'un comme dans l'autre cas, il faut pouvoir calculer l'azimut de l'astre, sans attendre son passage à la même hauteur de l'autre côté du méridien, comme l'exige la méthode des hauteurs correspondantes.

#### FORMILES.

Le méridien du point de station, le plan vertical passant par ce point et par l'astre observé, et le méridien de cet astre, au moment de l'observation, déterminent sur la sphère céleste un triangle sphérique ayant pour sommets le pôle P, le zénith Z et l'astre A.

Le côté PZ est la colatitude c de la station, le côté PA est la distance polaire d de l'astre, et le côté ZA sa distance zénithale o.

L'angle  $ZPA = P$  est l'angle horaire, et l'angle  $PZA = Z$  n'est autre que l'azimut  $\theta$  de l'astre, si celui-ci a été observé vers le couchant, ou son complément à 400<sup>°</sup> si l'observation a été faite du côté du levant.

La distance polaire d est donnée par les Tables astronomiques ; la colatitude  $c = 100^{\circ} - L$ , et la latitude L s'évalue facilement sur une Carte, si elle n'est pas donnée par un autre moyen. Enfin, l'opérateur peut mesurer la distance zénithale  $\delta$  ou l'angle de hauteur  $H = 100^{\circ} - \delta$ .

Dans ce cas, les trois côtés du triangle sont connus, et les formules de la Trigonométrie sphérique (1) donnent, après substitution des lettres convenables, et en faisant  $p = \frac{1}{2}(c + d + \delta)$ ,

 $\sin \frac{1}{2} Z = \sqrt{\csc c \csc \delta \sin (p-c) \sin (p-c)},$  $(1)$ 

 $(2)$ 

 $\tan \frac{1}{2} Z = \sqrt{\csc p \csc (p - d) \sin (p - \delta) \sin (p - c)}$  $(3)$ 

Si l'on connaît la hauteur H, on peut remplacer l'équation (2) par celle-ci pour éviter de prendre les compléments de H et de L,

(4) 
$$
\cos \frac{1}{2} Z = \sqrt{\sec H \sec L \cos p \cos (d - p)}
$$

en faisant cette fois  $p = \frac{1}{2}(d + H + L)$ .

Le calcul est plus simple par les équations (2) et (4), mais il est à remarquer que l'exactitude sera toujours plus grande par l'équation (3), puisqu'un angle est mieux déterminé par sa tangente que par son sinus ou son cosinus. L'équation (1) donne

(1) Voir ces formules à la fin de l'instruction de la I<sup>re</sup> Partie, p. 38.

 $28*$ 

une plus grande précision que celles (2) ou (4), quand  $Z < 100^\circ$ . et une précision moindre quand  $Z > 100^{\circ}$ .

En général, l'erreur sur l'angle Z et par suite sur l'azimut 0, résultant du calcul logarithmique à cinq décimales, sera de 3 à 4 milligr, si le calcul se fait par le cosinus, et de 1 à 2 milligr, seulement, si l'on calcule par la tangente. Quant à l'erreur résultant de l'observation, elle est à son minimum lorsque Z est voisin de I00G.

Z étant connu, on aura l'azimut <sup>Θ</sup> par l'équation

(A) 
$$
\theta = \begin{cases} Z, & \text{si l'astre a été observé à l'Occident,} \\ 400 - Z, & \text{si l'astre a été observé à l'Orient.} \end{cases}
$$

L'angle horaire P se calcule par des formules analogues à celles ci-dessus : on a en effet

(5)  $\sin \frac{1}{2} P = \sqrt{\csc c \csc d \sin (p - c) \sin (p - d)},$ <br>  $\cos \frac{1}{2} P = \sqrt{\csc c \csc d \sin p \sin (p - \delta)},$ 

(6) 
$$
\cos\frac{1}{2}P = \sqrt{\csc c \csc d \sin p \sin (p - \delta)}
$$

(7) 
$$
\tan \frac{1}{2} P = \sqrt{\csc p \csc (p - \delta) \sin (p - d) \sin (p - c)},
$$

ou bien, avec  $p = \frac{1}{2}(d + H + L)$ ,

(8) 
$$
\cos\frac{1}{2}P = \sqrt{\sec L \cos\left(\frac{1}{2}C\right) \sin\left(\frac{p-H}{r}\right)} \tag{1}
$$

L'angle P, converti en heures, minutes et secondes, à l'aide de la Table de la page xvi, fera connaître l'espace de temps écoulé depuis le passage de l'astre au méridien jusqu'au moment de l'observation, ou vice versa, selon que l'astre aura été observé du côté du levant ou vers le couchant.

Si l'astre observé est le Soleil, on aura l'heure vraie de l'observation

(B)  $\qquad \qquad$  le soir  $\qquad \qquad$  H<sub>v</sub> =  $\left\{\begin{array}{c} P \\ I_2{}^b - P. \end{array}\right.$  $(B)$ 

S'il s'agit d'une étoile, on aura l'heure sidérale de l'observation,

,4-,. <sup>à</sup> <sup>l</sup>'occident ) ,, \_ ( .h-÷ <sup>1</sup>' (^) <sup>à</sup> <sup>l</sup>'orient ⅛ ·''" ? .11 — P,

.11 étant l'ascension droite de l'étoile observée.

(1) P sera donné avec la même précision que Z; mais P peut descendre jusqu'à 500 ou 3<sup>h</sup> : à cette limite, les équations (6) et (8) laisseraient une incertitude de 0G0067 = 1', 5 environ, tandis que par les équations (5) et  $(7)$  l'erreur ne serait que de  $0^3$ , 12.

### TABLES ASTRONOMIQUES CENTÉSIMALES.

Dans le premier cas, l'heure moyenne sera

et dans le second

 $3\alpha^*$ 

 $H_m = H_s$  - temps sidéral à midi moyen - C,  $(E)$ 

Cétant la correction qui sert à convertir le temps sidéral en temps moyen. Le temps moyen à midi vrai est donné au bas des pages XII, XIII et XIV; le temps sidéral à midi moyen et la correction C sont donnés page XVII.

#### AUTRES FORMULES.

### r<sup>o</sup> Calcul de l'azimut par le temps:

Dans le triangle sphérique PAZ on connaît deux côtés, PA =  $d$ et PZ =  $c = 100^{\circ} - L$ , et l'angle compris P = angle horaire : on a

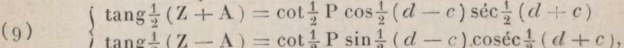

(F) 
$$
Z = \frac{1}{2}(Z + A) + \frac{1}{2}(Z - A),
$$

$$
\theta = \begin{cases} Z, \text{ si } P < 200^{\circ} \text{ ou } 12^{\circ}, \\ 400 - Z, \text{ si } P > 200^{\circ} \text{ ou } 12 \end{cases}
$$

2º Calcul de la hauteur ou de la distance zénithale par le  $temps:$ 

(10) 
$$
\begin{cases} \tan \varphi = \tan \varrho \cos P, \\ \sin H = \cos \delta = \cos d \sec \varphi \sec (2 \varphi - c). \end{cases}
$$

3º Azimut, angle horaire et hauteur d'un astre à l'instant de sa plus grande digression :

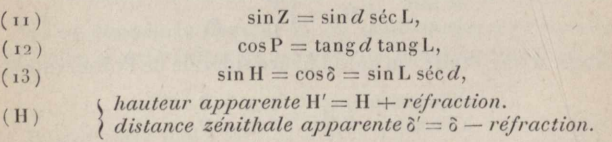

### OBSERVATIONS SOLAIRES; LEURS RÉDUCTIONS.

Le diamètre moyen du Soleil sous-tendant un arc de 09594, il est impossible de pointer la croisée des fils d'une lunette sur le centre de l'astre pour en obtenir à la fois l'azimut et la hauteur apparente. Certains auteurs conseillent de faire, dans ce cas, cinq

#### OBSERVATIONS SOLAIRES, LEURS RÉDUCTIONS.  $31*$

pointés sur les bords du disque solaire, en suivant l'ordre ci-après :

1º fil horizontal tangent au bord supérieur: 2º fil vertical tangent au bord oriental; » au bord occidental:  $30^{\circ}$ 4º fil horizontal tangent au bord inférieur:  $50$  $\mathbf{u}$ au bord supérieur.

On obtient alors trois hauteurs et deux azimuts:  $H_1$ ,  $\theta_2$ ,  $\theta_3$ ,  $H_4$ ,  $H_5$ observés aux heures  $t_1$ ,  $t_2$ ,  $t_3$ ,  $t_4$ ,  $t_5$ ; on en tire un azimut moyen  $\theta_m = \frac{\theta_2 + \theta_3}{2}$  correspondant au temps moyen  $t_m = \frac{t_2 + t_3}{2}$ . Pour connaître la hauteur moyenne  $h_m$  du centre du Soleil à l'instant  $t_m$ , on calcule le mouvement ascensionnel  $\partial H$  du Soleil pendant une seconde de temps en faisant  $\partial H = \frac{H_3 - H_1}{\ell_3 - \ell_1}$ ; on a ensuite pour le bord supérieur  $H_m = H_1 + \partial H (t_m - t_1)$ , et pour le bord inférieur  $H_m = H_k - \partial H(t_k - t_m)$ .

La moyenne de ces deux résultats est la hauteur cherchée.

Nous jugeons ce procédé trop onéreux pour les opérations topographiques de détail. D'ailleurs la durée des observations. qui ne peut être moindre de 15min à 20min, n'est pas compensée par un surcroît d'exactitude, puisqu'il faut compter sur l'habileté d'un aide à enregistrer l'heure précise de chaque pointé. Enfin. les opérateurs ne sont pas toujours munis d'une montre à secondes. Aussi conseillons-nous la méthode suivante que nous employons avec succès depuis longtemps : elle est beaucoup plus expéditive et ne demande même pas l'usage d'une montre.

Cette méthode d'observation consiste à pointer le fil vertical de la lunette sur le bord occidental du Soleil, et le fil horizontal un peu en avant du bord inférieur; puis à maintenir le fil vertical tangentiellement au disque solaire, par un mouvement continu et uniforme de la vis de rappel de l'alidade, jusqu'à ce que le bord inférieur du Soleil soit tangent au fil horizontal comme dans la figure suivante : d (dans la lunette astronomique on aura cette disposition  $\uparrow$ ). En arrêtant le mouvement de rappel à l'instant précis où a lieu le double contact, on obtient du même coup : 1º l'azimut  $\theta'$  du bord occidental, compté suivant l'orientation approchée ou arbitraire du cercle; 2º la hauteur apparente H' du bord inférieur du Soleil (1).

<span id="page-164-0"></span>(1) La hauteur ainsi mesurée est, il est vrai, entachée d'une erreur de collimation =  $0.60007$  tang H'; mais cette erreur reste au-dessous de 000005 tant que H' est inférieur à 400.

### $32^*$  **TABLES ASTRONOMIQUES CENTÉSIMALES.**

Four réduire l'observation au centre de l'astre, il suffit d'ajouter à  $\theta'$  et H' l'arc soustendu par le demi-diamètre du Soleil.

Λlais, en ce qui concerne l'azimut, cet arc a besoin d'être réduit à l'horizon, c'est-à-dire multiplié par séc H'. La Table de la page *IX* donne ce calcul tout fait pour diverses valeurs de H' comprises entre o et 50<sup>°</sup> et pour le premier jour de chaque mois, car le demi-diamètre solaire diminue du r<sup>er</sup> janvier à fin juin et augmente du rer juillet à fin décembre.

Quant à la hauteur, en ajoutant le demi-diamètre apparent du Soleil à la hauteur apparente de son bord inférieur, on obtient évidemment la hauteur apparente du centre. Mais, quelle que soit la méthode d'observation employée, cette dernière hauteur doit être diminuée de la *réfraction* et augmentée de la *parallaxe* : nous avons donc enfin :

### ( <sup>A</sup> ) *hauteuz' vraie du centre = hauteuz- apparente du bord inférieuz- + demi-diamètre — réfraction-;- parallaxe.*

La réfraction et la parallaxe variant avec H', nous avons calculé la Table de la page x faisant connaître, pour le ter de chaque mois et pour diverses valeurs de H', la somme algébrique des trois termes correctifs de la formule précédente, c'est-à-dire

### *demi-diamètre — réfraction +parallaxe*

de sorte que le calcul est aussi simple que si le fil horizontal avait été pointé au centre.

Si l'instrument est bien réglé, une seule observation peut suffire; mais il est préférable, en tout état de cause, de faire deux observations astronomiques pour une même détermination.

Dans la seconde observation, on peut mettre les fils du réticule en contact avec les mêmes points du disque solaire que dans la première, ou avec les points diamétralement opposés ( $\overleftarrow{D}$ ). Dans ce dernier cas, on aura pour le centre

(B)  $\theta' = \theta' du$  *bord oriental — correction,*  $H \, vrai = H' \, du \, bord \, superieur + correction - diamètre.$ 

Pour avoir le diamètre solaire, on doublera le nombre donné par la Table page  $ix$  pour  $H' = o$  et pour le mois proposé.

Nous pensons qu'il vaut mieux pointer toujours de la même manière : les observations et les calculs sont à la fois plus faciles et moins sujets à erreur. Mais, dans l'un comme dans l'autre cas, il sera prudent de calculer l'azimut correspondant à chaque observation, afin d'éviter les erreurs matérielles.

#### OBSERVATIONS SOLAIRES, LEURS REDUCTIONS.  $33*$

Enfin, dans le cas où il serait utile d'observer le Soleil un plus grand nombre de fois, on procéderait par série de deux observations, en pointant alternativement comme suit :

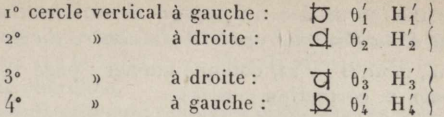

Les moyennes  $\frac{1}{2}(\theta'_1 + \theta'_2) = \theta'_m$  et  $\frac{1}{2}(H'_1 + H'_2) = H'_m$  du premier groupe font connaître un azimut approché et une hauteur apparente du centre du Soleil pour une position intermédiaire entre les observations 1 et 2. Il en est de même des moyennes de l'autre groupe.

Le demi-diamètre solaire est donc complètement éliminé. Il suffira de corriger  $H'_m$  de — réfraction + parallaxe.

La réfraction R se prendra dans la Table de la page XI.

Quant à la parallaxe, on la calculera par la formule

$$
(C) \t p = 0,0002 \rho \cos H' \t log 0,0002 = 7.9643
$$

en prenant le demi-diamètre p à la première ligne de la Table, page IX, ou, plus simplement, par celle-ci :

$$
(D) \t\t\t p = 0,0027 \cos H
$$

On peut d'ailleurs supposer  $p = 0^{\circ}$  003, toutes les fois que l'on a H'  $\lt 26^{\circ}$ , et  $p = 0^{\circ}$  002, quand H' est compris entre 26 $^{\circ}$  et 63 $^{\circ}$ .

Si l'on préfère mesurer la distance zénithale ò du Soleil, au lieu de sa hauteur H, on ne changera rien dans le mode d'observation : mais, en remarquant que  $\delta =$  100<sup>G</sup> - H, on changera tous les signes des formules A, B, C et l'on remplacera toutes les lignes trigonométriques employées par leurs complémentaires.

Ainsi l'on aura

 $(A')$  distance zénithale vraie du centre = distance zénithale apparente du bord inférieur - demi-diamètre + réfraction - parallaxe,

 $\delta$  vrai =  $\delta'$  du bord supérieur + diamètre - corrections,  $(B')$ 

 $\log 0,0092 = 7,9643,$  $(C')$  $p = 0,0002 \rho \sin \delta'$ 

 $(D')$  $p = 0,0027 \sin \delta'$ .

 $3*$ 

### **USAGE DES TABLES.**

EXEMPLE 1. - Une observation faite le  $I<sup>er</sup>$  janvier au soir a donné  $\theta' = 160^{\circ} 26$  et  $H' = 12^{\circ} 00$ ; on demande l'azimut correspondant et la hauteur vraie H du centre du Soleil.

On trouve, pour  $H' = 12$ , colonne janvier : page IX, correction  $= 0.307$ ; page x, correction  $= 0.213$ .

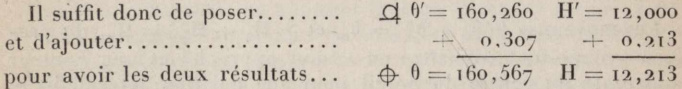

REMARQUE I. - Les corrections données par ces deux Tables varient rarement de plus de 2 milligrades dans le courant d'un mois: chaque nombre peut donc être employé pendant les 15 premiers jours du mois pour lequel il a été calculé et pendant les 15 derniers jours du mois précédent. De même, quand H'ne se trouvera pas exactement exprimé dans la première colonne, on prendra la correction correspondant à la hauteur qui s'en approche le plus par défaut; puis on ajoutera une partie proportionnelle de la différence tabulaire facile à calculer à vue.

REMARQUE II. - La Table de la page x ne tient compte que de la réfraction moyenne, c'est-à-dire calculée dans la supposition où le baromètre marque o<sup>m</sup>, 760 et le thermomètre + 10°. Dans le cas où l'opérateur aurait à sa disposition un thermomètre et un baromètre, il lui serait facile de tenir compte des indications de ces deux instruments, en faisant usage de la deuxième Table de la page XI. Cette Table fait connaître les corrections de la hauteur en fonction des indications du thermomètre et du haromètre. Les corrections sont positives ou négatives, selon que la température ou la pression barométrique se lisent en haut ou en bas de la Table.

Ainsi on trouve pour  $H' = 10^{\circ}$  ( $I^{\text{re}}$  colonne) et pour les températures.................................  $+30^{\circ}$ ,  $+0^{\circ}8$ ,  $-15^{\circ}$ les corrections..........................  $+7 - 4 - 11$ 

Sur la même ligne on trouve qu'aux pressions barométriques  $0<sup>m</sup>$ , 80,  $0<sup>m</sup>$ , 72,  $0<sup>m</sup>$ , 66 correspondent les corrections - 6, + 6,  $+14,4.$ 

Toutes ces corrections sont exprimées en milligrades.

Ouand la hauteur barométrique est plus petite que om, 66, on l'augmente d'autant de décimètres qu'il est nécessaire pour la ramener entre 0.66 et 0.76; puis, à la correction correspondant à la

hauteur ainsi modifiée, on ajoute autant de fois le nombre inscrit sur la même ligne, colonne 66, que l'on a ajouté de décimètres. Ainsi, à une pression de  $o$ , 53 on ajoute  $o^m$ , 2, ce qui donne  $o$ , 73; on prend ensuite dans la colonne 73 la correction qui convient à  $H'$ (= 10<sup> $\sigma$ </sup> par exemple), soit - 4, à laquelle on ajoute deux fois  $-14.4$  ou 29: le total  $=-33$  milligrades, est la correction barométrique cherchée.

Voici une application qui réunit les différents cas visés ci-dessus :

EXEMPLE 2. - 16 octobre : thermomètre : + 2°; baromètre :  $0,702, \theta'_1 = 263,64, H' = 19,62.$ 

On procède comme dans l'Exemple 1 et l'on a :

Pour les bords......  $\Box$   $0' = 263,640$  $H' = 10.620$ Corrections pages  $x \in x :$   $+$  0,313  $+ 0.245$ Pour le centre......  $\phi = 263.953$  $H = 19.865$ On cherche ensuite page xI les corrections thermométrique et barométrique; on trouve :

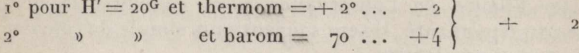

et l'on ajoute, avec son signe, la somme algébrique de ces deux corrections à la première valeur de H,

#### Distance polaire du Soleil.

La distance polaire du Soleil est donnée pages XII, XIII et XIV pour tous les jours de l'année, à midi moyen de Paris. La colonne J contient les jours du mois (1), la colonne d la distance polaire en grades et milligrades, enfin la colonne (a fait connaître la différence en milligrades entre deux midis consécutifs.

Cette différence étant souvent considérable, on ne peut supposer d constante pour toute une journée : il faut donc interpoler entre les deux distances polaires données pour les midis entre lesquels se trouve le moment de l'observation solaire.

Pour cela on peut, sans erreur sensible, supposer que d varie proportionnellement au temps, dans l'espace de 24 heures, et poser

$$
d_1=d+\textcircled{1}\ \frac{\textup{T}}{2\textup{1}},
$$

(') En janvier et février on prend la date du mois dans la colonne B si l'Année est Bissextile, et dans la colonne C si l'Année est Commune.

### $36*$  **TABLES ASTRONOMIQUES CENTÉSIMALES.**

en désignant par  $d_1$  la distance polaire au moment de l'observation et par T le temps, exprimé en heures, qui sépare ce moment du midi du même jour.

Pour éviter le fastidieux calcul du facteur  $\frac{T}{24}$ , nous avons calcalé k Table des *coefficients de correction* G2 *pour l'heure de l'observation (voiz-* p. xv).

REMARQUE I. - Les distances polaires données pages XII, XIII et Χ1Λ'ne conviennent qu'à l'année ι885, pour laquelle elles ont été calculées. Mais en négligeant la petite différence entre les effets des perturbations planétaires et de la nutation lunaire en 1885, et ces mêmes effets durant les années suivantes, on voit sans peine la possibilité de faire servir cette Table pendant plusieurs années.

Il suffit, en effet, de corriger  $C_2$  de la différence  $C_1$  entre les années civiles et les années tropiques écoulées depuis 1885.

REMARQUE II. — Puisque la Table a été calculée pour midi moyen de Paris, c'est donc au temps moyen de Paris qu'il faut rapporter l'heure de l'observation pour connaître la distance polaire correspondante. Il sera souvent plus simple de calculer C<sub>3</sub>, et l'on aura généralement :

*Époque tropique de Paris* = *époque civile locale* +  $C_1$  +  $C_2$  +  $C_3$ 

*(Voir l'usage de ces coefficients au bas de la page xv et dans les* exemples ci-après.)

#### **Calcul de razlmut du Soleil.**

EXEMPLE 1. - Le 16 *octobre* 1887, à 4<sup>h</sup> 5<sup>m</sup> du soir, temps *moyen de Paris, on a observé le Soleil au moyen d'un tachéomètre en station près de Gex (Ain), et l'on <sup>a</sup> trouvé : azimut*  $du$  *bord occidental*  $\theta'_1 = 140,95$  *et hauteur apparente du bord inférieur* II'= 19,62. Lo *latitude de la station, estimée sur la Carte au*  $\frac{1}{80000}$ , = 51,47.

*L'instrument avait été orienté ci l'aide de son déclinatoire réglé <sup>à</sup> Paris; on demande l'azimut vrai du Soleil et, paz· suite, la correction à appliquer aux azimuts terrestres déjà relevés.*

En suivant la marche indiquée plus haut, on a <sup>10</sup> *Réduction au centre du Soleil :*

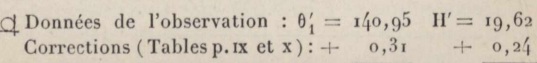

 $\bigoplus$  Observation réduite :  $\theta_1 = 141,26$  H = 19,86

### **CΛLCυL DE L'AZIMLT DU 801.1)1!.. 8[7](#page-170-0)\***

<sup>20</sup> *Calcul de la distance polaire du Soleil :*

d le 16 octobre 1885.. = 110,059  $C_1$  en 1887 = - 0,485  $C_2$  pr  $4^h 5^m = +0, 170$  $\mathbb{Q} \times (C_1 + C_2) \dots \dots = -0.129$ d au moment de l'ob- $C_1 + C_2 = -0,315$ servation........... =  $109,930$ (a) doit être pris entre

le 16 et le 15 =  $-$  0,410 |<br>En calculant  $\frac{1}{2}Z$  par son cosinus, on a ensuite

 $d = 109.93$  $\frac{1}{2}Z =$  ..... 69,465  $H = 19,86...$  log séc = 0,02 148  $Z = \theta =$  ..... 138,930  $L = 51,47... \text{ log} sec = 0,16078$  $-\theta_1 = \ldots \quad 141, 26$  $2 p = 181, 26$  $\theta - \theta_1 = \ldots - 2, 33$  $p = 90,63... \log \cos = 9,16629$  $=$  correction azimutale.  $d-p = 19,30... \text{ log cos} = 9,97973$  $2 \log \cos \frac{1}{2} Z = 19,32828$  $\log \cos \frac{1}{2} Z = 9.66414$ 

Le Soleil ayant été observé *après son passage au méridien,* son azimut vrai  $\theta = \mathbb{Z} = 138,93$ ; tandis que l'observation a donné  $\theta_1 = 141, 26$ , ou un azimut trop grand de 2,33. Ce résultat n'a rien de surprenant, puisque le déclinatoire avait été réglé à Paris où la déclinaison magnétique est de 2<sup>G</sup> 3o plus grande qu'à Gex, ce qui devait augmenter de la même quantité tous les azimuts observés.

Εχεμρεε 2. — *L'orientation du tachéomètre a été corrigée conformément au résultat ci-dessus et, dans un cheminement non fermé mesurant* ô· \*\* " de *développement et comptant* <sup>3</sup>'2 *stations, on s'est attaché <sup>à</sup> transmettre l'orientaliozi vraie de station en station, de manière à la faire compter toujours d'une parallèle à la méridienne de départ. On demande si cette condition <sup>a</sup> été bien remplie, sachant que l'obs[er](#page-170-0)vation solaire faite à la station* 3'2, *le* <sup>20</sup> *octobre* 1887, *à* <sup>g</sup>' \* <sup>5</sup>"[\\*](#page-170-0) du *matin, temps de Gex, a donné*  $\theta'_{1} = 249.08$  *et*  $\delta' = 75.23$  (1).

<sup>∣</sup><sup>o</sup> *Réduction au centre du Soleil :*

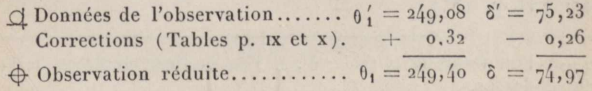

<span id="page-170-0"></span>(\*) Nous supposons cette fois que l'instrument donne ks distances zénithales  $\delta = \text{no} - \text{H}$  au lieu des angles de hauteur H. Il va sans

### $38*$  **TABLES ASTRONOMIQUES CENTÉSIMALES.**

### 2.0 *Calcul de la distazice polaire du Soleil :*

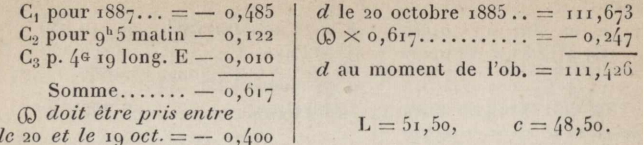

3o *Calcul* de IZ paz- *sa tangente :*

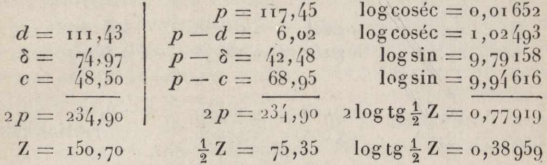

L'astre ayant été observé *avant son passage au méridien,*  $\theta = 400 - Z = 249, 30$ . Mais le résultat cherché est l'angle  $d'$ orientation Θ compté de la parallèle à la méridienne de la station I, et non de la méridienne de la station 32 : il faut donc  $\text{corriger } \theta$  de la *convergence des méridiens* =  $\partial \theta$ . On a, en effet,

$$
\Theta = \theta - \partial \theta.
$$

Si l'on connaît la différence de longitude *dl* entre les deux stations, on fera usage de la formule  $\partial \theta = \partial l \sin L$  (L étant la latitude de la station 32.) On peut prendre aussi sur la Carte la distance de la station 32 à la méridienne de départ ou  $X = -3km$ , 4  $ou - 34$  hectom. dans le cas actuel; on a alors

 $\partial \theta$  en milligr. = X en hectom.  $\times$  tang L = 36, X ayant le signe  $-, \partial \theta = -\cos, 036$  ou  $\cos, 04$ , et  $\theta = \theta - \partial \theta = 249.30 - (-9.04) = 249.34.$ 

L'observation solaire ayant donné  $249, 40$ , la somme algébrique de toutes les erreurs d'orientation est donc de  $+$  0 $\circ$ , 0 $6$ , ce qui de toutes les erreurs d'orientation est donc de  $\leftarrow$  0°,06, ce qui<br>répond à une erreur moyenne de  $\frac{0.06}{\sqrt{32}} = 0.011$  par station.

dire que l'on ferait  $H' = 100 = \delta'$ , si l'on voulait employer le type de calcul ci-dessus.

Nous supposons de même que l'on connaît l'heure locale (de Gex) au lieu de celle de Paris: il faut donc observer la Remarque II, page 36\* dans le calcul de la distance polaire.

Nous avons dit page 31\* que l'emploi d'une montre n'est pas indispensable pour calculer l'azimut du Soleil : nous supposerons que l'heure de l'observation du 20 octobre était inconnue, et son calcul fera l'objet du problème suivant.

#### **Galcul de l'heure.**

Εχεμρεε 3. — *Dans la matinée du* 20 *octobre* 1887, on *a trouvé pour la distance zénithale du* bord *inférieur du S0*  $leil\delta' = 75^{\circ}, 23$ ; on a *de* plus estimé sur la Carte au  $\frac{1}{80000}$  que *la station étaitpar <sup>5</sup>* <sup>16</sup> 5o *de latitude et par 4019 de longitude Est. Οη demande l'heure moyenzle de Paris correspondante.*

Le calcul de  $\frac{1}{2}$  P étant un peu plus simple par le sinus que par la tangente, nous prendrons  $H' = 100 - \delta' = 24,77$ .

<sup>10</sup> *Réduction au centre du soleil :*

 $\Delta$  Donnée de l'observation : H' = 24,77 Correction (Table p. x) :  $+ 0,26$  $\oplus$  Observation réduite.......  $H = 25,03$ 

2.0 *calcul de la distance polaire du Soleil :*

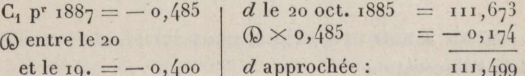

<sup>30</sup> *calcul* de I p par son *sinus :*

 $H = 25,03$  $L = 51,50$  $\log$  séc = 0,16099  $\frac{1}{2}$  P = 22,73  $d = 111, 50$  $\log \cos 6c = 0,00712$  $P = 45,46$  $2 p = 188,03$  $\log \cos = 8.97254$  $p = 94,015$ P en heures :  $\log \sin = 9.94628$  $p - H = 68,985$  $45a = 2^{h}42^{m}$  $0,46=$  $\overline{\phantom{a}2}$ 2  $\log \sin \frac{1}{2} P = 19,08693$  $2^{\rm h} 44^{\rm m}$  $\log \sin \frac{1}{2} P = 9.54347$ 

### *Temps vrai.*

L'angle horaire  $P = 45a, 46$  doit être converti en temps, au moyen de la Table de la page xvI dont le mécanisme est facile à saisir.

Cette Table donne:

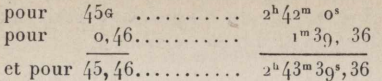

ou 2h 44m en nombre rond.

Le Soleil a donc été observé 2h44m avant son passage au méridien de la station, c'est-à-dire à  $I_2^h - 2^h 44^m = 9^h 16^m$  du matin.  $temps vrai local (1).$ 

### Temps moyen.

Pour convertir le temps vrai en temps moyen, il suffit d'ajouter à l'heure trouvée le temps moyen à midi vrai pour le jour de l'observation. On trouve cette donnée, au bas des pages XII, XIII et XIV, pour trois dates de chaque mois, pendant un cycle de 4 ans. Ainsi, on lit page XIV, pour le 20 octobre 1887 :

 $11^{h}$ 44m 53s | 10

11h44m53s est le temps moyen à midi vrai; le nombre 10 qui vient après indique une variation de 10<sup>s</sup> par jour, et en se reportant à la date suivante (3 nov.) on voit si elle est en plus ou en moins.

Pour revenir à notre problème, nous écrivons :

Heure de l'observation :

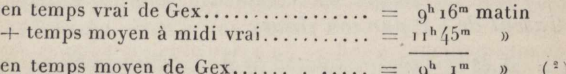

La Table de la page xvi donne :

pour  $4^{\circ}$ , oo de longitude Est... -  $14^{\circ}24^{\circ}$  } -  $15^{\circ}$ <br>pour  $0, 19$  de longitude Est.... -  $41^{\circ}$  } -  $15^{\circ}$ 

Heure moyenne de Paris....

REMARQUE. - La correction relative à la longitude aurait pu

 $8<sup>h</sup>/6<sup>m</sup>$ 

 $40*$ 

<sup>(1)</sup> C'est l'heure qu'aurait dû marquer un cadran solaire à proximité de la station.

<sup>(2)</sup> Somme moins 12h. Quand on n'a pas intérêt à connaître le temps vrai, on arrive plus promptement au résultat ci-dessus en ajoutant P avec son signe au temps moyen à midi vrai, sauf à retrancher 12h si la somme algébrique excède ce nombre. Ainsi  $11^h 45 - 2^h 44 = 9^h 7^m$ .

### CALCUL DE L'HEURE.

On a ainsi

$$
P' = -45,46 - 4,19 = -4,09,65 = -2h58m44s;
$$

d'où

temps vrai à Paris =  $12^h - 2^h 58^m 44 = 9^h 1^m$ + temps moyen à midi vrai.......... =  $\text{tr}^h 45^m$ temps moven à Paris............... =  $8^h 46^m$ 

L'heure ainsi calculée est exacte à moins d'une minute près : c'est plus qu'il n'en faut pour le calcul de l'azimut, où l'heure ne sert qu'à trouver le coefficient C<sub>2</sub> pour la distance polaire. Mais si l'on se proposait de régler une pendule, il faudrait refaire le calcul par l'équation  $(7)$  après avoir déterminé d avec plus de précision, et tenir compte de la variation du temps moyen.

On écrirait dans ce cas

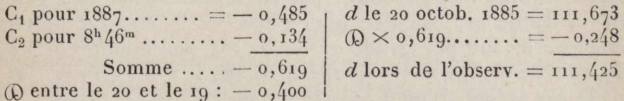

On retrouverait ainsi, à og, oor près, la valeur de *d* calculée dans le problème 2, en partant de l'heure de Gex supposée  $=$   $a^{h}5^{m}$  du matin. (On a trouvé plus haut  $a^{h}1^{m}$  : la montre avancait donc de 4m.)

Le calcul de l'heure, refait avec la nouvelle valeur de d, donne ghom 43s, temps moven de Gex, et 8h 45m 38s pour celui de Paris.

### Temps sidéral.

Si l'on désirait connaître l'heure sidérale  $H_s$  de l'observation, on la déduirait de l'heure moyenne en ajoutant à Ts temps sidéral à midi moyen, l'angle horaire moyen  $P_m$  converti en temps sidéral  $P_s$ .

 $P_m$  est la différence entre midi et l'heure moyenne de l'observation  $= 9^h 0^m 43^s - 12^h = -2^h 59^m 17^s$ . On trouvera ci-après  $P_s = -2^h 59^m 46^s$ , 4 et  $T_s = 13^{\text{h}} 54^{\text{m}} 26^{\text{s}}, 9$ ; d'où  $H^s = 10^{\text{h}} 54^{\text{m}} 40^{\text{s}}, 5$ .

#### **Temps sidéral à midi moyen.**

Le temps sidéral à midi moyen pour un jour donné se trouve au moyen de la première Table de la page XVII, en opérant comme suit ;

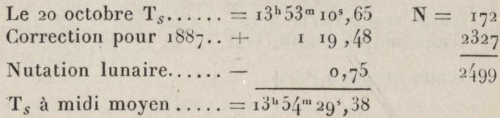

Les nombres N expriment des décigrades,; leur somme 2499 égale donc  $249^{\circ}$ , q, dont le sinus négatif multiplié par le nombre constant 15, 06 placé en tête de la Table donne os, 75 pour la nutation lunaire. (La nutation solaire est comprise dans les nombres de la Table. )

La somme I34'54m2g≡,38 est mathématiquement égale au *temps sidéral à midi moyen* donné par k *Connaissance des Teznps.* Mais la Table est calculée pour Paris, et le résultat doit être corrigé de  $o<sup>s</sup>$ , 591 par grade ou de  $o<sup>s</sup>$ , 164 par minute de longitude, soit de o§, 591  $\times$  (-4, 19) = 0§, 164  $\times$  (-15, 1) = -2§, 48 dans le cas actuel. D'où  $T_s = I^{3h} 54^m 26^s$ , 90.

REMARQUE. — Lorsque la date proposée ne se trouve pas dans la Table, comme le 27 octobre, par exemple, on en remplace le chiffre des unités par un o, puis on ajoute au  $T_s$  donné pour la date modifiée (le 20) la correction indiquée dans la dernière colonne de la Table pour le nombre de jours négligés, soit  $+ 27<sup>m</sup> 35<sup>s</sup>$ , 89 pour 7 jours. — Le dernier jour d'un mois correspond à la date o du mois suivant.

#### **Conversion du temps moyen en temps sidéral et vice versa.**

La deuxième Table de la page xvII fait connaître la correction à ajouter à une durée moyenne pour la convertir en temps sidéral, et celle à retrancher d'une durée sidérale pour l'exprimer en temps moyen. Ges deux corrections étant sensiblement différentes quand il s'agit des heures, nous les donnons séparément dans la deuxième et la troisième colonne de la Table; pour les minutes, leur écart n'excédant pas 0°,03, nous n'en donnons que la moyenne, pour ne pas doubler l'étendue de la Table (pour les secondes, ces corrections sont identiques).

#### POSITIONS MOYENNES DE 30 ÉTOILES.

Soit maintenant à convertir en temps sidéral 2h59m17s du temps moven; l'équation  $TS = TM +$  correction donne

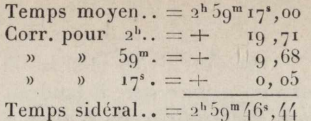

Pour la conversion inverse, on a l'équation  $TM \cong TS - cor$ rection, d'où

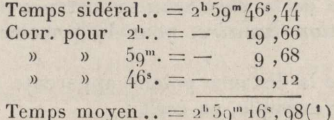

### Positions movennes de 30 étoiles.

La Table principale de la page xvIII se comprend à la simple inspection de ses colonnes : les étoiles sont classées suivant l'ordre croissant de leur ascension droite (R), laquelle est donnée en temps et en arc pour faciliter les calculs. La déclinaison D donnée par les éphémérides astronomiques, est ici remplacée par la distance polaire d qui est d'un usage continuel dans le calcul de l'azimut ou de l'heure. Les variations annuelles  $\rho_1$ ,  $\rho_2$ ,  $\rho_3$  sont données avec une décimale de plus que les éléments auxquels elles se rapportent.

Pour connaître la position moyenne d'Orion, par exemple, pour le 9 avril 1888, il faut tout d'abord calculer le temps t écoulé depuis le 1<sup>er</sup> janvier 1887, époque de la Table, jusqu'au jour proposé, en prenant l'année pour unité. La fraction s'obtiendra facilement à l'aide de la petite Table suivante :

FRACTION DE L'ANNÉE ÉCOULÉE AU I<sup>er</sup> DE CHAQUE MOIS

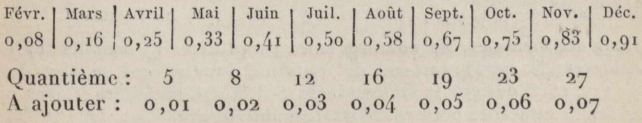

(1) La différence de 0<sup>s</sup>, 02 provient de ce que le cas présent tombe dans la partie la plus défavorable de la Table des minutes (50<sup>m</sup>) et qu'il eut fallu écrire +  $g^s$ , 60 dans le premier calcul et -  $g^s$ , 67 dans le second.

### TABLES ASTRONOMIQUES CENTÉSIMALES.

A la date du 9 avril 1888 on a  $t = 1,27$ ; on posera ensuite :

Au r<sup>er</sup> janvier 1887...  $\mathbb{R} = 5^{\text{h}}49^{\text{m}}3^{\text{s}}$ ,  $d = 9^{16}$ , 7943 Le 9 avril 1888.....  $R = 5h(49m/3)^3$   $d = 916,7939$ 

Pour avoir la position apparente, il faudrait calculer l'aberration et la nutation luni-solaire en R et en d; mais ces calculs ompliqués sont presque toujours inutiles en Topographie(1).

Toutefois, comme l'étoile polaire est souvent observée, nous donnons en tête de la page xvIII sa distance polaire apparente moins la nutation lunaire, pour le premier jour de chaque mois de 1887.

Pour connaître la distance polaire apparente de cette étoile le 9 avril 1888, par exemple, on écrit :

 $I<sup>er</sup>$  avril  $1887...$ .........  $1,4356$  |  $I<sup>er</sup>$  janvier  $1888...$ ....  $N = 2542$ Variation du r<sup>er</sup> au 9... + 8 Pour le 9 avril.....  $5<sub>7</sub>$  $V_3$  pour un an........... - 58  $N = 2500$ Nutation lunaire........  $+22$  $N = 250g, g$ d app.  $= 1.4328$ 

(1) Voici les formules à employer dans le cas où l'on jugerait à propos de faire ce calcul. - Il va sans dire que l'aberration et la nutation s'ajoutent algébriquement aux coordonnées obtenues par le moyen indiqué plus haut.

<sup>1</sup>° Pour *A* (en secondes de temps) :

Aberr.  $= -(0, 1345) \sin \pi \cos \omega \sin \omega - (0, 0.0070) \cos \pi \cos \omega \cos \omega$ . Nut. =  $[x^3 \cdot 054 + (9, 6609) \sin R \cdot \cot d] \sin N - (9, 7886) \cos R \cdot \cot d \cos N$ .

 $2^{\circ}$  Pour d (en décimilligrades):

Aberr.  $=(1,8000) \cos R \cos d \sin \theta + (1,3000) \sin d \cos \theta$  $-$  (1,7626) sin R cos d cos  $\odot$ . Nut. lun. =  $-$  (1,4542) sin R cos N - (1,3264) cos R sin N. Nut. sol. =  $-$  (0,2298) sin R cos 2  $\odot$  + (0,1970) cos R sin 2  $\odot$ .

Dans ces formules, les nombres entre parenthèses () sont les log des constantes; N est l'argument de nutation lunaire qui se tire de la page xvII, et  $\odot$  désigne la longitude du Soleil. On obtiendra  $\odot$  avec une exactitude suffisante pour cet objet, par une interpolation dans la Table suivante.

### O EN GRADES, LE I<sup>er</sup> DE CHAQUE MOIS

Janv. | Févr. | Mars | Avril | Mai | Juin | Juil. | Août | Sept. | Oct. | Nov. | Déc.  $313 \mid 347 \mid 378 \mid 13 \mid 45 \mid 78 \mid 110 \mid 143 \mid 176 \mid 209 \mid 243 \mid 277$ 

 $44*$ 

Pour calculer la nutation on peut faire usage de la formule de la page xviii, laquelle donne

$$
- 20" \text{o} \sin N = +16, 2
$$
  
- 9,4 cos N = + 5,5<sup>1</sup> + 21", 7 = nutation.

On peut aussi la calculer par la formule

nut. lun.  $= 22''$  I sin (228<sup>6</sup> + N)

dont les nombres ne conviennent qu'à la Polaire, et qui donne, avec l'angle 228,  $0 + 259$ ,  $9 = 87$ ,  $9$ , nut.  $= +21"$ 7.

Enfin, on peut encore faire usage de cette formule générale applicable à toutes les étoiles

nut. lun. = 
$$
-24"
$$
, 8 sin( $AR + N$ )  $-3"$ , 6 sin( $AR - N$ ).

On en tire dans le cas actuel.

$$
\begin{array}{l|l|l} \hline \mathbb{A} & = & 2165 \\ \hline \mathbb{N} & = & 259,9 \\ \hline \mathbb{N} & = & 259,9 \\ \hline \end{array} \left| \begin{array}{l|l} \mathbb{A} + \mathbb{N} & = & 281,4 \\ \hline \mathbb{N} & = & 161,6 \\ \hline \end{array} \right| \\ \hline \end{array} \left| \begin{array}{l|l} - & 24,8 \sin 281,4 & = & + & 23,75 \\ \hline \mathbb{N} & 3,6 \sin 161,6 & = & - & 2.05 \\ \hline \mathbb{N} & \text{1. } 1 \sin. & = & + & 21,70 \\ \hline \end{array}
$$

Quant à l'ascension droite apparente dela même étoile, on l'obtiendra facilement par les formules simplifiées que voici :

> Aberr.  $= 55^{\circ}, 5 \sin (276^{\circ}, 6 + \circ) \dots \log 55^{\circ}, 5 = 1,744^{\circ}$ Nut =  $26^\circ$ ,  $8 \sin (318^\circ, 8 + N)$  ....  $\log 26^\circ$ ,  $8 = 1,4277$ .

Si  $R$  est exprimé en grades, il faut ajouter 7,6656 aux log des constantes.

### **PASSAGE Au MÉRIDIEN.**

L'ascension droite d'une étoile indique l'heure sidérale de son passage au méridien. Pour connaître l'heure moyenne de ce passage, il suffit donc de retrancher le temps sidéral à midi moyen, de l'ascension droite augmentée de 24 heures au besoin. La différence (sidérale) convertie en temps moyen, fera connaître l'heure moyenne du passage en *temps astronomique*  $(1)$ .

Exemple 1. — Οη *demande l'heure moyezine du passage de Véga au méridien le* 2.0 *octobre* 1887. — Οη écrit ; ■

> Ascension droite en  $1887......$   $18^{h}33^{m}$  7<sup>s</sup> — Temps sidéral à midi moyen...  $13\;\,54^m\,27^s$ Heure sidérale................... 4<'38'"4o∙ Corr. du temps sidéral.  $-46$ Heure moyenne................. 4''37'"ô4'

(') Le temps astronomique se compte de o à 24<sup>h</sup>, de midi à midi.

### $46*$  **TABLES ASTRONOMIOUES CENTÉSIMALES.**

 $V$ éga passera au méridien le 20 octobre, à 4<sup>h</sup>37<sup>m</sup>54<sup>s</sup> du soir.

ExEMFLE 2. —A *quelle heure la Polaire passera-t-elle au méridien le* 6 *septembre* 1888 ?

> Ascension droite + 24''.................= <sup>20</sup>''17'" 5g' — Temps sidéral à midi moyen.. —  $11\quad 4\quad 0$

> > Heure sidérale astron.. =  $I_4^{h} I_3^{m} 50^{s}$ Corr. du temps sidéral.  $=$   $2^{20}$

Heure moyenne astron.  $= I_4^{\text{h}} I_1^{\text{m}} 30^{\text{s}}$ 

Le passage aura donc lieu  $(4^h 11^m 3q^s 3q^s 1)$  du 6 septembre, soit à 2<sup>h</sup> II<sup>m</sup>39<sup>s</sup> du matin, dans la journée civile du 7. Pour rapporter le calcul au 6, il suffit d'ajouter 3<sup>m</sup> 56<sup>s</sup>; donc la Polaire passera au méridien le 6, à  $2^{\text{h}}15^{\text{m}}35^{\text{s}}$  du matin(1).

connaissant l'heure du passage supérieur, on aura celle du

Passage inférieur { précédent en ajoutant<br>suivant en retranchant

et en changeant le mot matin en sour ou vice versa.

#### **OBSERVATIONS STELLAIRES.**

Les étoiles n'ayant ni diamètre apparent ni parallaxe, les observations stellaires n'ont à subir qu'une seule réduction : celle occasionnée par la réfraction. La Table de la page x n'est donc pas applicable aux étoiles; il faut faire usage, dans ce cas, de la première Table de la page xi donnant la réfraction moyenne pour  $h = 0^{\text{m}}$ 760 et  $t = +10^{\circ}$  pour différentes valeurs de H' comprises entre 5<sup>°</sup> et 100<sup>°</sup>. Dans le cas où la distance zénithale d' serait donnée, on entrerait dans la Table avec  $H' = I^{00} - \delta'$ . Enfin, si l'on désirait tenir compte de la pression et de la température atmosphériques évaluées lors de l'observation, on ferait usage de la deuxième Table de la même page, ainsi qu'il a été expliqué dans la Remarque II, page 34\*.

Le calcul de l'azimut ou de l'angle horaire d'une étoile se fait comme nous l'avons indiqué pour le Soleil; les équations  $(C)$  et  $(E)$ ,

<sup>(1)</sup> Ce résultat est en défaut de 50°, parce que l'aberration en  $R$ , qui est très grande pour la Polaire, atteint +  $55$ <sup>s</sup> le  $14$  octobre, -  $55$ <sup>s</sup> le 10 avril; elle est nulle vers les 12 janvier et 13 juillet. Pour le 6 sept. les formules de la page précédente donnent : Aberr.  $=+44, 5$  et nut.  $= +5$ <sup>s</sup>, i, total  $= +4$ g<sup>s</sup>, 6.
#### LATITUDE.  $47^*$

pages 29\* et 3o\*, feront connaître l'heure sidérale et l'heure moyenne de l'observation.

#### **HAUTEUR cIRGOMMÉRIDIENNE D'UN ASTRE. — LATITUDE.**

Soient : L la latitude cherchée;  $d$  la distance polaire de l'astre observé; H sa hauteur et δ sa distance zénithale corrigées de la réfraction et de la parallaxe, s'il y a lieu;  $x$  la réduction au méridien.

Οη a

<sup>10</sup> Si l'astre est entre le pôle élevé et le zénith.

(A) 
$$
L = 100^c - d - \delta + x = H - d + x.
$$

<sup>20</sup> L'astre étant entre le pôle et l'horizon.

(B) 
$$
L = 100^c + d - \delta - x = H + d - x
$$
.

<sup>30</sup> L'astre étant entre le zénith et le pôle invisible.

$$
(C) \qquad L = 100^2 + \delta - d - x = 200^2 - H - d + x.
$$

La réduction au méridien fait connaître le changement de hauteur x pendant l'instant P qui s'écoule entre l'observation et le passage de l'astre au méridien

 $(D)$  $x = m \cos L \sin d \cos \zeta = m \cos L \sin d \sec H.$ 

Valeur de *m* en fonction de P. — Log  $m = 7,2262 + 2 \log \text{Ps}$ .

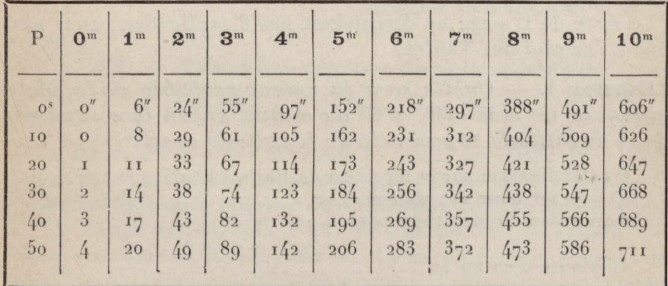

#### VIII. - Déclinaison de l'aiguille aimantée.

Les Tables de la page XIX servent à calculer la valeur probable de la déclinaison D de l'aiguille aimantée en un point quelconque de la France et à un instant donné. Les éléments nécessaires pour faire ce calcul sont la longitude et la latitude de la station; on les évalue sur une carte du Dépôt de la Guerre.

La première Table se compose de quatre parties distinctes : dans la première partie, on trouve la déclinaison D sur le méridien de Paris à la latitude L, le 1er janvier 1887, ainsi que la différence  $\circledR$  pour un grade de latitude; dans la deuxième, on trouve les corrections en centigrades pour  $1, 2, 3, \ldots, 9$  grades de longitude, et par suite pour les décigrades et les centigrades; la troisième fait connaître la variation géographique de la déclinaison, pour un déplacement de 100km à l'ouest de la méridienne  $(X = +100^{km})$  ou de 100km au nord de la perpendiculaire du point de départ ( $Y = +100^{km}$ ); enfin la quatrième partie qui occupe le bas du Tableau, contient les parties proportionnelles des différences  $\circledR$  pour  $0, 1, 0, 2, \ldots, 0, 9$ .

Dans la troisième partie, les nombres des trois premières colonnes sont fonction de X, et ceux de la quatrième, fonction de Y. Ainsi, à 52<sup>°</sup> de latitude et  $X = +100^{km}$  correspondent :  $1^{\circ}$  une variation en déclinaison  $\partial D_x + 0^{\circ} 63$ ; 2° une convergence des méridiens géographiques  $\partial \theta = -\mathbf{I}^{\alpha} \partial \theta$ , et 3<sup>o</sup> une convergence des méridiens magnétiques  $\partial \theta_m = -\cos 43 = \partial D_x + \partial \theta$ ; et pour  $Y = + \text{room}$  la dernière colonne donne une variation en déclinaison  $\partial D_r = +0^{\circ}$ , 20.

Le reste de la page ne demandant pas d'explication, nous passons à l'emploi des Tables.

EXEMPLE 1. -- Quelle sera la valeur probable de la déclinaison le 1er mai 1888, à 6h du matin, en un lieu situé par 54<sup>G</sup> II de latitude et par 1<sup>G</sup> 55 de longitude ouest?

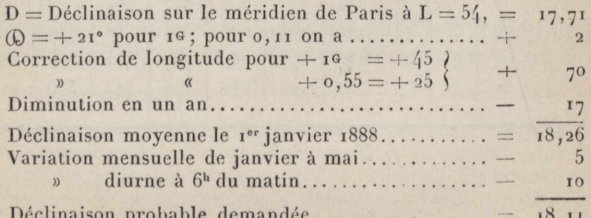

#### TRACÉ DES COURBES DE RACCORDEMENT.

EXEMPLE 2. - La boussole ayant été déclinée de 18<sup>G</sup>26 (moyenne de janvier), on la transporte le 15 septembre de la même année à 15km au sud et à 20km à l'ouest du premier point; on demande la correction à apporter aux azimuts observés vers 1<sup>h</sup> du soir.

$$
X \frac{\partial D_x}{\partial D0} = +20 \times 0,68 = +14
$$
  
\n
$$
Y \frac{\partial D_y}{\partial D0} = -15 \times 0,21 = -3
$$
  
\nVariation of the variation of the variation of the variation of the  
\nVariation of the variation of the variation of the  
\nVariation of the variation of the  
\n
$$
Y = +10
$$
  
\n
$$
Y = +10
$$
  
\n
$$
Y = +10
$$
  
\n
$$
Y = +10
$$
  
\n
$$
Y = +10
$$
  
\n
$$
Y = +10
$$
  
\n
$$
Y = +10
$$
  
\n
$$
Y = +10
$$
  
\n
$$
Y = +10
$$
  
\n
$$
Y = +10
$$

demandée, en centigr.  $= +$  $Q<sup>(1)</sup>$ 

Les azimuts corrigés de  $+$  0% og sont rapportés à la méridienne de la nouvelle station : si l'on désirait connaître les angles d'orientation comptés d'une parallèle à la méridienne de départ. il faudrait ajouter la correction  $\partial \theta$  de convergence des méridiens géographiques. Pour  $L = 54^{\circ}$  et  $X = \text{rookm}$  on a  $\partial \theta = -113^{\circ}$ , d'où  $\partial \theta$ 

$$
X_{\overline{100}} = +20 \times (-1, 13) = -23
$$
;  $\text{enfin} + 9 - 23 = -14^c$ .

Mais on arrive directement à ce résultat en remplaçant dans le premier calcul la variation  $\partial D_x$  par la convergence des méridiens magnétiques  $\partial \theta_m = 45^{\circ}$  pour  $X = \text{rookm}$ . En effet,

#### IX. - Tracé des courbes de raccordement.

#### 1º CALCUL DES ÉLÉMENTS PRINCIPAUX.

Le tracé des courbes nécessite le calcul préalable de certaines lignes plus ou moins nombreuses, selon le mode de tracé que l'on doit employer ou le nombre de vérification que l'on désire obtenir

Ces lignes ne dépendant que de l'amplitude de l'angle S des deux alignements à raccorder et du rayon R de la courbe, on a publié pour l'ancienne division diverses Tables donnant leur lon-

(1) Il est visible que si la station était à l'est de la méridienne, et si l'on opérait avant 10<sup>h</sup> du matin, toutes les corrections seraient néga tives. A  $7^{\rm h}$  on aurait  $-14-3-12-9=-38$ .

 $49*$ 

## www.rcin.org.pl

 $+^*$ 

#### TRACÉ DES COURBES DE RACCORDEMENT.

gueur, soit en fonction de S pris de minute en minute en supposant R = 100<sup>m</sup>, soit en fonction de S pris de degré en degré et des valeurs de R les plus usitées. Il faut donc, dans le premier cas, multiplier chaque valeur tabulaire par le rapport R : 100 et. dans le second cas, interpoler pour les valeurs de S qui ne se trouvent pas dans la Table.

Nous estimons que ces Tables, toujours volumineuses, peuvent être remplacées avantageusement par les Tables trigonométriques, surtout lorsque S est exprimé en grades. C'est pourquoi nous avons réuni à la page xx, en tête des Tables servant au tracé, les formules propres au calcul des éléments d'une courbe, en évitant de déterminer une petite ligne par la différence de deux grandes, et en assurant aux calculs un contrôle absolu.

Voici une application de ces formules pour  $R = 650^{\circ}$  et  $S = 148.62$ :

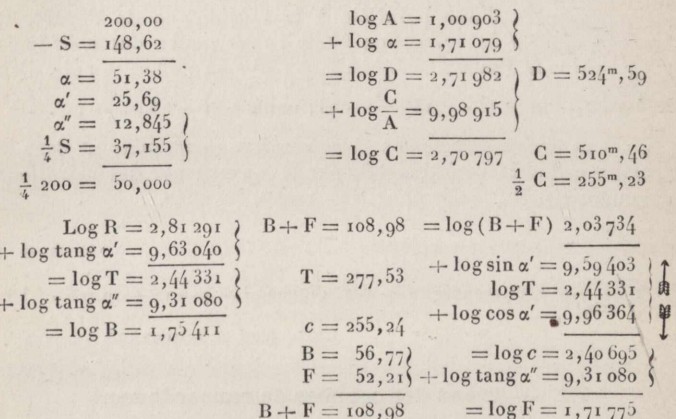

Après avoir écrit la formule logarithmique comme au bas de la page xx, on tire  $\log \frac{G}{\lambda}$  de la page xxi et les log B et A de la Table qui convient au rayon donné (p. xxx dans le cas ci-dessus) et, enfin, les log tang, sinus et cos a', et log tang a". On n'a ainsi que deux recherches à faire dans la Table trigonométrique. Comme preuve de l'exactitude de tous les calculs, on s'assure que  $c = \frac{1}{2}$  C et que T sin  $\alpha' = B + F$  calculés séparément.

Ordinairement on se borne à calculer T, D et B ; le calcul est alors réduit de moitié, mais on est privé des moyens de contrôle.

 $5\text{o}^{\star}$ 

#### **20 TRACÉ SUR LE TERRAIN.**

Pendant longtemps on a fait usage presque exclusivement, pour le tracé des courbes, des abscisses et des ordonnées sur les tangentes, sur une ou plusieurs sous-tangentes, sur le rayon, sur la corde ou sur la bissectrice; mais le tracé par des angles inscrits égaux est aujourd'hui préféré à juste titre.

Ge procédé, imaginé par M. Bagel-Gombe, puis perfectionné et vulgarisé par le spirituel auteur des *Regains Scientifiques*. AI. J. Dubuisson d'Auxerre, chef de section principal aux chemins de fer P.-L.-M., offre de précieux avantages sur tous les autres, puisqu'il supprime tout l'échafaudage des lignes d'opération. Il est fondé sur ces principes de Géométrie : 1° Tout angle inscrit a pour mesure la moitié de l'arc compris entre ses côtés (autrement dit, la moitié de l'angle au centre correspondant); <sup>20</sup> à des arcs égaux correspondent des angles inscrits égaux.

Notre Table, pages xxII à xxxIV, donne pour 42 rayons différents les angles  $\alpha'$ ,  $2 \alpha'$ ,  $3 \alpha'$ , ... pour des arcs  $\alpha$ ,  $2 \alpha$ ,  $3 \alpha$ , ... proportionnés aux rayons, ainsi que les coordonnées et les facteurs relatifs à chaque courbe. Ainsi, pour  $R = 65$ o, on trouve page XXVII.  $\log R = 2,81291$ ; A (arc pour un angle au centre de  $I<sup>6</sup>$ ) =  $I<sup>6</sup>$ , 21018;  $\log A =$  I,00903;  $f$ (flèche de l'arc correspondant à l'équidistance  $adoptée) = o^m$ , org. On trouve ensuite, pour des arcs  $\alpha$  variant de 10<sup>m</sup> à 150<sup>m</sup>, l'angle au centre  $\alpha = \frac{\text{arc}}{A}$ ; l'angle entre la corde et la tangente  $\alpha' = \frac{1}{2} \alpha$ ; son complément =  $400 - \alpha'$ ; la corde; la différence arc — corde; et enfin l'abscisse et l'ordonnée sur la tangenle.

Gette Table s'adapte donc à tous les modes de tracé, mais nous ne parlerons ici que des deux plus récents.

*Tracé par demi-cheminement*. — Soient O, l'origine; F, la fin de la courbe, et M son milieu ou sommet marqué sur la bissectrice. Si de M on peut voir Ο et F, on y installe un théodolite à l'aide duquel on ouvre l'angle  $\alpha' = 0^{\circ}$ , 49 (pour R = 650<sup>m</sup>) à partir de la corde MO : c'est l'angle inscrit pour un arc de 10<sup>m</sup>. On fera donc tenir une poignée du décamètre en Ο et l'on alignera l'autre poignée à l'aide de la lunette de l'instrument; on obtiendra ainsi un point  $\alpha$  appartenant à la courbe, d'où les chaîneurs partiront pour porter une deuxième longueur de 10™, l'opérateur alignant celte fois la poignée avant sous l'angle  $2\alpha' = 0.98$  toujours compté de MO, et ainsi de suite. La moitié OM de la courbe étant tracée, les chaîneurs partiront de F pour revenir vers M·

#### $52^*$  **TRACÉ DES COURBES DE RACCORDEMENT.**

Il va sans dire que l'opérateur ouvrira les angles  $\alpha'$ , 2 $\alpha'$ , ... ou les angles  $400 - \alpha'$ ,  $400 - 2\alpha'$ , ... ( 3<sup>e</sup> colonne ), selon que la courbe ira dans le sens de la graduation de l'instrument ou dans le sens inverse.

Οη peut aussi partir de M pour aller vers O et ensuite vers F; pour cela il faut orienter l'instrument de telle manière que les verniers marquant  $o - 200$ , le plan de visée soit tangent à la courbe ou point de station M. Or on sait que l'angle entre la tangente et la corde d'un arc est égal à la moitié de l'angle au centre, et nous avons trouvé (page 50\*) pour la courbe entière  $\alpha = 5$  1<sup>6</sup> 38, pour la demi-courbe  $\alpha' = 25,69$ , et enfin  $\alpha'' = \frac{1}{2} \alpha' = 12,845$ ; le vernier doit donc accuser 12<sup>6</sup>845 quand on vise O et le supplément de cet angle  $= 187,155$  lorsqu'on vise le point F, ou inversement, selon le sens de la courbe.

Οη peut également placer Finstrument en 0 en l'orientant zéro sur F, et faire chaîner de F vers O; ou bien, si F est invisible, l'orienter sur <sup>M</sup> et tracer de <sup>M</sup> à 0, sauf à stationner ensuite sur F pour tracer MF par le même procédé.

Enfin, quand les points O, M, F sont invisibles l'un de l'autre, on place l'instrument en <sup>Ο</sup> et l'on ouvre ks angles a', 2a', ... ou leurs compléments à 400, la tangente étant prise pour côté de départ, en faisant chaîner à partir de la station. Lorsqu'on sera arrivé au dernier point donné par la Table (à 150<sup>m</sup>) ou lorsqu'on sera arrêté par un obstacle, on transportera l'instrument au dernier point marqué et si ce point a été placé avec l'angle  $\alpha'(\equiv 7.35)$ on s'orientera en arrière sur le point  $\ddot{\theta}$  avec l'angle 200 —  $\alpha' = 400$  $-\alpha'$  - 200 (= 192.65, 3<sup>e</sup> colonne) pour continuer en avant de cette deuxième station.

*Tracé par rayonnement au tachéomètre. —* Le tachéomètre étant en station sur l'un des points Ο,Μ,F et orienté suivant la tangente, on aligne sous l'angle voulu la mire placée à une distance D égale à 1 ou 2 mètres près à la corde C donnée par la Table (4<sup>e</sup> colonne), et l'on fait marquer le point; puis on note sur un tableau la distance D, la corde C et la différence C-D. La première station étant terminée, l'opérateur en se rendant à la deuxième fait reporter chaque point de la différence C - D, en s'alignant sur un jalon remplaçant l'instrument au point de station. On obtient ainsi des résultats beaucoup plus exacts et plus prompts qu'en essayant de faire rectifier la position de la mire. Dans le lever des plans parcellaires au tachéomètre (1), on a

(1) Une circulaire ministérielle de 1879 interdit l'emploi des tachéo-

#### **LIGNES TRIGONOMÉTRIQUES EN PARTIES DU RAYON.** 53\*

souvent à évaluer un arc  $a$  en fonction de la corde  $C$  mesurée entre deux piquets de l'axe et du rayon connu R : la colonne A - C de notre Table conduit très promptement à ce résultat par une interpolation pour la valeur de C entre deux cordes tabulaires.

En effet, soient  $R = 650^m$  et  $C = 124,85$ ; la Table donne, pour  $G' = 119,83$ ,  $A - C = 0,17$  avec un accroissement de 0,05 pour  $I_0^m$  de plus à  $C'$ : on en conclut  $A - C = 0,20$ ; d'où  $A = 124,85$  $+ 0.20 = 125.05.$ 

Οη parvient au même résultat en faisant usage de k *Table des cordes* (p. XLII et XLIII) pour déterminer l'angle au centre a et en- $\textit{cordes}$  (p. xLII et xLIII) pour déterminer l'angle au centre α et ensuite du log- $\frac{\text{arc}}{\text{corde}}$  donné p. xxl∙ Ainsi, avec  $\frac{G}{R} = \frac{124,85}{650} =$  0,1921, on trouve  $\alpha = 12,25, d'$ où  $\log \frac{\text{arc}}{\text{corde}} = 0,00065$ ; en ajoutant  $\log G = 2,09639$ , on a  $\log A = 2,09704$  et  $A = 125,04$ .

#### **X. — Lignes trigonométriques en parties du rayon.**

**OBSERVATIONS GÈNÉRALES. —** Le rayon est supposé égal à l'unité. — Le chiffre des unités n'est écrit que dans la première colonne à gauche de chaque page. Les deux arguments de ces Tables à double entrée partent toujours du même angle : si on litles grades à gauche, on doit prendre les centigrades en tête des colonnes, et on les prend en bas si les grades sont lus à droite.

#### **<sup>10</sup> SINUS VERSES (p. ΧΧΧΥ).**

Le sinus verse, qui n'est autre que la différence entre le cosinus et le rayon, abrège les calculs quand l'angle est très aigu ou très obtus.

EXEMPLE. - Une droite a de 62<sup>m</sup>, 30 fait avec une autre droite *b un angle de* 14®55,- on *demazxde la valeuz' métrique de la projection p de a sur b.*

 $p = a - a \sin \nu a = 62,30 - (62,30 \times 0,0260) = 62,30 - 1,62 = 60,68.$ 

**<sup>20</sup> SINUS ET COSINUS DE <sup>Ο</sup>** à 4ooG (p, xxxvi-xxxvn).

OBSERVATIONS. — Il faut consulter les indications écrites hors cadre pour entrer dans la Table avec un angle donné. Le nombre

mètres ordinaires dans ces levers; mais l'usage du tachéomètre Sanguet a été, au contraire, recommandé aux Ingénieurs.

#### $54^*$  LIGNES TRIGONOMÉTRIQUES EN PARTIES DU RAYON.

trouvé sur la ligne des grades et dans la colonne des centigrades donnés est toujours la partie décimale du *sinus*; celle du cosinus se trouve sur la même ligne et dans la même colonne de la page en regard. Les nombres isolés écrits dans la marge verticale intérieure indiquent les différences tabulaires pour o<sup>c</sup> 10.

#### Εχεμρεε 1. — *Chercher le sinus et le cosizius de* 87060.

L'angle donné étant compris entre o et 50<sup>°</sup>, on doit entrer dans la Table par l'angle gauche supérieur de la page xxxvI, où l'on trouve  $\mathbf{0} \land \mathbf{50}$  + + (le premier signe s'applique au sinus et le deuxième au cosinus. ) Sur la ligne 37 et dans la colonne 60 se trouve le nombre 5569 qu'il faut faire précéder de o, ce qui donne pour le sinus demandé  $+$  0.5569; et sur la même ligne, même colonne, mais dans la page en regard, se trouve le nombre 8306; d'où cos  $37,60 = +0,8306$ . On trouverait les mêmes résultats, mais avec des signes contraires, si l'angle était 237,60.

#### Εχεμρεε 2. — *Chercher le sizius et le cosizius de* 323» 3o.

Près de l'angle gauche supérieur de la page xxxvII on lit l'indication **300 à 350----** <sup>÷</sup> : c'est donc de là qu'il faut partir pour trouver l'angle donné (abstraction faite des centaines). A la ligne  $23^{\circ}$ , col. 3o, on trouve 9338, d'où sinus  $323,30 = -0,9338$ ; le  $cosinus + o$ , 3579 se trouve au même point de la page en regard (xxxvi). Avec l'angle 123,30 on trouverait les mêmes résultats avec les signes  $+ -$ .

#### EXEMPLE  $3. - L'$ *angle donné est* 174,80.

Gel angle étant compris entre ι5ο et 200, et ces nombres se trouvant au bas et à droite de la page xxxvI, on remonte la colonne des grades  $(9)$  jusqu'à la ligne 74 que l'on suit jusqu'à la col. 80' (titre inférieur) où l'on trouve 3856. Le sinus de  $174,80$ est donc  $+$  0,3856; le cosinus  $=$   $-$  0,9227 se trouve au même point de la page xxxIX.

REMARQUE. — Pour simplifier, nous avons pris o pour le chiffre des centigrades; mais il est aisé d'interpoler quand on a un autre chiffre, en multipliant celui-ci par le  $\frac{1}{10}$  de la différence tabulaire.

**30 TANGEN'TEs ET COTANGENTES DE 0.1 400® (p. XXXVIII-XXXIX ).**

Même disposition que la Table précédente; partant, mêmes observations, même façon de procéder que pour les sinus et les cosinus. (Écrire o, avant chaque nombre pris p. xxxvIII).

www.rcin.org.pl

Seulement, la moitié supérieure de la page xxxix ne contient

#### **CORDES DES ΛRGs DE <sup>Ο</sup> ,1 ΙΟΟ® D ' AM PL ΙΤϋ DE . 55\***

pas le même nombre de décimales que les trois autres quarts de la Table, à cause de la nécessité de répéter le chiffre des unités dans chaque colonne. D'ailleurs, la grande variation des différences enlèverait toute exactitude à l'interpolation simple. Mais puisque tang  $\alpha = \frac{1}{\cot \alpha}$  et cot  $\alpha = \frac{1}{\tan \alpha \alpha}$ , on remplacera toute équation telle que  $x = y \tan g x$  ou que  $y = x \cot a$ , par  $x = \frac{y}{\cot a}$  ou par  $y = \frac{x}{\tan \alpha}$ , chaque fois que la fonction cherchée se trouvera dan

la partie de la Table dont il est question.

**40 SÉCANTES ET COSÉCANTES DE <sup>Ο</sup> .1 4θθΟ (p. XL-XLI).**

Gette Table est absolument semblable à la précédente; mais il faut remarquer relativement aux nombres compris dans la moitié supérieure de la page XLI, que les équations de la forme  $R = y$  séc a peuvent se changer en  $R = x \cos\theta c \alpha$  et réciproquement.

**50 CORDES DES ARCS DE <sup>Ο</sup> <sup>A</sup> 100° ο'.ΑΜΡΕΙΤυΟΕ (p. XLII-XLIII).**

La page xLIII doit être supposée au bas de la page XLII. Les étoiles placées dans les colonnes  $\sigma$ ', 80' et 90', ligne 63, indiquent que le chiffre des unités change pour les nombres qui suivent, et qu'il faut le lire à la ligne au-dessous, colonne oo'.

ExeMPLE 1· — Οη *demande quelle est la corde d'uzi arc de* <sup>100</sup> \*" de *rayon et de* 42053 *d'amplitude.*

Pour  $I^m$  de rayon et 42<sup> $\sigma$ </sup> 50 la Table donne 0,6553 avec un accroissement de 14 unités du quatrième ordre décimal pour 10'; pour 3' la Table des parties proportionnelles donne 4, 2 ou 4; d'où pour  $R = 1$  et  $\alpha = 42,53$ , corde = 0,6557, et pour  $R = 100$ ,  $\text{corde} = 65, 57$ .

 $\text{EXEMPLE } 2. - La\,corde = 512^m, 48\,et\,le\,rayon = 400^m; \text{ and }$ *est l'angle correspondant <sup>2</sup>*

La corde pour un rayon de 1<sup>m</sup> est  $\frac{512,48}{400}$  = 1,2812; le nombre de la Table qui en approche le plus *par défaut* est 1,2809 correspondant à l'angle 88 $\frac{6}{50}$ , et la différence 1,2812 — 1,2809 = 3 correspond à 2'5. D'où l'angle cherché = 88,53.

### **XL· — Carrés des nombres depuis 0,1 jusqu'à 199,9 (p. ΧυΐΛ' à XLVII).**

Dans chaque page les unités des racines sont inscrites dans la première colonne (N) et les dixièmes en tête et au bas des dix colonnes suivantes. La dernière colonne à droite contient les parties proportionnelles, sauf dans la page XL1V où, celle-ci étant ʧ I∩, sont faciles à calculer mentalement. La partie entière du carré d'un nombre donné se trouve sur la ligne des unités à la rencontre de la colonne des dixièmes; mais si la racine N excède 100 (p. XLVI-XLVII), il faut ajouter à la gauche du carré ainsi trouvé le chiffre isolé que l'on trouve dans la colonne o sur la même ligne ∩u en remontant, ∩u sur la ligne inférieure, si le nombre de quatre chiffres est précédé d'une étoile.

Εχεμρεε 1. *— Le carré de* 141,4 = 19994; *celui de* 173,3  $= 30033.$ 

Quand la racine donnée N n'est pas dans les limites o-200 de la Table, on l'y ramène en faisant  $n = \frac{N}{m}$ ou  $n' = Nm$ ; alors **N**<sup>2</sup> = n<sup>2</sup> m<sup>2</sup> ou  $\frac{n'^2}{m^2}$ . On voit par là la marche à suivre quand c'est le carré N2 qui est donné.

 $\text{EXEMPLE } 2. - \text{Soit } N = 380,38$ ; ce nombre étant plus grand que *200,0 limite de la Table, mais plus petit que son double* =  $\frac{1}{4}$ 00, *on fait*  $m = 2$ ; *puis*  $n = \frac{N}{m} = \frac{380,38}{4} = 190,19$  *dont le carré*  $n^2 = 36$  (72; enfin  $N^2 = n^2 m^2 = 36$ 172  $\times$  1 = 144688.

EXEMPLE 3. - Soit  $N^2 = 62496 > 40000$  (carré de 200, limite de la Table) mais  $\lt$  160000 (quadruple de 40000); on prend  $m^2 = 4$  d'où  $m = 2$ . On a ensuite  $\frac{\tilde{N}^2}{m^2} = \frac{62496}{4} = 15624 = n^2$ ,  $n = \sqrt{15624} = 124,996$ , et  $N = n m = 124,996 \times 2 = 249,992$ .<br>Si l'on fait  $m = 10$  on a  $m^2 = 100$ ; d'où, si l'on multiplie ou

*divise par* <sup>10</sup> tés *nombres* <sup>N</sup> de la *'Table, ilfaut multiplier ou diviser par* <sup>100</sup> tés *carrés de ces nombres.*

#### **XII. — Logarithmes à quatre décimales.**

#### **<sup>10</sup> LOGARITHMES DES NOMBRES DE <sup>I</sup> <sup>A</sup> 2000 (p. ΧΕΛ'ΠΙ à LI ).**

Gette Table, disposée à double entrée comme la Table précédente, contient les premières décimales des logarithmes des nombres compris entre o et 2000 (1).

La dernière colonne contient les différences tabulaires D, pour faciliter le calcul des parties proportionnelles. L'usage de cette Table ne demande pas d'explication.

#### **2≡** ANTILoGARITIIME<sup>s</sup> **(p. LII-LIIl).**

Gette Table, très commode pour passer d'un logarithme au nombre correspondant, contient dans la première colonne L les deux premiers chiffres décimaux des log depuis oo jusqu'à 99; le troisième chiffre de o à g est écrit en tête et au bas des dix colonnes suivantes, et le quatrième multiplié (mentalement) par  $\frac{60}{10}$  donne la partie proportionnelle à ajouter au nombre correspondant aux trois premiers.

 $EXEMPLE. - Quel est le nombre correspondant au log<sub>1</sub>, 5864?$ Οη cherche les chiffres significatifs pour 586o et l'on trouve ligne 58, col. 6: 3855, à quoi il faut ajouter  $0, I \bigoplus \times 4 = 0, 9 + 4$  $= 3, 6$  ou 4. Donc le nombre cherché est 38,59.

#### **3" L0G S1NUS ET L0G C0S1NUS (p. LIV à LVII1).**

Gette Table contient en cinq pages les log des sinus et des cosinus de 5 en 5 centigrades pour les 400 grades du cercle. Chaque page est divisée en deux parties égales par un gros trait horizontal, et chaque partie se divise en cinq groupes de deux colonnes correspondant à 5 grades de chaque quadrant. Les centigrades se lisent à gauche pour les grades écrits en tête des colonnes, et à droite pour ceux écrits en bas. Les deux signes qui suivent chaque nombre de grades s'appliquent, savoir : le signe supérieur au sinus et le signe inférieur au cosinus.

(1) Dans la pratique des opérations topographiques, les rayons étant généralement plus petits que 200'" cl exprimés avec une seule décimale, il s'ensuit que l'on trouvera les mètres de o à 199 dans la première colonne de la Table, et les décimètres de o à 9 en tête des autres eoIonncs.

La colonne qui se trouve au-dessus ou au-dessous du nombre de grades donné renferme les log sinus, et la colonne voisine du *même groupe*, les log cosinus. Pour faciliter les recherches, la caractérisque n'est écrite qu'aux dizaines de centigrades.

Εχεμρεε 1. — *Soit donné l'angle* 12045,· on *trouve page∖,y, première Partie, colonne* <sup>12</sup> | *ligne* <sup>45</sup> *(à gauche^ log sin* = g,2885, *et même ligne log cos* = g,gg16. *Pour* 112,45 on *trouverait*  $log sin = 9.9916 +$ , et  $log cos = 9.2885 -$ .

EXEMPLE 2. - Soit donné l'angle 367<sup>6</sup>60; on trouve page LVII *(moitié supérieure^ ligne 60'(lu adroite^ colonne 36yzxp∙.g,6878*  $et\hat{a}$  *droite*  $9,9411.$  *D*'*où*  $log\sin = 9,6878 - et\log\cos = 9,9411 +$ 

ReMARQüe. — Les lignes pleines correspondant aux décigrades, et celle qui appartient à 5o' étant marquée par deux filets, on trouve facilement la ligne répondant au nombre de centigrades donné, sans consulter les colonnes extrêmes de la Table. On trouve 35' en comptant o, 10, 20, 30 sur les premières lignes pleines à partir du nombre de grades, puis 35 à la suivante; on trouve 60' en comptant 50 à la ligne encadrée de filets et 60 à la ligne pleine suivante.

## DIMENSIoNS **DE L'ELLH'SoiDE TERRESTRE**

#### **<sup>10</sup> Dimensions admises pour la Carte de France.**

 $\Rightarrow$ 

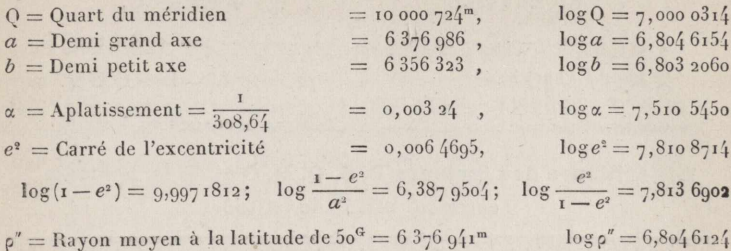

### **20 Dimensions déduites de <sup>d</sup>'ensemble des opérations géodésiques. (Paye, « Cours d'Astronomie »).**

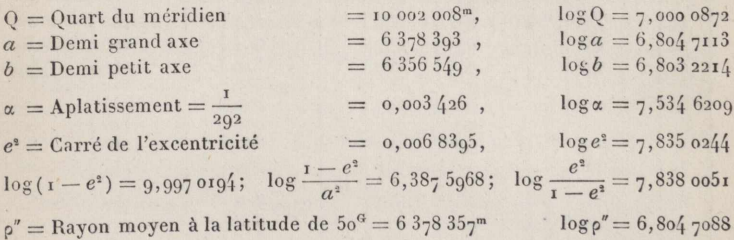

### **30 Valeur des principales lignes de <sup>d</sup>'ellipsoïde.**

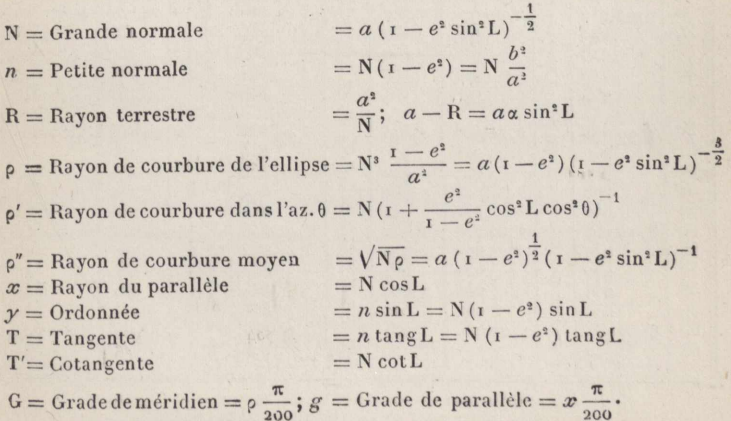

## **LONNGITUJDES, LATITUDES, AZIMUTS Transformation des coordonnées.**

 $L = L + PK \cos \theta - QK^2 \sin^2 \theta = L + PY - QX^2,$  $= l + RX \, \text{sec } L'$  $l' = l + RK \sin \theta \sec L'$  $\theta' = \theta + 200 + (l' - l) \sin \frac{1}{2}(L + L') = \theta + 200 + RX \tan \frac{1}{2}$  $Y = S(L'-L+QX^2),$  $X = (l' - l)$  O cos L',  $\tan \theta = \frac{X}{Y}$ ,  $K = X \cos 2\theta = Y \sec \theta.$ 

**Logarithmes des facteurs P, S, Q, R, <sup>O</sup> et de la normande N** entre 30<sup>G</sup> et 65<sup>G</sup> de latitude.

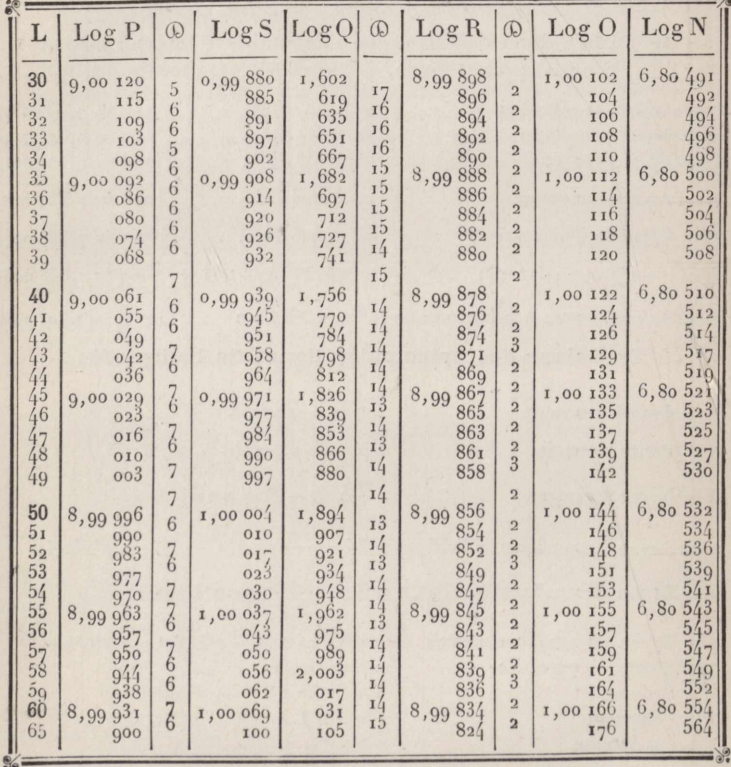

**N. B. Les** *différences de longitudes,* **de ialnudes et d azimuis sont exprimées** *en secondes centésimales.*

 $-$  II  $$ www.rcin.org.pl

## **NIVELLEMENTS TRIGONOMETRIQUES.**

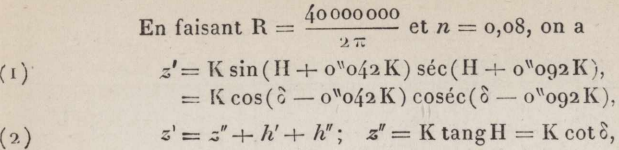

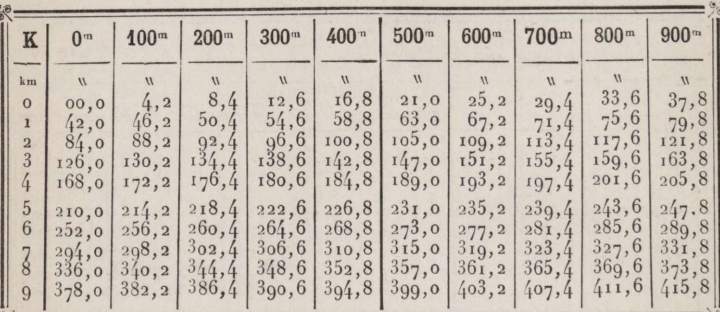

Valeur de  $o'$ <sup>0</sup>42 K dans la formule (1) : log  $o''$ 042 K = log K + 8,62325 - 10.

Valeur de  $h'$  dans la formule (2):  $h' = 0.42 \frac{K^2}{R}$ ;  $\log h' = 2 \log K + 2.8 \log 37 - 10$ .

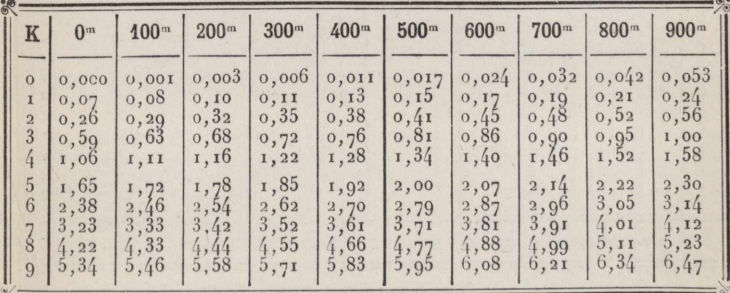

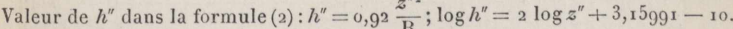

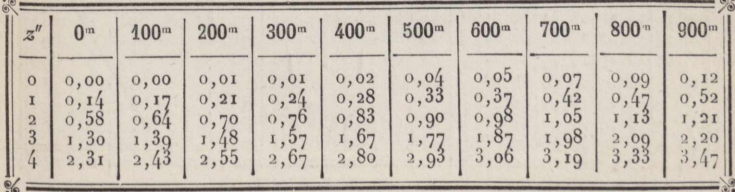

 $-III -$ 

## **NIVELLEMENTS BAR0MÊTR1QUES.**

Formule abrégée :  $dN = \left(\log \frac{H}{h}\right) K\left(1 + \frac{2(t+t')}{1000}\right) - 1^m, 3 \times (T' + T).$ 

*Logarithmes du facteur* K et hauteur *moyenne* H du *baromètre.*

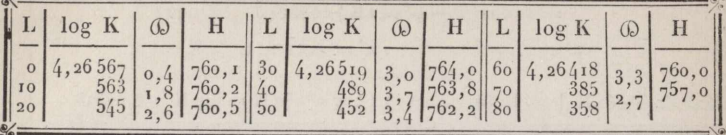

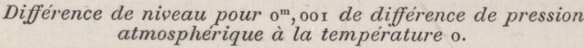

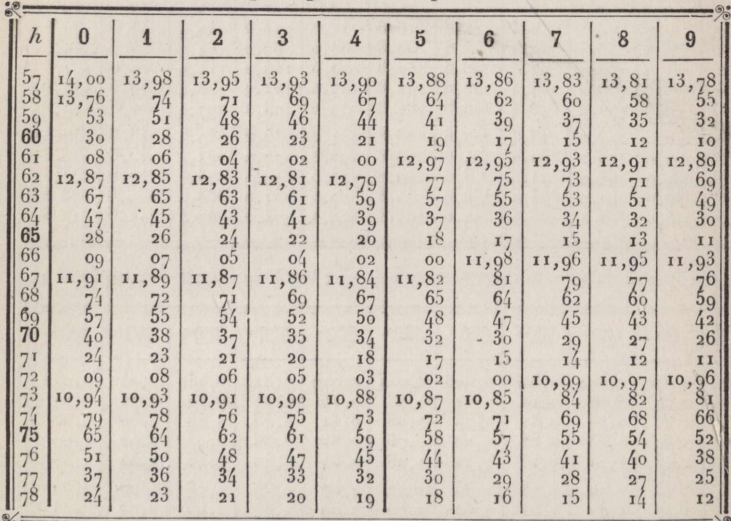

*correction de même signe que la température movenne.*

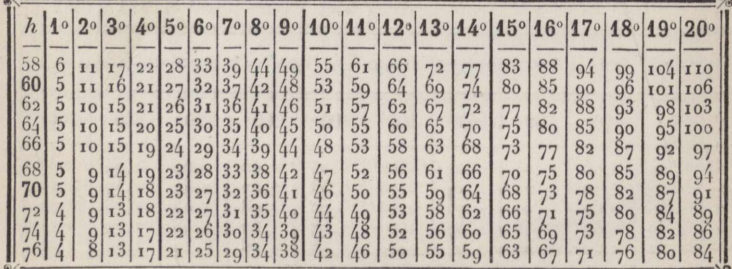

 $G$ 

**Table altimétrique.**

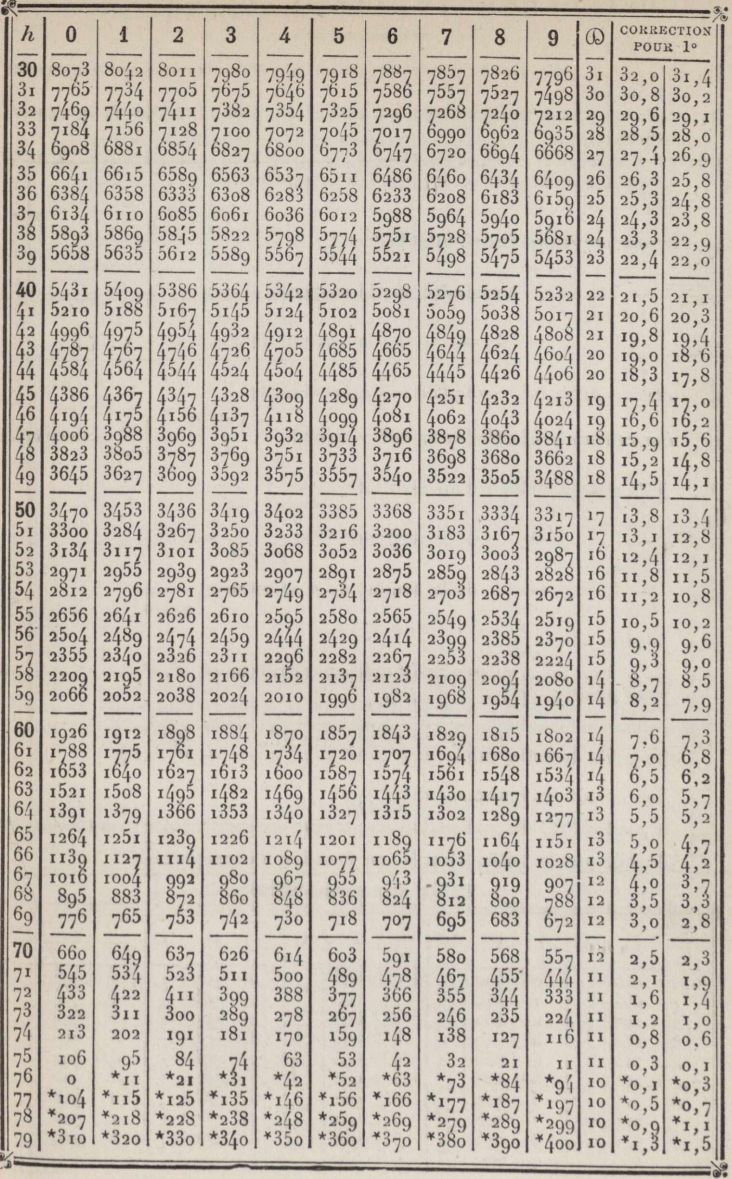

www.rcin.org.pl

 $\mathbf{v}$  —

# **THÊORIE DES ERREURS, PROBABIL1TÊS.**

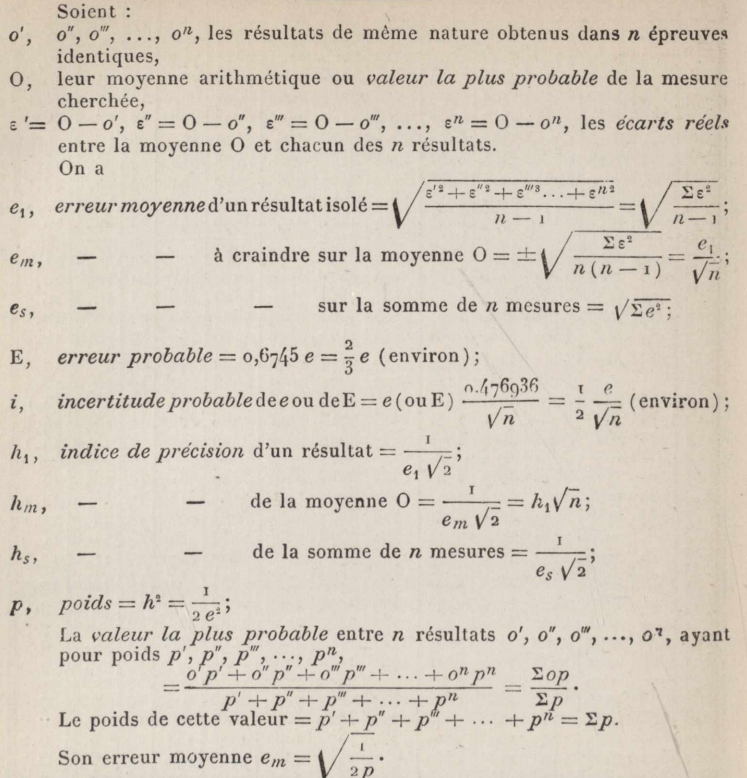

la *probabilité* de commettre une erreur comprise entre +  $x$  et -  $x$  est  $P,$ donnée par la table ci-après, en fonction du rapport  $\frac{x}{F}$ .

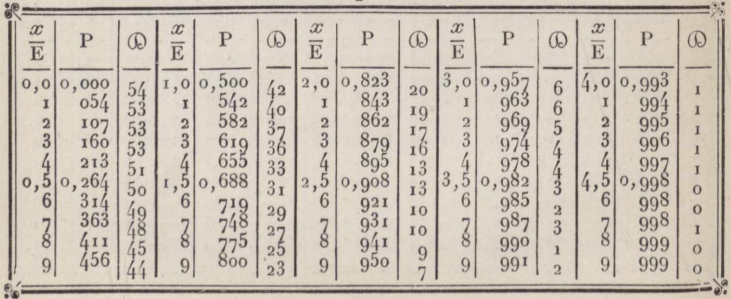

www.rcin.org.pl

**Table des nrohabllltés.**

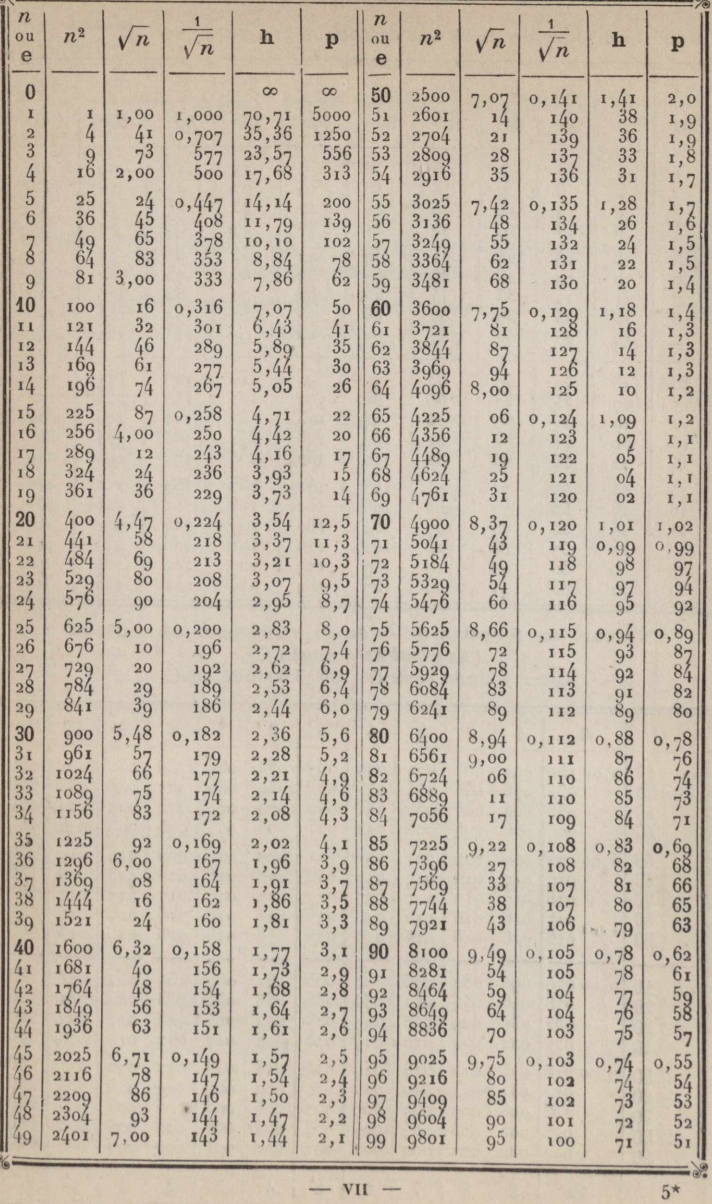

www.rcin.org.pl

 $5*$ 

## **TRIANGLES DIFFÉRENTIELS.**

**Valeur, enmillim., de sin∂⊙ aux distances de 1,2,3,...,10**  $\left\{\right\}$  **kilomètres**.

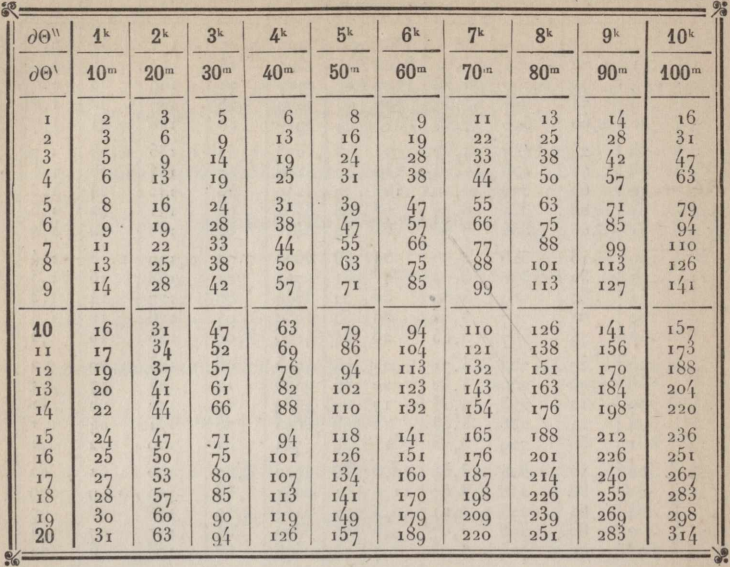

**Valeur, en fonction de** *b*, de *da* et *db* pour  $dA = 0^a, 01$ **(Argument : angle C).**<br> $\partial a = b \sin \partial A \cos \phi c$ ;  $\partial b = b \sin \partial A \cot C$ .

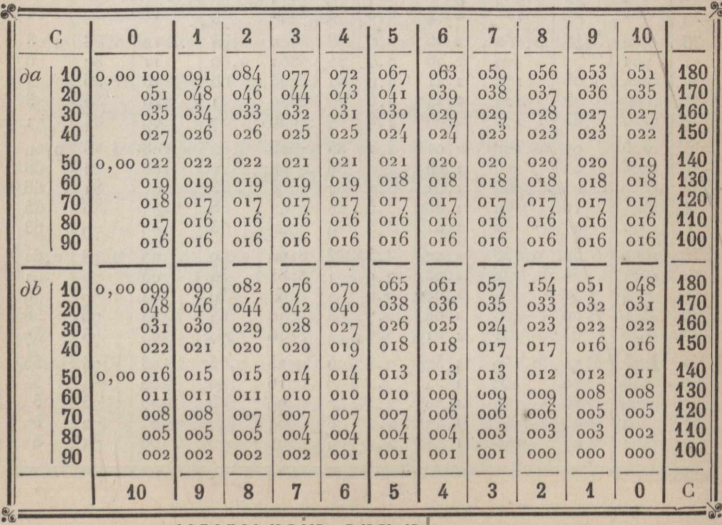

## **TABLES ASTRONNOMIQQUUES CCENNTÉSIMALES**

**P0UR FACILITER LE CALCUL**

**DE L'AZIMUT, DE LA LATITUDE ET DUU TEMPS.**

**Réduction à l'horizon de l'arc sous-tendu par le denai-dianaètre horizontal du Soleil.**

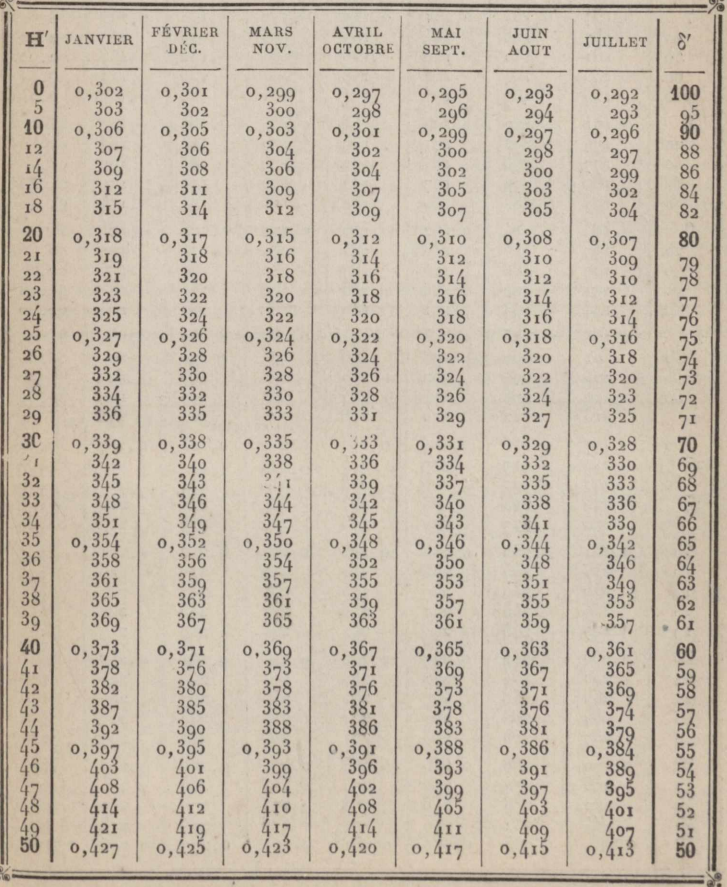

Demi-diamètre du Soleil - réfraction moyenne + parallaxe.

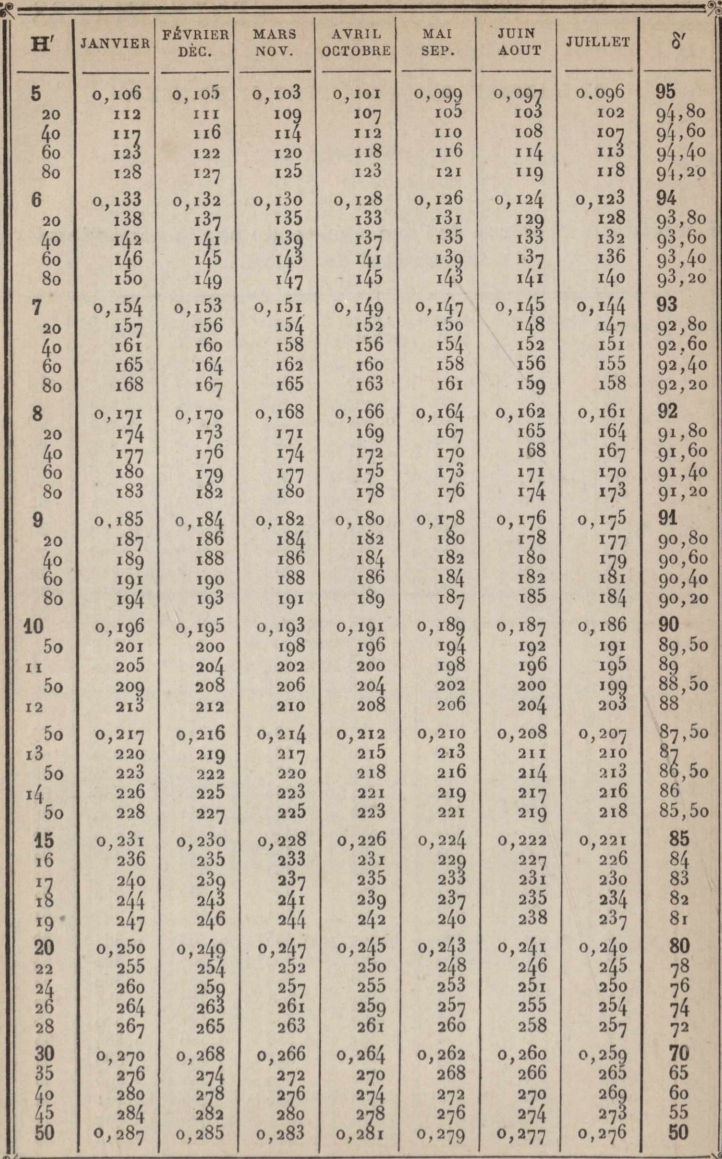

Réfraction moyenne pour  $h = 0$ <sup>m</sup>, 760 et  $t = +10$ <sup>o</sup>.

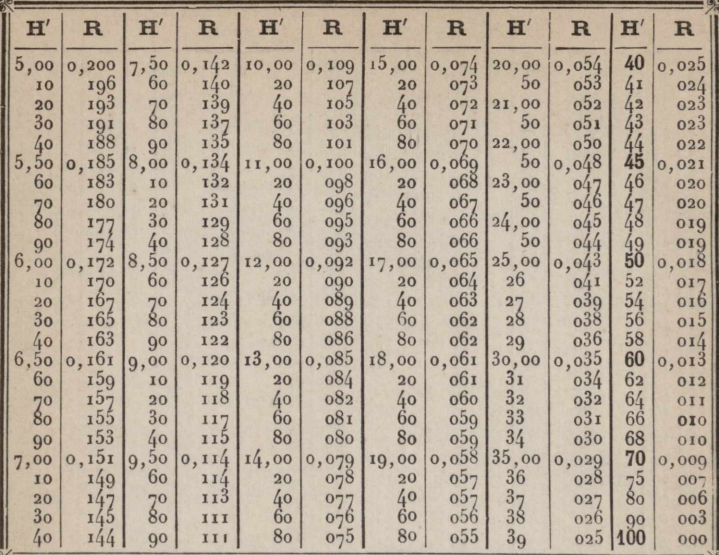

Corrections relatives à la température et à la pression atmosphérique.

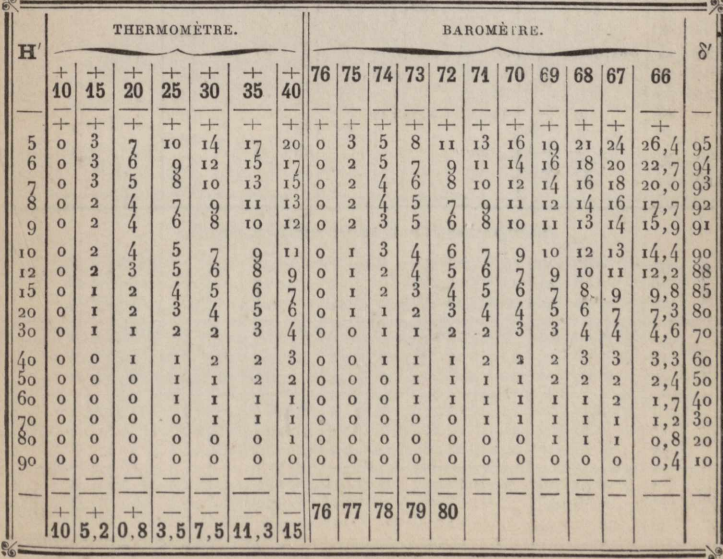

 $H = H' - R +$  corrections;  $\delta = \delta' + R -$  corrections.

Distance polaire du Soleil à midi moyen, à Paris, en 1885.

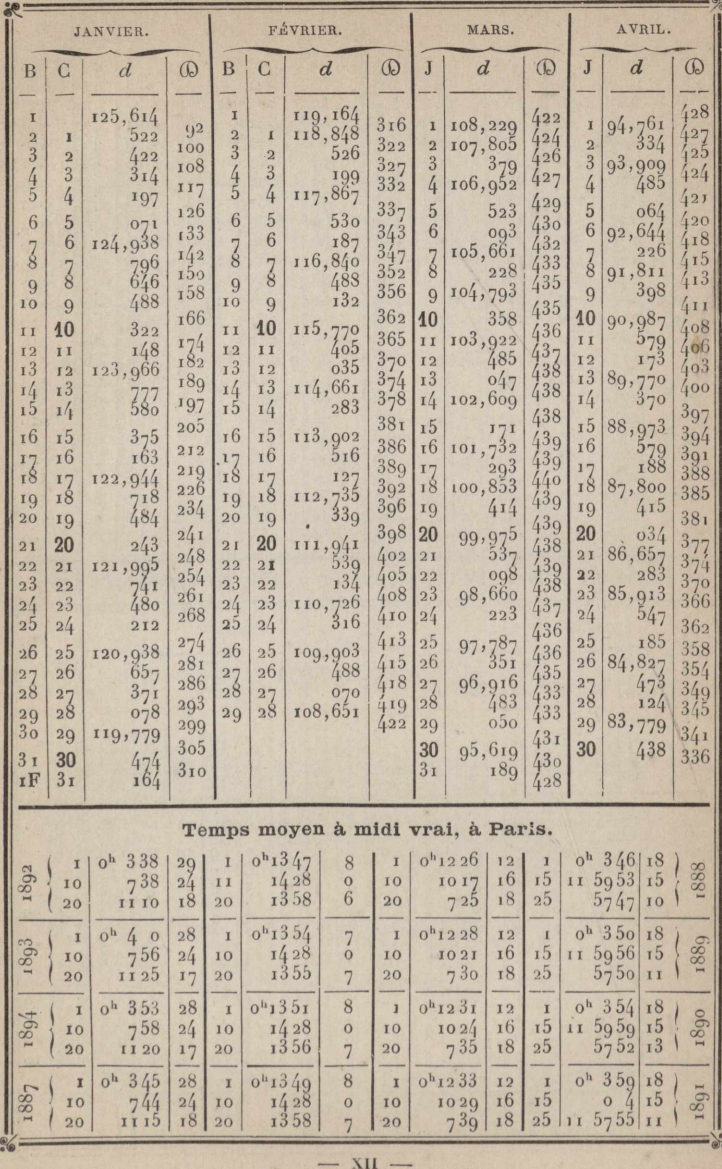

Distance polaire du Soleil à midi moyen, à Paris, en 1885.

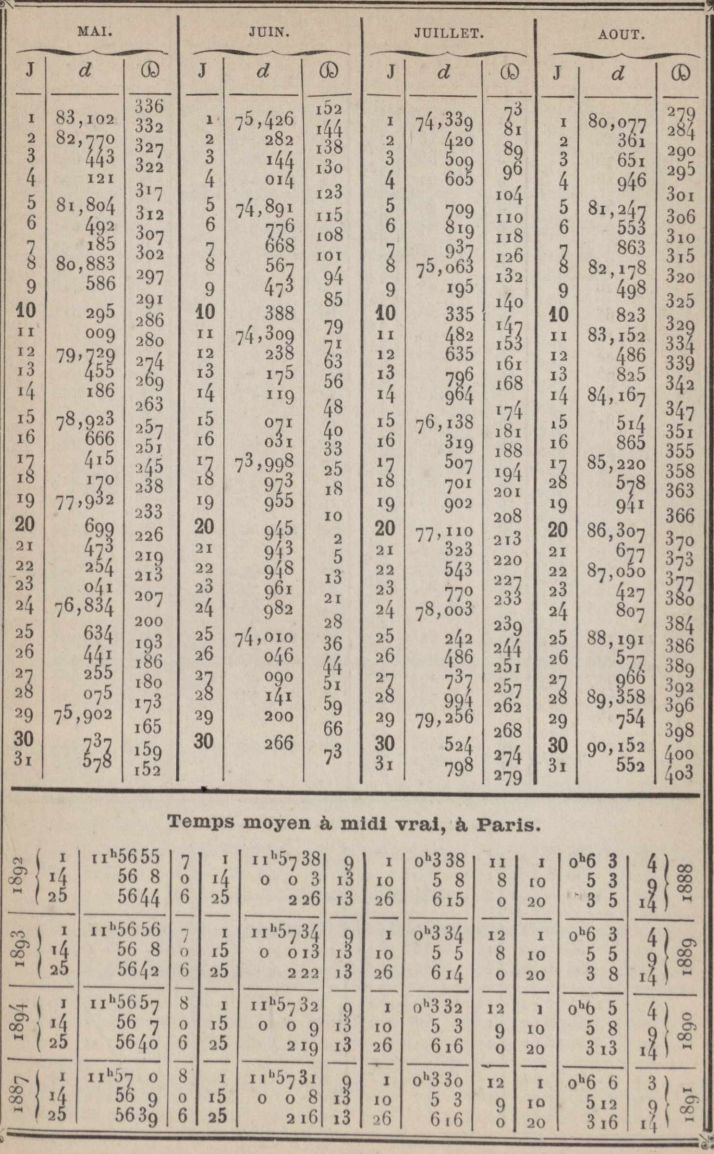

 $-$  XIII  $-$ 

Distance polaire du Soleil à midi moyen, à Paris, en 1885.

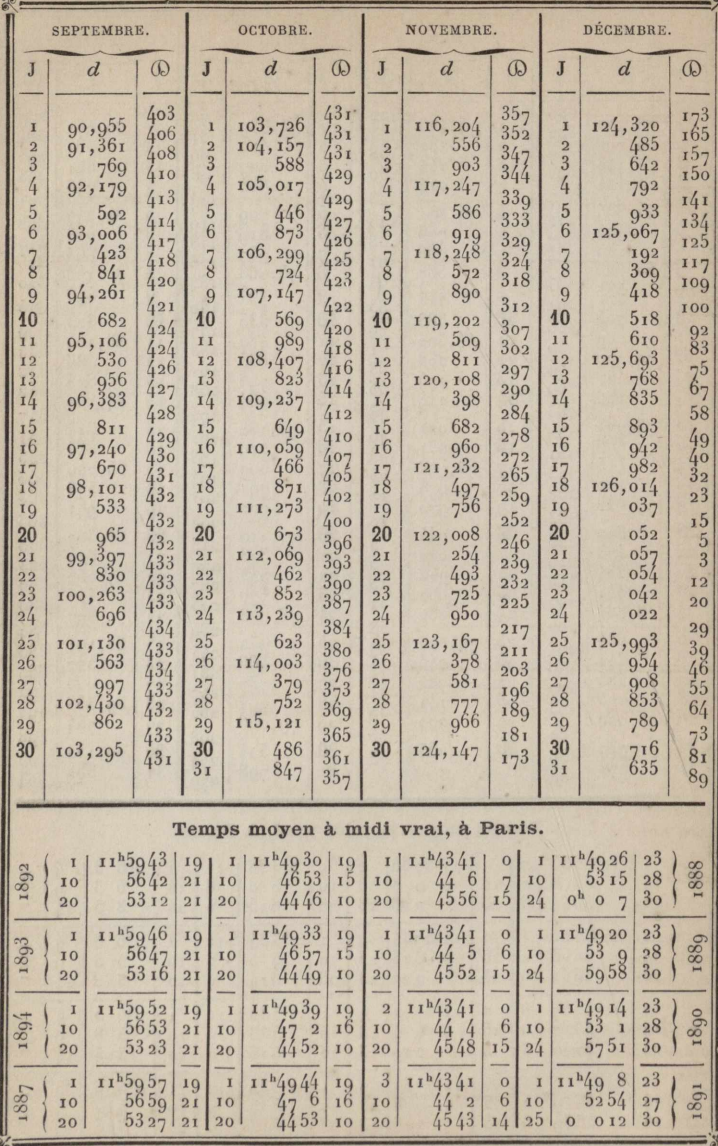

www.rcin.org.pl

 $- x<sub>IV</sub> -$ 

#### Coefficients de correction.

POUR L'EXTENSION DE LA TABLE PRÉCÉDENTE.

Coefficient C<sub>1</sub>, pour les années.

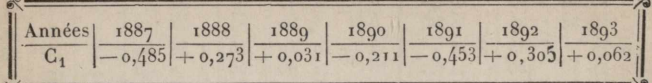

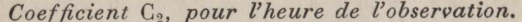

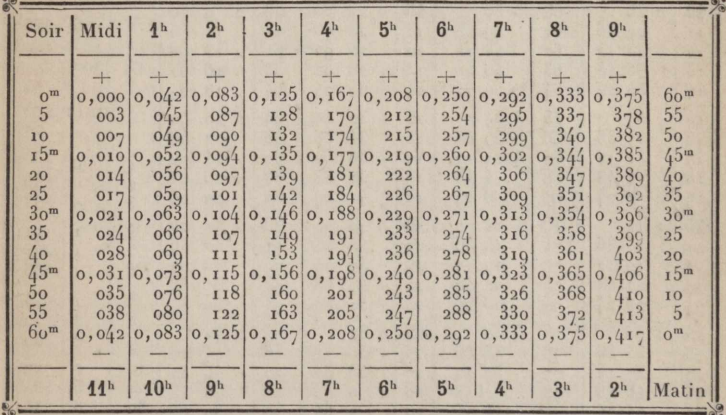

Coefficient C<sub>3</sub> relatif à la longitude du lieu d'observation.

Si la longitude lest donnée en grades,  $C_3 = \frac{l}{400}$ 

Si elle est donnée en temps, C<sub>3</sub> se trouve, comme C<sub>2</sub>, dans la table ci-dessus. Enfin, C<sub>3</sub> disparaît, si l'heure de l'observation est celle de Paris au lieu d'être l'heure locale.

 $C_3$  a le signe + si la longitude est occidentale, et le signe  $-$  dans le cas contraire.

Pour trouver la distance polaire du Soleil à un instant et en un lieu donnés, il faut :

 $I^{\circ}$  Chercher les coefficients de correction  $C_1$ ,  $C_2$ ,  $C_3$  et en faire la somme algébrique;

2° Multiplier cette somme par la différence tabulaire @ qui suit le jour proposé si la somme des coefficients est positive, ou par celle qui le précède si elle est négative;

3º Ajouter la correction ainsi obtenue à la distance polaire donnée par la table, si la différence  $\mathbb O$  est positive, — l'en retrancher dans le cas contraire.

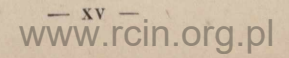

### Conversion des angles horaires en temps et vice versa.

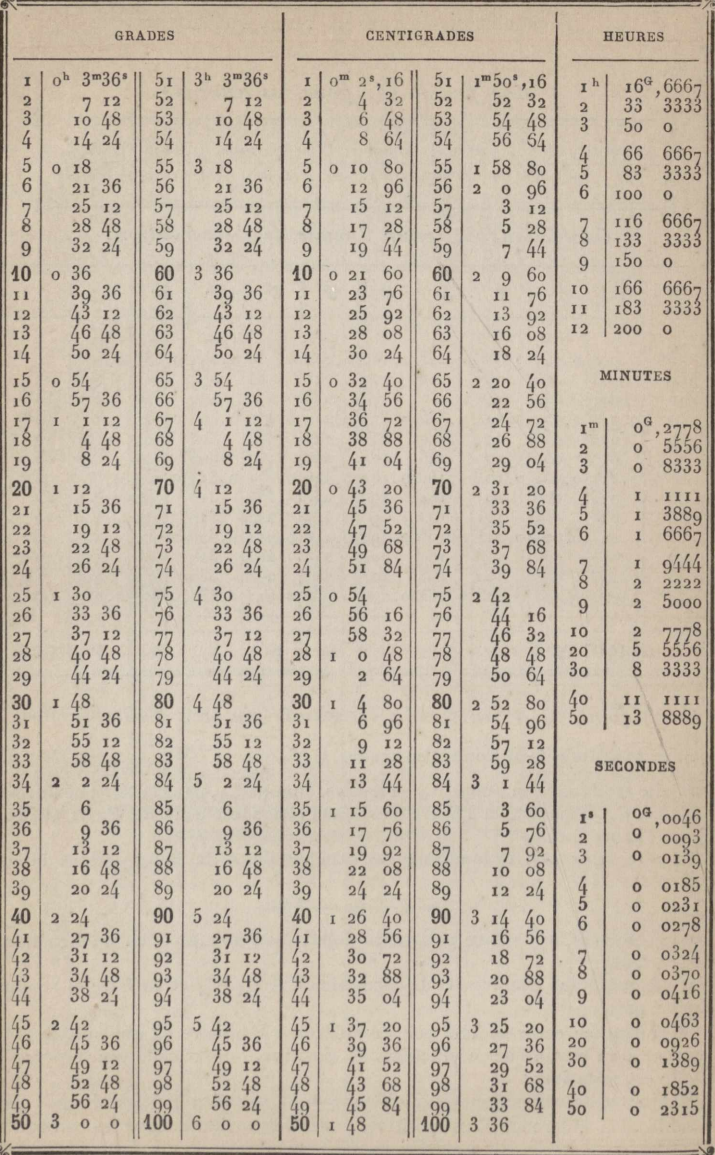

www.rcin.org.pl

 $-$  xvI  $-$ 

## Temps sidéral à midi moyen, à Paris.

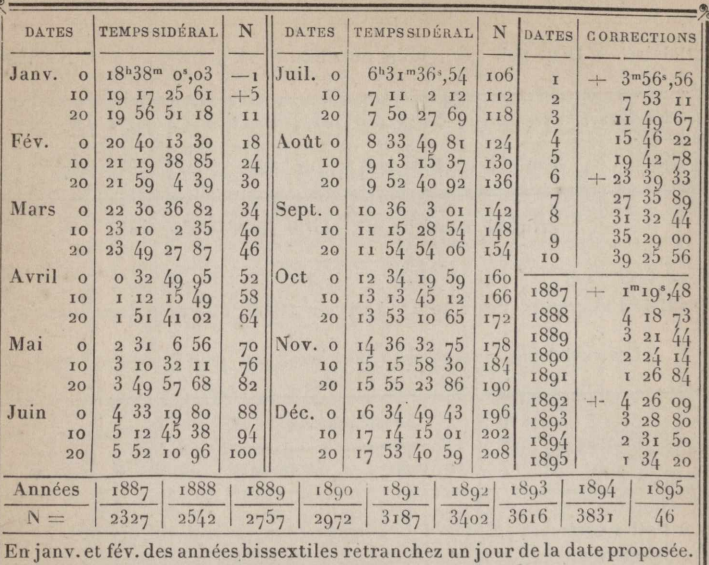

[Ajoutez la nutation lunaire =  $I^s$ ,05 sin N ].

Conversion du temps sidéral en temps moyen, et vice versa.

্ত

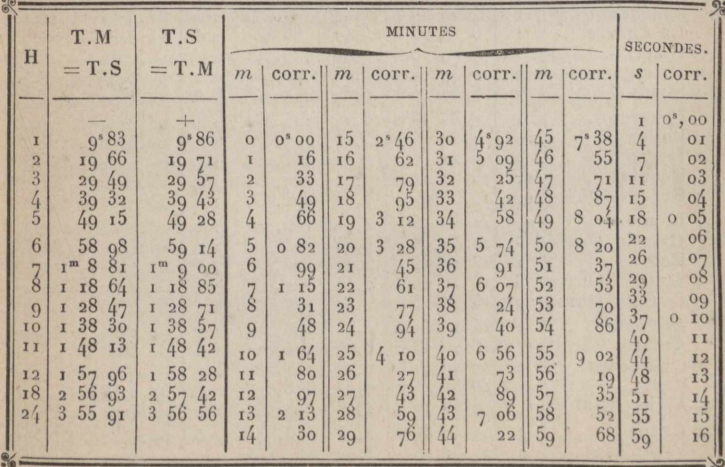

 $- xvII -$ 

### Positions moyennes de 30 étoiles.

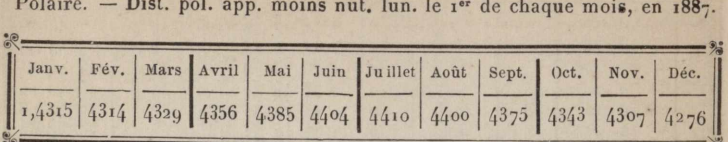

Nutation lunaire =  $-20$ ", o sin N  $-9$ ", 4 cos N.

### Position moyenne pour le 1<sup>er</sup> Janvier 1887, et variations annuelles.

(Les variations  $v_1$  et  $v_2$  sont positives, sauf pour  $\delta$  petite Ourse.)

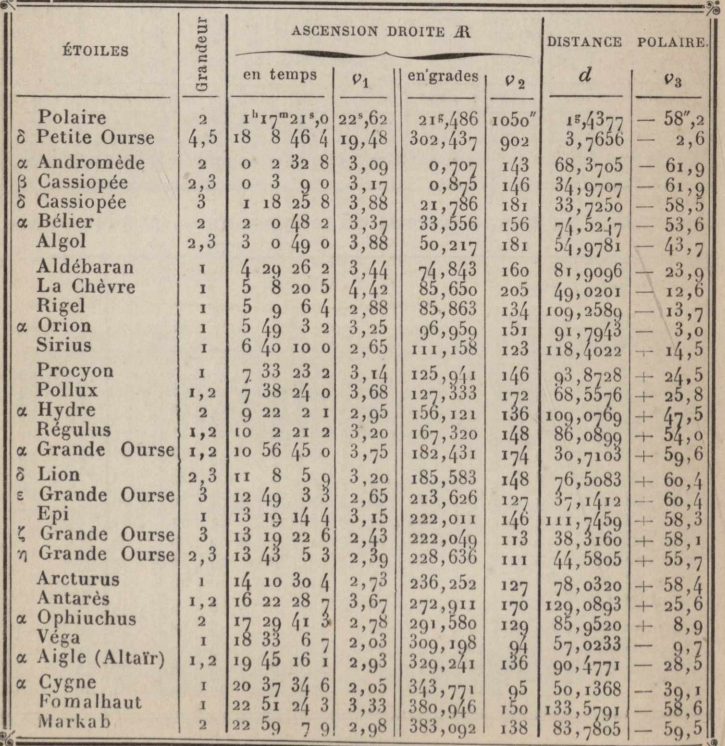

## AIGUILLE AIMANTÉE

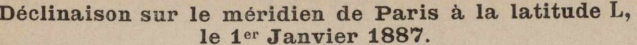

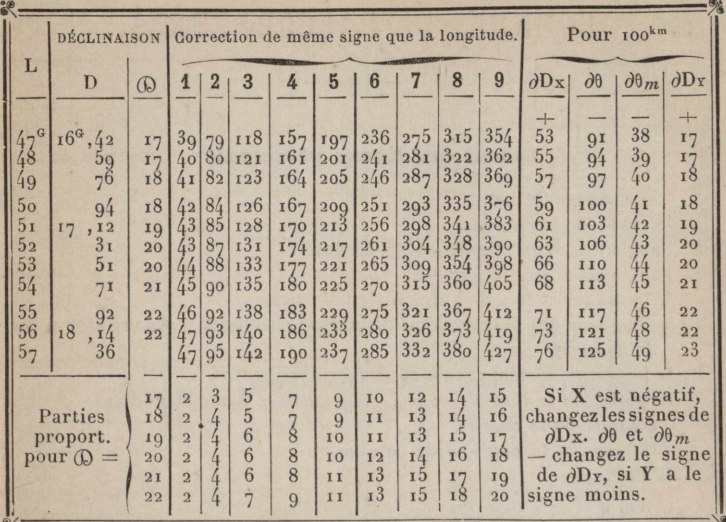

Diminution moyenne annuelle de la déclinaison: 17 centigrades.

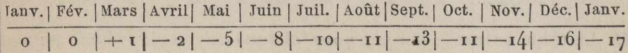

Variations horaires moyennes de la déclinaison.

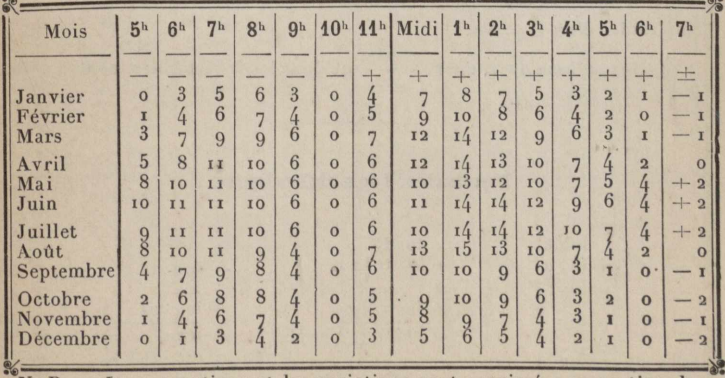

N. B. - Les corrections et les variations sont exprimées en centigrades.

 $- XIX -$ 

## TRACÉ

## COURBES DE RACCORDEMENT.

#### Calcul des lignes principales.

En désignant par

R, le rayon de la courbe,

S, l'angle des deux alignements à raccorder,

 $\alpha$ , l'angle au centre = 200 - S,

a'a", la moitié et le quart de l'angle au centre,

- T, la longueur des tangentes ou distance du sommet à chacun des points de contact.
- D, la longueur développée de l'arc de raccordement,
- B, la partie de la bissectrice comprise entre le sommet de l'angle S et le sommet de la courbe,
- C, c, la corde et la demi-corde de l'arc.

F, la flèche,

On a

$$
D = R\alpha \frac{\pi}{200}; \quad T = R \tan \alpha'; \quad B = T \tan \alpha''; \quad C = D \frac{\text{corde}}{\text{arc}};
$$
  

$$
c = R \sin \alpha' = T \cos \alpha'; \quad F = c \tan \alpha''; \quad B + F = T \sin \alpha'.
$$

N. B. La table suivante donne, pour chaque rayon, la valeur naturelle et le logarithme de R  $\frac{\pi}{200} = A$ , c'est-à-dire, le développement d'un arc de 16 d'amplitude; d'où  $D = A \alpha$ .

Le logarithme du rapport corde est donné par la table ci-contre.

#### Formules logarithmiques.

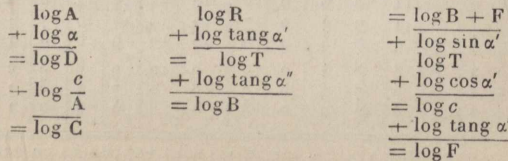

 $- XX -$ 

Longueur des arcs en partie du rayon et log  $\frac{\text{Arc}}{\text{Core}}$  et<br>en fonction de l'angle au centre  $\alpha$ 

 $\frac{\text{Core}}{\text{Arc}}$ 

 $=$   $\frac{1}{2}$ 

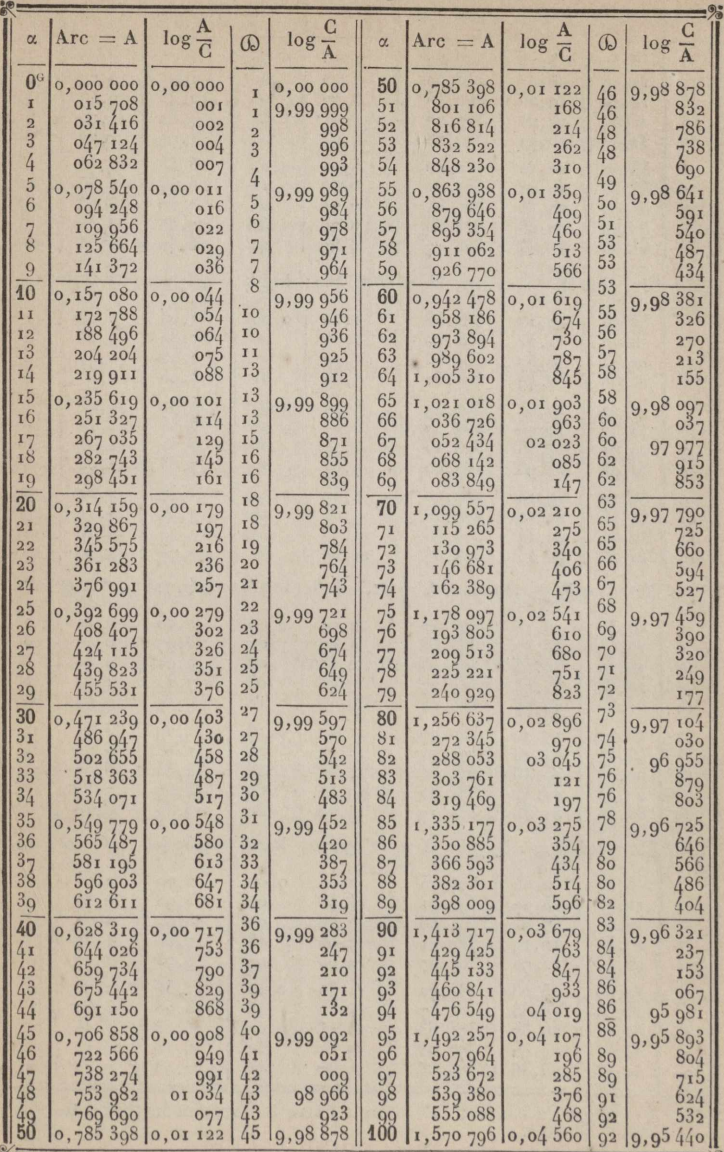

www.rcin.org.pl

 $\frac{1}{26}$ 

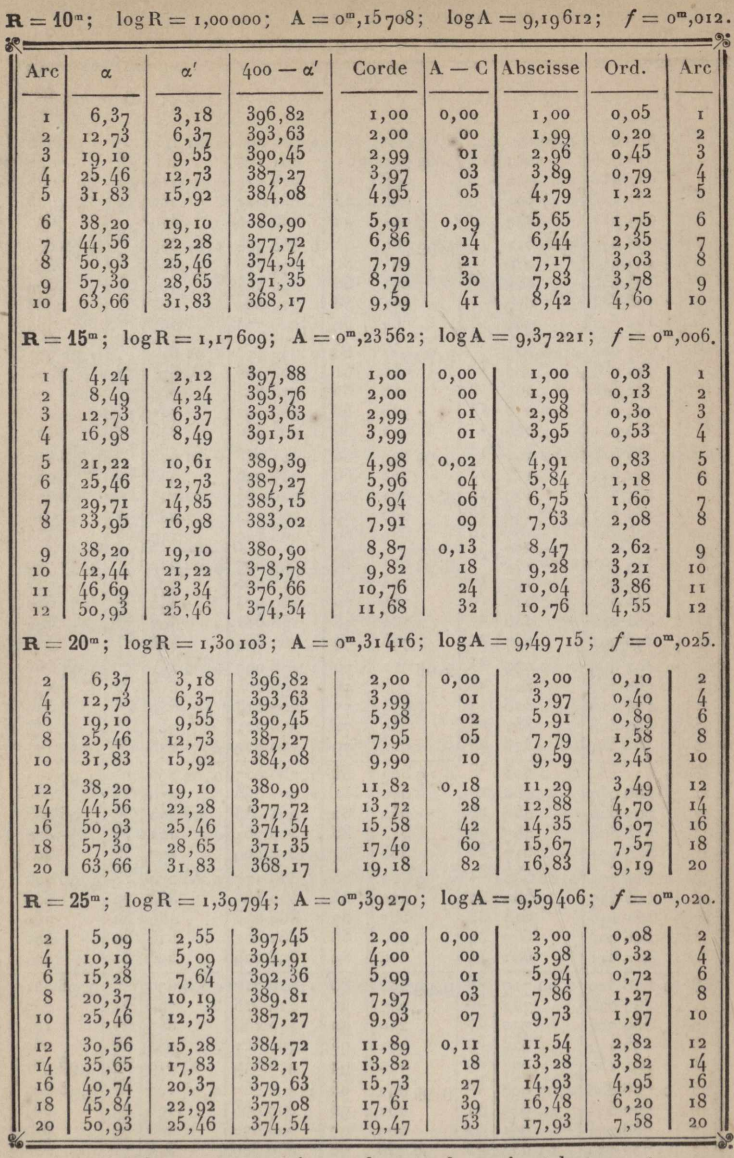

 $\alpha$  = angle au centre;  $\alpha'$  = angle entre la corde et la tangente.

 $-$  xxII  $-$ 

 $\mathbf{R} = 30^{\circ}$ ;  $\log R = 1.47712$ ;  $\mathbf{A} = 0^{\circ\circ}, 47124$ ;  $\log A = 9.67324$ ;  $f = 0^{\circ\circ}, 016$ .

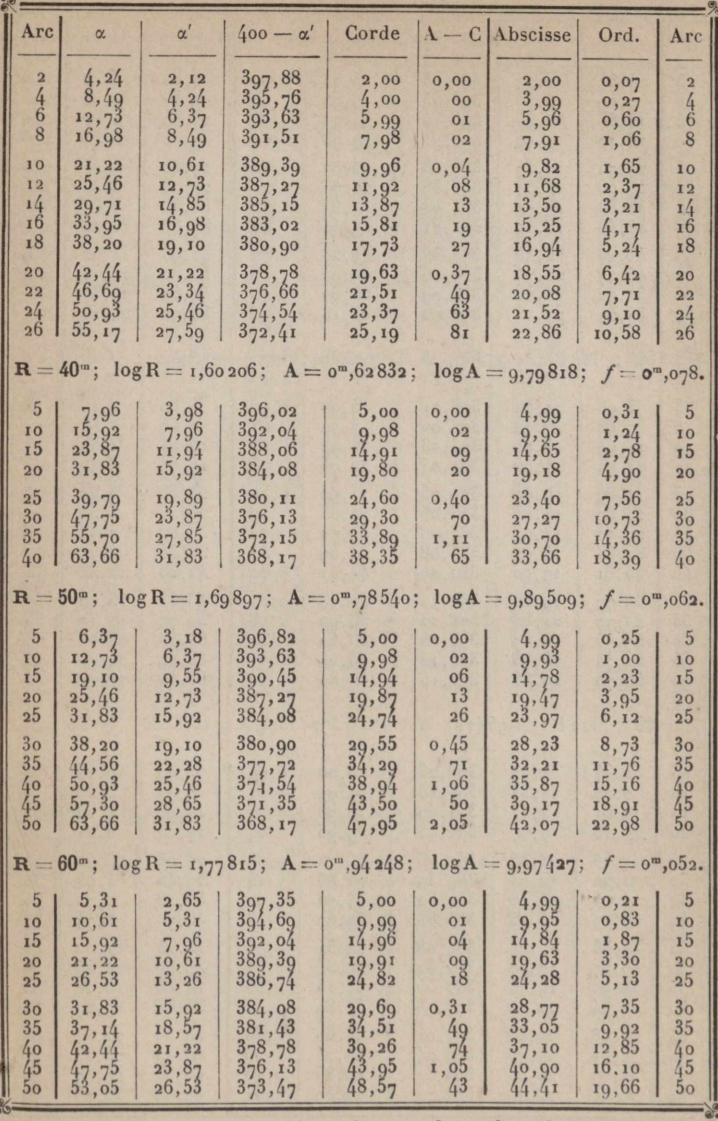

 $\alpha$  = angle au centre;  $\alpha'$  = angle entre la corde et la tangente.  $-$  XXIII  $-$ 

www.rcin.org.pl

 $6*$ 

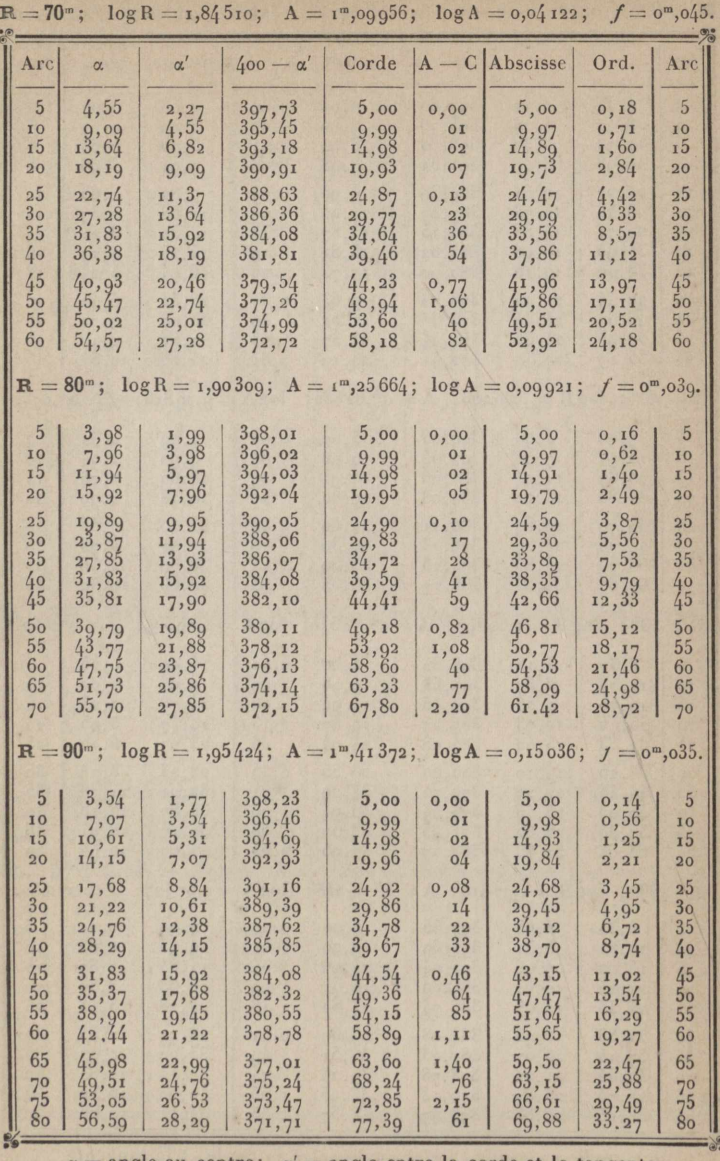

 $\alpha$  = angle au centre;  $\alpha'$  = angle entre la corde et la tangente.
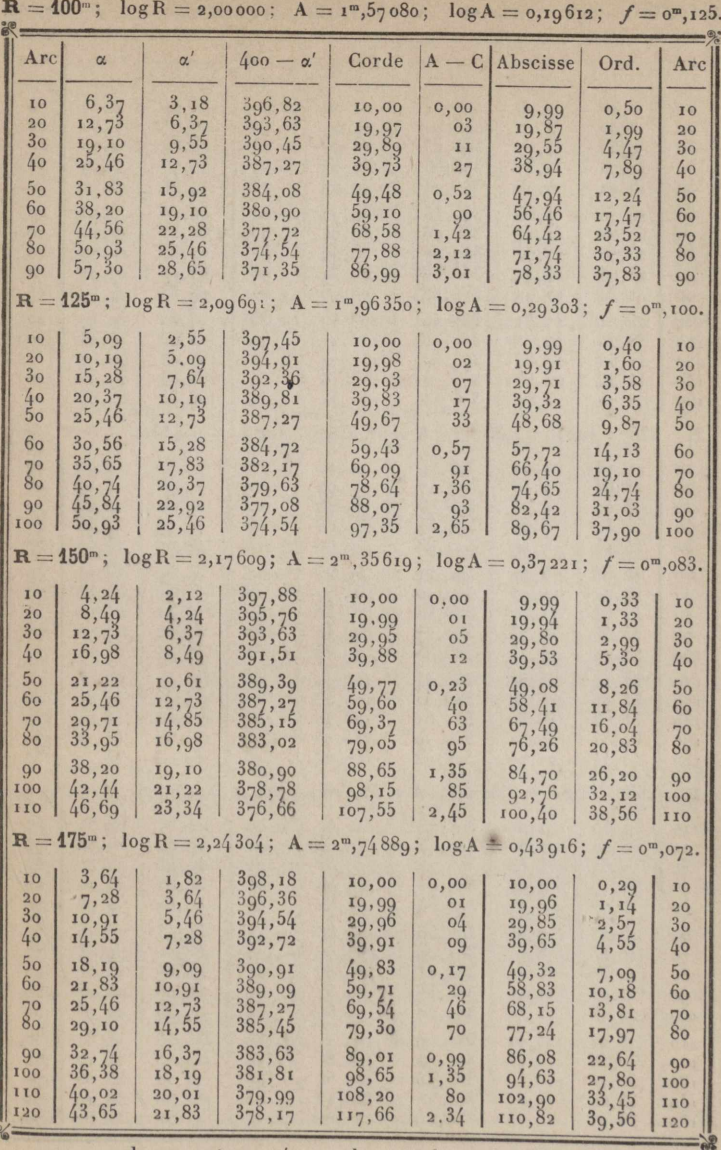

 $\alpha$  = angle au centre;  $\alpha'$  = angle entre la corde et la tangente.  $\cdot - xxy -$ 

 $\mathbf{R} = 200^{\circ}$ ;  $\log R = 2,30103$ ;  $A = 3^{\circ}$ ,  $I_4159$ ;  $\log A = 0,49715$ ;  $f = 0^{\circ}$ ,  $063$ .

 $\ddot{\phantom{0}}$ 

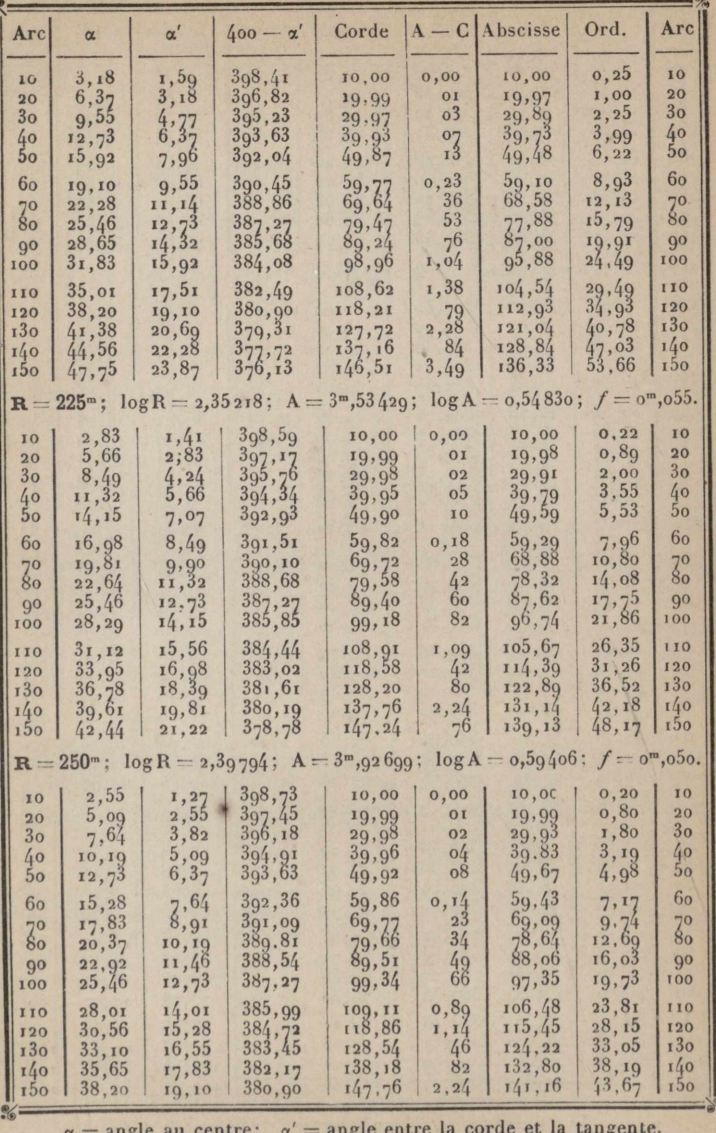

 $-$  XXVI  $-$ 

 $\mathbf{R} = 275^{\circ}$ ;  $\log R = 2{,}43933$ ;  $A = 4^{\circ},31969$ ;  $\log A = 0{,}63545$ ;  $f = 0^{\circ},646$ 

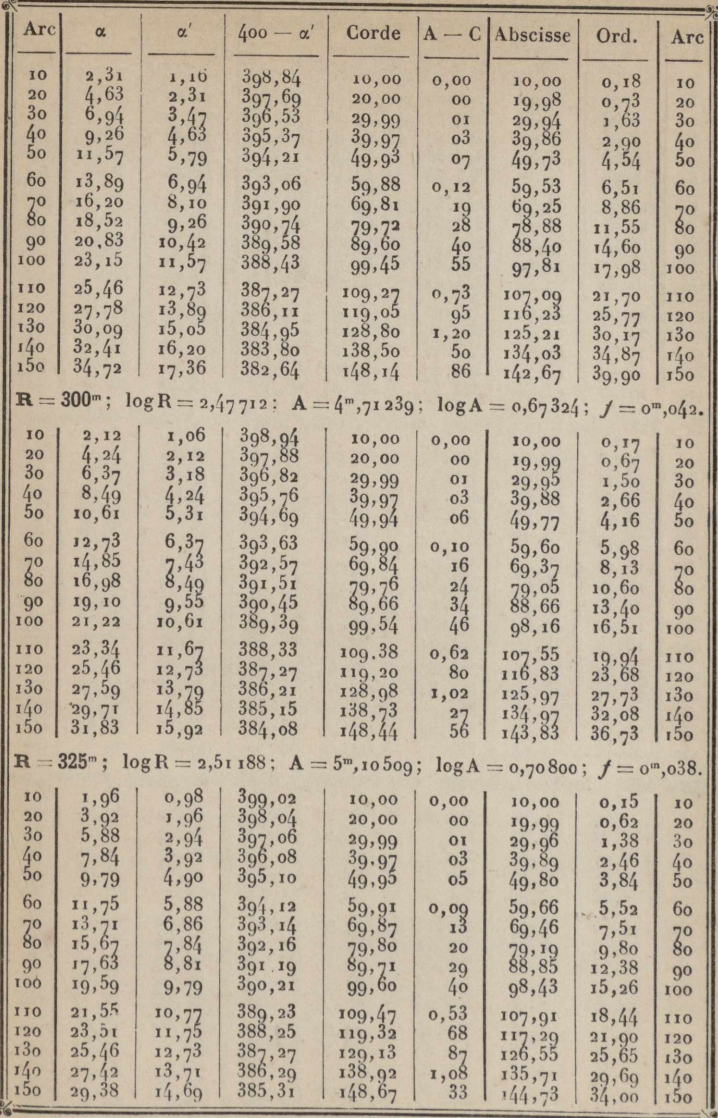

 $\alpha$  = angle au centre;  $\alpha'$  = angle entre la corde et la tangente.

 $-$  xxvII  $-$ 

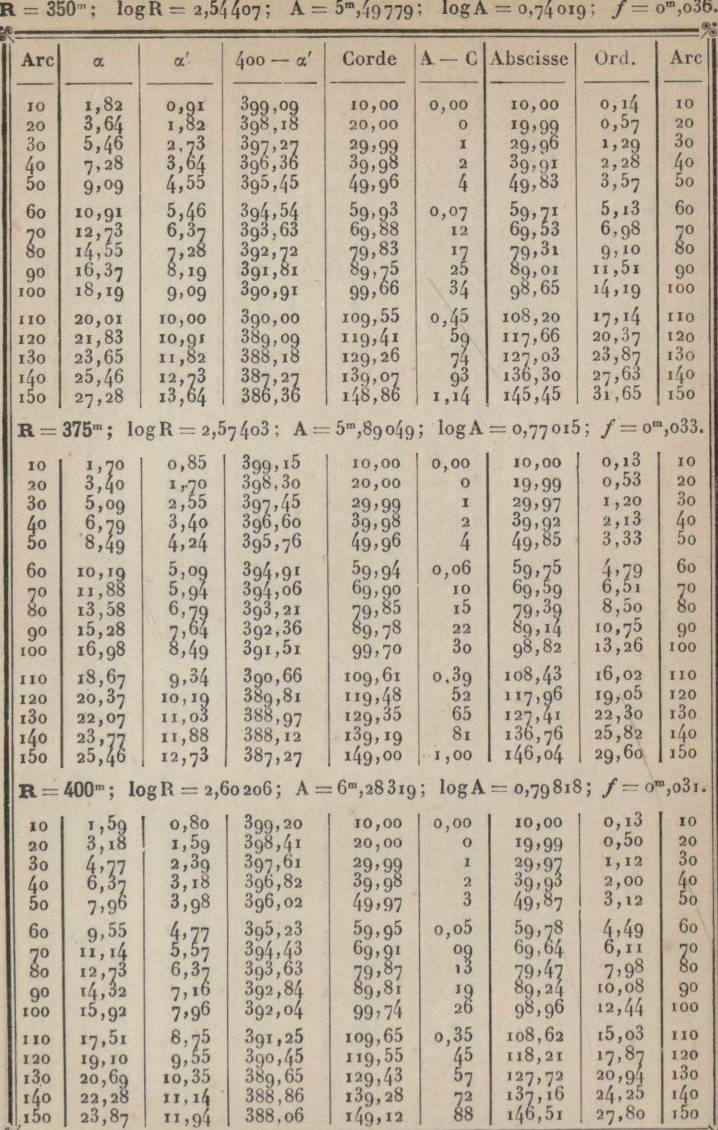

 $\alpha$  = angle au centre;  $\alpha'$  = angle entre la corde et la tangente.  $-$  xxvIII  $-$ 

www.rcin.org.pl

S

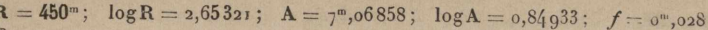

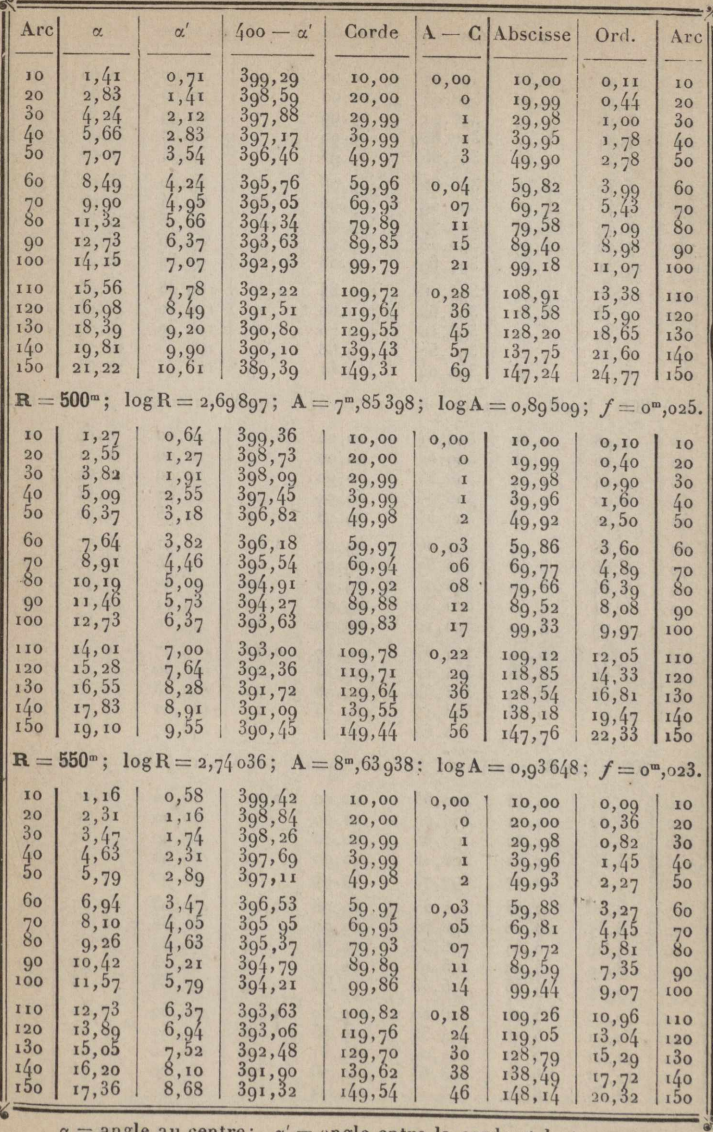

 $=$  angle entre la corde et la tangente. angie au centre;  $\alpha$ 

 $-$  xx<sub>IX</sub>  $-$ 

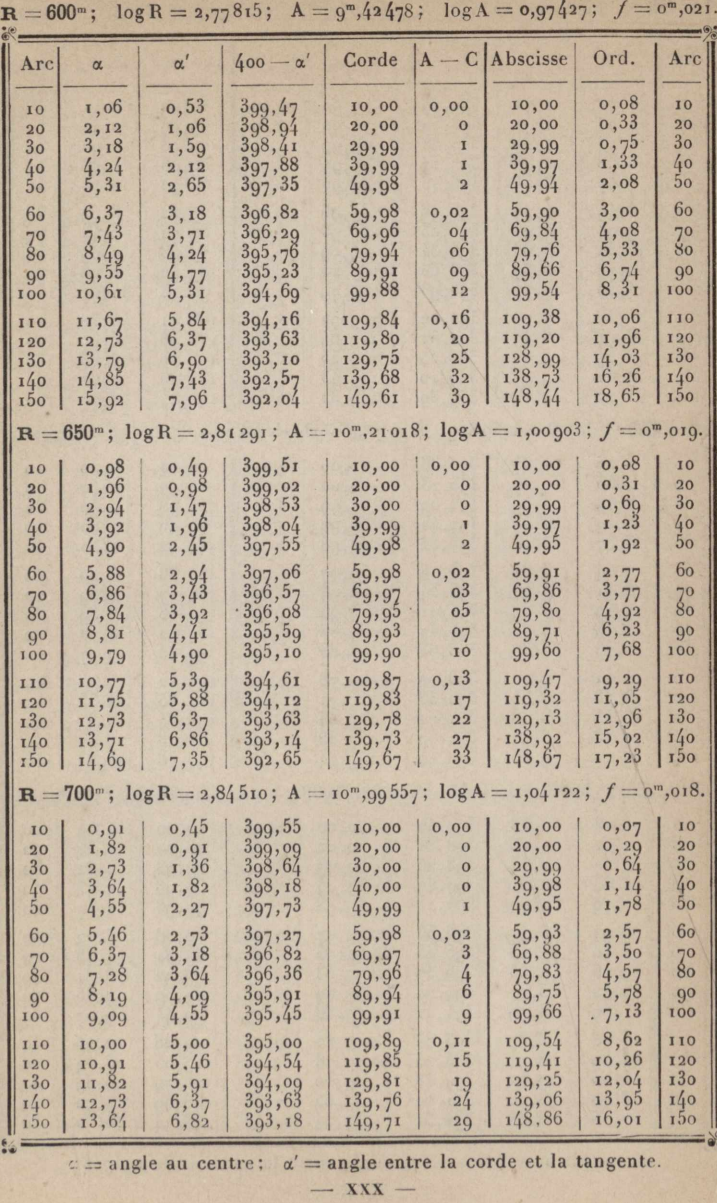

 $\lambda$ 

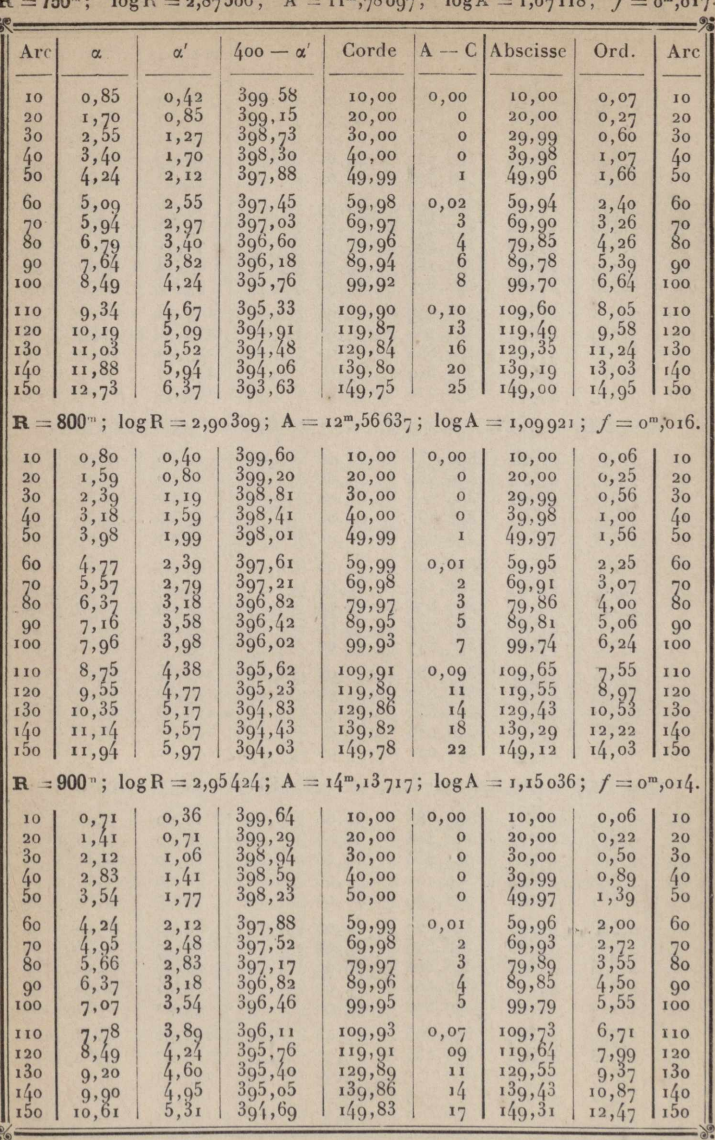

 $\alpha$  = angle au centre;  $\alpha'$  = angle entre la corde et la tangente.

 $-$  XXXI  $-$ 

 $R = 1000^m$ ;  $log R = 3,00000$ ;  $A = 15^m,70796$ ;  $log A = 1,19612$ .

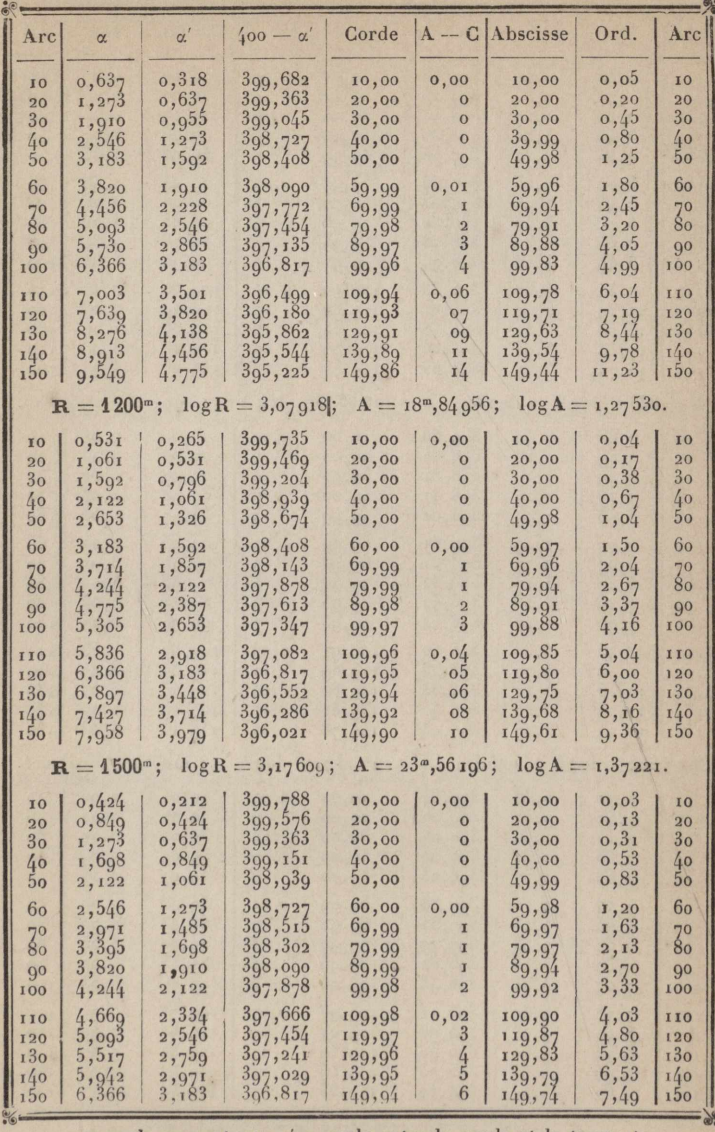

 $\alpha$  = angle au centre;  $\alpha'$  = angle entre la corde et la tangente.

 $-$  XXXII -

 $\mathbf{R} = 2000^{\circ\circ}$ ;  $\log R = 3,30103$ ;  $\mathbf{A} = 3\mathbf{I}$ ,  $4\mathbf{I}592$ ;  $\log A = 1,49715$ .

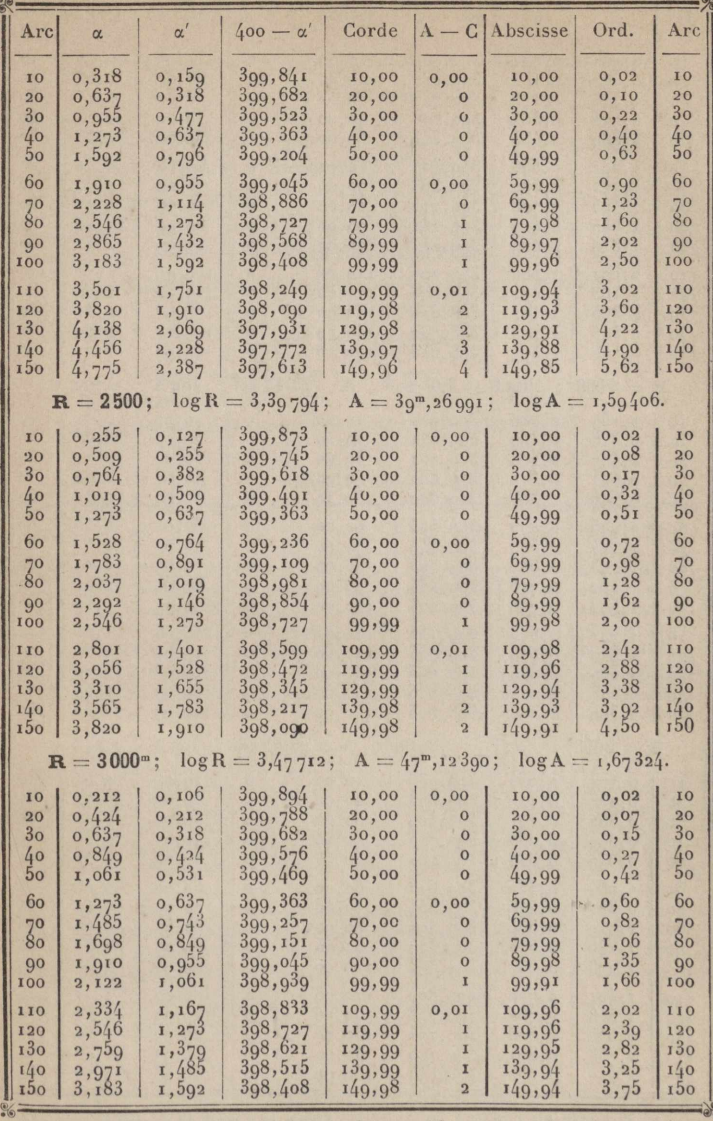

 $\alpha$  = angle au centre;  $\alpha'$  = angle entre la corde et la tangente.

 $-$  xxx $||$  -

 $\mathbf{R} = 3500^{\circ}$ ;  $\log R = 3{,}54\,407$ ;  $A = 54.97\,788$ ;  $\log A = 1.74\,019$ ;

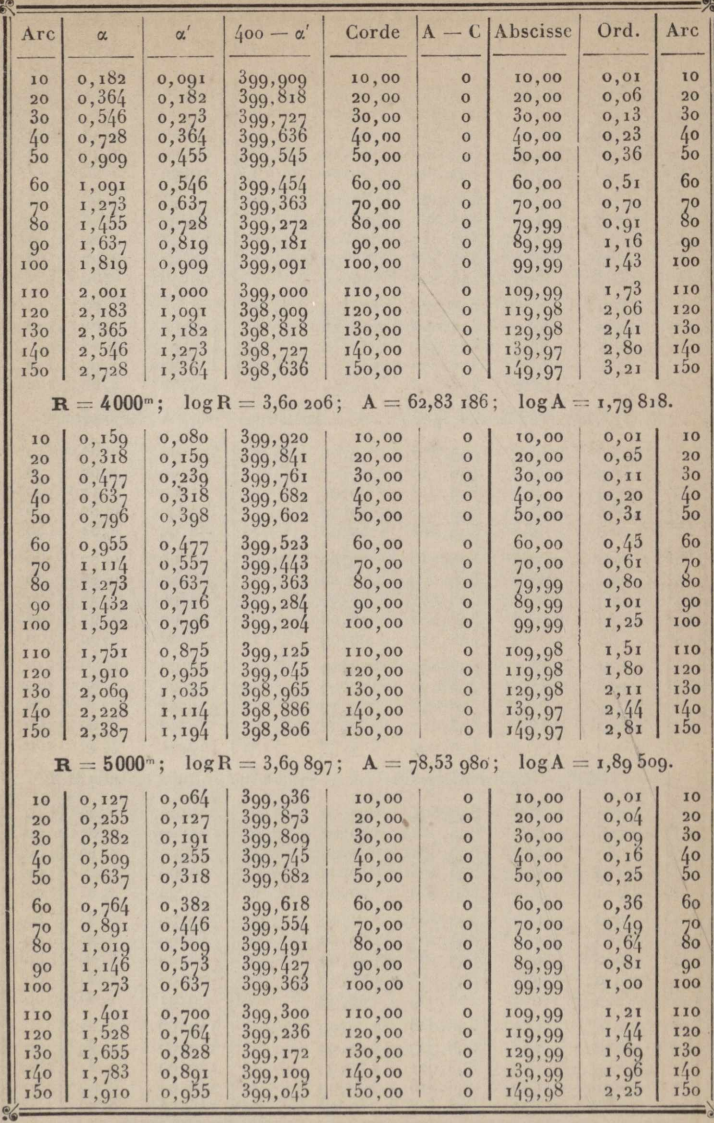

 $\alpha$  = angle au centre;  $\alpha'$  = angle entre la corde et la tangente.

 $-$  xxxIV  $-$ 

### <span id="page-226-0"></span>TABLES A QUATRE DÉCIMALES

### 1° Lignes trigonométriques naturelles de 0<sup>c</sup>,10 en 0<sup>c</sup>,10

Sinus verses de  $o^G$  à  $25^G$ . Sinus, Tangentes et Sécantes de o<sup>G</sup> à 400<sup>G</sup>. Cordes de o<sup>G</sup> à 100<sup>G</sup>.

#### 2° Table des carrés.

Carré des nombres de dixième en dixième de o à 200.

#### 3° Logarithmes.

Logarithmes des nombres de 1 à 2000. Antilogarithmes. Logarithmes des sinus et cosinus de o<sup>G</sup>, o5 en o<sup>G</sup>, o5.

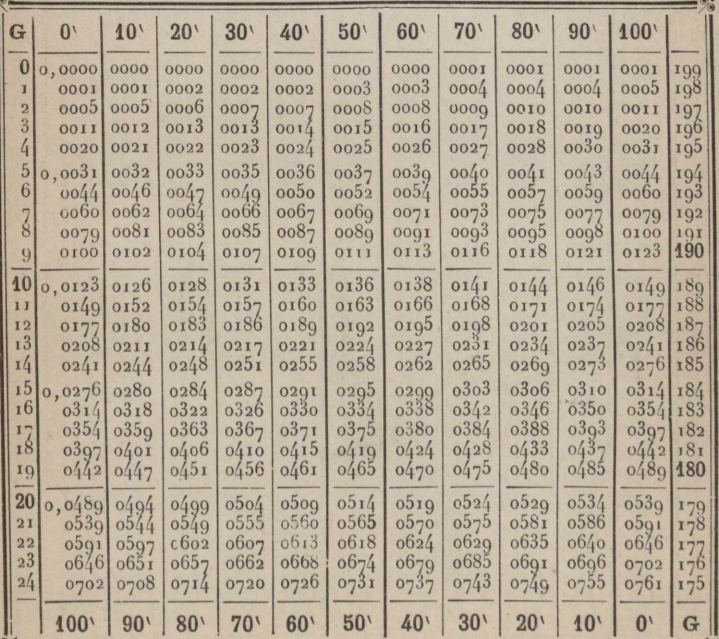

www.rcin.org.pl

 $-$  xxxv  $-$ 

#### Sinus verses.

WWW.rcin.org.plso a  $200 + -$ ; 350 a  $400 - +$ 

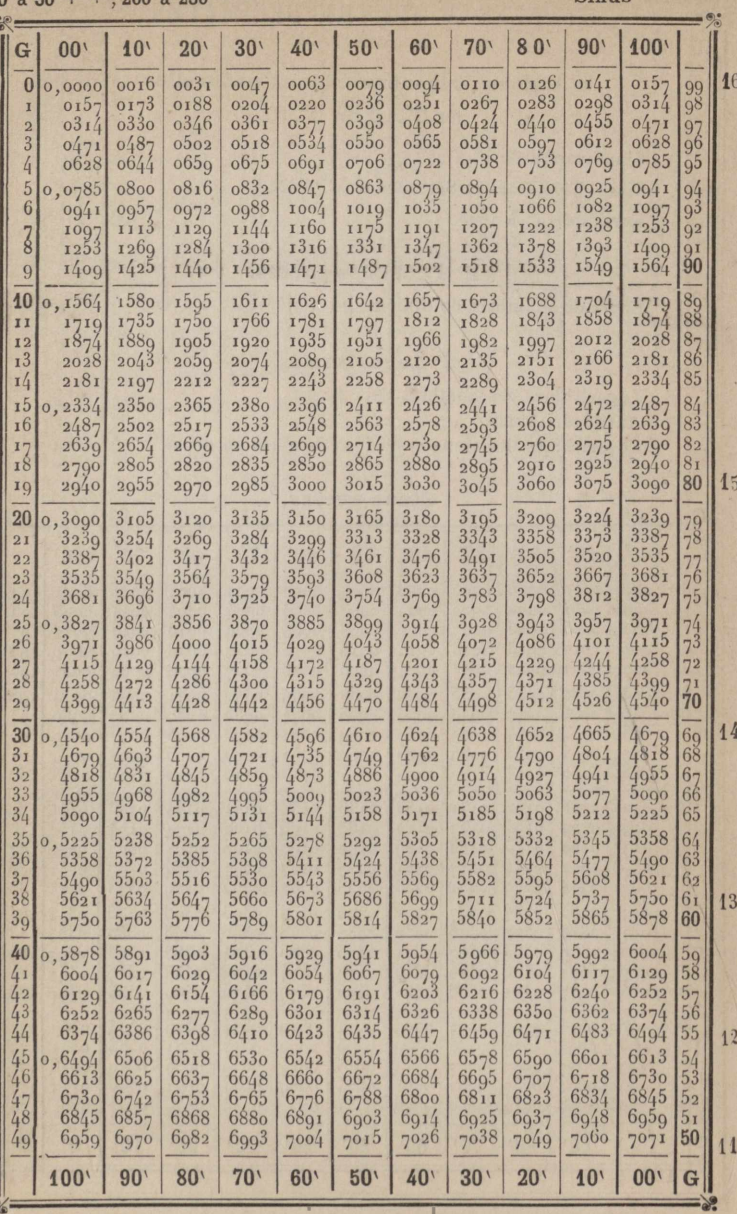

 $2 FQ$  $.900 \div 250$ 

 $K$ 

Sinne

WWW.rcin.50 agopt + ; 250 à 300 --

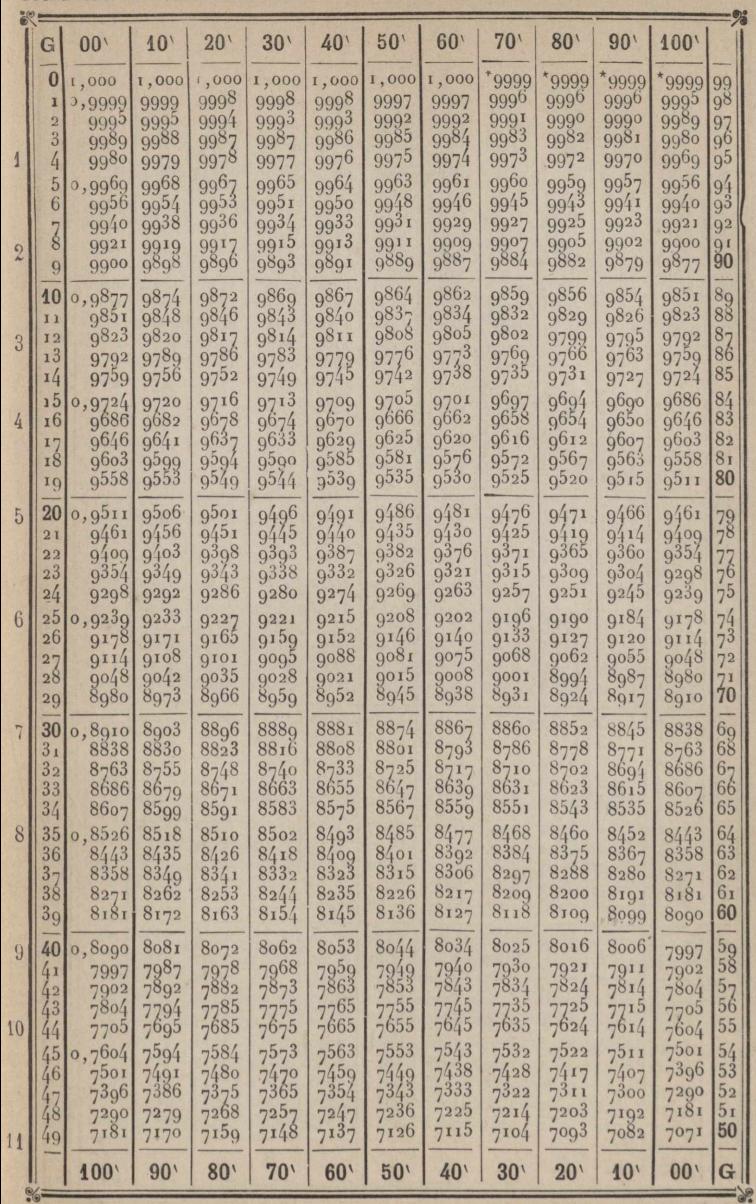

 $100$  à  $150 + -$ ; 300 à 350 -

Sinus

WWW.rcin.org.pl<sup>150</sup> a  $200 - -350$  a  $400$ 

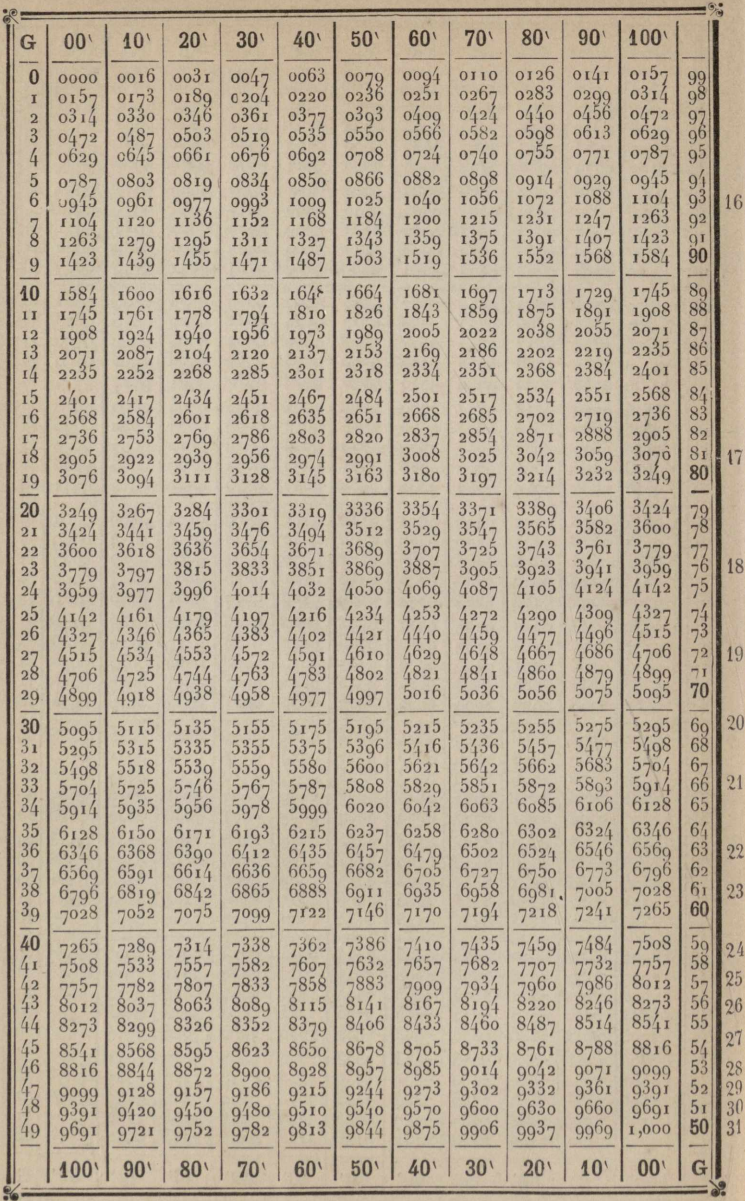

<span id="page-229-0"></span>0 à  $50 + + 200$  à 250

**Tangentes** 

www.rcin.org.pollution of 10 | 00 | 10 | 00 | 10 | 00 | 10 | 00 | 10 | 00 | 10 | 00 | 10 | 10 | 10 | 10 | 10 | 10 | 10 | 10 | 10 | 10 | 10 | 10 | 10 | 10 | 10 | 10 | 10 | 10 | 10 | 10 | 10 | 10 | 10 | 10 | 10 | 10 | 10 |

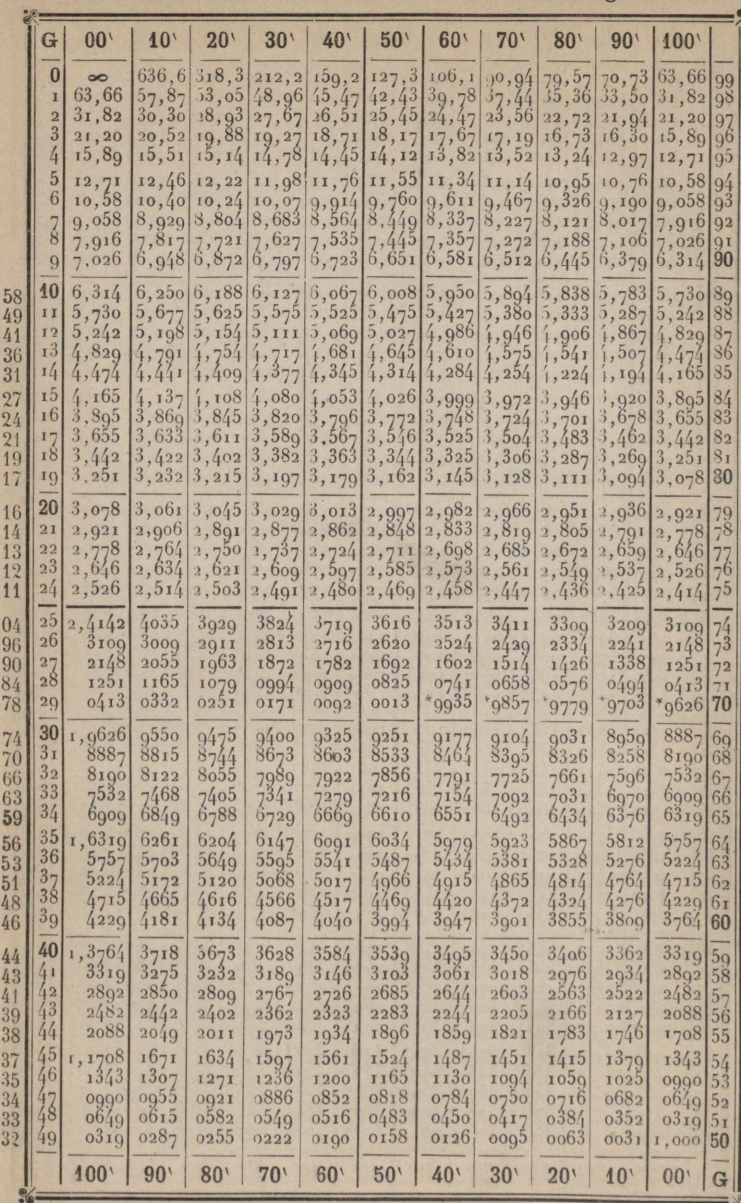

 $100$  à  $150 - 300$  à 350

Tangentes

www.rcin.org.p<sup>450</sup> a 200 + -; 350 a 400 - +

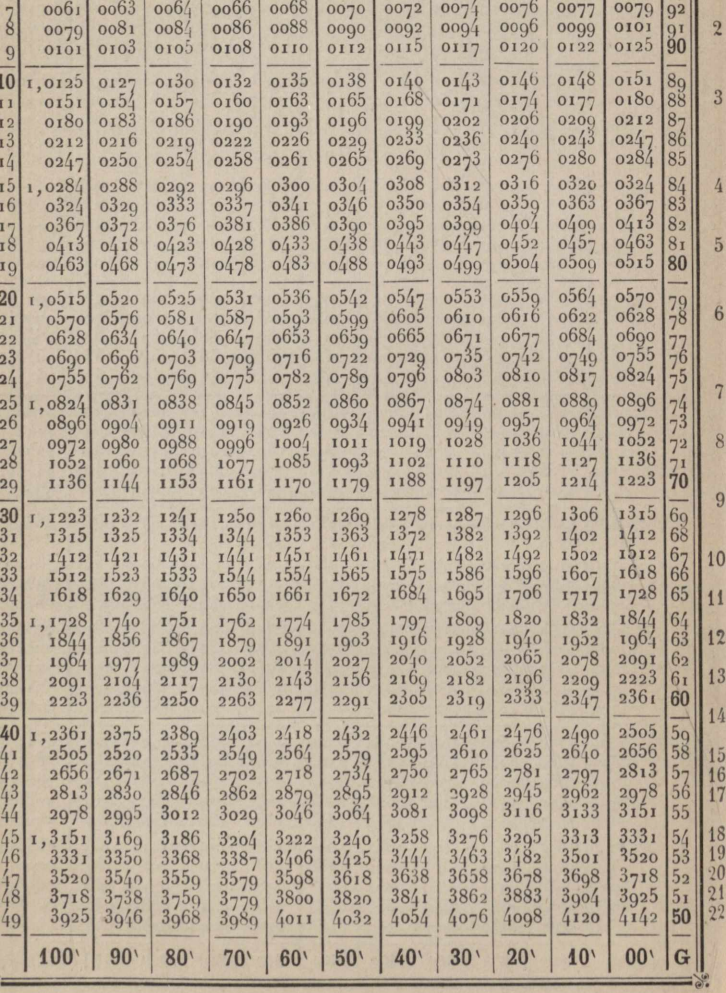

0 à  $50 + +$ ; 200 à 250 --

 $10<sup>1</sup>$ 

 $20<sup>1</sup>$ 

 $30<sup>1</sup>$ 

 $40<sup>1</sup>$ 

<br> $0014$ 

 $50<sup>1</sup>$ 

 $-92$ 

 $\mathbf{G}$  $00<sup>1</sup>$ 

 $\mathbf{1}$ 

 $\frac{2}{3}$ 

 $\tilde{4}$ 

 $5<sup>1</sup>$ 1,0031

 $6<sup>1</sup>$ 

 $01,0000$ 

Sécantes  $90<sup>1</sup>$ 

 $oo/13$ 

 $100'$ 

 $\frac{94}{93}$ 

 $\frac{97}{96}$ 

 $\frac{95}{9}$ 

 $\mathbf{1}$ 

 $70<sup>1</sup>$ 

 $000($ 

 $60'$ 

 $005\AA$ 

 $80'$ 

100 à  $150 + -$ ; 300 à  $350 - +$ 

Sécantes

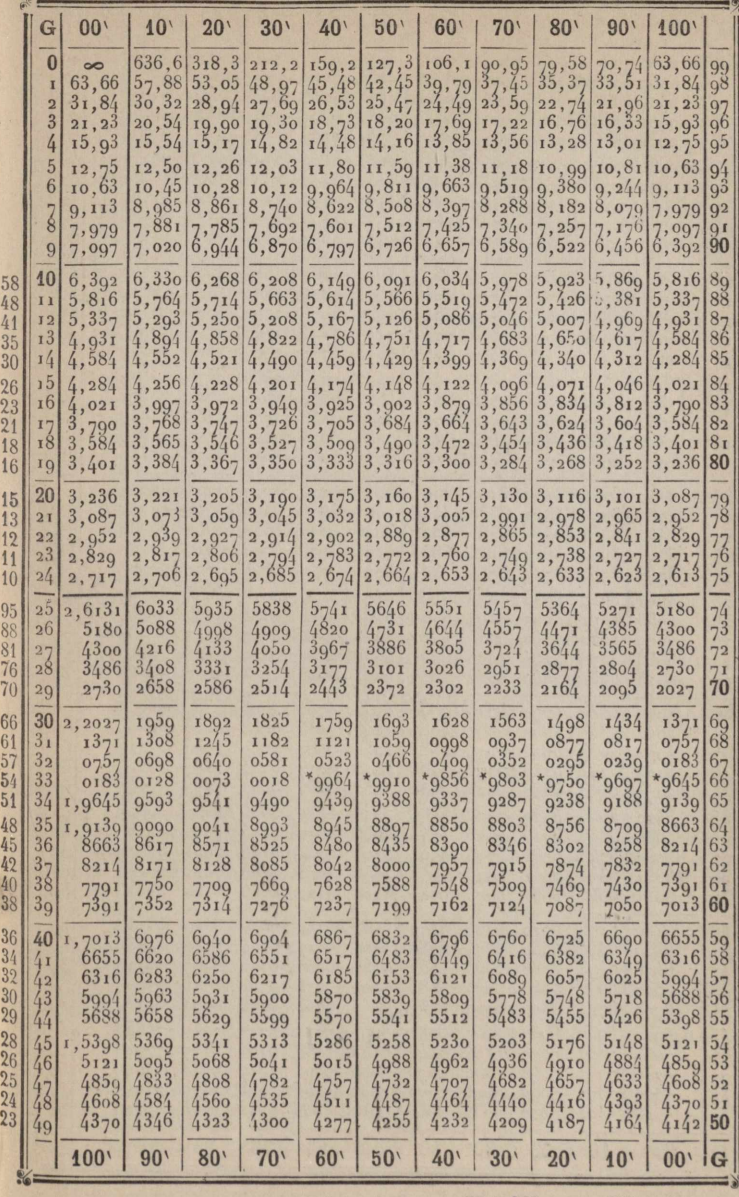

 $WW_{11}r_{12}$  rein.  $80*100 + + 250*300$ 

**Cordes** 

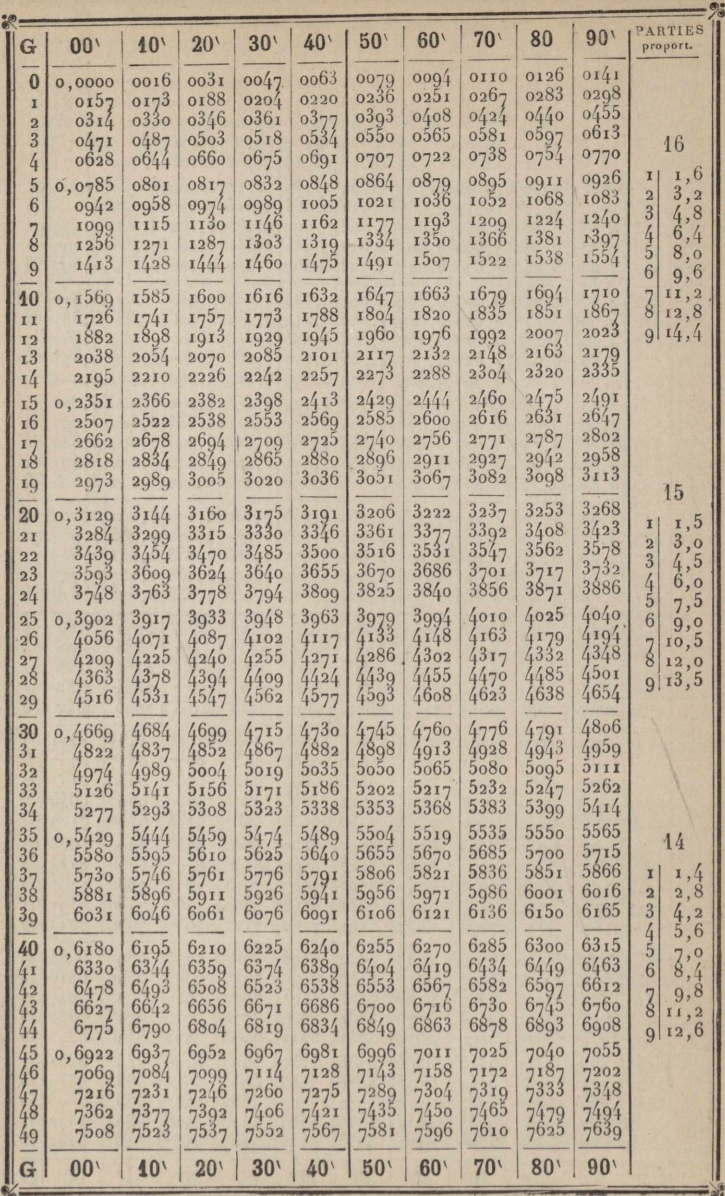

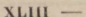

 $\frac{1}{2}$ 

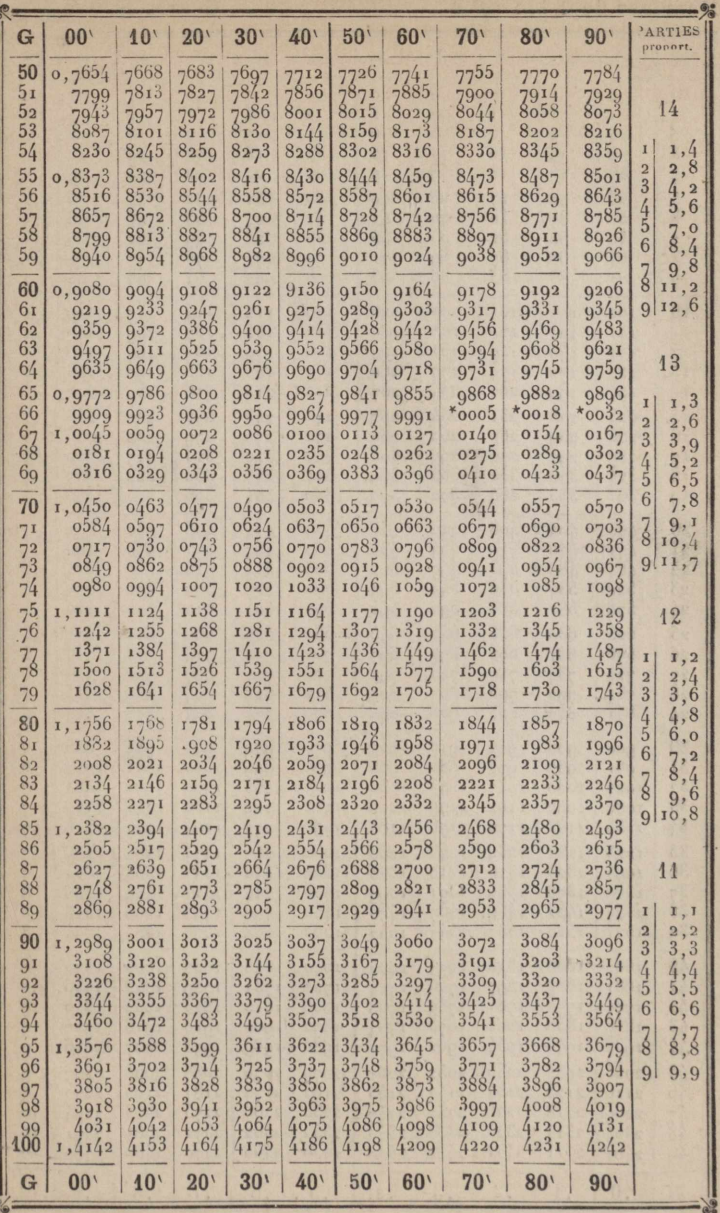

Cordes

Nombres de 0,1 à 49,9

Carrés de 0 à 24 90

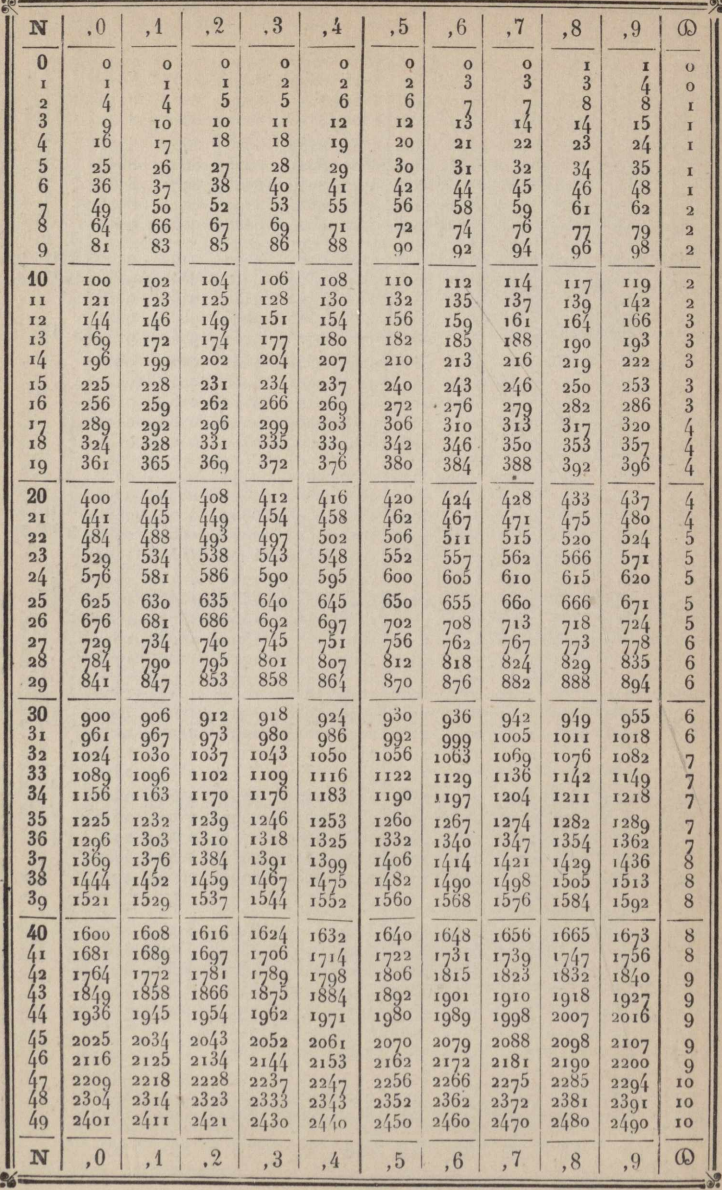

Nombres de 50,0 à 99,9

Carrés de 2500 à 9980

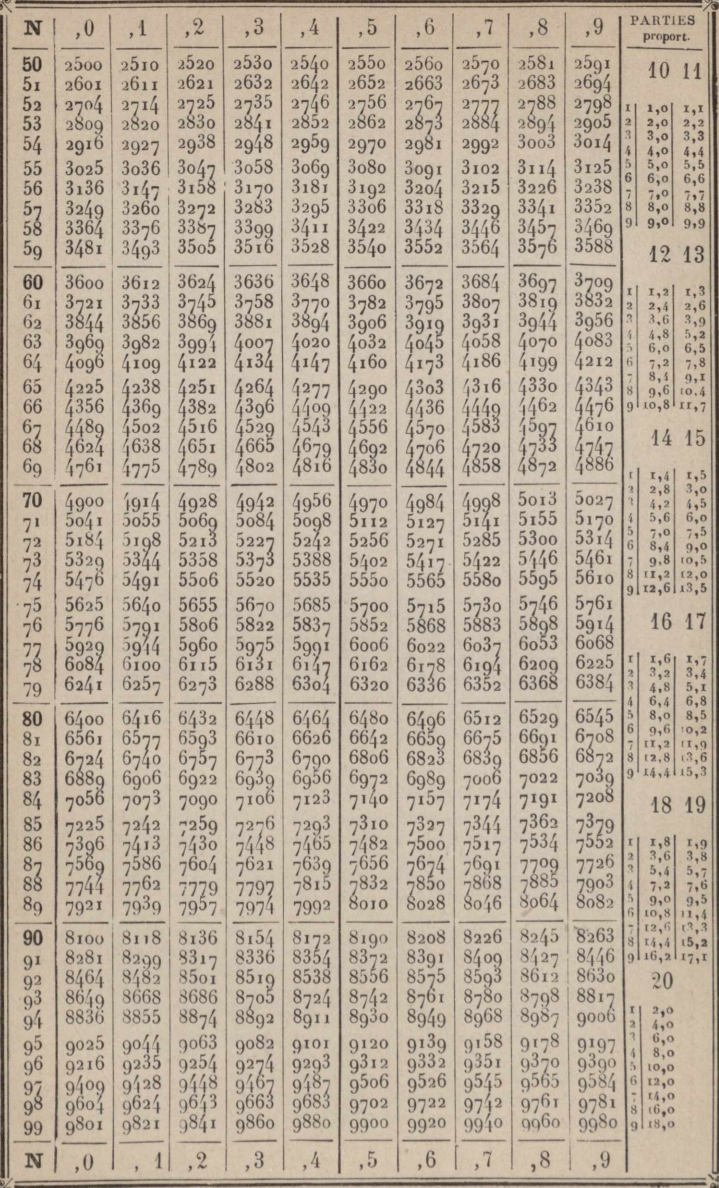

 $\bullet$ 

Nombres de 100,0 à 149,9 Carrés de 100 00 à 22470

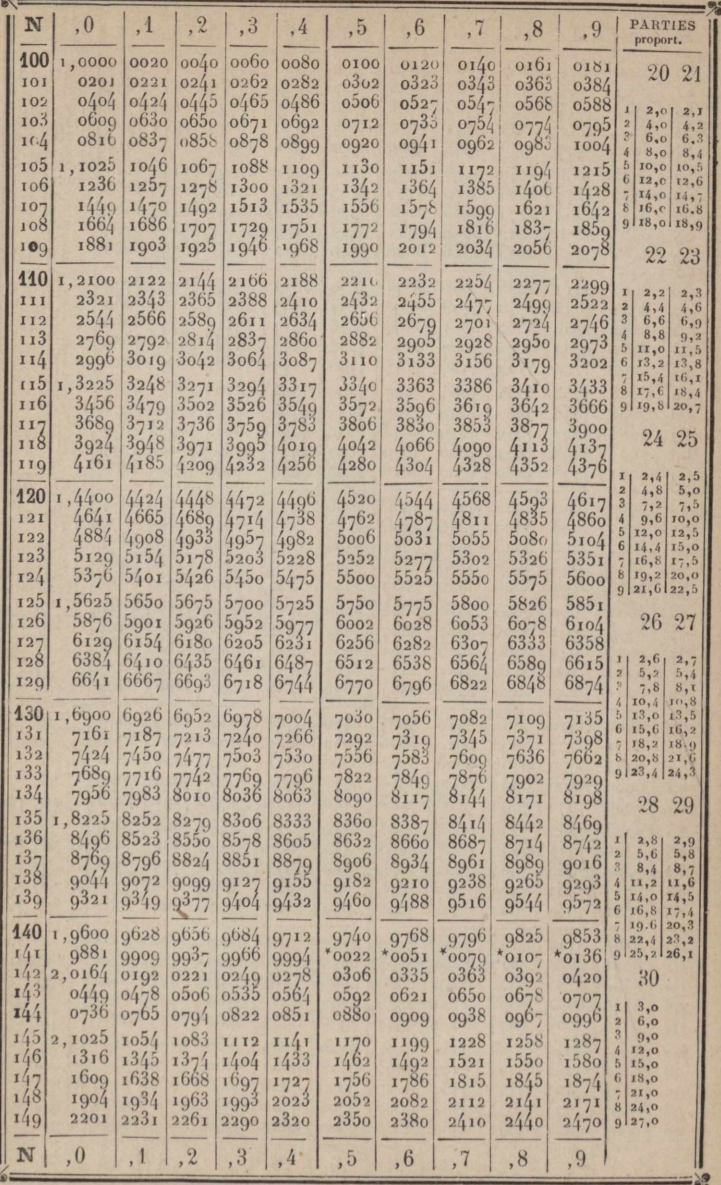

Nombres de 150,0 à 199,9 Carrés de 225 00 à 399 60 **10\_** 

f,

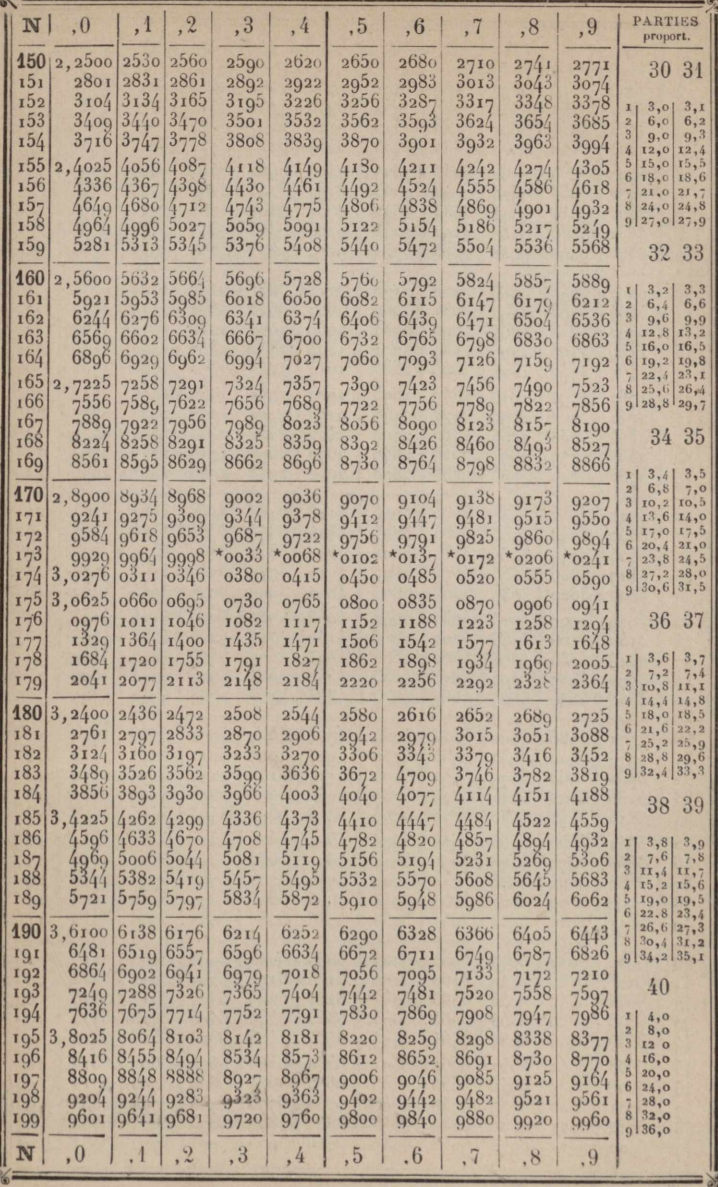

Logarithmes des Nombres de 1 à 2000.

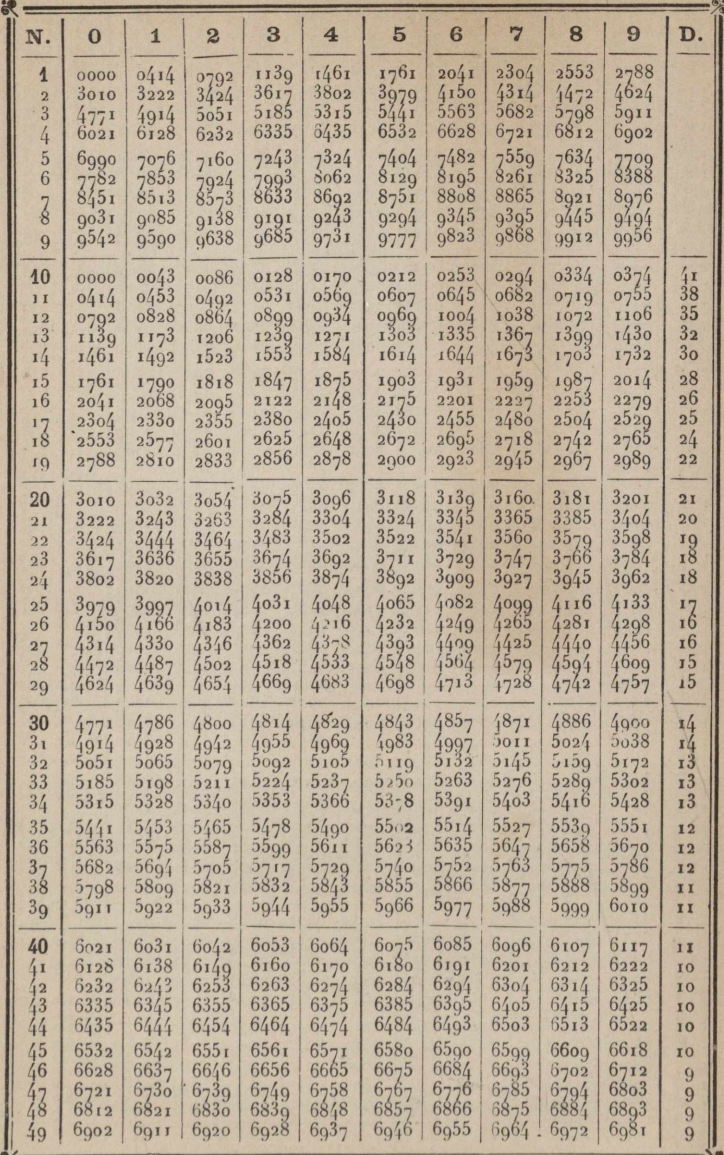

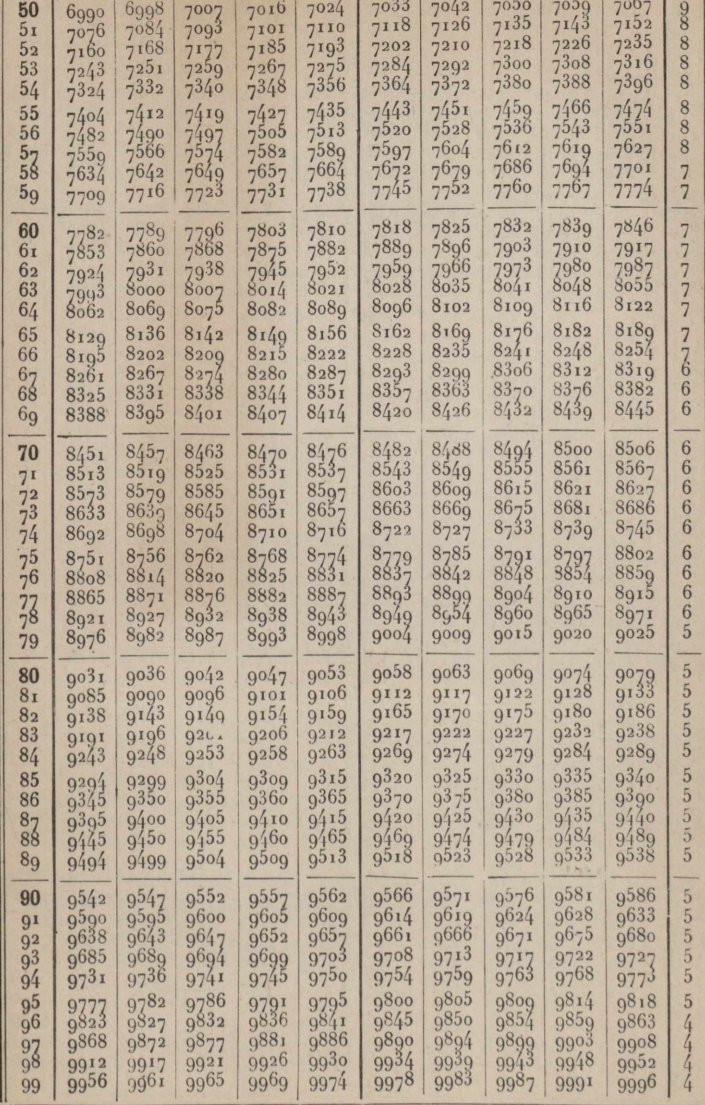

 $\overline{\mathbf{3}}$ 

 $\overline{\mathbf{4}}$ 

 $\overline{5}$ 

 $\overline{6}$ 

 $|D.$  $9$ 

 $8$ 

 $\overline{7}$ 

 $\aleph$  = N.

 $\overline{1}$ 

 $\overline{0}$ 

 $\overline{2}$ 

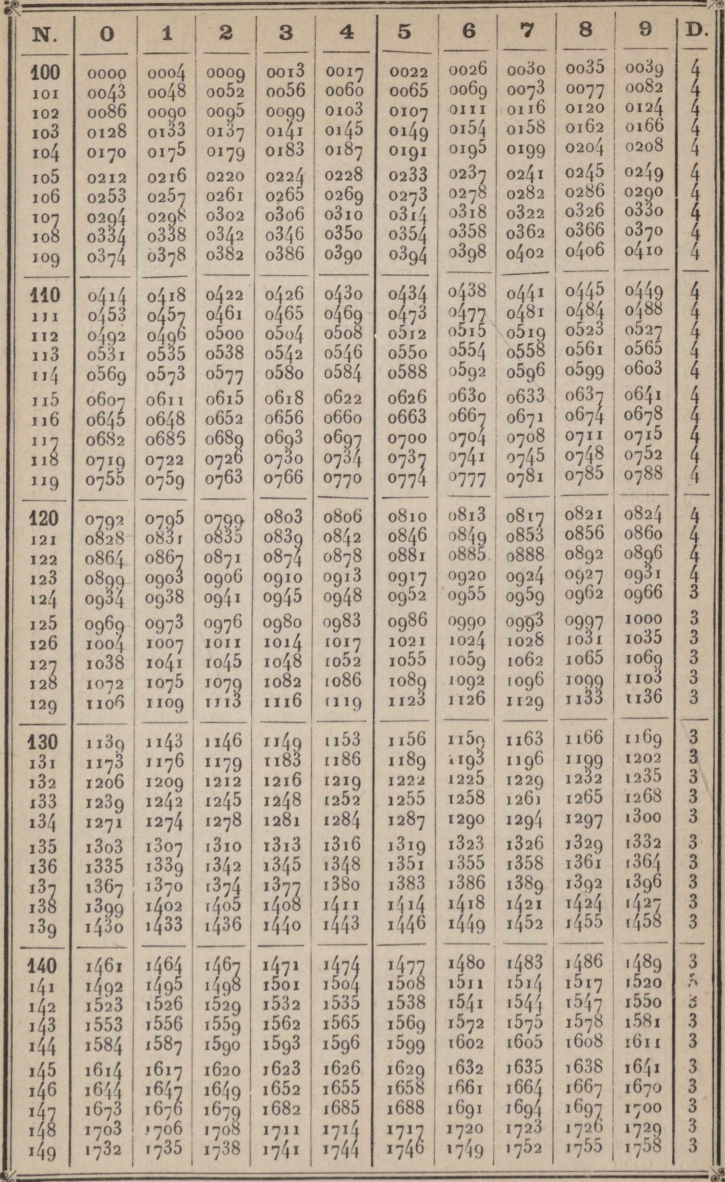

 $-$ <br>www.rcin.org.pl

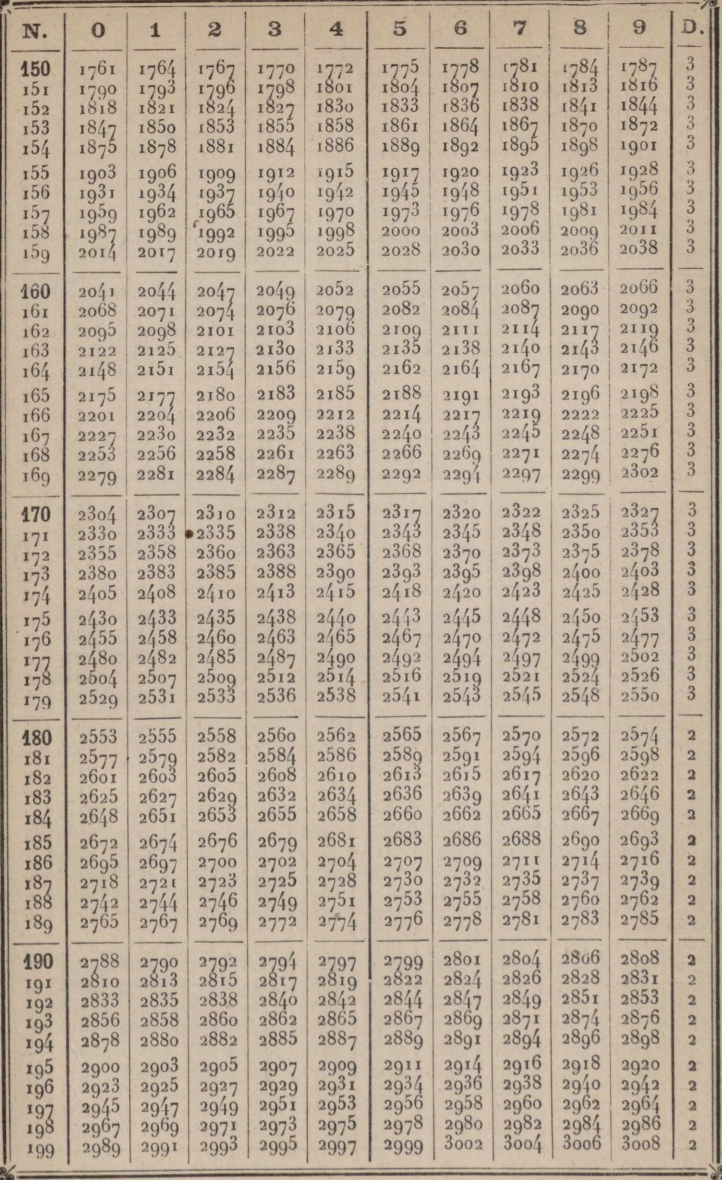

 $\mathbf{u}$   $-$ 

 $\mathcal{A}$ 

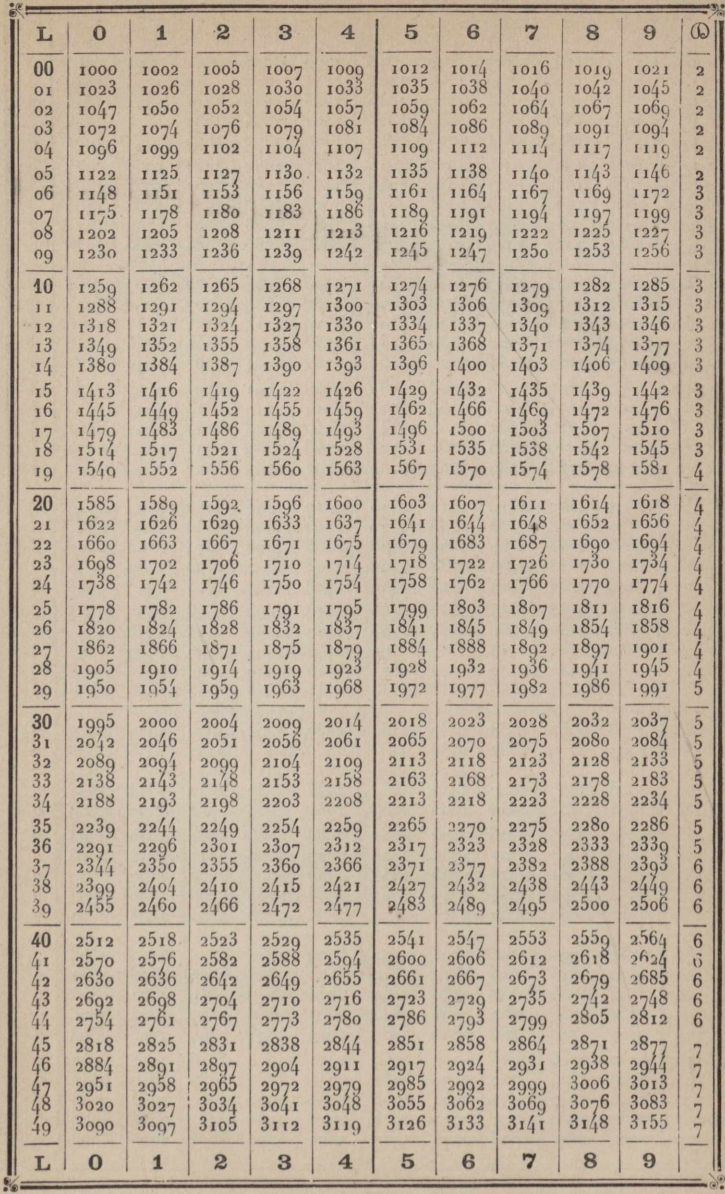

Antilogarithmes

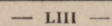

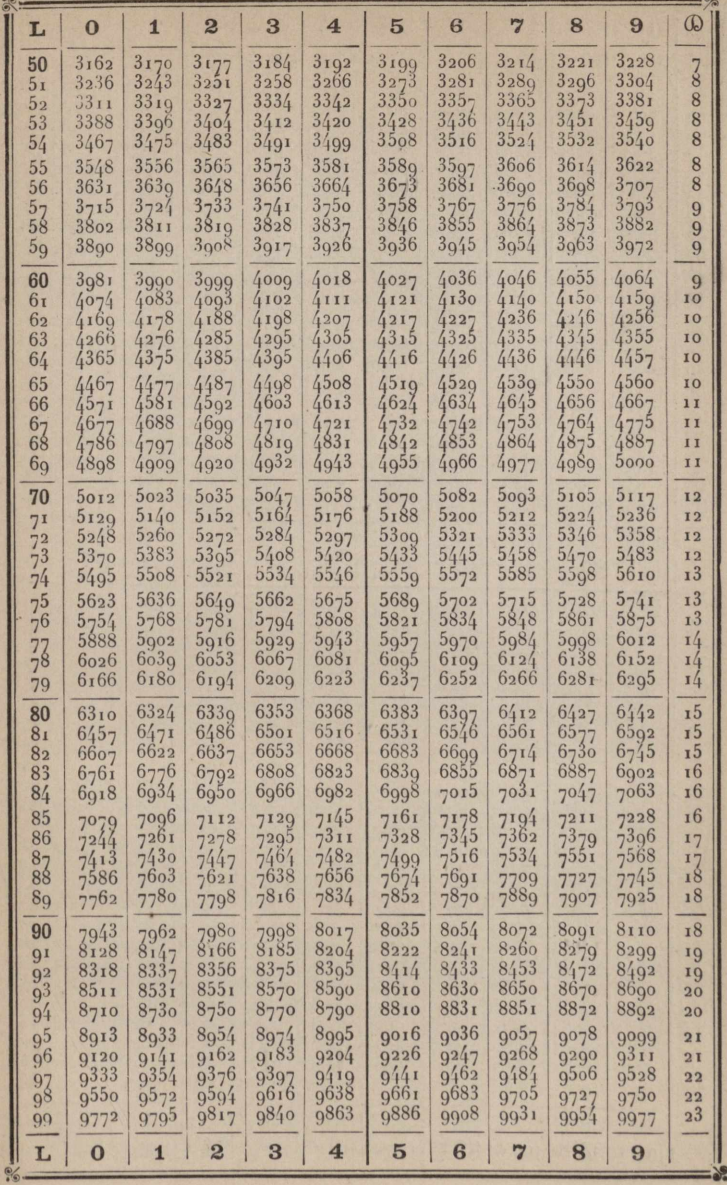

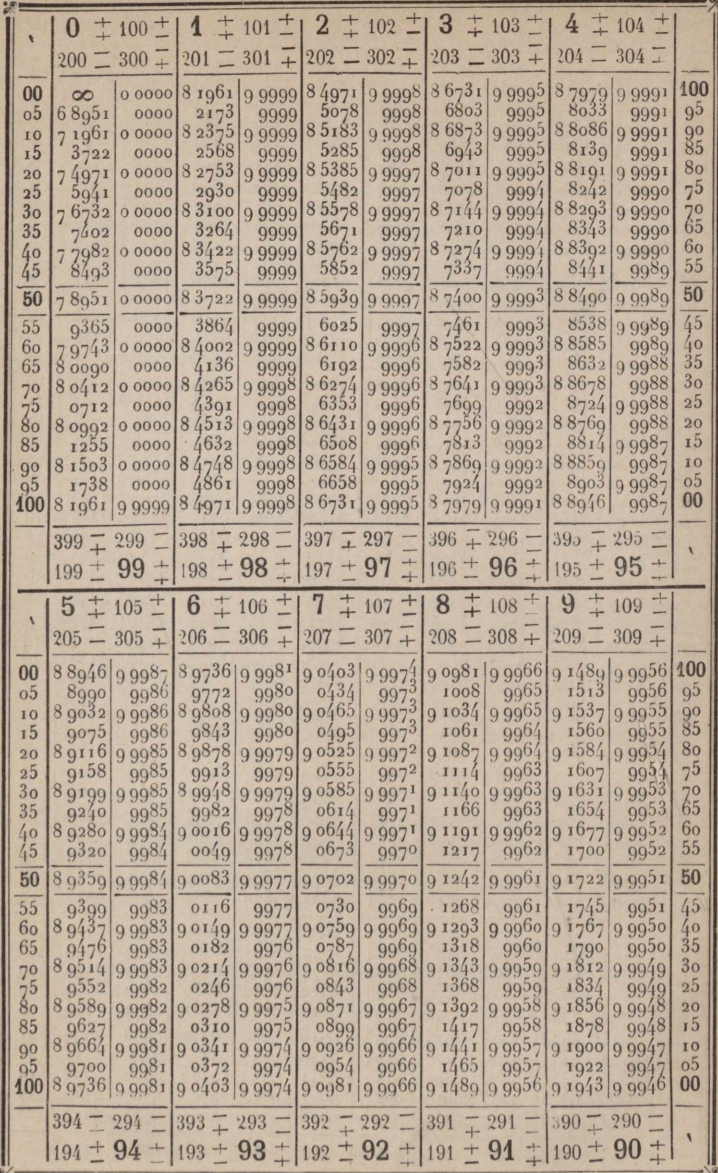

Log sinus et cosinus.

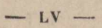

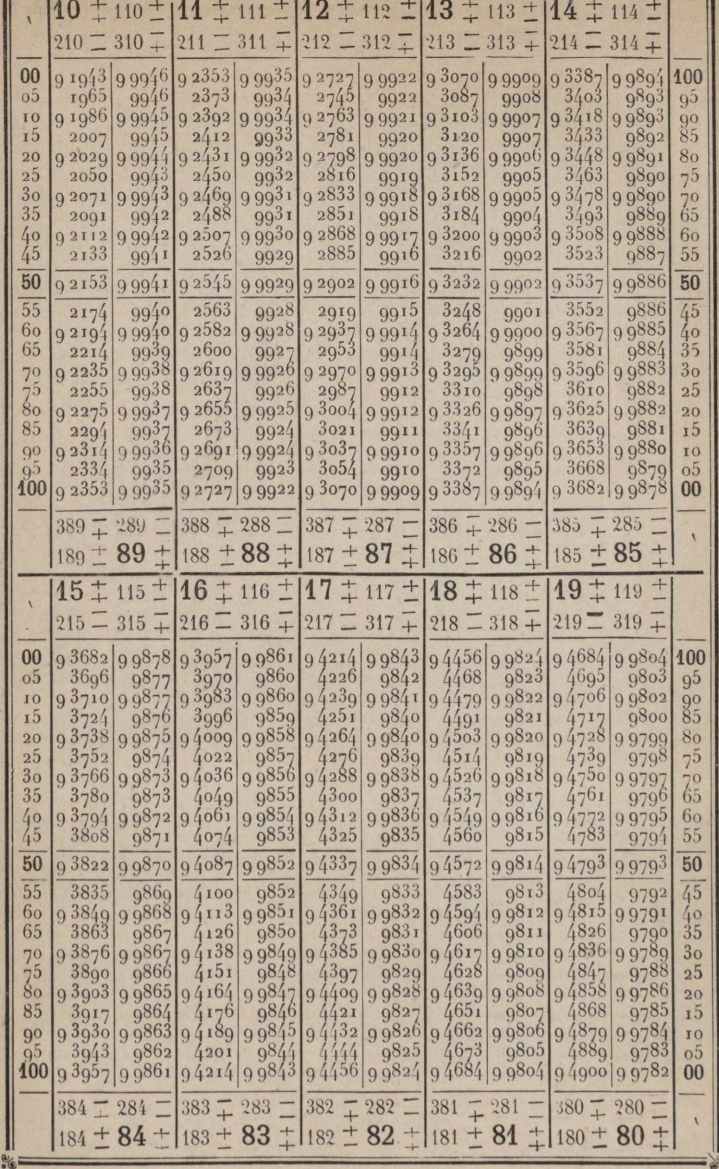

 $50 -$ 

 $8*$ 

有

 $-$  LVI  $-$ 

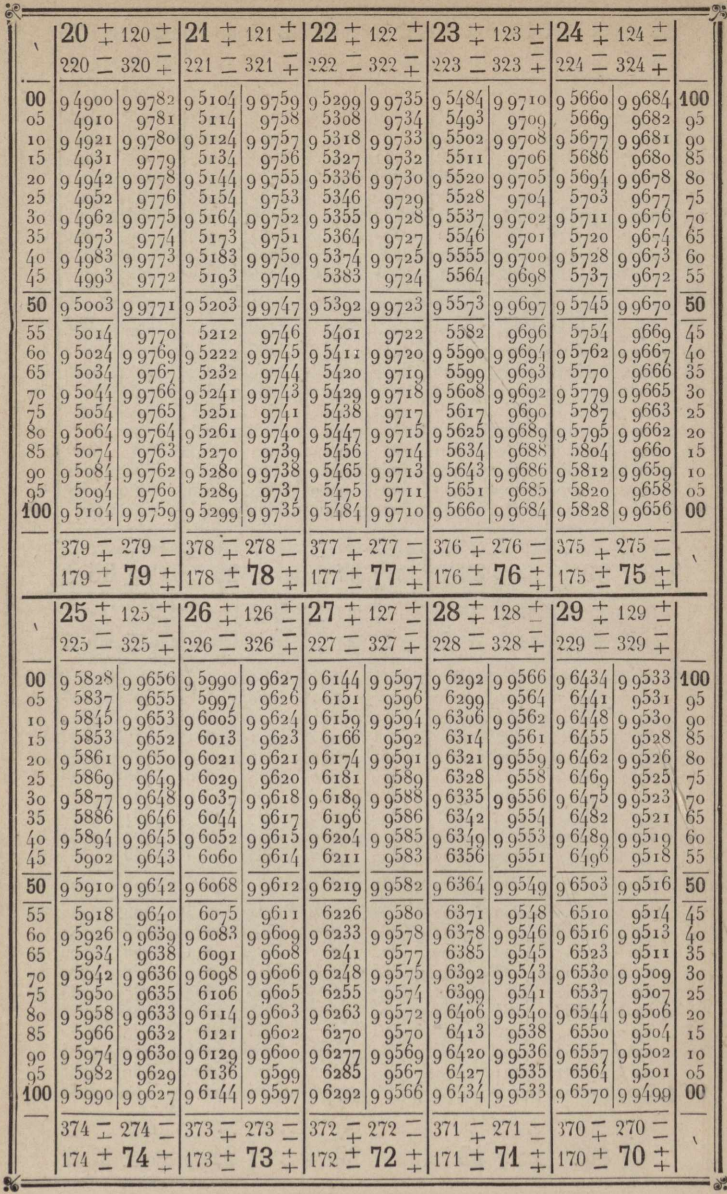

 $-$  LVII  $-$ 

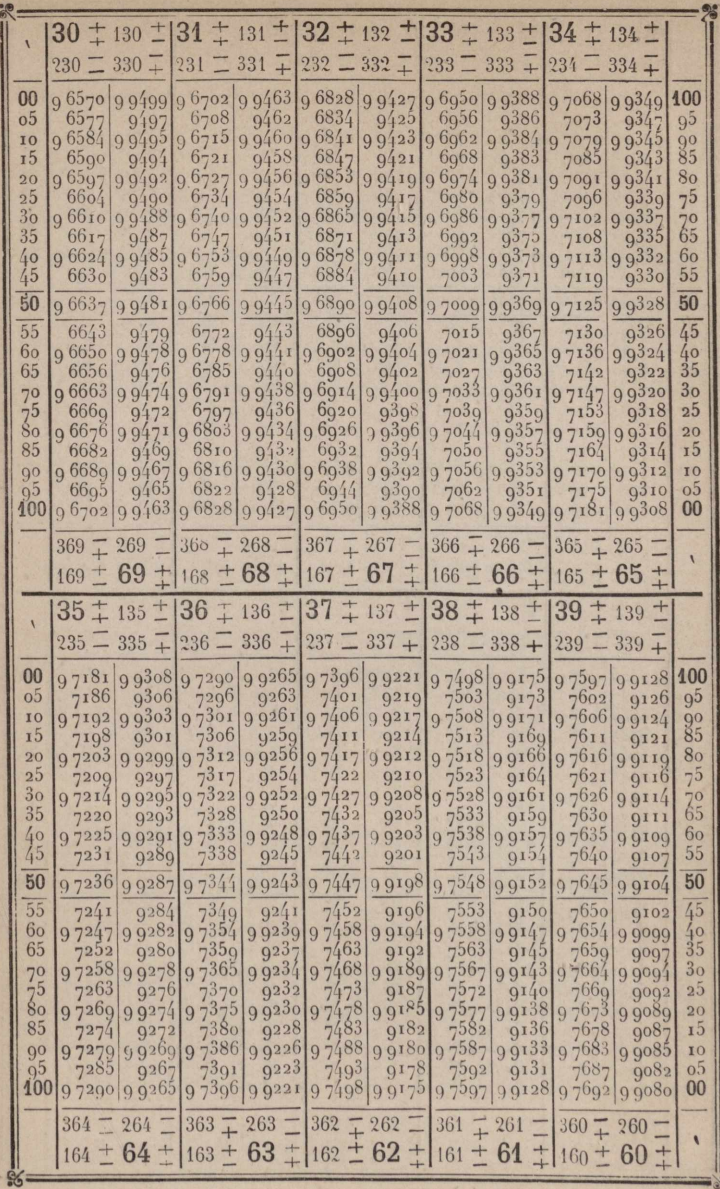

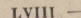

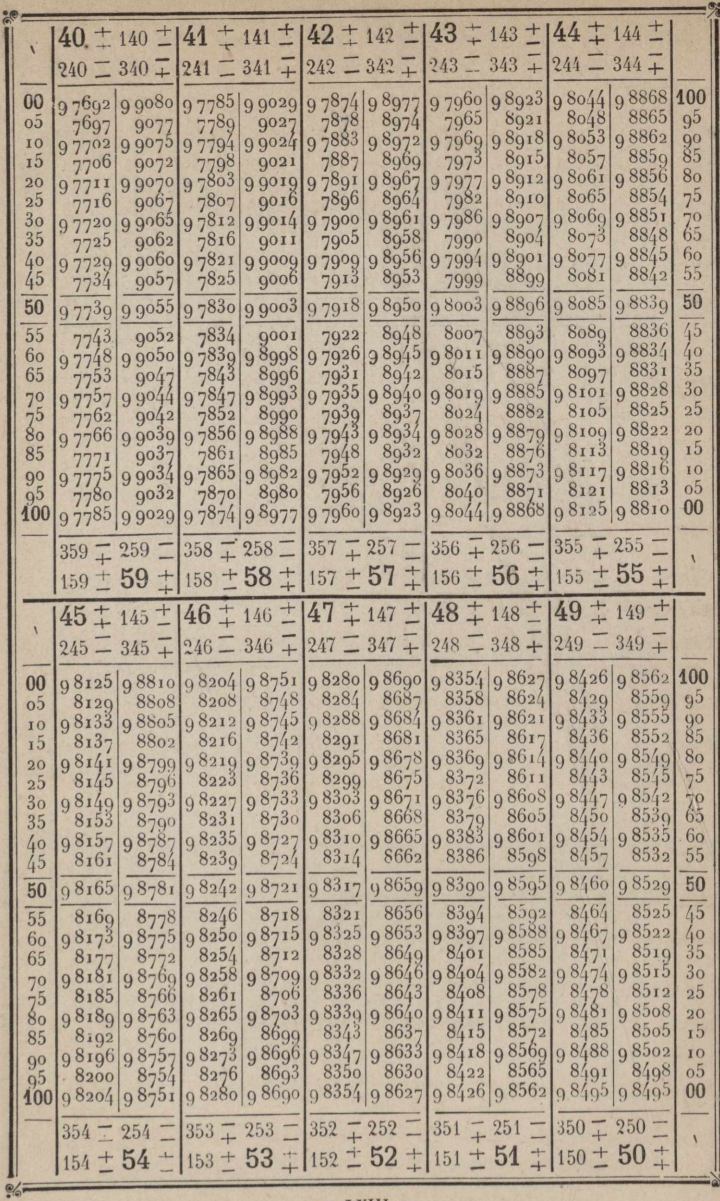

### **TABLE DES MATIERES**

pnÉFAGE;[........................................................................................................................](#page-10-0) 6

Pages.

#### [PREMIÈRE](#page-18-0) PARTIE.

**DISPOSITION ET USAGE DES TABLES DE LA PREMIÈRE PARTIE.... ΐ3-4θ**

**Table des logarithmes des nombres de <sup>1</sup> à 10,000.**

**[Rapports](#page-25-0) et nombres usuels.**

**Table** des logarithmes des lignes [trigonométriques.](#page-25-0) Parties  $\mu$  **proportionnelles**  $\mu$  **pour** les lignes trigonométriques.

**[conversion](#page-39-0) des grades en degrés et vice versa·**

#### SECONDE PARTIE.

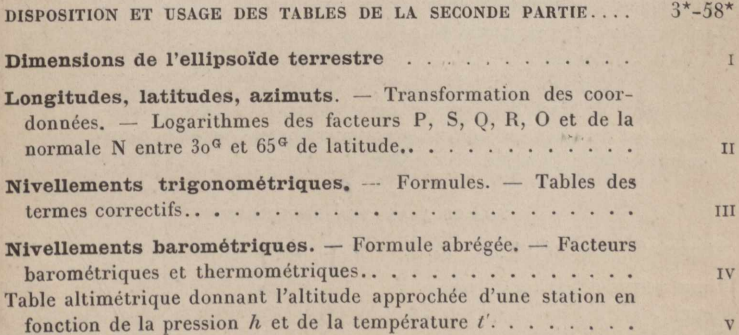

### **TABLE DES MATIÈRES.**

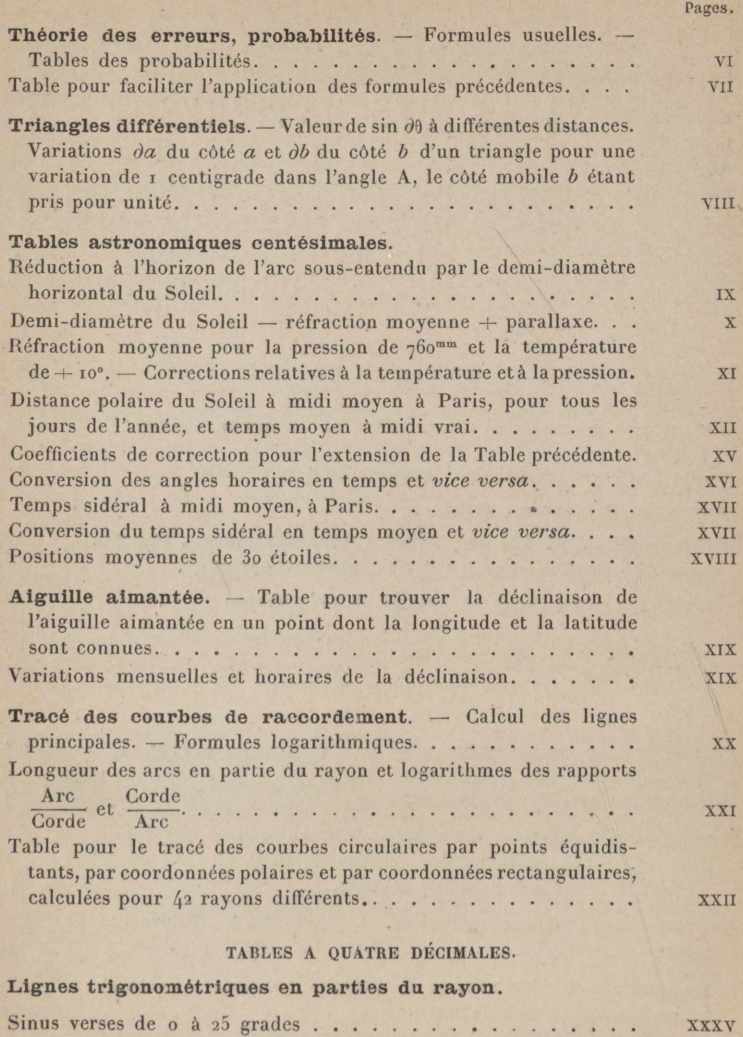

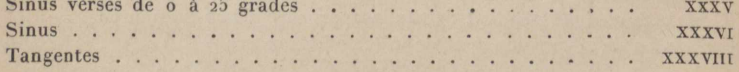
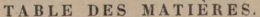

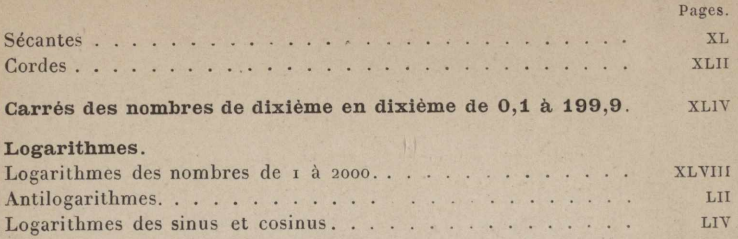

FIN DE LA TABLE DES MATIÈRES.

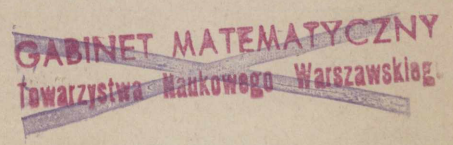

Paris. - Imp. Gauthier-Villars et fils, 55, quai des Grands-Augustins.

www.rcin.org.pl

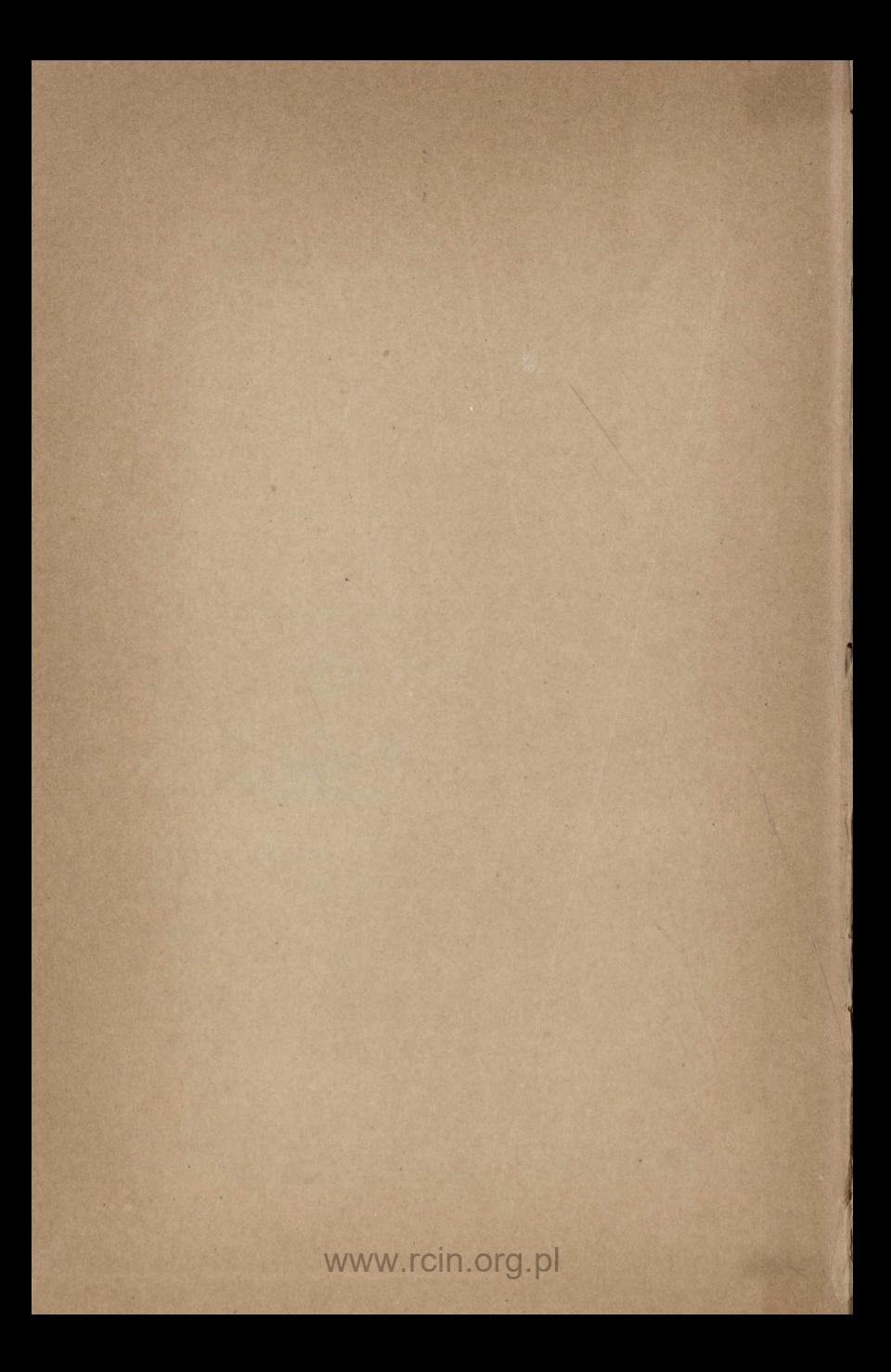

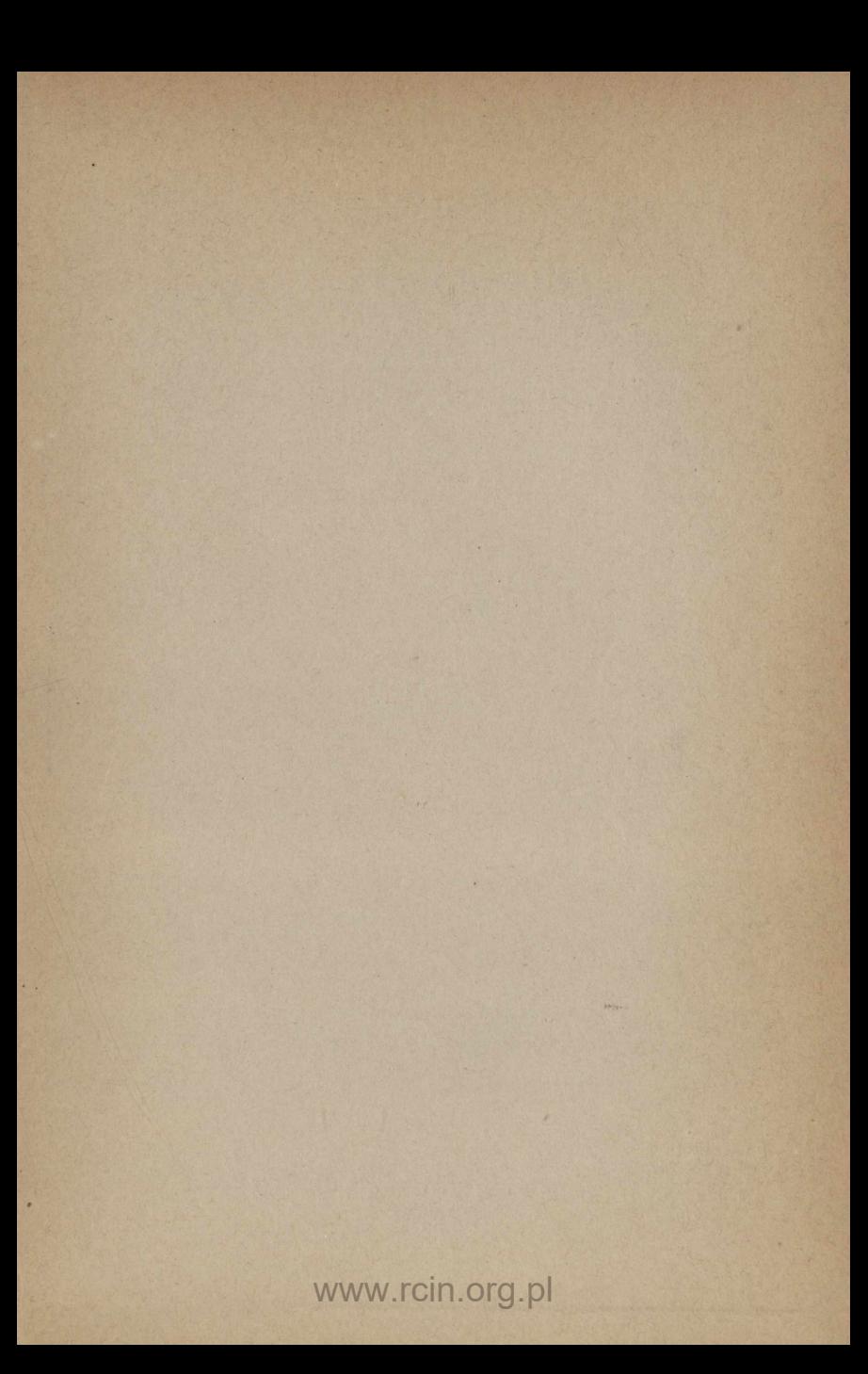